# **ČESKÉ VYSOKÉ UČENÍ TECHNICKÉ V PRAZE**

**FAKULTA STROJNÍ**

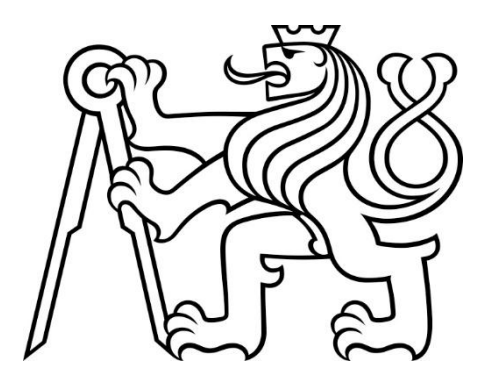

**DIPLOMOVÁ PRÁCE**

**2019**

**JAKUB VALENTA**

# ČESKÉ VYSOKÉ UČENÍ TECHNICKÉ V PRAZE FAKULTA STROJNÍ

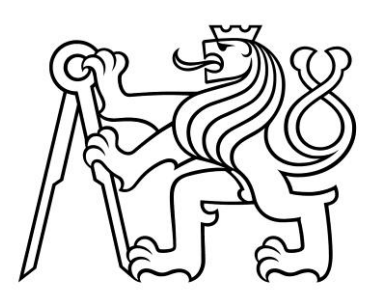

# DIPLOMOVÁ PRÁCE

# KONCEPČNÍ NÁVRH RYCHLOSTNÍHO LETOUNU

LETECTVÍ A KOSMONAUTIKA Bc. JAKUB VALENTA 2019

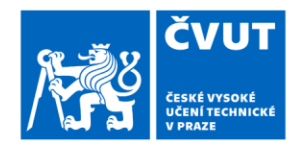

# ZADÁNÍ DIPLOMOVÉ PRÁCE

### I. OSOBNÍ A STUDIJNÍ ÚDAJE

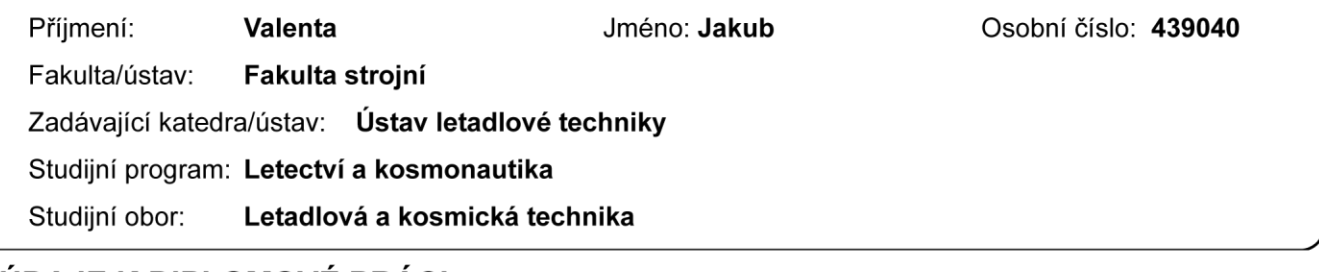

#### II. ÚDAJE K DIPLOMOVÉ PRÁCI

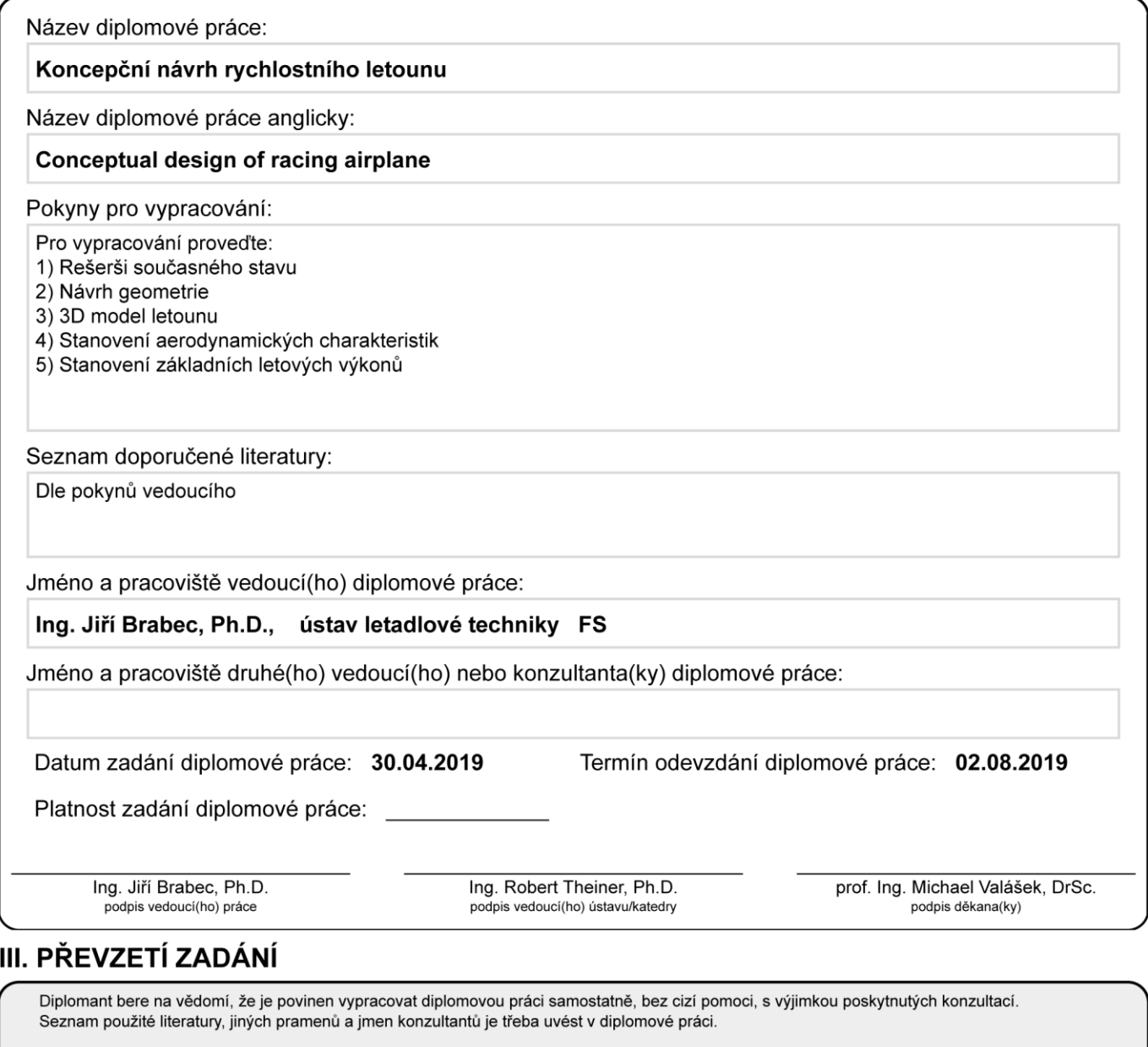

Datum převzetí zadání

Podpis studenta

### **Prohlášení**

Prohlašuji, že jsem svou diplomovou práci vypracoval samostatně a použil jsem pouze podklady (literaturu, projekty, SW atd.) uvedené v přiloženém seznamu.

Nemám závažný důvod proti užití tohoto školního díla ve smyslu § 60 Zákona č.121/2000 Sb., o právu autorském, o právech souvisejících s právem autorským a o změně některých zákonů (autorský zákon).

V Praze dne …………....................... .......................................................

podpis

### **Poděkování**

V první řadě bych chtěl poděkovat mojí rodině za neúnavnou podporu, kterou mi po celý ţivot dává. Velký dík patří Ústavu letadlové techniky Fakulty strojní ČVUT v Praze za poskytnuté zázemí a podklady užitečné během mého studia. Především děkuji panu Ing. Jiřímu Brabcovi Ph.d. za rady a ochotnou spolupráci při tvorbě této diplomové práce.

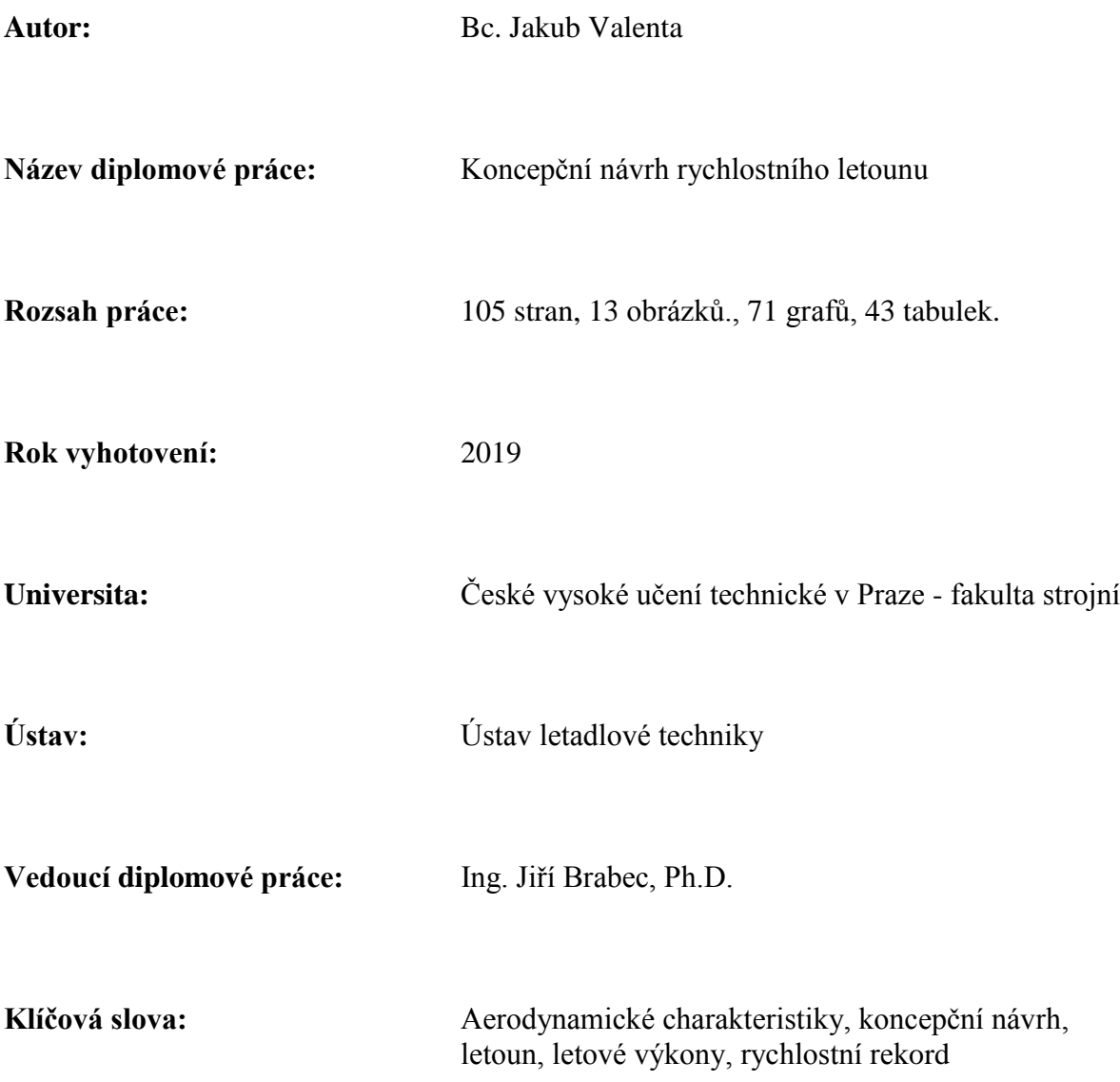

#### **Anotace:**

Úkolem této diplomové práce je navrhnout letoun, který bude schopný překonat vybrané světové rychlostní rekordy, spravované Mezinárodní leteckou federací FAI. Nejprve je vypracována rešerše aktuálního stavu, přičemž je zvolena soutěžní kategorie, do které bude letoun koncipován. Po volbě celkové koncepce a motoru je navržena geometrie letounu, která je zpracována v podobě 3D modelu. Posléze byl vypracován hmotový a aerodynamický rozbor, následovaný výpočtem základních výkonů.

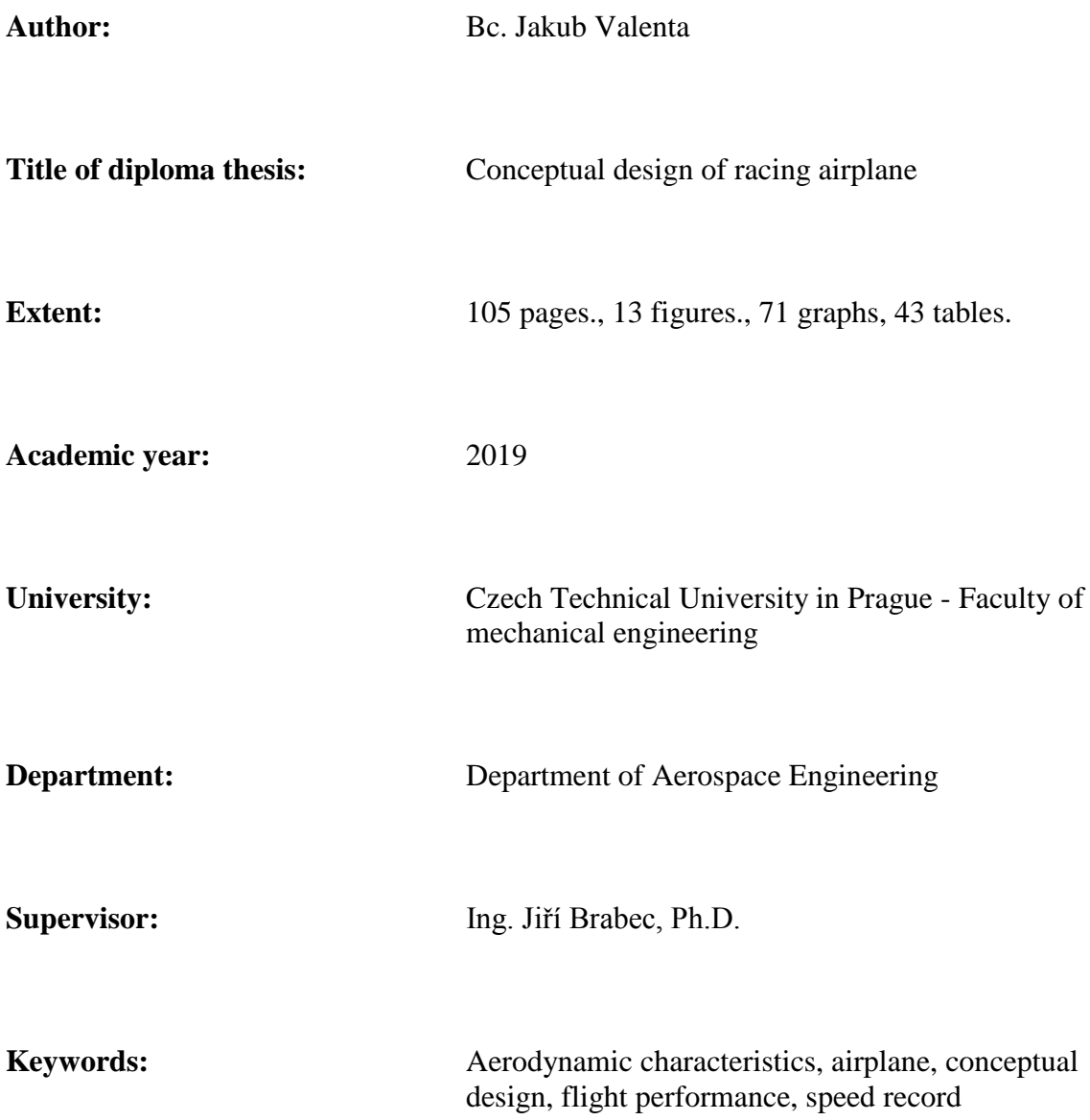

#### **Annotation:**

The task of this diploma thesis is design of racing airplane, which should break the chosen world speed records, under the administration of The World Air Sport Federation FAI. In a first step is compiled statistics of current speed records and then is selected the category for designed airplane. Design of aircraft geometry is made after selection of concept and engine. Then is completed mass and aerodynamic analysis and at the end of the thesis is calculated basic flight performance of airplane.

# **Obsah**

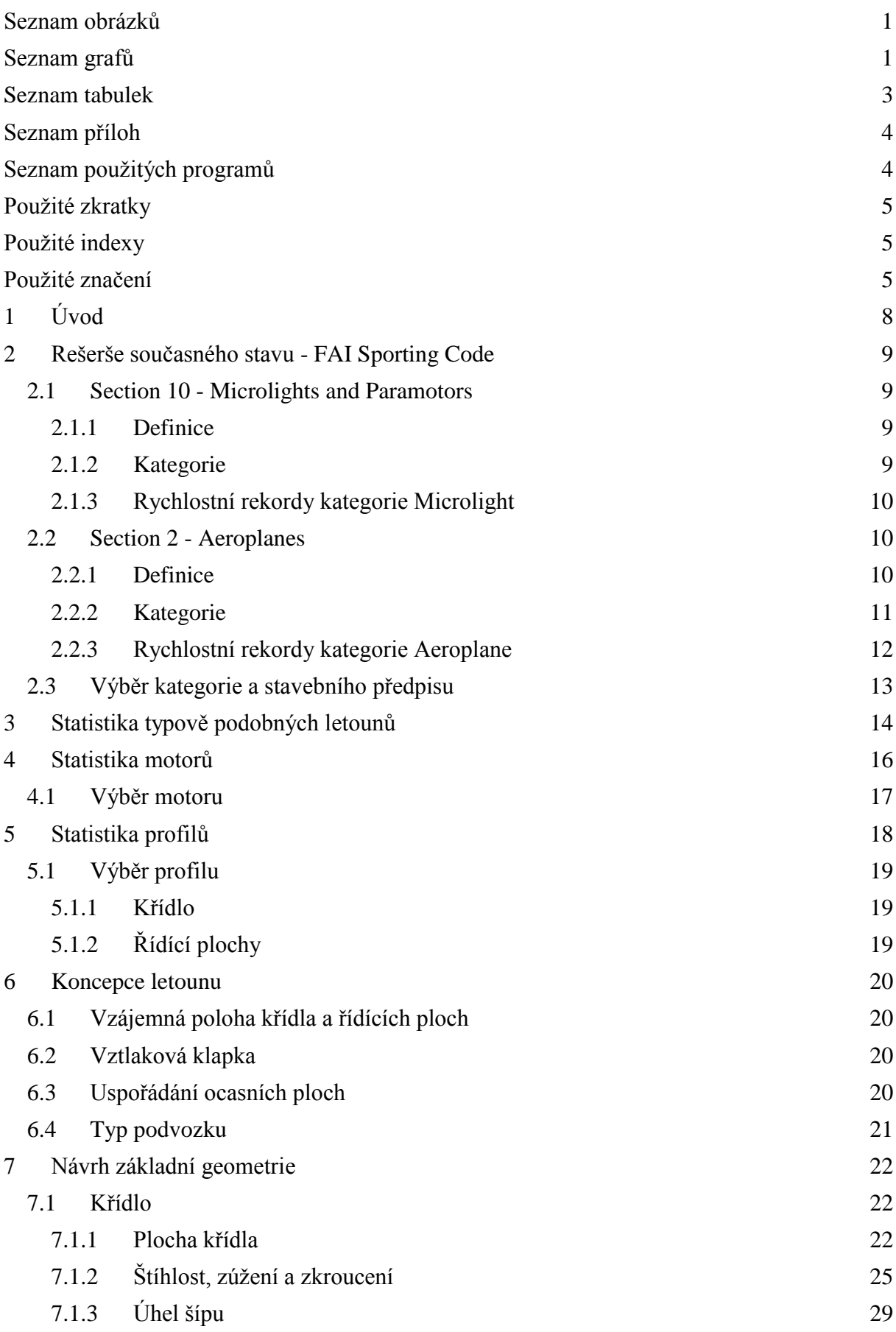

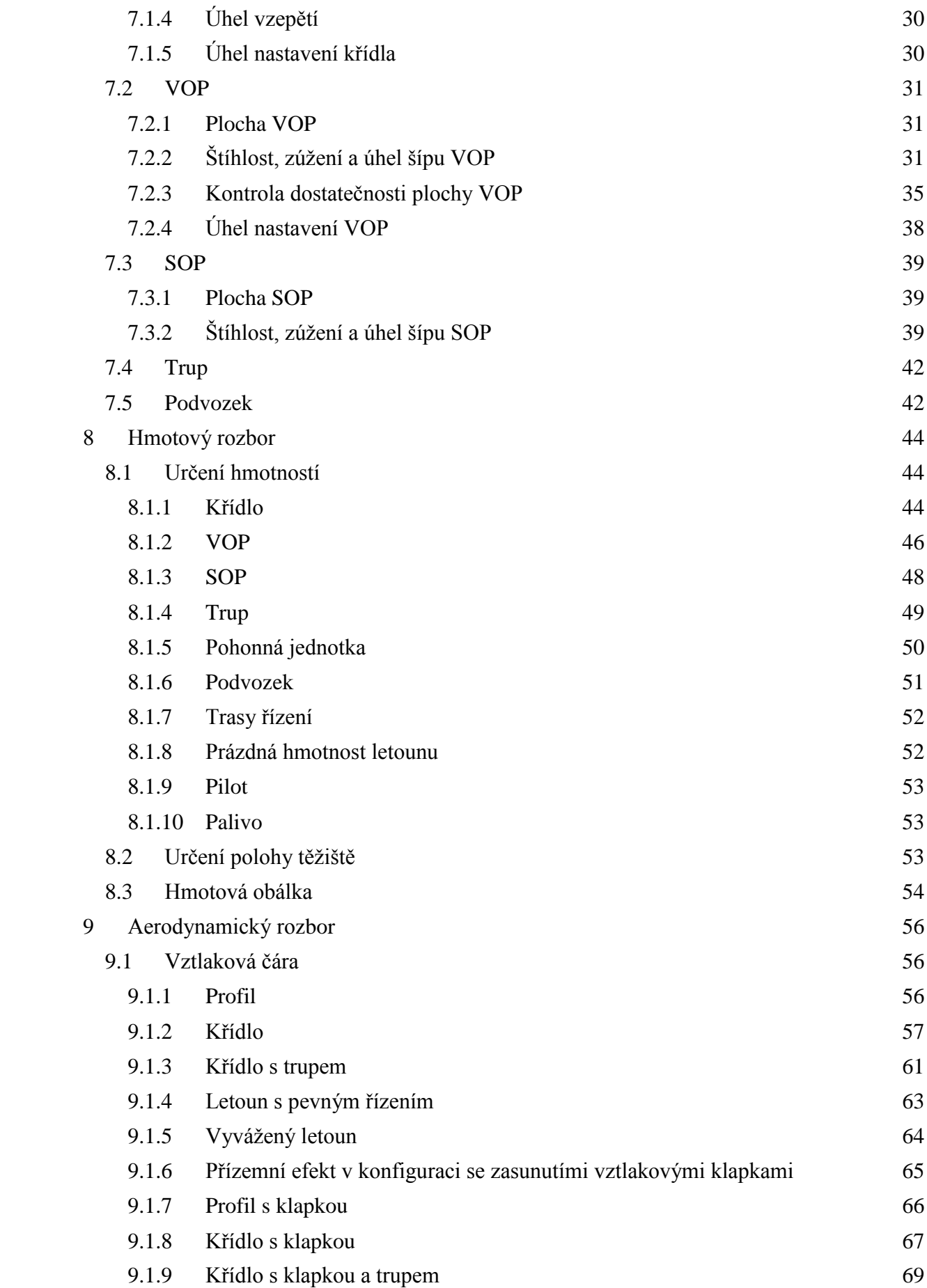

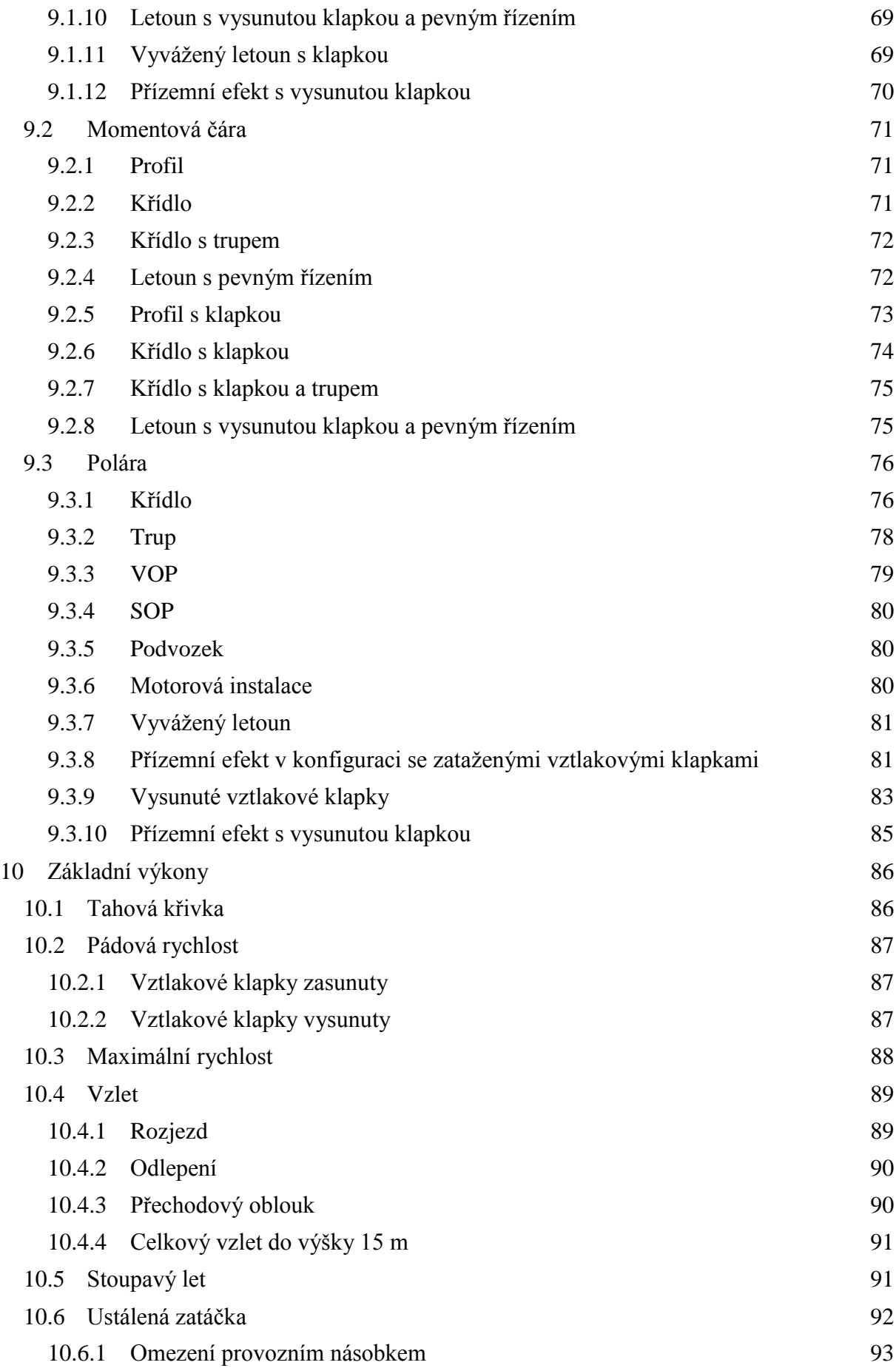

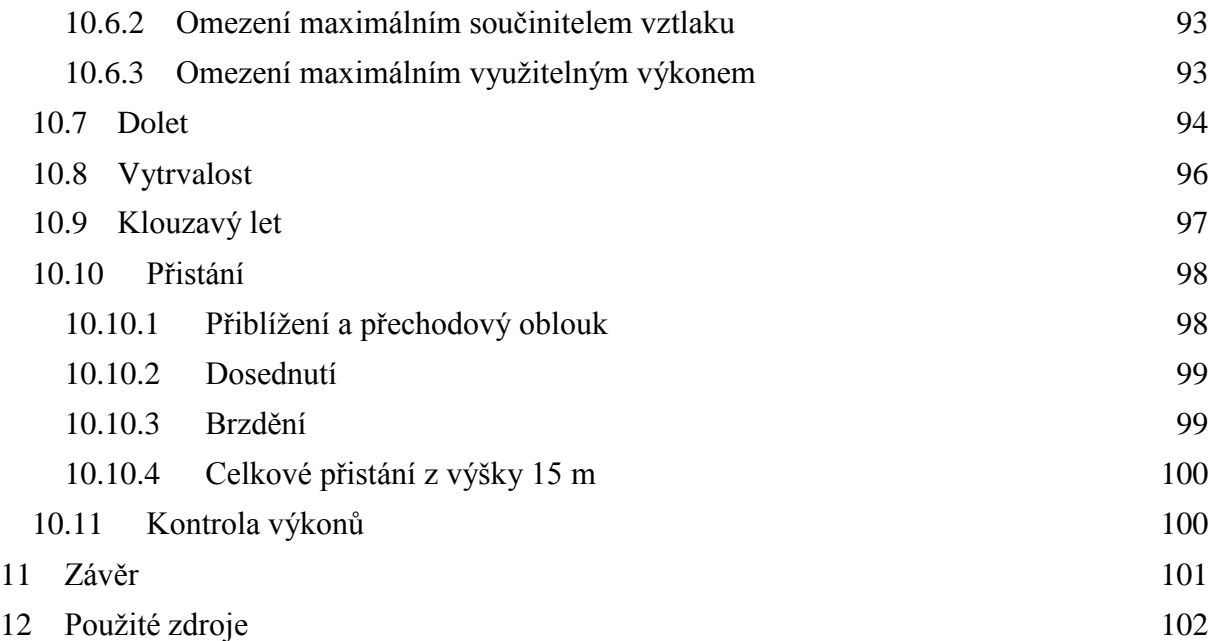

# <span id="page-12-0"></span>**Seznam obrázků**

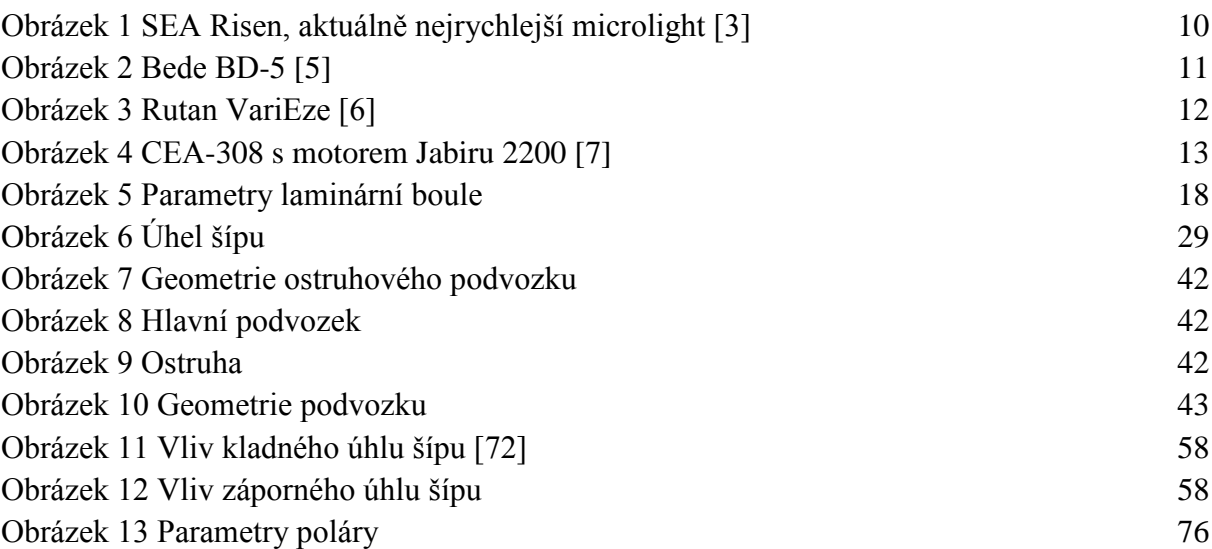

# <span id="page-12-1"></span>**Seznam grafů**

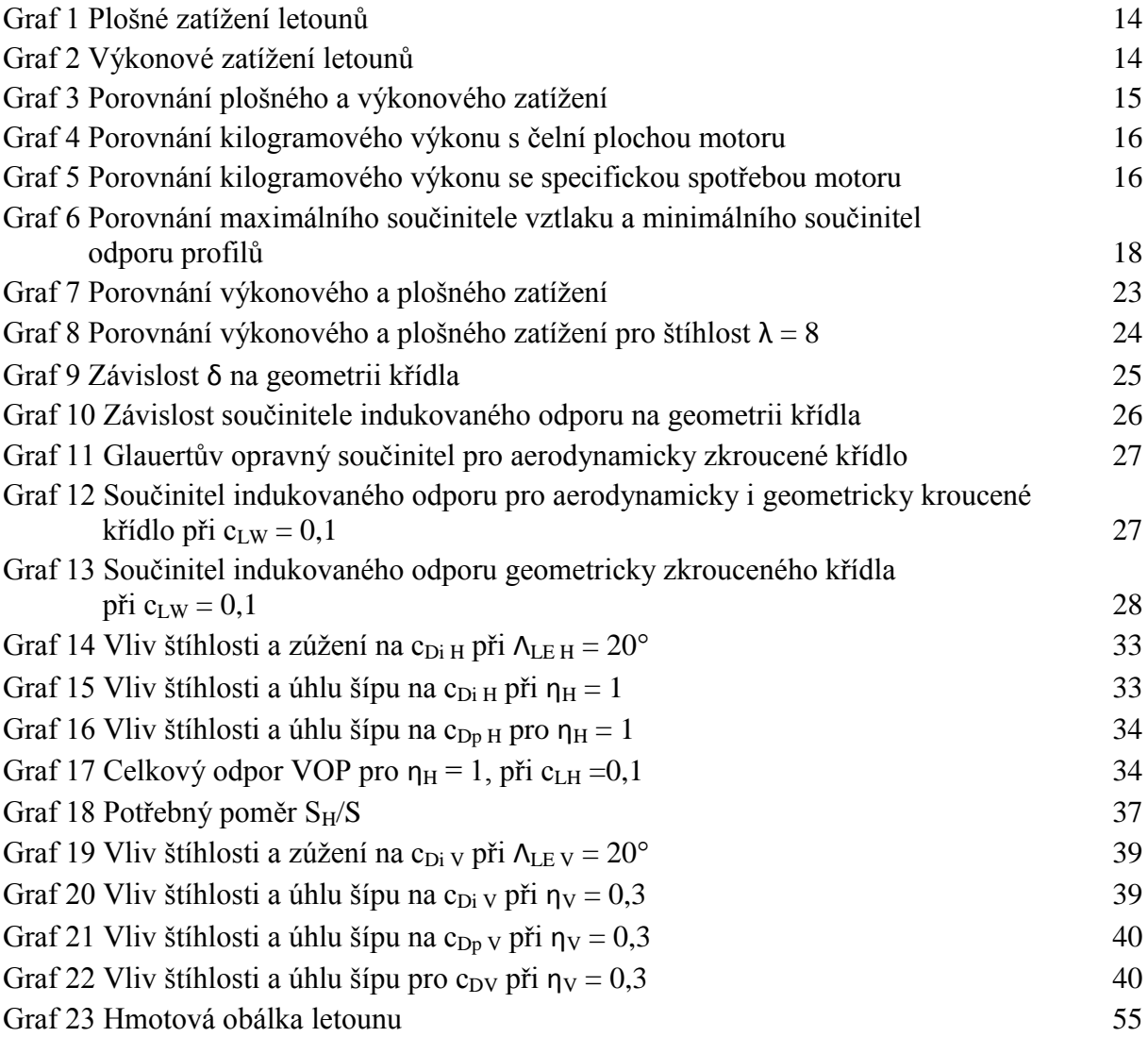

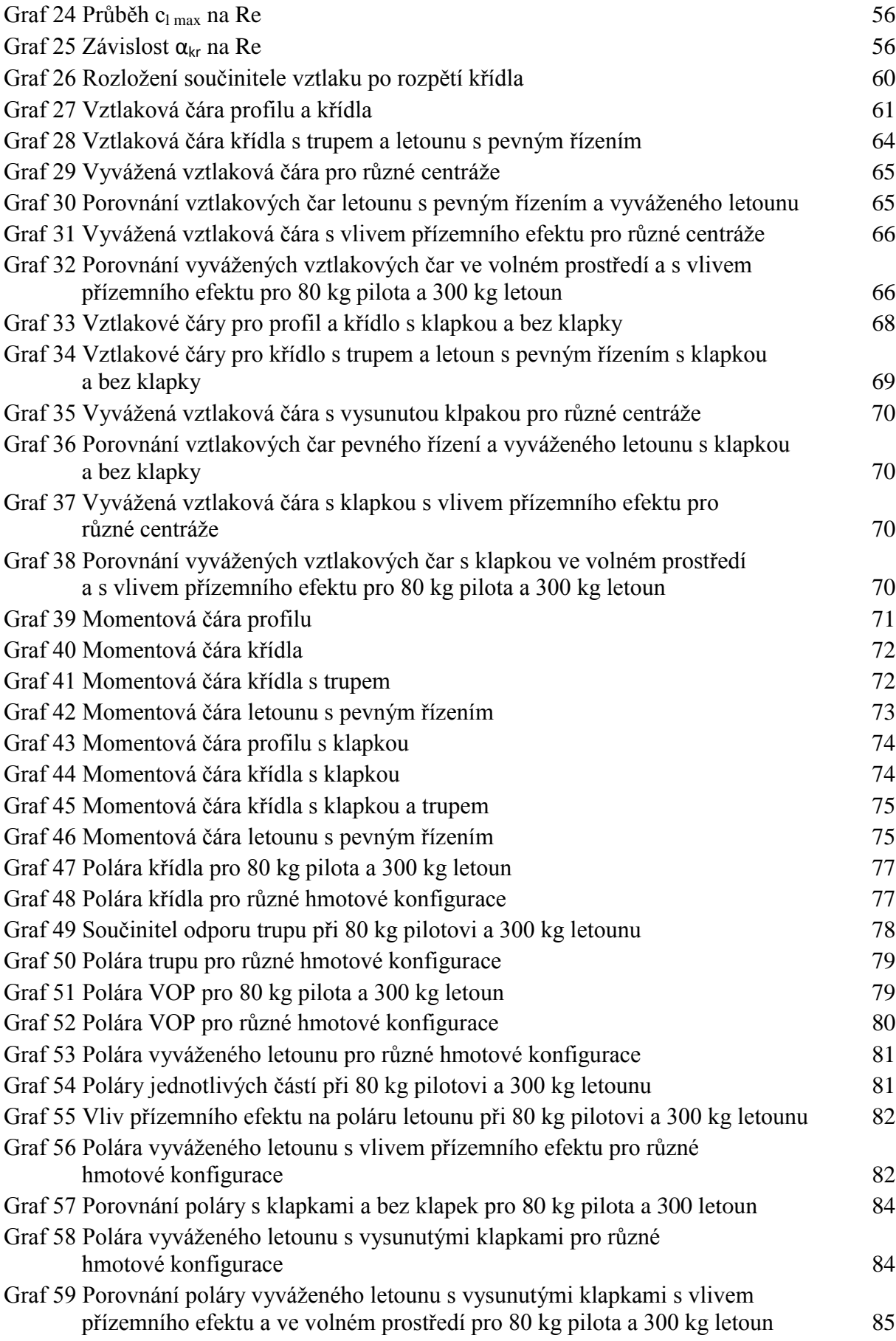

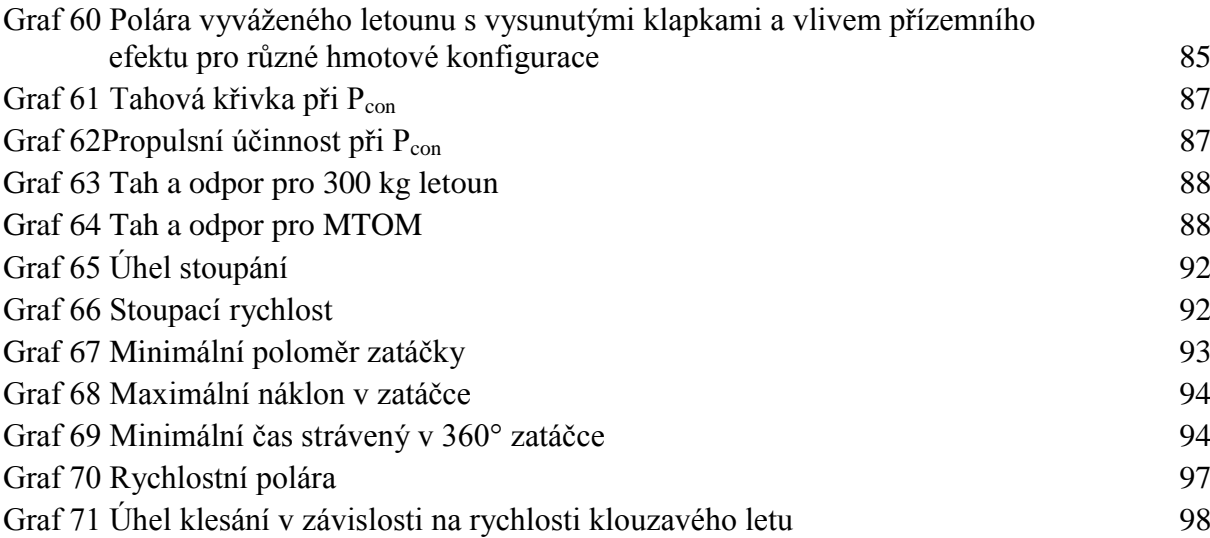

## <span id="page-14-0"></span>**Seznam tabulek**

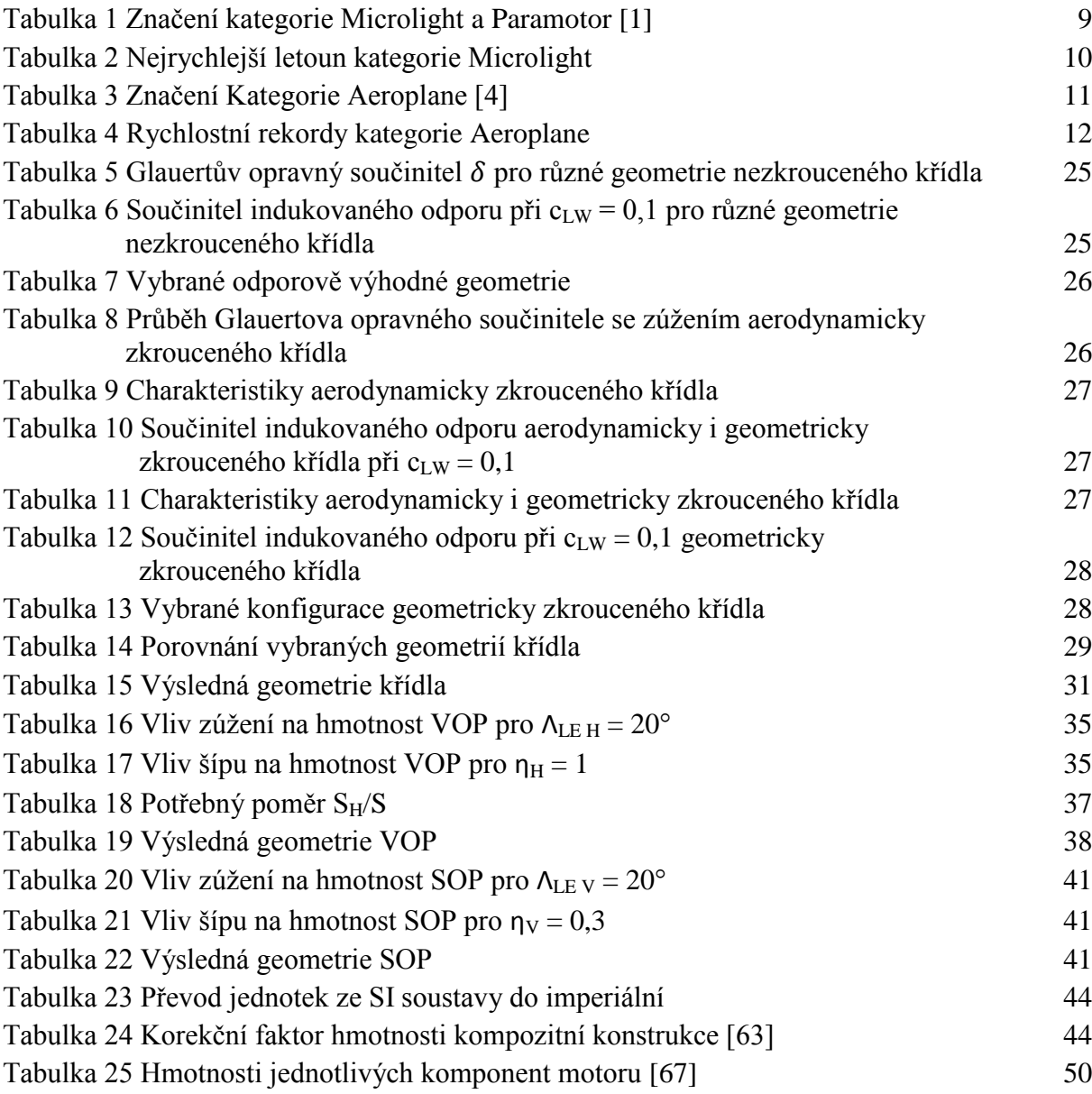

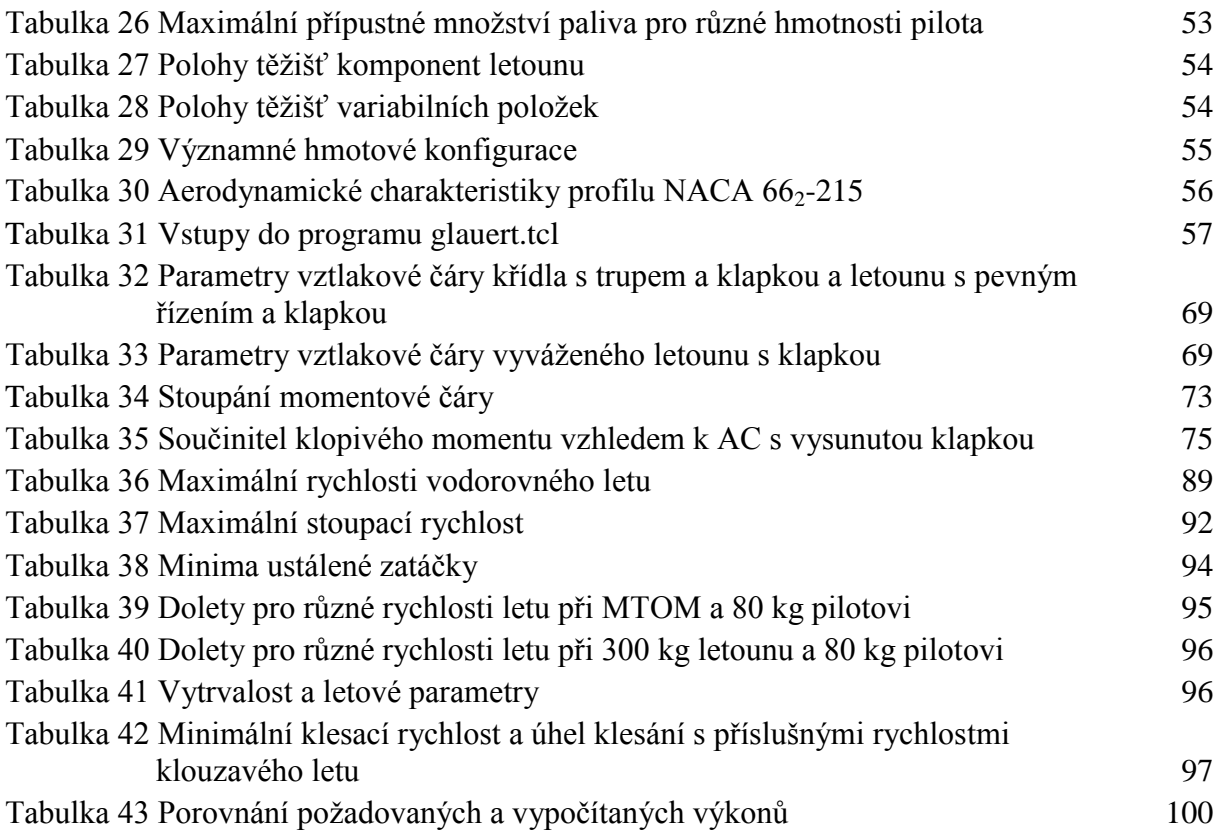

## <span id="page-15-0"></span>**Seznam příloh**

- Příloha 1 Rychlostní rekordy
- Příloha 2 Statistika typově podobných letounů
- Příloha 3 Statistika motorů
- Příloha 4 Statistika profilů
- Příloha 5 Hmotové konfigurace
- Příloha 6 Matlab skript výpočtu
- Příloha 7 Muška letounu

## <span id="page-15-1"></span>**Seznam použitých programů**

Adobe Illustrator CS6 Adobe Photoshop CS6 MathWorks Matlab R2015b Microsoft Office Word 2007 Microsoft Office Excel 2007 Siemens NX 10 WebPlotDigitizer

# <span id="page-16-0"></span>**Použité zkratky**

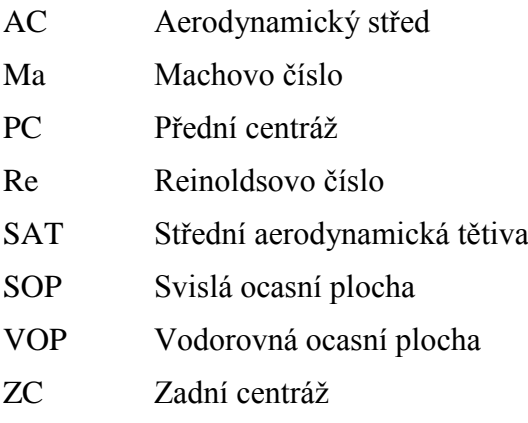

# <span id="page-16-1"></span>**Použité indexy**

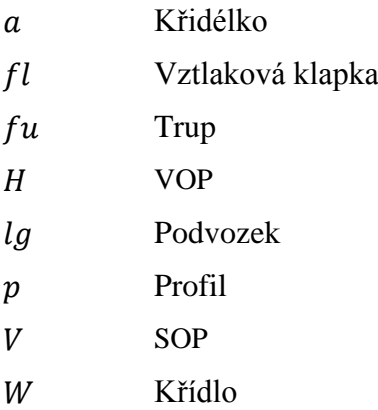

# <span id="page-16-2"></span>**Použité značení**

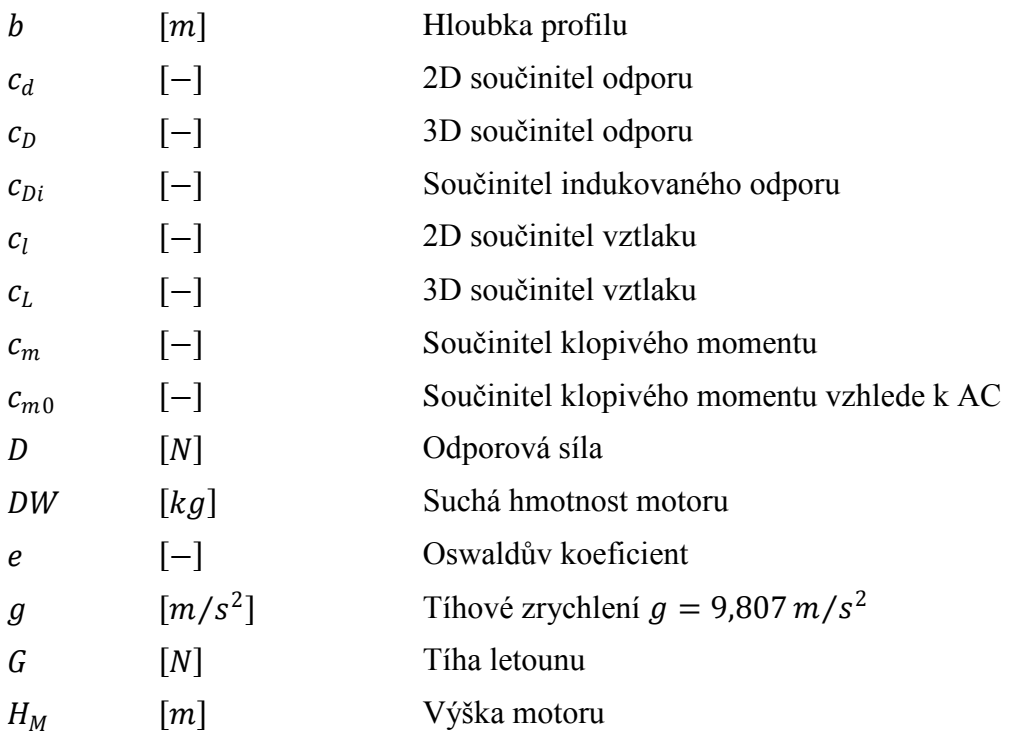

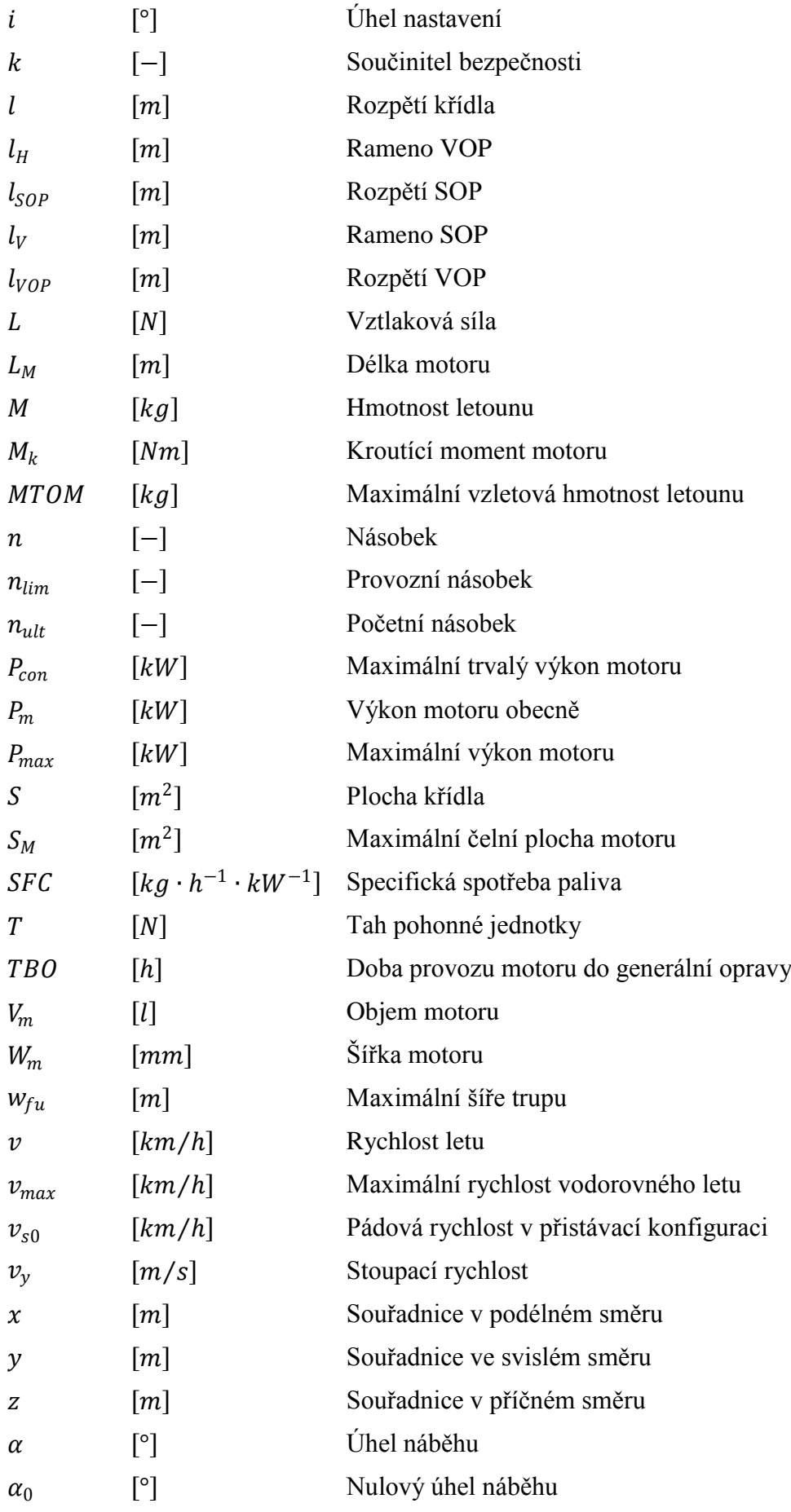

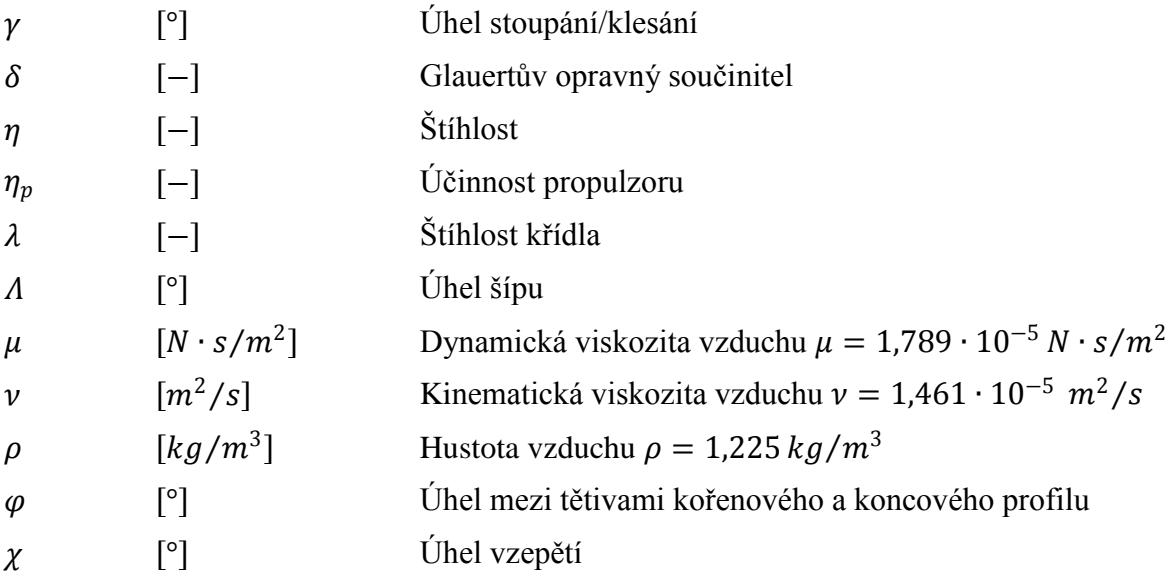

## <span id="page-19-0"></span>**1 Úvod**

Úkolem této diplomové práce je navrhnout rychlostní letoun, který bude schopný překonat světové rychlostní rekordy Mezinárodní letecké federace FAI, ve zvolené kategorii. Na úvod je vypracována rešerše, shrnující aktuální i starší rekordy v kategoriích Microlight a Aeroplane. Kategorie Microlight odpovídá ve svých specifikacích staršímu vydání předpisu UL-2. Jako přepis, podle kterého bude navrhovaný letoun uvolněn do provozu, je zvolen nový přepis UL-2, který vyšel na jaře roku 2019.

Ještě před samotným návrhem je vytvořena statistika typově podobných letounů, která obsahuje několik typů, které vytvořily některé z rychlostních rekordů. Základní parametry těchto letounů slouží k prvním odhadům při návrhu základní geometrie, především se jedná o plošné a výkonové zatížení. Posléze byl vytvořen soubor potenciálně zajímavých motorů, ze kterých byl nakonec vybrán ten, který bude dále použit.

Je proveden výběr konfigurace a vzájemného rozmístění komponent. Na konec je zvolena klasická koncepce, nikoli z důvodu konzervativního smýšlení autora, ale po studiu několika méně častých koncepcí vyšlo, že jejich nevýhody nakonec převáží nad výhodami.

Při návrhu základní geometrie letounu je kladen důraz na minimalizaci odporu a hmotnosti. V první polovině této publikace je provedeno několik analýz zkoumající vliv vnější geometrie ploch letounu z pohledu odporu i hmotnosti. V naprosté většině případů snížením hodnoty jednoho parametru se zvýší hodnota druhého, proto je zapotřebí vybrat vhodný kompromis.

Hmotový rozbor je proveden na základě výpočtů většinou empirických vzorců, nebo odborným odhadem. Tato část předběžného návrhu je většinou zdrojem největších nepřesností. Odhad aerodynamických charakteristik je proveden pomocí analytických postupů zahrnujících zkušenosti z měření či praxe. Na závěr jsou vypočítány základní letové výkony, které mají ověřit, zda-li je letoun schopný překonat aktuální rekordy.

### <span id="page-20-0"></span>**2 Rešerše současného stavu - FAI Sporting Code**

Mezinárodní letecká federace, mimo jiné pořádá letecké soutěže a registruje letecké rekordy, které jsou rozděleny do několika kategorií. Nejdříve je potřeba provést rešerši, která vytipuje zajímavé kategorie a shrne aktuální rekordy. Výsledkem této analýzy je volba kategorie ve které by měl navrhovaný letoun překonat dosavadní nejlepší výsledky.

#### <span id="page-20-1"></span>**2.1 Section 10 - Microlights and Paramotors**

#### <span id="page-20-2"></span>**2.1.1 Definice**

Jedná se o jedno, nebo dvoumístný motorizovaný létající prostředek s minimální rychlostí při MTOM menší než 65 km/h.

Dělení dle MTOM:

300 kg Jednomístný letoun, určený pro přistání na pevnině.

- $375 \text{ kg}$  Letoun, určený pro přistání na pevnině, navržený jako dvoumístný, ovšem během soutěže létán jako jednomístný.
- 330 kg Jednomístný obojživelný letoun a hydroplán.
- 405 kg Obojživelný letoun a hydroplán navržený jako dvoumístný, ovšem během soutěže létán jako jednomístný.
- 450 kg Dvoumístný letoun, určený pro přistání na pevnině.
- 495 kg Dvoumístný obojživelný letoun a hydroplán.
- 560 kg Dvoumístný vírník.

S výjimkou dvoumístného vírníku lze MTOM navýšit o 5%, pokud je létající prostředek vybaven záchranným systémem, který při aktivaci snese celý letoun na zem. [\[1\]](#page-113-1)

<span id="page-20-3"></span>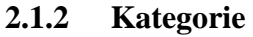

<span id="page-20-4"></span>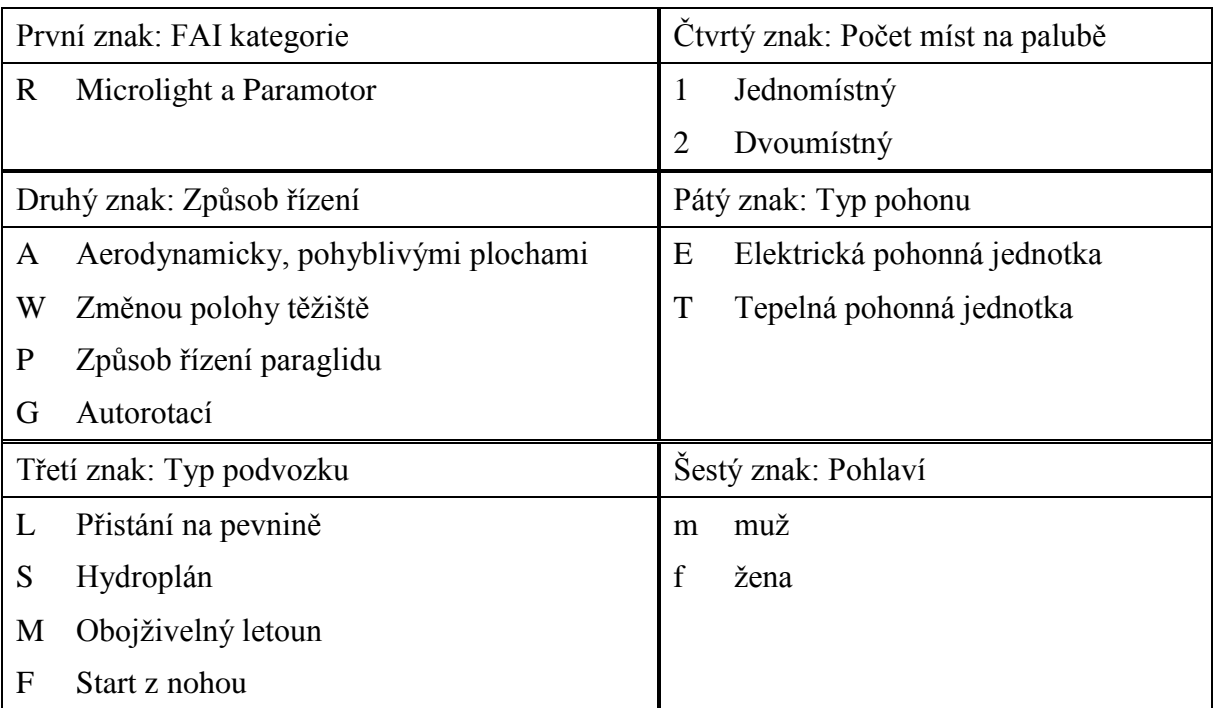

#### <span id="page-21-0"></span>**2.1.3 Rychlostní rekordy kategorie Microlight**

Nejrychlejší Microlight

Jedná se o letoun kategorie Microlight, který dosáhl nejvyšší rychlosti v jakékoliv rychlostní disciplíně. [\[1\]](#page-113-1)

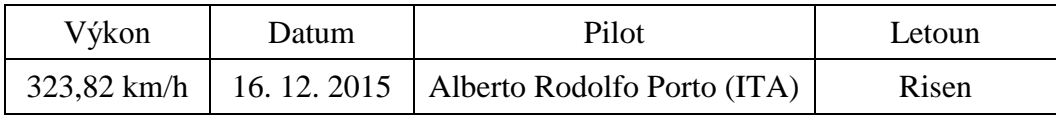

Tabulka 2 Nejrychlejší letoun kategorie Microlight

<span id="page-21-4"></span>Tabulky s uvedenými rekordy pro jednotlivé kategorie obsahuje Příloha 1.

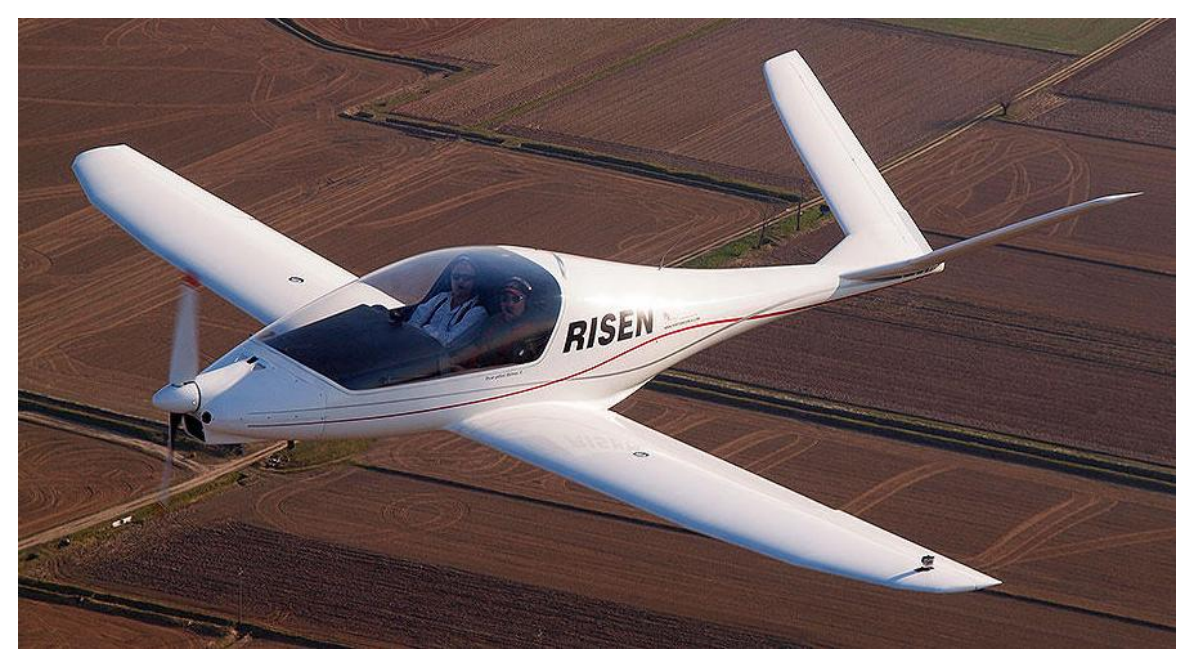

Obrázek 1 SEA Risen, aktuálně nejrychlejší microlight [\[3\]](#page-113-2)

#### <span id="page-21-3"></span><span id="page-21-1"></span>**2.2 Section 2 - Aeroplanes**

#### <span id="page-21-2"></span>**2.2.1 Definice**

#### Aeroplane

Aerodyn s pevným křídlem a propulsním pohonem. [\[4\]](#page-113-3)

#### Aerodyn

Letoun těžší než vzduch, který vyvozuje vztlak během letu především pomocí aerodynamických sil. [\[4\]](#page-113-3)

#### Jetlift

Letoun schopný vzletu, vznášení se, dopředného letu a přistání pomocí vztlaku vzešlého přímo z tahu jednoho, či více proudových motorů, které jsou integrovány do letounu. Ty samé motory mohou generovat také dopředný tah, přičemž pro vzlet a přistání není potřeba vztlaku generovaného vnějšími plochami. [\[4\]](#page-113-3)

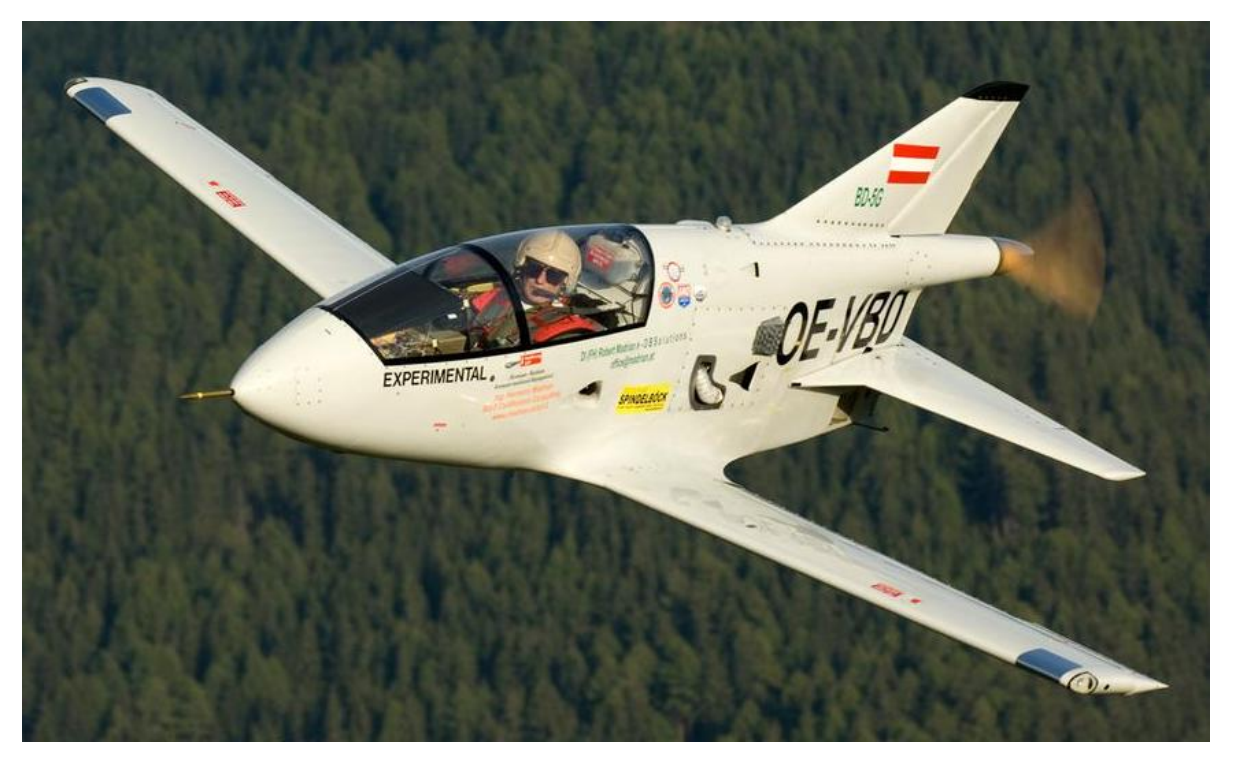

Obrázek 2 Bede BD-5 [\[5\]](#page-113-4)

#### <span id="page-22-1"></span><span id="page-22-0"></span>**2.2.2 Kategorie**

| Typ pohonu                  |                     | Třetí znak: Hmotnost |                                          |              |                                            |
|-----------------------------|---------------------|----------------------|------------------------------------------|--------------|--------------------------------------------|
| Skupina I                   | Vnitřní spalování   | $a/\sigma$           | nižší než 300 kg                         | $\mathbf{l}$ | $35000 \text{ kg} \div 45000 \text{ kg}$   |
| Skupina II                  | Turbovrtulový       | a                    | $300 \text{ kg} \div 500 \text{ kg}$     | m            | $45000 \text{ kg} \div 60000 \text{ kg}$   |
| Skupina III                 | Tryskový            | b                    | $500 \text{ kg} \div 1000 \text{ kg}$    | n            | 60000 kg $\div$ 80000 kg                   |
| Skupina IV                  | Raketový            | $\mathbf{C}$         | $1000 \text{ kg} \div 1750 \text{ kg}$   | $\mathbf{O}$ | $80000 \text{ kg} \div 100000 \text{ kg}$  |
| Skupina V                   | Screamjet           | d                    | $1750 \text{ kg} \div 3000 \text{ kg}$   | p            | $100000 \text{ kg} \div 150000 \text{ kg}$ |
| Skupina VI                  | Elektrický          | e                    | $3000 \text{ kg} \div 6000 \text{ kg}$   | q            | $150000 \text{ kg} \div 200000 \text{ kg}$ |
| První znak: FAI kategorie   |                     | $\mathbf f$          | 6000 kg $\div$ 9000 kg                   | r            | $200000 \text{ kg} \div 250000 \text{ kg}$ |
| $\mathcal{C}$<br>Aeroplane  |                     | g                    | 9000 kg $\div$ 12000 kg                  | S            | $250000 \text{ kg} \div 300000 \text{ kg}$ |
| H<br>Jetlift                |                     | $\mathbf h$          | $12000 \text{ kg} \div 16000 \text{ kg}$ | t            | 300000 kg $\div$ 400000 kg                 |
| Druhý znak: Typ podvozku    |                     | $\mathbf{i}$         | $16000 \text{ kg} \div 20000 \text{ kg}$ | u            | 400000 kg $\div$ 500000 kg                 |
| $\mathbf{1}$                | Přistání na pevnině |                      | $20000 \text{ kg} \div 25000 \text{ kg}$ | $\mathbf{V}$ | $500000$ kg a vyšší                        |
| $\overline{2}$<br>Hydroplán |                     | $\bf k$              | $25000 \text{ kg} \div 35000 \text{ kg}$ |              |                                            |
| 3                           | Obojživelný letoun  |                      |                                          |              |                                            |

Tabulka 3 Značení Kategorie Aeroplane [\[4\]](#page-113-3)

<span id="page-22-2"></span>Definice hmotnosti a klasifikace

Hmotnostní kategorie je určena nejvyšší hmotností letounu během soutěžního letu. Letoun musí být zvážen před vzletem ve stejné konfiguraci, která bude použita během soutěžního letu a musí být vybavený palivem, nákladem, přístroji, posádkou a její výbavou. [\[4\]](#page-113-3)

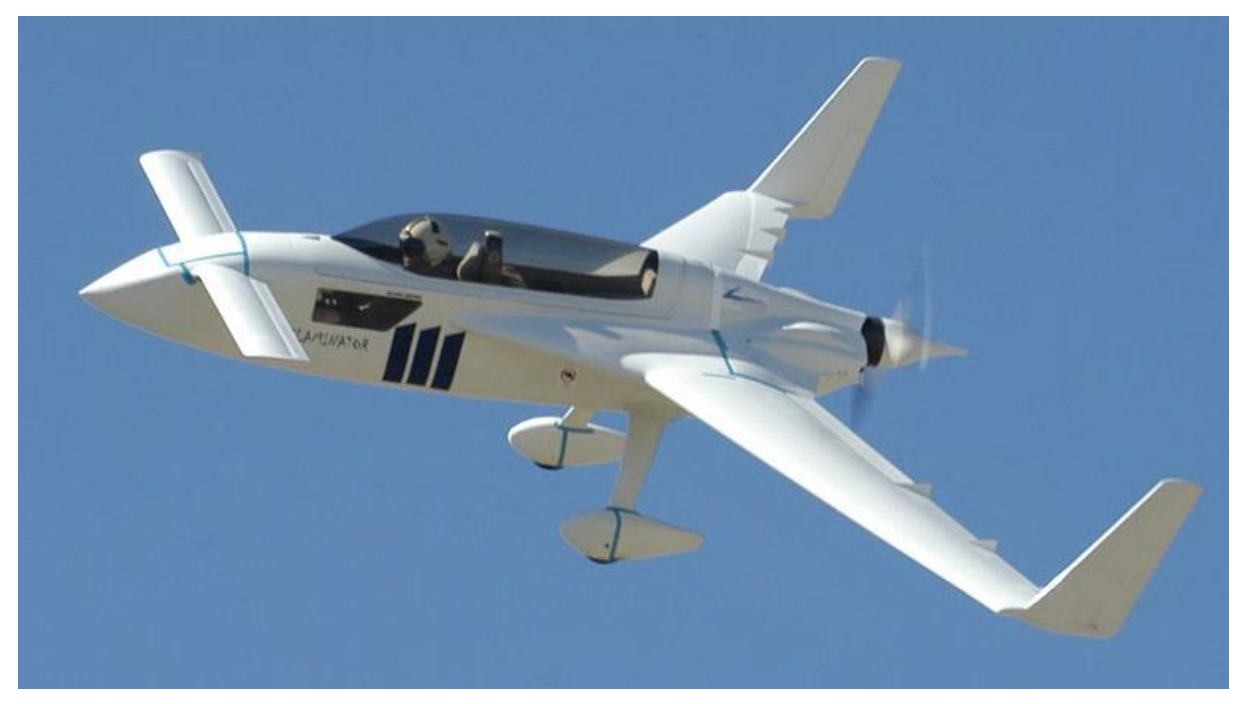

Obrázek 3 Rutan VariEze [\[6\]](#page-113-5)

#### <span id="page-23-1"></span><span id="page-23-0"></span>**2.2.3 Rychlostní rekordy kategorie Aeroplane**

Rychlost na dráze

Cílem této rychlostní disciplíny je dosáhnutí nejvyšší průměrné rychlosti na dráze o určité délce. Měřený let musí sestávat ze čtyř po sobě jdoucích letů, s následným přeletem v opačném směru. [\[4\]](#page-113-3)

Rychlost na uznané dráze

Cílem této rychlostní disciplíny je dosáhnutí nejvyšší rychlosti z jednoho města (geografického prvku) do dalšího města (geografického prvku), přičemž minimální délka dráhy je 400 km. [\[4\]](#page-113-3)

#### Rychlost na uznané dráze tam a zpět

Cílem této rychlostní disciplíny je dosáhnutí nejvyšší rychlosti z jednoho města (geografického prvku) do dalšího města (geografického prvku) a zpět. Minimální délka dráhy je 400 km. [\[4\]](#page-113-3)

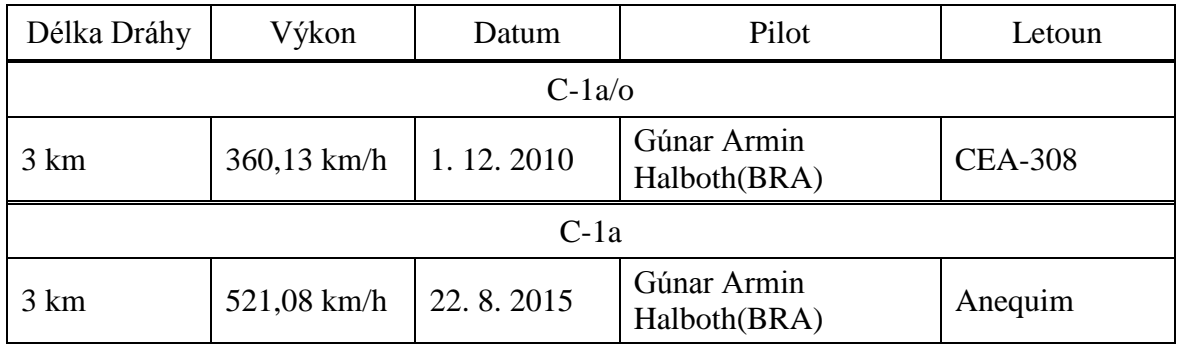

Tabulka 4 Rychlostní rekordy kategorie Aeroplane

<span id="page-23-2"></span>Dosažené rekordy v kategorii Aeroplane jsou shrnuty v tabulkách, které zahrnuje Příloha 1.

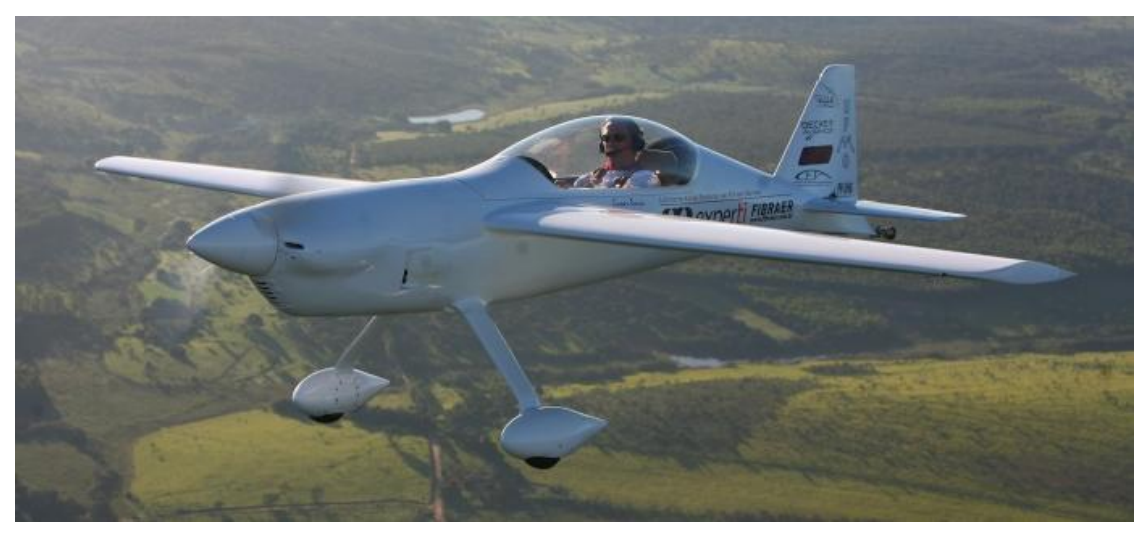

Obrázek 4 CEA-308 s motorem Jabiru 2200 [\[7\]](#page-113-6)

#### <span id="page-24-1"></span><span id="page-24-0"></span>**2.3 Výběr kategorie a stavebního předpisu**

Kategorie Microlight odpovídá staršímu předpisu UL-2, který doznal v roce 2019 značných změn. Mimo jiné byla navýšena nejvyšší přípustná hmotnost letounu na 600 kg, již není rozlišováno mezi jedno a dvoumístným letounem a maximální pádová rychlost se zvýšila na 83 km/h. Tyto změny umožňují navrhnout jednomístný UL letoun s MTOM větší než 300 kg a díky vyšší pádové rychlosti lze navrhnout křídlo s větším plošným zatížením, které má nižší aerodynamický odpor.

Kategorie Aeroplanes nerozděluje hmotnostní třídy podle MTOM, ale podle maximální hmotnosti, kterou letoun během závodního letu dosáhne, přičemž pádová rychlost není vůbec definována. Bylo tedy rozhodnuto, že navrhovaný letoun bude certifikován podle nového znění předpisu UL-2 [\[69\]](#page-116-0) a bude soutěžit v kategorii Aeroplanes. Myšlenka je taková, že se navrhne letadlo s MTOM vyšší než 300 kg, přičemž kratší tratě, na jejichž zdolání je potřeba méně paliva a hmotnost letounu bude pod 300 kg, se poletí v kategorii C-1a/o. Delší tratě se poletí v kategorii C-1a s tím, že množství potřebného paliva bude větší a maximální hmotnost letounu během letu bude vyšší než 300 kg.

### <span id="page-25-0"></span>**3 Statistika typově podobných letounů**

Byla vypracována statistika obsahující základní údaje vybraných letounů. Z těchto dat byla napočítána plošná a výkonová zatížení, která jsou porovnána mezi sebou a s maximální rychlostí letu. Tyto závislosti jsou vyobrazeny v grafech níže a slouží k orientaci, v jaké oblasti se bude navrhovaný letoun nacházet. Data pro jednotlivé letouny obsahuje Příloha 2.

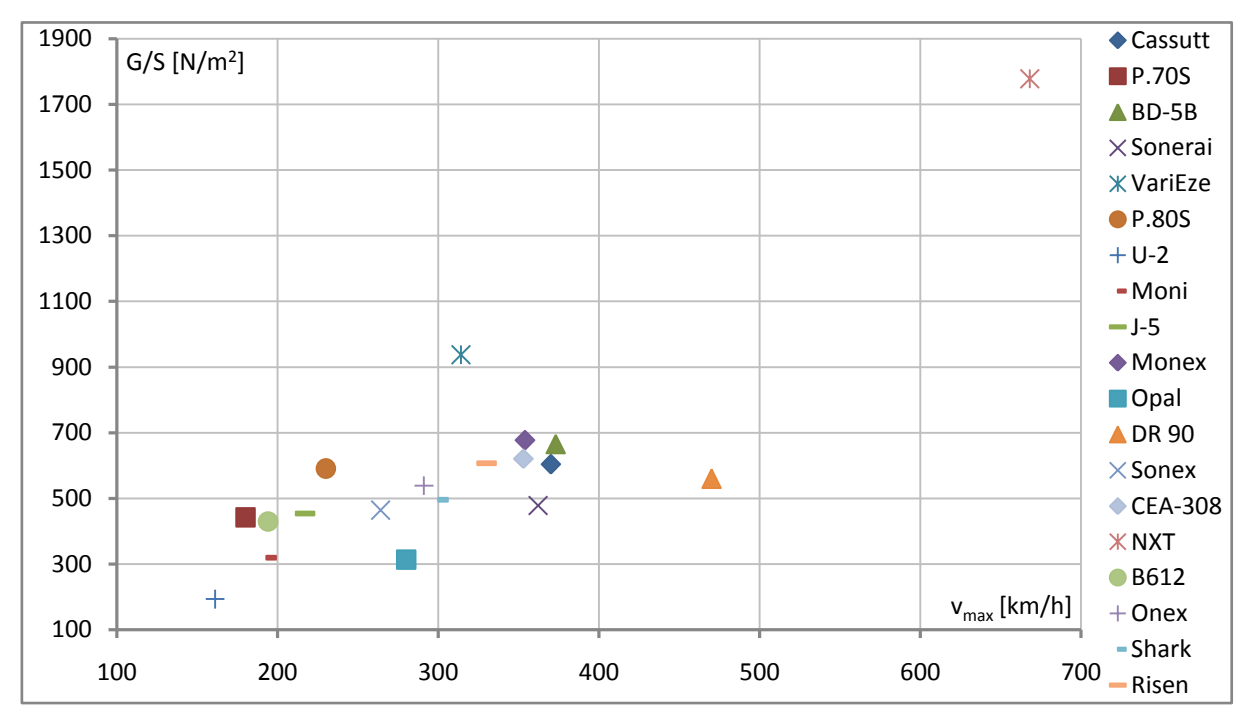

Graf 1 Plošné zatížení letounů

<span id="page-25-1"></span>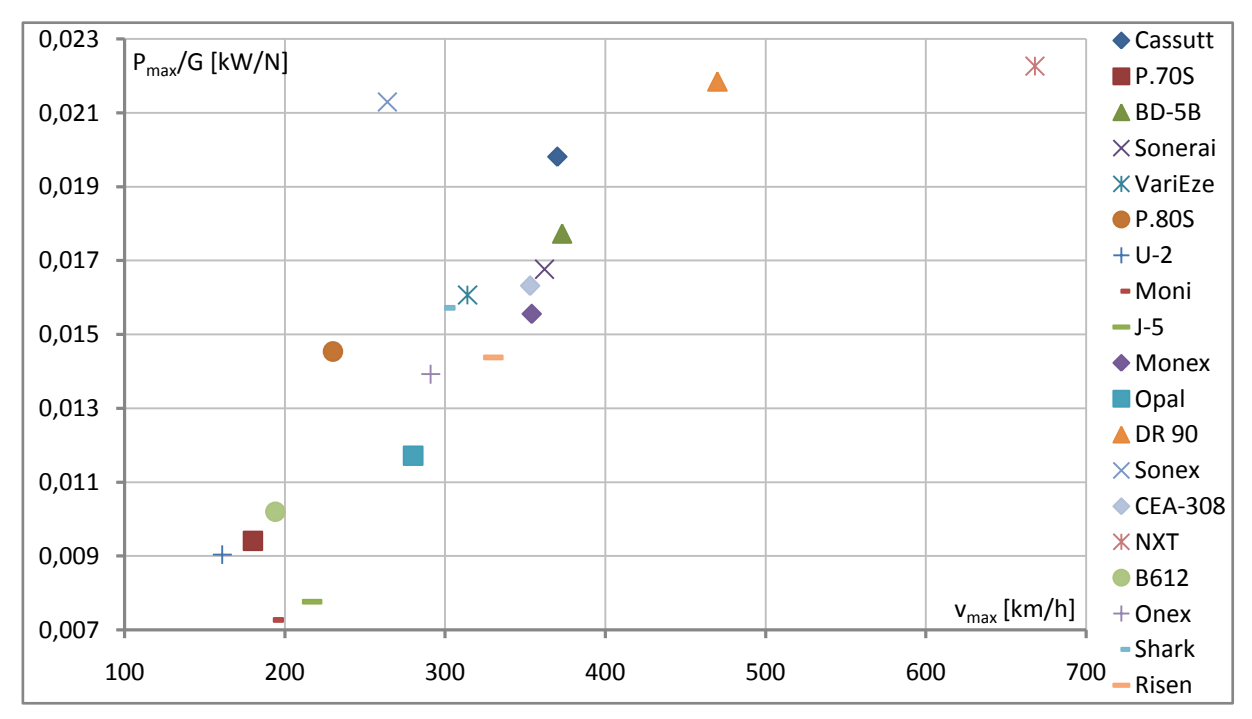

<span id="page-25-2"></span>Graf 2 Výkonové zatížení letounů

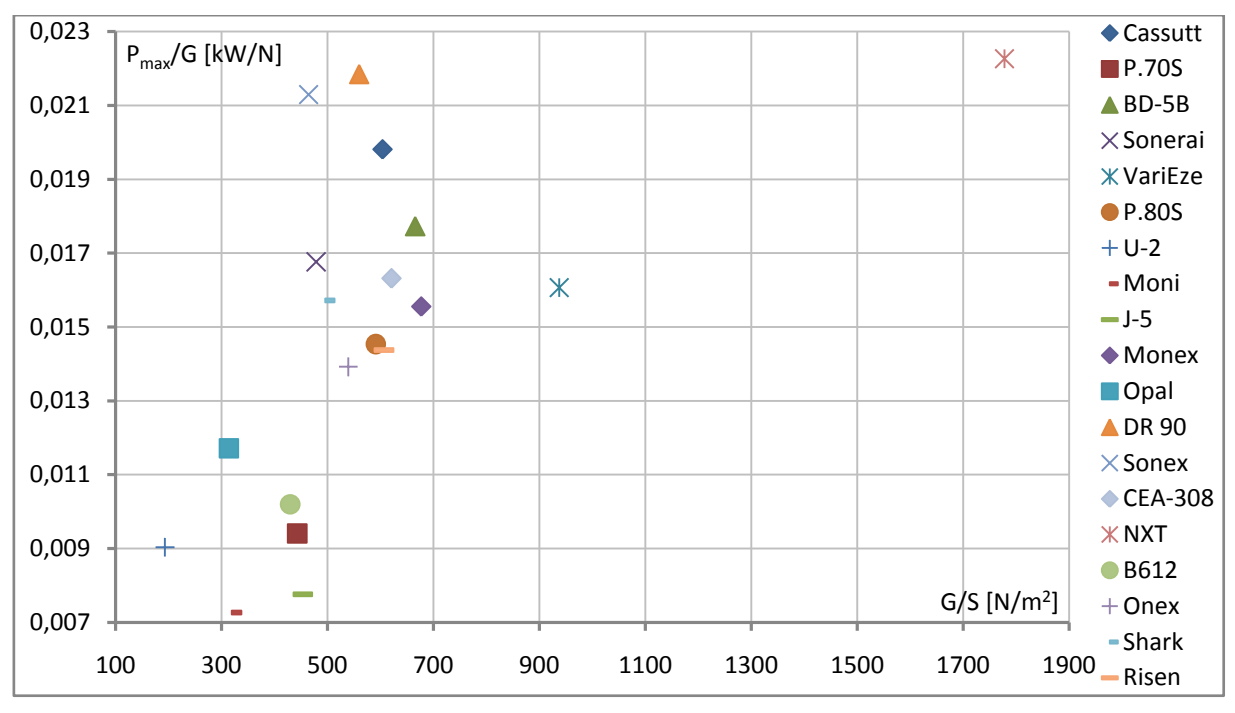

Graf 3 Porovnání plošného a výkonového zatížení

<span id="page-26-0"></span>Letoun SEA Risen existuje ve verzi microlight (ultralight) a LSA, přičemž výrobce udává pouze jednu pádovou rychlost v přistávací konfiguraci  $v_{s0} = 55$  km/h. Za předpokladu, že tato rychlost platí pro ultralight, vyjde maximální součinitel vztlaku  $c_{l, max} = 3,341$ . I přesto, že je na letounu použita Fowlerova klapka, se jeví tato hodnota příliš optimistická.

Bylo rozhodnuto koncipovat letoun tak, aby v kategorii C-1a/o překonal rekordy pro délky tratě 1000 km a kratší a v kategorii C-1a pro tratě o vzdálenosti 1000 km a delší.

#### <span id="page-27-0"></span>**4 Statistika motorů**

Jedním z nejdůležitějších parametrů, pro rychlostní letoun, je především co nejvyšší poměr výkonu ku hmotnosti. Samotné elektromotory mají tento poměr vysoký a disponují vysokou účinností, navíc jejich výkon nezávisí na hustotě okolního vzduchu a nejsou tak tepelně náročné jako spalovací jednotky. Ovšem kapacita baterií je v porovnání s kapalnými palivy žalostná. Baterie sice při vybíjení nemění svou hmotnost, takže odpadá problém se změnou těžiště, ale zároveň se letoun během letu neodlehčuje, což snižuje dolet a další výkony.

Dvoutaktní spalovací motory poskytují, v porovnání se čtyřtakty, vyšší výkon při stejné kubatuře. Ovšem mají výrazně vyšší spotřebu a nižší účinnost, navíc výrobci většinou nabízejí dvoutaktní motory do výkonu 100 HP. S přihlédnutím ke všem výše zmíněným faktorům byly do statistiky vybírány spalovací motory čtyřtaktní. Tuto statistiku obsahuje Příloha 3.

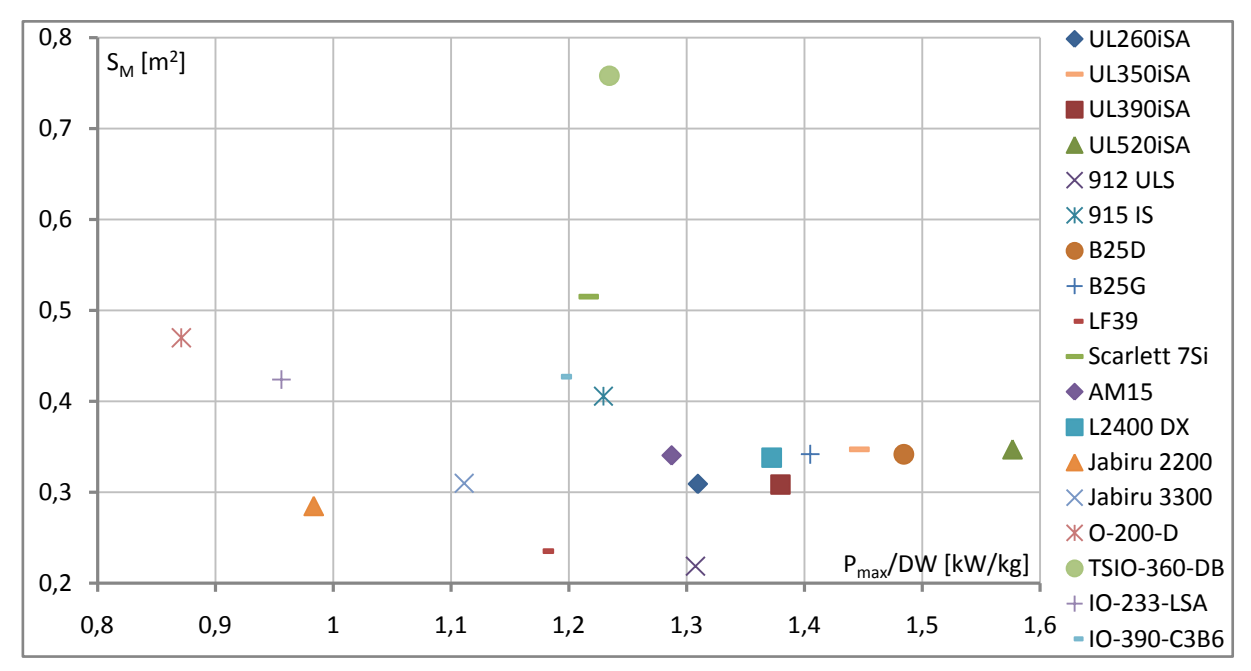

<span id="page-27-1"></span>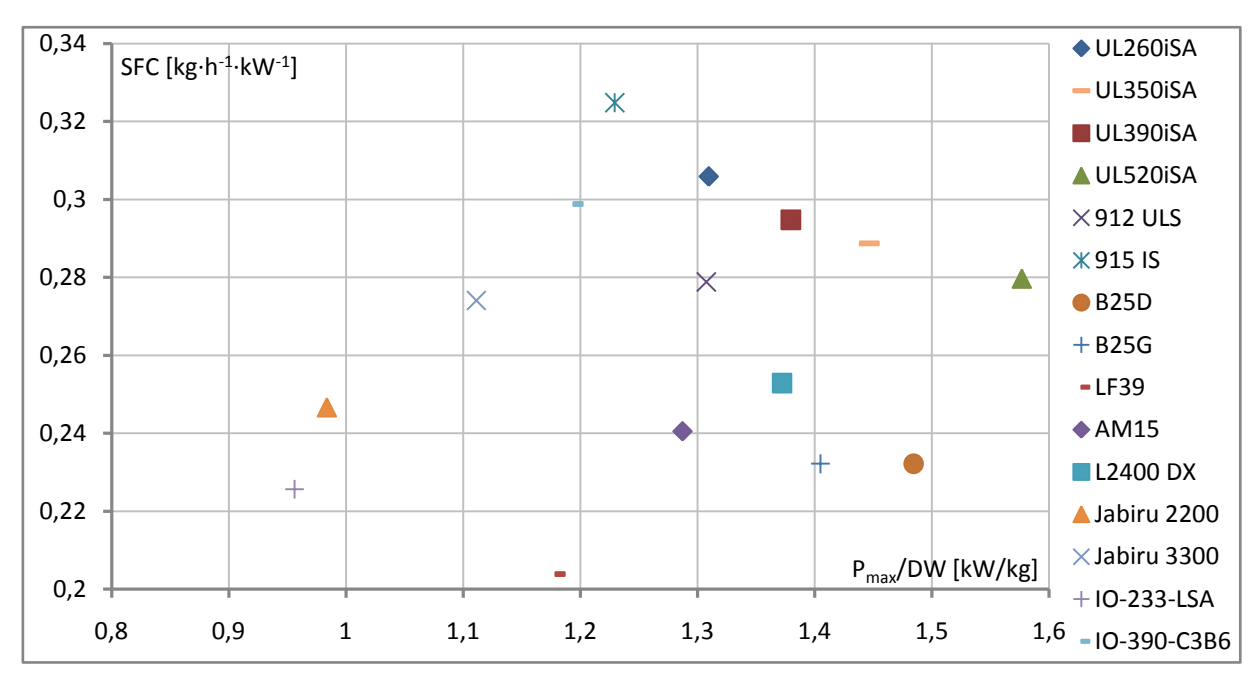

Graf 4 Porovnání kilogramového výkonu s čelní plochou motoru

<span id="page-27-2"></span>Graf 5 Porovnání kilogramového výkonu se specifickou spotřebou motoru

#### <span id="page-28-0"></span>**4.1 Výběr motoru**

Zajímavým parametrem je, z pohledu aerodynamického odporu, čelní plocha motoru, také je vhodné aby motor neměl příliš velkou spotřebu. Vzhledem k velikosti navrhovaného letounu je vhodné, aby suchá hmotnost motoru nepřesahovala cca 80 kg. Jako nejvhodnější motor se jeví UL Power UL350iSA, který disponuje jedním z největších poměrů  $P_{max}/D\tilde{W}$ , přijatelnou spotřebou a relativně kompaktními rozměry. Jedná se o typ s úpravou mazacího systému určenému k akrobatickému létání, což zaručuje dostatečné mazací schopnosti, při manévrech s vysokými násobky i letu na zádech.

#### <span id="page-29-0"></span>**5 Statistika profilů**

Pro výběr vhodných profilů použitých na křídle a ocasních plochách byla vypracována statistika profilů, do které byly data odečítána z NACA Reportu No. 824 [\[57\].](#page-116-1) Tabulku s odečtenými daty obsahuje Příloha 4. Pro aplikaci na rychlostním letounu je velmi důležitým parametrem co nejnižší součinitel odporu, proto jsou do statistiky zahrnuty především laminární profily. Z pohledu minimalizace odporu v cestovních režimech je podstatné, aby se laminární boule nacházela právě v oblasti součinitelů vztlaku, které těmto režimům odpovídají. Parametry laminární boule vysvětluje [Obrázek 5.](#page-29-1)

<span id="page-29-1"></span>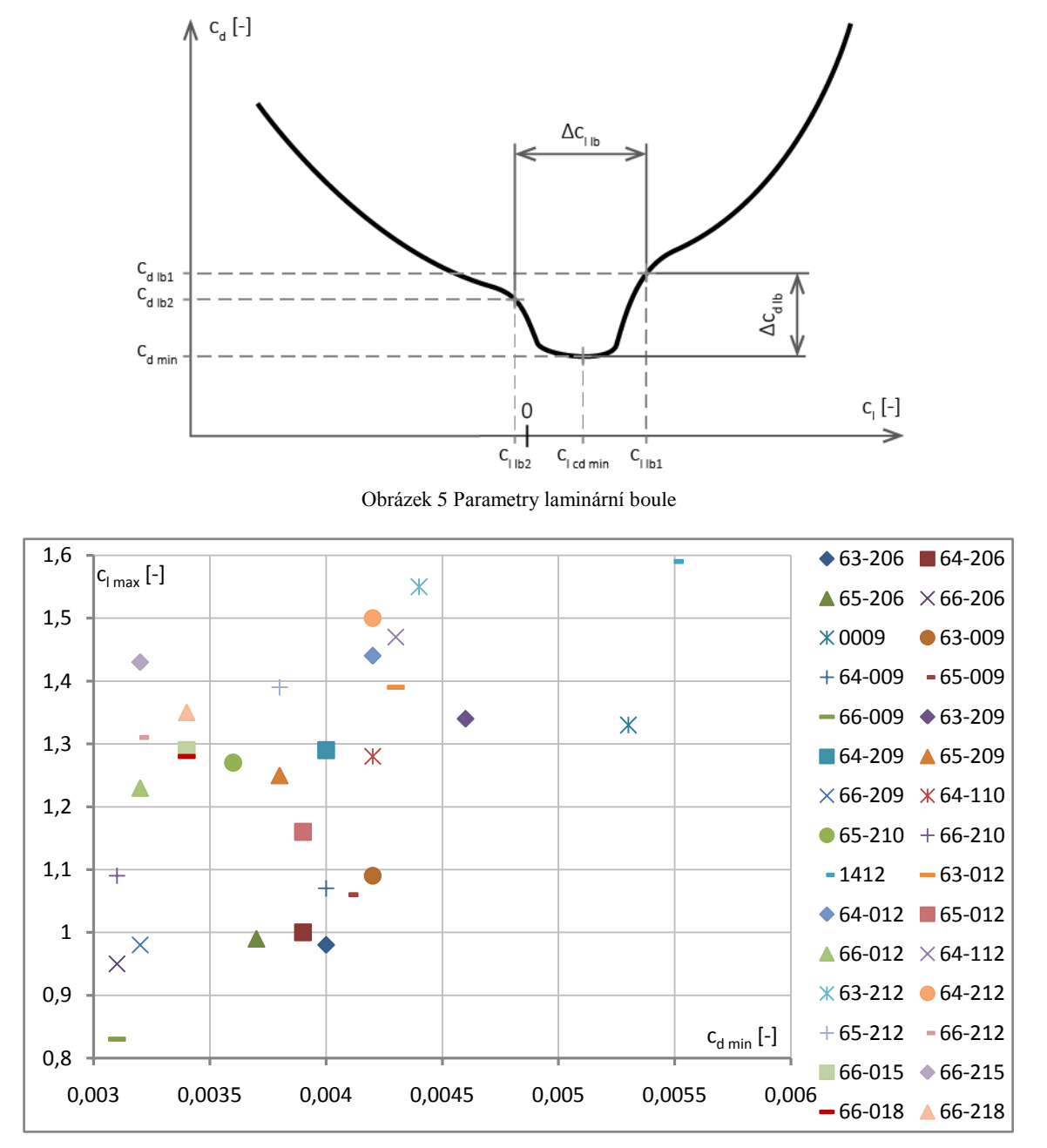

<span id="page-29-2"></span>Graf 6 Porovnání maximálního součinitele vztlaku a minimálního součinitel odporu profilů

### <span id="page-30-0"></span>**5.1 Výběr profilu**

#### <span id="page-30-1"></span>**5.1.1 Křídlo**

Pro křídlo je vhodné vybrat profil s malým klopivým momentem, z důvodu zmenšení vyvažovacích sil na vodorovné ocasní ploše, nicméně maximální součinitel vztlaku musí být dostatečný. Jako nejvhodnější se pro křídlo jeví profil NACA 66<sub>2</sub>-215, protože generuje velmi malý součinitel odporu a zároveň produkuje relativně vysoký maximální součinitel vztlaku, při přijatelném součiniteli klopivého momentu.

#### <span id="page-30-2"></span>**5.1.2 Řídící plochy**

Pro řídící plochy není vztlaková účinnost tak důležitá jako pro křídlo, navíc v případě manévrů je zapotřebí, aby byly schopny vyvozovat vztlak do kladného i záporného směru. Proto se často používají symetrické profily. Nakonec je zvolen profil NACA 66<sub>1</sub>-012.

#### <span id="page-31-0"></span>**6 Koncepce letounu**

Letoun je navržen jako celokompozitový středoplošník, protože tato výšková poloha křídla má nejlepší přechod křídlo - trup a tedy i nejmenší interferenční odpor. Přepis UL-2 vyžaduje provozní obratový násobek o hodnotě  $n_{lim} = 4$ , ovšem vzhledem k požadovaným výkonům letounu je tato hodnota navýšena na  $n_{lim} = 6$ .

#### <span id="page-31-1"></span>**6.1 Vzájemná poloha křídla a řídících ploch**

Jedná se o volbu mezi klasickou a kachní koncepcí. Hlavní motivací pro použití kachní koncepce je skutečnost, že vyvažovací síly na vodorovných řídících plochách mají kladný smysl, tedy přispívají k celkovému vztlaku letounu. Ovšem křídlo se z části nachází v úplavu těchto ploch, čímž se snižuje jeho vztlaková účinnost. V zájmu správné polohy těžiště má naprostá většina letounů typu kachna pohonnou jednotku umístěnou v zádi letounu. To pro vrtulový pohon znamená tlačnou vrtuli, která pracuje v úplavu celého letounu, tím pádem se sníží účinnost propulzoru. Často, z důvodu správné polohy AC letounu vůči těžišti, mají křídla u kachní koncepce značný úhel šípu, který snižuje vztlakovou efektivitu křídla.

Analýzou obou uspořádání závodního letounu se zabývá kapitola Project study: electricpowered racing aircraft v Aircraft Design Projects for engineering students [\[58\].](#page-116-2) Z pohledu výsledného odporu i hmotností jsou si obě koncepce velmi podobné. Protože uspořádání typu kachna nenabízí žádné zjevné výhody a navíc pohon bude mít v tomto případě horší účinnost, byla nakonec zvolena klasická koncepce.

#### <span id="page-31-2"></span>**6.2 Vztlaková klapka**

Vzhledem k výsledkům výpočtů v podkapitole [7.1.1](#page-33-2) je zvolena štěrbinová vztlaková klapka, která disponuje dobrou vztlakovou účinností a pořád si zachovává přijatelnou mechanickou jednoduchost. Navíc přírůstek klopivého momentu při jejím vytažení nebývá tak velký, aby byla z pohledu návrhu VOP kritická konfigurace s klapkami.

#### <span id="page-31-3"></span>**6.3 Uspořádání ocasních ploch**

Z velkého množství různých konfigurací ocasních ploch jsou pro použití na rychlostním letounu zajímavá uspořádání: klasické, do V a T ocasní plochy.

Problematikou V ocasních ploch se detailně zabývá NACA report No. 823 [\[59\].](#page-116-3) Analýza v této publikaci porovnává letoun s klasickou koncepcí a uspořádání do V. Výsledek je takový, ţe aby zůstala zachována statická stabilita, stoupání momentové čáry, musí být plocha V ocasních ploch rovna součtu svislé a vodorovné ocasní plochy klasické koncepce. Z pohledu odporu vychází uspořádání do V trochu lépe, především díky vyšší štíhlosti a lepším přechodům ocasní plochy - trup. Ovšem značný problém představuje potřeba kombinovat pohyby kormidel pro stranové a podélné řízení, které by měly být ideálně na sobě nezávislé. To vede ke složitým a tedy i těžkým mechanismům. Dále by, V ocasní plochy, měly být dobře odolné vůči buffetingu a zamykání kormidla.

T ocasní plochy disponují vyšší aerodynamickou účinností. SOP využívá koncového efektu od VOP, která je díky své poloze mimo úplav křídla. Ovšem SOP musí být patřičně dimenzována, protože musí přenášet tíhu a zatížení od VOP. Velkým problémem u této konfigurace je hluboké přetažení, kdy se vlivem snížení účinnosti VOP, která se dostala do úplavu křídla, stane letoun nestabilním. Poté, co se VOP dostane pod úplav křídla, se stabilita obnoví, ale letoun už se nedokáže vrátit do původní polohy před přetažením. Protože na konci SOP je výrazná hmota v podobě VOP, trpí T ocasní plochy z pohledu flutteru. V otázce zamčení kormidla je na tom tato konfigurace stejně jako klasické uspořádání.

Obě dvě výše zmíněné varianty mají své zajímavé výhody i nevýhody, bohužel nevýhody, které dále vyplývají, jsou natolik významné, že je jejich opodstatnění na navrhovaném letounu diskutabilní. Z tohoto důvodu bylo zvoleno klasické uspořádání ocasních ploch.

#### <span id="page-32-0"></span>**6.4 Typ podvozku**

Je zvolen podvozek pevný, protože u tak malého a pořád relativně pomalého letounu přebije hmotnostní nárůst, způsobený především mechanismem zatahování, výhody plynoucí ze snížení aerodynamického odporu. Znovu kvůli tomu, že letoun bude opravdu malý, by byl problém s vyčleněním prostoru na podvozkové šachty.

V principu se uspořádání podvozku dělí na tři základní typy: ostruhový, s příďovým kolem a tandemový. Tandemový podvozek, v podobě použité u kluzáků, prakticky nepřichází v úvahu, kvůli velkému průměru vrtule. Podvozek s příďovým kolem má nejlepší vlastnosti při vzletu, přistání i pojíždění. V porovnání s ostruhou, je příďové kolo větší a těžší. Ve výsledku vyjde ostruhový pevný podvozek lehčí s menším aerodynamickým odporem, proto je také zvolen pro navrhovaný letoun.

### <span id="page-33-0"></span>**7 Návrh základní geometrie**

#### <span id="page-33-1"></span>**7.1 Křídlo**

#### <span id="page-33-2"></span>**7.1.1 Plocha křídla**

Výpočet plochy křídla je převzat z General Aviation Aircraft Design [\[60\].](#page-116-4) Podstata metody spočívá v tom, že se napočítá závislost výkonového a plošného zatížení splňující dané letové výkony v různých režimech letu, které představují krajní meze, kdy je letoun schopný požadavky splnit. Tyto křivky se následně doplní závislostí maximálního součinitele vztlaku, pro zadanou pádovou rychlost, na plošném zatížení. Ze znalosti výkonu zvoleného motoru se určí takové plošné zatížení, které leží na některé z hraničních křivek a dosahuje přijatelného maximálního součinitele vztlaku. Nejprve je potřeba odhadnout Oswaldův koeficient. Následující postup je předveden pro štíhlost  $\lambda = 8$ .

$$
e = 1.78 \cdot (1 - 0.045 \cdot \lambda^{0.68}) - 0.64 = 1.78 \cdot (1 - 0.045 \cdot 8^{0.68}) - 0.64 = 0.8106 \quad (7.1)
$$

Dále se spočítá poměr tahu ku tíze v závislosti na plošném zatížení pro různé případy letu. Výpočet je ukázán pro  $G/S = 550 N/m^2$ .

Vodorovný ustálený přímočarý let:

<span id="page-33-3"></span>
$$
\frac{T}{G} = \frac{1}{2} \cdot \rho \cdot v^2 \cdot c_{D \min} \cdot \frac{1}{G/S} + \frac{1}{\pi \cdot \lambda \cdot e} \cdot \frac{1}{1/2 \cdot \rho \cdot v^2} \cdot G/S
$$
\n
$$
\frac{T}{G} = \frac{1}{2} \cdot 1,225 \cdot 111,11^2 \cdot 0,019 \cdot \frac{1}{550} + \frac{1}{\pi \cdot 8 \cdot 0,8106} \cdot \frac{1}{1/2 \cdot 1,225 \cdot 111,11^2} \cdot 550
$$
\n
$$
\frac{T}{G} = 0,2648
$$
\n(7.2)

Kde  $v = 400 \, \text{km/h} = 111,11 \, \text{m/s}$  je požadovaná maximální rychlost a  $c_{\text{D min}} = 0.019$  je odhadnuto ze statistik v [\[60\].](#page-116-4)

Stoupavý ustálený let:

$$
\frac{T}{G} = \frac{v_y}{v} + \frac{1}{2} \cdot \rho \cdot v^2 \cdot c_{D \min} \cdot \frac{1}{G/S} + \frac{1}{\pi \cdot \lambda \cdot e} \cdot \frac{1}{1/2 \cdot \rho \cdot v^2} \cdot G/S
$$
\n
$$
\frac{T}{G} = \frac{12}{91,39} + \frac{1}{2} \cdot 1,225 \cdot 91,39^2 \cdot 0,019 \cdot \frac{1}{550} + \frac{1}{\pi \cdot 8 \cdot 0,8106} \cdot \frac{1}{1/2 \cdot 1,225 \cdot 91,39^2} \cdot 550
$$
\n
$$
\frac{T}{G} = 0,3133
$$
\n(7.3)

Zde zvolený parametr  $v_y = 12 \frac{m}{s}$  je požadovaná rychlost stoupání při rychlosti letu  $v = 329 \, km/h = 91,39 \, m/s.$ 

Ustálená zatáčka:

<span id="page-33-4"></span>
$$
\frac{T}{G} = \frac{1}{2} \cdot \rho \cdot v^2 \cdot \left[ c_{D \min} \cdot \frac{1}{G/S} + \frac{1}{\pi \cdot \lambda \cdot e} \cdot \left( \frac{n}{1/2 \cdot \rho \cdot v^2} \right)^2 \cdot G/S \right]
$$
(7.4)

$$
\frac{T}{G} = \frac{1}{2} \cdot 1,225 \cdot 100,56^2 \cdot \left[ 0,019 \cdot \frac{1}{550} + \frac{1}{\pi \cdot 8 \cdot 0,8106} \cdot \left( \frac{4}{1/2 \cdot 1,225 \cdot 100,56^2} \right)^2 \cdot 550 \right]
$$

$$
\frac{T}{G} = 0,2837
$$

Kde  $n = 4$  je požadovaný násobek při rychlosti letu  $v = 362 \, \text{km/h} = 100,56 \, \text{m/s}$ . Následuje přepočet tahu na výkon motoru. Například pro vodorovný let vyjde:

<span id="page-34-2"></span><span id="page-34-1"></span>
$$
\frac{P_m}{G} = \frac{v}{\eta_p} \cdot \frac{T}{G} = \frac{111,11}{0,85} \cdot 0,2648 = 34,614 W/N = 0,034614 kW/N
$$
\n(7.5)

Pro ostatní případy letu je přepočet analogický. Také je potřeba vyjádřit vliv požadované pádové rychlosti.

$$
c_{L \max} = \frac{1}{1/2 \cdot \rho \cdot v^2} \cdot \frac{G}{S} \cdot \frac{MTOM}{M} = \frac{1}{1/2 \cdot 1,225 \cdot 23,06^2} \cdot 550 \cdot \frac{345}{300} = 1,942 \tag{7.6}
$$

Do vztahu [\(7.6\)](#page-34-1) je přidán poměr MTOM/M, protože požadované výkony v rovnicích [\(7.2\)](#page-33-3) až [\(7.4\)](#page-33-4) jsou pro hmotnost letounu  $M = 300 kg$ , zatímco pádová rychlost musí odpovídat  $MTOM = 345 kg$ . Po této úpravě lze vykreslit napočítané průběhy  $P_m/G = f(G/S)$  a  $c_{l,max} = f(G/S)$  do jednoho grafu. Výpočet pro další plošná zatížení a štíhlosti křídla je proveden ve stejném smyslu.

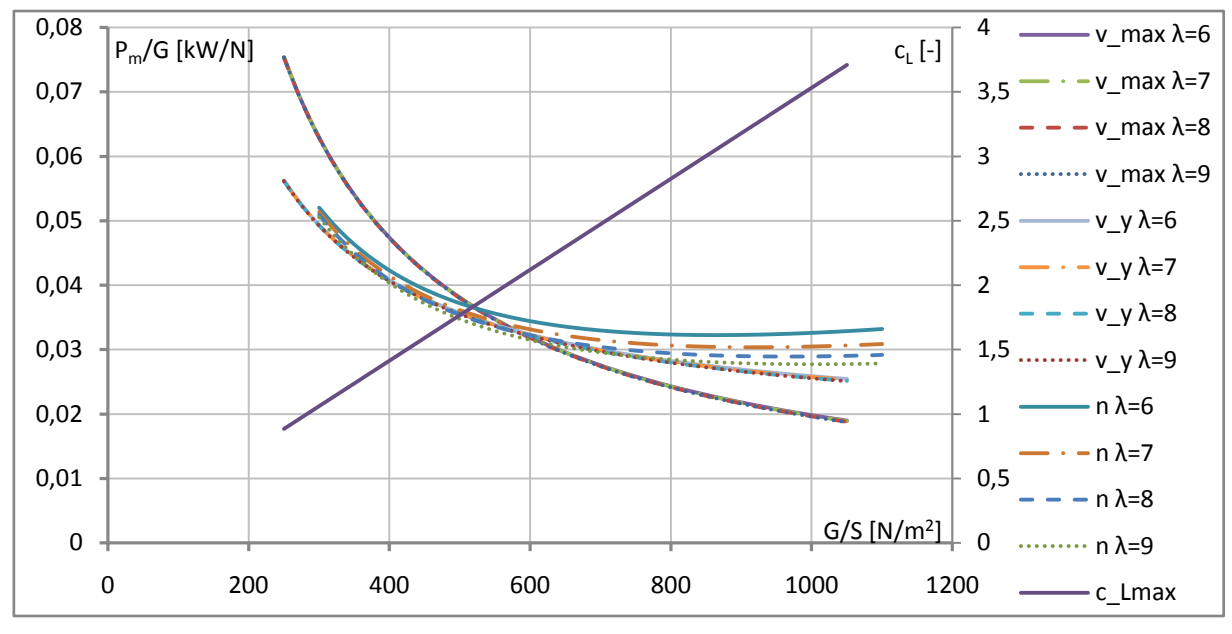

Graf 7 Porovnání výkonového a plošného zatížení

<span id="page-34-0"></span>[Graf 7](#page-34-0) ukazuje, že výkonové nároky se, pro řešené štíhlosti při horizontálním a stoupavém letu, prakticky nemění. Proto se bude v dalším postupu pracovat se štíhlostí  $λ = 8$ . Návrhový bod je dán maximálním výkonem motoru  $P_{max} = 96 \, kW$ .

$$
\frac{P_{max}}{G} = \frac{P_{max}}{M \cdot g} = \frac{96}{300 \cdot 9,807} \doteq 0,0326 \, kW/N \tag{7.7}
$$

Návrhový bod vyobrazuje [Graf 8,](#page-35-0) odkud je odečteno plošné zatížení ze kterého vyjde potřebná plocha křídla.

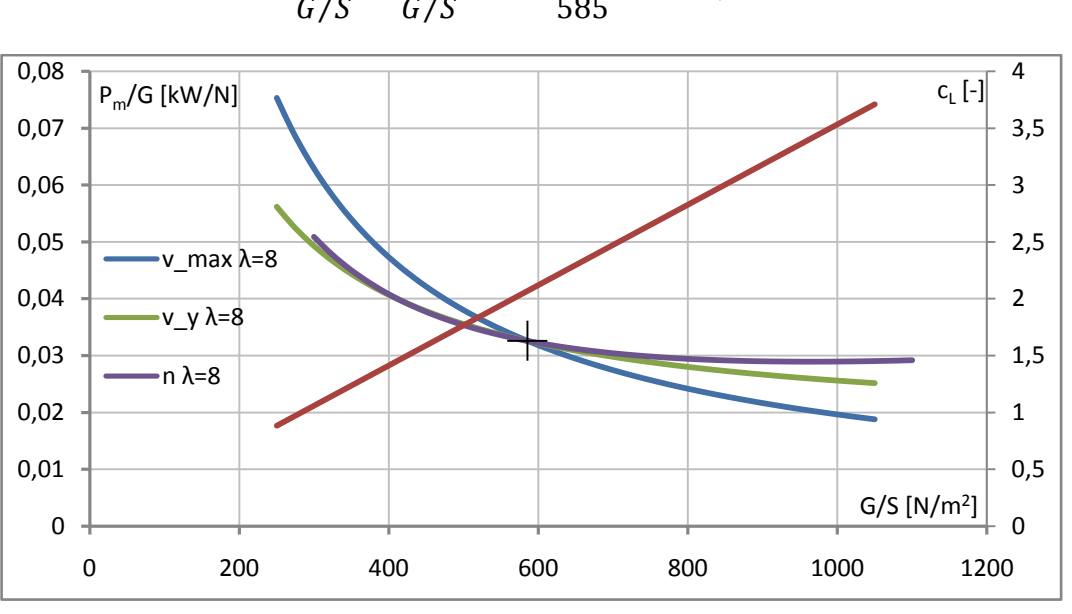

 $S=$ G  $\frac{c}{G/S}$  =  $M \cdot g$  $\frac{g}{G/S}$  =  $\frac{300 \cdot 9,807}{585} \doteq 5,029 \, m^2$ (7.8)

Graf 8 Porovnání výkonového a plošného zatížení pro štíhlost  $\lambda = 8$ 

<span id="page-35-0"></span>Potřebný maximální součinitel vztlaku, pro požadovanou pádovou rychlost tedy je:

$$
c_{L \max} = \frac{1}{1/2 \cdot \rho \cdot v^2} \cdot \frac{G}{S} \cdot \frac{MTOM}{M} = \frac{1}{1/2 \cdot 1,225 \cdot 23,06^2} \cdot 585 \cdot \frac{345}{300} = 2,066 \tag{7.9}
$$

Což je hodnota, kterou dobře navržená štěrbinová klapka spolu se zvoleným profilem křídla, dosáhne. Součinitel vztlaku při maximální rychlosti je:

$$
c_{L \, vmax} = \frac{2 \cdot M \cdot g}{\rho \cdot v^2 \cdot S} = \frac{2 \cdot 300 \cdot 9,807}{1,225 \cdot 111,11^2 \cdot 5,029} = 0,0774
$$
\n
$$
(7.10)
$$

Cestovní režim je zvolen pro maximální trvalý výkon motoru  $P_{con} = 90 \, kW$ . Z rovnic [\(7.2\)](#page-33-3) a [\(7.5\)](#page-34-2) lze vyjádřit následující vztah, jehož numerickým řešením byla zjištěna cestovní rychlost letu.

$$
0 = \frac{1}{2} \cdot \rho \cdot v_c^2 \cdot c_{D \min} \cdot \frac{1}{G/S} + \frac{1}{\pi \cdot \lambda \cdot e} \cdot \frac{1}{1/2 \cdot \rho \cdot v_c^2} \cdot G/S - \frac{\eta_p}{v_c} \cdot \frac{P_{con}}{M \cdot g}
$$
(7.11)  
=  $\frac{1}{2} \cdot 1,225 \cdot v_c^2 \cdot 0,019 \cdot \frac{1}{585} + \frac{1}{\pi \cdot 8 \cdot 0,8106} \cdot \frac{1}{1/2 \cdot 1,225 \cdot v_c^2} \cdot 585 - \frac{0,85}{v_c} \cdot \frac{90000}{300 \cdot 9,807}$   
 $v_c = 108,73 \, m/s = 391,4 \, km/h$ 

Odpovídající součinitel vztlaku:

 $\boldsymbol{0}$ 

$$
c_{L\,c} = \frac{2 \cdot M \cdot g}{\rho \cdot v_c^2 \cdot S} = \frac{2 \cdot 300 \cdot 9,807}{1,225 \cdot 108,73^2 \cdot 5,029} = 0,0808
$$
\n
$$
(7.12)
$$
# **7.1.2 Štíhlost, zúžení a zkroucení**

<span id="page-36-0"></span>Hlavní snahou následující analýzy je navrhnout geometrii o co nejmenším indukovaném odporu při zachování rozumné hmotnosti. Za pomoci Glauertova řešení Prandtlovy teorie nosné čáry, byl napočítán Glauertův opravný součinitel  $\delta$ , pro různé geometrie nekrouceného křídla. Výpočet byl proveden v programu glauert.tcl. Detailní postup výpočtu, i s přípravou vstupů pro tento program, je předveden v podkapitole [9.1.2.](#page-68-0)

| $\lambda$ [-]    | 6        |          | 7.5          | 8        | 8.5      | 9        |
|------------------|----------|----------|--------------|----------|----------|----------|
| $\eta$ [-]       |          |          | $\delta$ [-] |          |          |          |
| 0.2              | 0.021174 | 0.024715 | 0.026509     | 0.02823  | 0.029883 | 0.03142  |
| 0.3              | 0.011533 | 0.01393  | 0.015087     | 0.016238 | 0.017377 | 0.018498 |
| $\overline{0.4}$ | 0.010416 | 0.012796 | 0.013994     | 0.01518  | 0.016377 | 0.017553 |
| $\overline{0.5}$ | 0.013808 | 0.016956 | 0.018519     | 0.020114 | 0.021632 | 0.023156 |
| $\overline{0.6}$ | 0.019947 | 0.024206 | 0.02633      | 0.028537 | 0.030587 | 0.0328   |
| $\overline{0.7}$ | 0.027665 | 0.033435 | 0.036286     | 0.039082 | 0.041843 | 0.044771 |

Tabulka 5 Glauertův opravný součinitel  $\delta$  pro různé geometrie nezkrouceného křídla

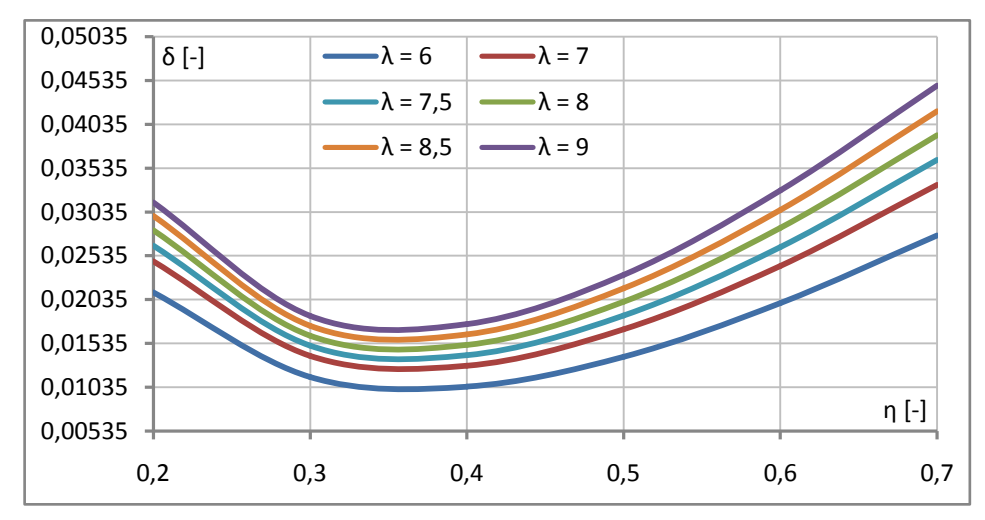

Graf 9 Závislost δ na geometrii křídla

Indukovaný odpor se vyšetřuje při součiniteli vztlaku křídla  $c_{LW} = 0.1$ .

| $C_{Di\ W} = \frac{1}{\pi \cdot \lambda} \cdot (1 + \delta)$ |                 |          |          |          |          |          |
|--------------------------------------------------------------|-----------------|----------|----------|----------|----------|----------|
| $\lambda$ [-]                                                | 6               | 7        | 7.5      | 8        | 8.5      | 9        |
| $\eta$ [-]                                                   | $C_{Di\ W}$ [-] |          |          |          |          |          |
| $0.2$                                                        | 0.000542        | 0.000466 | 0.000436 | 0.000409 | 0.000386 | 0.000365 |
| $0.3$                                                        | 0.000537        | 0.000461 | 0.000431 | 0.000404 | 0.000381 | 0.00036  |
| $0.4$                                                        | 0.000536        | 0.000461 | 0.00043  | 0.000404 | 0.000381 | 0.00036  |
| $0.5$                                                        | 0.000538        | 0.000462 | 0.000432 | 0.000406 | 0.000383 | 0.000362 |
| $0.6$                                                        | 0.000541        | 0.000466 | 0.000436 | 0.000409 | 0.000386 | 0.000365 |
| $0.7$                                                        | 0.000545        | 0.00047  | 0.00044  | 0.000413 | 0.00039  | 0.00037  |

 $c_{DiW} =$  $c_{LW}^2$  $\cdot$  (1 +  $\delta$ ) (7.13)

Tabulka 6 Součinitel indukovaného odporu při  $c_{LW} = 0,1$  pro různé geometrie nezkrouceného křídla

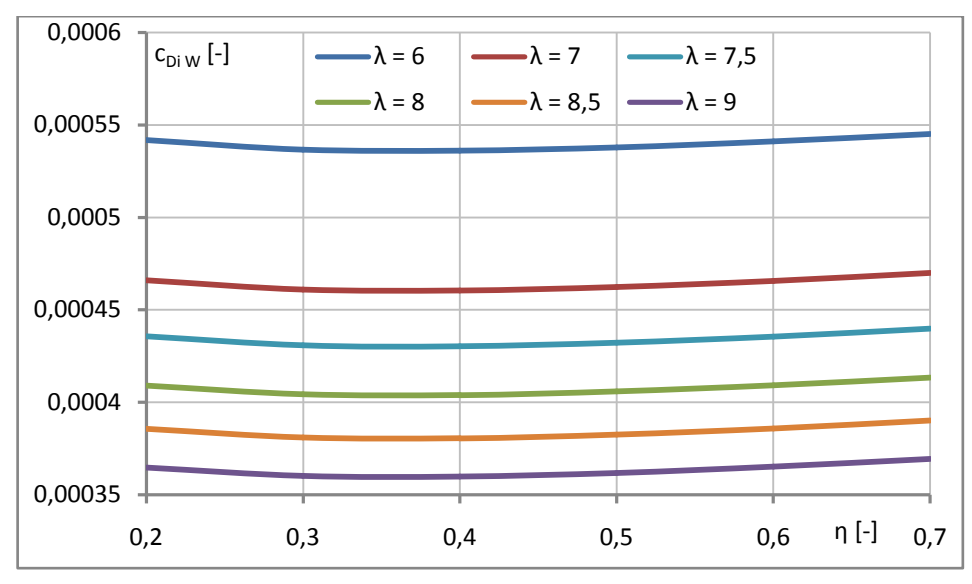

Graf 10 Závislost součinitele indukovaného odporu na geometrii křídla

<span id="page-37-0"></span>Jak ukazuje [Graf 10,](#page-37-0) štíhlost  $\lambda = 6$  vychází odporově výrazně hůře než ostatní. V dalším postupu budou uvažovány štíhlosti 7,5 až 9, pro která byla odečtena minima Glauertova součinitele a odpovídající zúžení. Pro tyto geometrie bylo napočítáno rozložení součinitele vztlaku po rozpětí, maximální součinitel vztlaku, místo počátku odtrhávání proudění a zásoba vztlaku na konci a v polorozpětí křidélka. Následně byl proveden odhad hmotností, jehož výpočet je uveden v podkapitole [8.1.1.](#page-55-0)

| $\lambda$ [-]                               | 7,5      | 8        | 8,5      | 9        |
|---------------------------------------------|----------|----------|----------|----------|
| $\eta$ [-]                                  | 0,358    | 0,358    | 0,356    | 0,355    |
| $\delta$ [-]                                | 0,013576 | 0,0147   | 0,015818 | 0,016936 |
| $c_{\text{Di W}} (c_{\text{LW}} = 0,1)$ [-] | 0,000430 | 0,000404 | 0,000380 | 0,000360 |
| $C_{LW \, max}$ $[-]$                       | 1,320    | 1,322    | 1,324    | 1,330    |
| $z_{po}$ [m]                                | 2,031    | 2,097    | 2,162    | 2,044    |
| $\Delta c_{L\,a0}$ [-]                      | 0,00157  | 0,00145  | 0,00126  | 0,00478  |
| $\Delta c_{L\,\text{a}0.5}$ [-]             | 0,07284  | 0,06982  | 0,06631  | 0,08485  |
| $m_W$ [kg]                                  | 32,0     | 33,1     | 34,3     | 35,4     |

Tabulka 7 Vybrané odporově výhodné geometrie

<span id="page-37-1"></span>Byla zvolena štíhlost  $\lambda = 8.5$ , která generuje nízký indukovaný odpor a její hmotnost je přijatelná. Ovšem, jak vyobrazuje [Tabulka 7,](#page-37-1) zásoba součinitele vztlaku je nedostatečná, proto je potřeba křídlo zkroutit. Nejprve byla provedena analýza aerodynamického zkroucení, kdy byl použit profil NACA 66<sub>3</sub>-018 v kořeni křídla. Koncový profil NACA 66<sub>2</sub>-215 je vůči kořeni natočen o svůj nulový úhel náběhu  $\alpha_{0p}$  − 1,65°, což znamená, že směry nulového úhlu náběhu koncového a kořenového profilu jsou v jedné rovině a nulové rozložení součinitele vztlaku takového křídla je po rozpětí rovno nule.

| $\lfloor \eta \rfloor$ | 0.2                                                                   | 0.31                                           | 0.4 | 0.5 | 0.6 |
|------------------------|-----------------------------------------------------------------------|------------------------------------------------|-----|-----|-----|
| $ \delta $ -]          |                                                                       | $0.028228$ 0.016717 0.016656 0.022784 0.032553 |     |     |     |
|                        | $ c_{DiW}$ [-]   0.000385   0.000381   0.000381   0.000383   0.000387 |                                                |     |     |     |

<span id="page-37-2"></span>Tabulka 8 Průběh Glauertova opravného součinitele se zúžením aerodynamicky zkrouceného křídla

[Graf 11](#page-38-0) vyobrazující data, která obsahuje [Tabulka 8,](#page-37-2) ukazuje průběh Glauertova opravného součinitele se zúžením a jeho minimum, pro které byly napočítány aerodynamické charakteristiky křídla, které vyobrazuje [Tabulka 9.](#page-38-1)

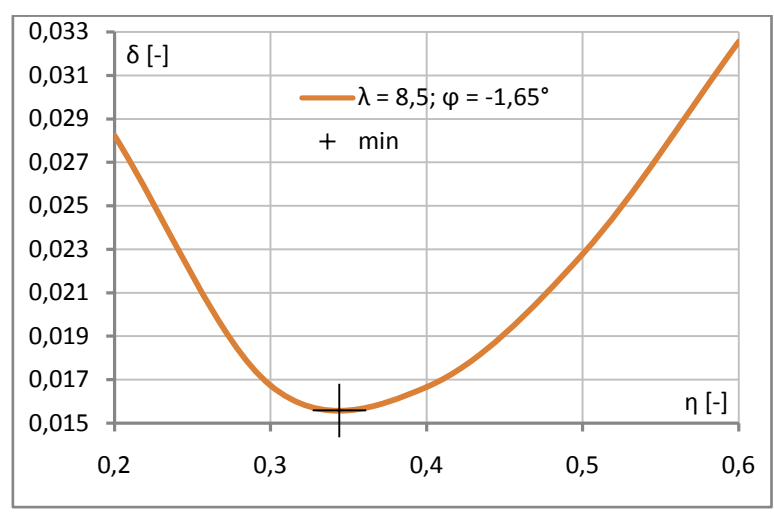

| $\lambda$ [-]                               | 8,5      |
|---------------------------------------------|----------|
| $\eta$ [-]                                  | 0,344    |
| $\varphi$ [°]                               | $-1,65$  |
| $\delta$ [-]                                | 0,015673 |
| $c_{\text{Di W}} (c_{\text{LW}} = 0,1)$ [-] | 0,000380 |
| $c_{LW \, max}$ [-]                         | 1,251    |
| $z_{po}$ [m]                                | 1,708    |
| $\Delta c_{L\,a0}$ [-]                      | 0,01476  |
| $\Delta c_{L\ a0.5}$ [-]                    | 0,09746  |

<span id="page-38-0"></span>Graf 11 Glauertův opravný součinitel pro aerodynamicky zkroucené křídlo

<span id="page-38-1"></span>Tabulka 9 Charakteristiky aerodynamicky zkrouceného křídla

Zásoba součinitele vztlaku na křidélku je pořád nedostatečná, proto je potřeba provést i geometrické zkroucení. Z tohoto důvodu byl úhel natočení koncového profilu křídla navýšen na  $\varphi = -2^{\circ}$ . Protože nulové rozložení součinitele vztlaku již nebude nulové, je v programu glauert.tcl napočítán rovnou součinitel indukovaného odporu pro  $c_{LW} = 0.1$ .

| $\lfloor \eta \rfloor$ | 0.344                                                                              | 0.4 | 0.6 |  |
|------------------------|------------------------------------------------------------------------------------|-----|-----|--|
|                        | $ c_{Di\ W}$ [-]   0.000385   0.000383   0.000381   0.000381   0.000382   0.000384 |     |     |  |

Tabulka 10 Součinitel indukovaného odporu aerodynamicky i geometricky zkrouceného křídla při  $c_{LW} = 0,1$ 

Hodnoty výše jsou znovu vyneseny do grafu, ve kterém je nalezeno minimum součinitele indukovaného odporu. Protože toto minimum je velmi blízko zúžení  $\eta = 0.5$ , byly pro něj vypočítány aerodynamické charakteristiky, které ukazuje [Tabulka 11.](#page-38-2)

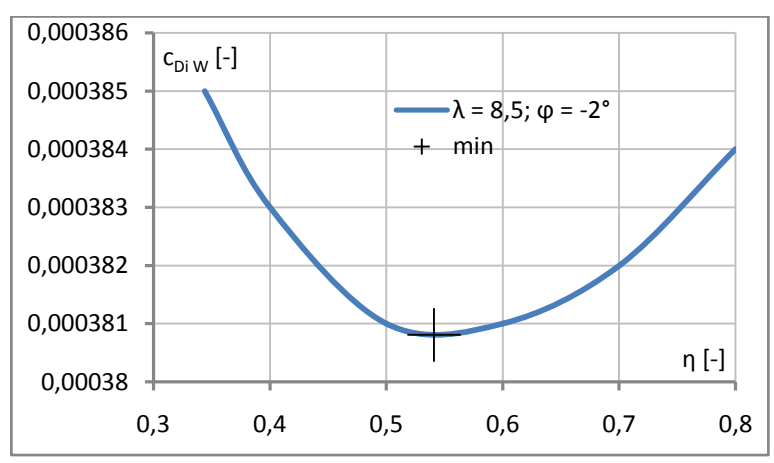

| $\lambda$ [-]                               | 8,5      |
|---------------------------------------------|----------|
| η [-]                                       | 0,5      |
| $\varphi$ [°]                               | $-2$     |
| $c_{\text{Di W}} (c_{\text{LW}} = 0,1)$ [-] | 0,000381 |
| $c_{LW \max}$ [-]                           | 1,231    |
| $z_{po}$ [m]                                | 0,912    |
| $\Delta c_{\rm L\,a0}$ [-]                  | 0,06959  |
| $\Delta {\rm c}_{\rm L \; a0.5}$ [-]        | 0,19861  |

Graf 12 Součinitel indukovaného odporu pro aerodynamicky i geometricky kroucené křídlo při  $c_{LW} = 0,1$ 

<span id="page-38-2"></span>Tabulka 11 Charakteristiky aerodynamicky i geometricky zkrouceného křídla

Zásoba součinitele vztlaku je již dostatečná. Dále byla provedena analýza geometrického zkroucení křídla, při použití profilu NACA 66<sub>2</sub>-215 po celém rozpětí. Znovu byl součinitel indukovaného odporu vyšetřován při  $c_{LW} = 0.1$ . Další postup je analogický.

| $\varphi$ [°]         | $-1$           |          |          |          |          |          |          |          |
|-----------------------|----------------|----------|----------|----------|----------|----------|----------|----------|
| $\eta$ [-]            | 0.356          | 0.4      | 0.5      | 0.6      | 0.7      | 0.8      | 0.9      |          |
| $c_{\text{Di W}}$ [-] | 0.000416       | 0.00041  | 0.0004   | 0.000393 | 0.000387 | 0.000383 | 0.000381 | 0.000379 |
| $\varphi$ [°]         |                |          |          | $-0.5$   |          |          |          |          |
| $\eta$ [-]            | 0.4            | 0.5      | 0.6      | 0.7      | 0.8      | 0.9      |          |          |
| $c_{\rm Di\,W}$ [-]   | 0.000387       | 0.000383 | 0.000381 | 0.000381 | 0.000381 | 0.000382 | 0.000384 |          |
| $\varphi$ [°]         |                |          |          | $-0.25$  |          |          |          |          |
| $\eta$ [-]            | 0.356          | 0.4      | 0.5      | 0.6      | 0.7      | 0.8      |          |          |
| $c_{\text{Di W}}$ [-] | 0.000383       | 0.000382 | 0.000381 | 0.000382 | 0.000383 | 0.000386 |          |          |
| $\varphi$ [°]         | $\overline{0}$ |          |          |          |          |          |          |          |
| $\eta$ [-]            | 0.2            | 0.3      | 0.4      | 0.5      | 0.6      | 0.7      |          |          |
|                       |                |          |          |          |          |          |          |          |

Tabulka 12 Součinitel indukovaného odporu při  $c_{LW} = 0.1$  geometricky zkrouceného křídla

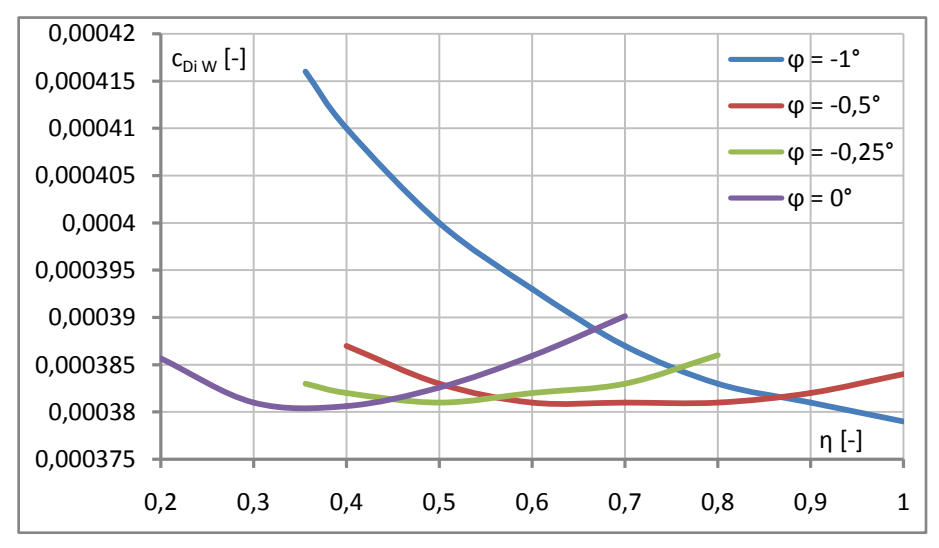

Graf 13 Součinitel indukovaného odporu geometricky zkrouceného křídla při  $c_{LW} = 0,1$ 

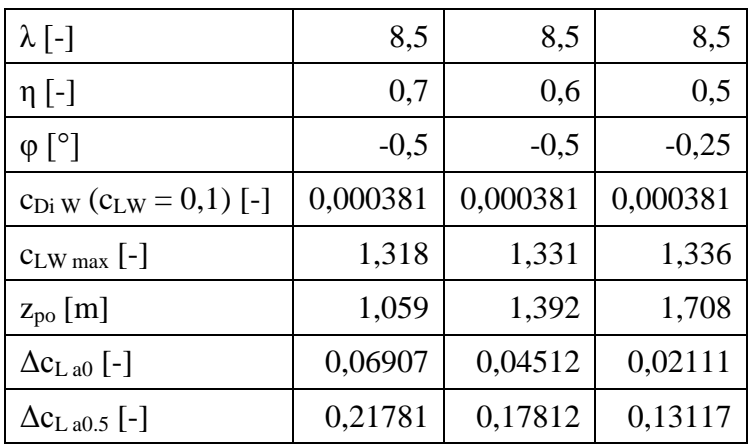

Tabulka 13 Vybrané konfigurace geometricky zkrouceného křídla

<span id="page-39-0"></span>Z variant, které ukazuje [Tabulka 13,](#page-39-0) se jako nejvhodnější jeví verze s  $\eta = 0.6$  a  $\varphi = -0.5^{\circ}$ .

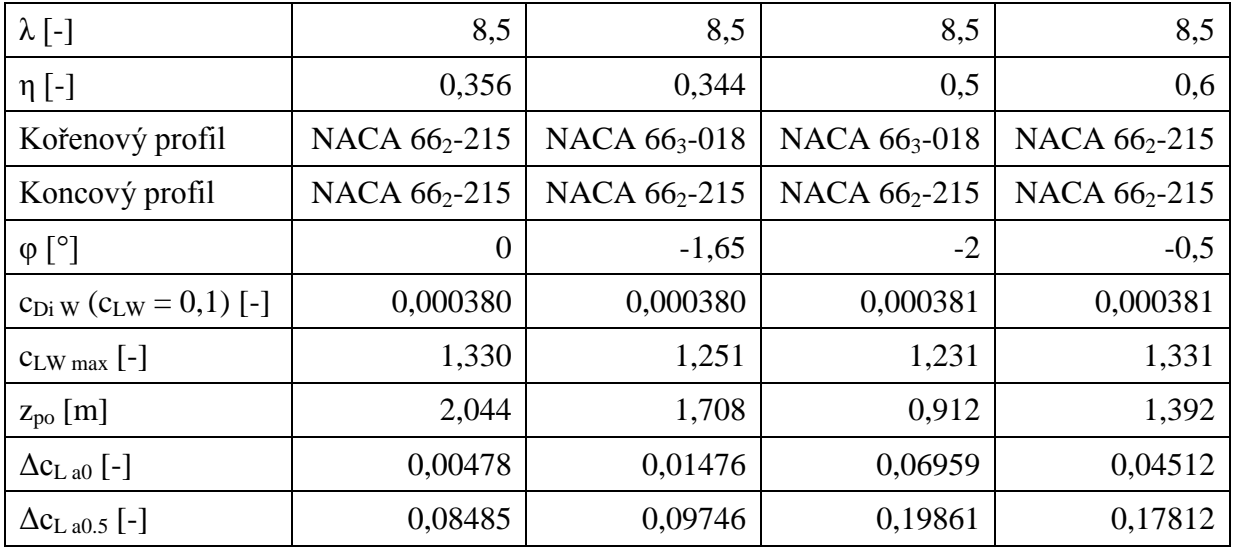

Tabulka 14 Porovnání vybraných geometrií křídla

Z tabulky výše poskytují dobrou zásobu vztlaku na křidélku poslední dvě varianty. Jak lze vyčíst v kapitole [5,](#page-29-0) Profil NACA 66<sub>3</sub>-018 je odporově i vztlakově horší než NACA 66<sub>2</sub>-215, navíc vetší úhel natočení koncového profilu u třetí verze způsobí vyšší profilový odpor. Z těchto důvodů byla pro křídlo vybraná poslední konfigurace.

### <span id="page-40-1"></span>**7.1.3 Úhel šípu**

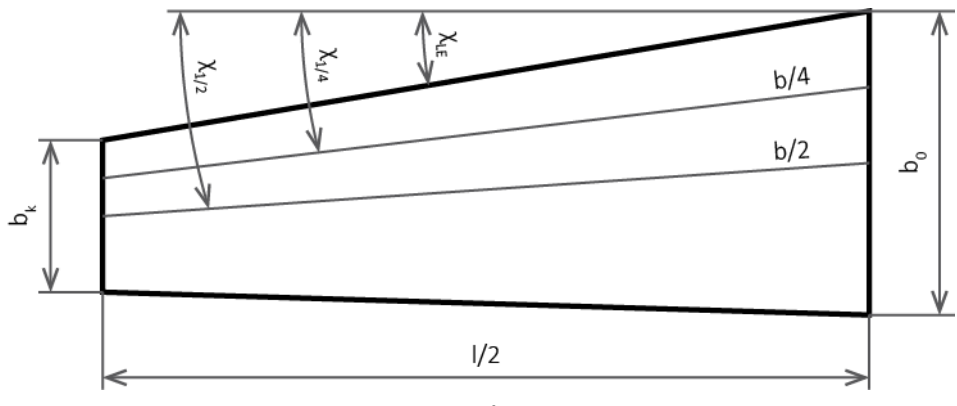

Obrázek 6 Úhel šípu

<span id="page-40-0"></span>Úhel šípu náběžné hrany byl zvolen nulový, z čehož vyplývá, že úhel šípu spojnice čtvrtinových bodů je záporný. To posune bod odtrhávání blíže ke kořeni křídla a zvýší zásobu součinitele vztlaku na křidélkách, dále dojde k mírnému snížení odporu a vztlaku. Postup a metoda úpravy rozložení součinitele vztlaku po rozpětí vlivem úhlu šípu jsou předvedeny v podkapitole [9.1.2.](#page-68-0) Následující vztahy na výpočet úhlů šípu  $\Lambda_{1/4}$  a  $\Lambda_{1/2}$  vycházejí z geometrických vazeb, které zobrazuje [Obrázek 6.](#page-40-0)

$$
\Lambda_{1/4} = \arctg \left( tg(\Lambda_{LE}) + \frac{b_k - b_0}{2 \cdot l} \right)
$$
\n
$$
\Lambda_{1/4} = \arctg \left( tg(0) + \frac{0.577 - 0.962}{2 \cdot 6.538} \right) \doteq -0.0294 \, rad \doteq -1.68^\circ
$$
\n
$$
(7.14)
$$

$$
\Lambda_{1/2} = \arctg \left( tg(\Lambda_{LE}) + \frac{b_k - b_0}{l} \right)
$$
\n
$$
\Lambda_{1/2} = \arctg \left( tg(0) + \frac{0.577 - 0.962}{6.538} \right) \doteq -0.0588 \, rad \doteq -3.37^{\circ}
$$
\n
$$
(7.15)
$$

Výpočet rozpětí l a hloubka kořene  $b_0$  s koncem křídla  $b_k$  je ukázán v podkapitole [9.1.2.](#page-68-0)

### **7.1.4 Úhel vzepětí**

Letoun je koncipován jako středoplošník, proto byl zvolen nulový úhel vzepětí.

## **7.1.5 Úhel nastavení křídla**

Výpočet úhlu nastavení křídla je převzat ze Synthesis of subsonic airplane design [\[62\].](#page-116-0) Nejprve je potřeba spočítat součinitel vztlaku letounu, při nulovém úhlu náběhu trupu.

$$
c_{L Wfu}^{*} = \frac{c_{L c} - c_{m0 Wfu} \cdot b_{SAT}/l_{H}}{1 + (\bar{x}_{CG} - \bar{x}_{AC Wfu}) \cdot b_{SAT}/l_{H}}
$$
(7.16)  

$$
c_{L Wfu}^{*} = \frac{0.0808 + 0.03696 \cdot 0.786/3.08}{1 + (0.269 - 0.161) \cdot 0.786/3.08} \approx 0.08781
$$

Kde  $c_{m0 \text{Wf}u}$  je spočítáno v podkapitole [9.2.3,](#page-83-0)  $\bar{x}_{AC \text{Wf}u}$  v [9.1.3](#page-72-0) a  $\bar{x}_{CG}$  je centráž pro 80 kg pilota, při celkové hmotnosti letounu 300 kg, určená v [8.3.](#page-65-0) Aerodynamická tětiva křídla  $b_{SAT}$ byla odečtena na základě geometrie křídla v programu NX 10 a rameno VOP  $l_H$  vyšlo ze vzájemného uspořádání křídla s trupem a ocasními plochami.

Parametry vlivu trupu na vztlak:

$$
K_{I} = \left(1 + 2.15 \cdot \frac{w_{fu}}{l}\right) \cdot \frac{S_{net}}{S} + \frac{\pi}{2 \cdot c_{L\alpha W}} \cdot \frac{{w_{fu}}^{2}}{S}
$$
(7.17)  

$$
K_{I} = \left(1 + 2.15 \cdot \frac{0.84}{6.538}\right) \cdot \frac{4.242}{5.029} + \frac{\pi}{2 \cdot 4.708} \cdot \frac{0.84^{2}}{5.029} = 1.1233
$$
  

$$
K_{II} = \left(1 + 0.7 \cdot \frac{w_{fu}}{l}\right) \cdot \frac{S_{net}}{S} = \left(1 + 0.7 \cdot \frac{0.84}{6.538}\right) \cdot \frac{4.242}{5.029} = 0.9194
$$
(7.18)

Šíře trupu  $w_{fu}$  a plocha půdorysu křídla mimo trup  $S_{net}$  jsou odečteny z modelu v programu NX 10. Stoupání vztlakové čáry křídla  $c_{L\alpha W}$  je vypočítáno v podkapitole [9.1.2.](#page-68-0) Úhel nastavení křídla:

$$
i_W = \frac{c_L^* w_{fu} - \Delta_z c_L}{K_{II} \cdot c_{L\alpha W}} + \frac{K_I}{K_{II}} \cdot \alpha_{0l} \cdot \varphi + \alpha_{0r}
$$
(7.19)  
0,08781 - 0 1,1233 0.4.05 4.65 i. 0.2422 i. 0.00425

$$
i_W = \frac{0.00761 - 0}{0.9194 \cdot 0.08218} + \frac{1.1233}{0.9194} \cdot 0.4 \cdot 0.5 - 1.65 \approx 0.243^{\circ} \approx 0.00425 \, rad
$$

| $S \, [\text{m}^2]$                                                            | 5,029              |
|--------------------------------------------------------------------------------|--------------------|
| λ [-]                                                                          | 8,5                |
| η [-]                                                                          | 0,6                |
| $1 \,[\mathrm{m}]$                                                             | 6,538              |
| $b_0$ [m]                                                                      | 0,962              |
| $b_k$ [m]                                                                      | 0,577              |
| $b_{\text{SAT}}$ [m]                                                           | 0,786              |
| Kořenový profil                                                                | NACA $66_{2}$ -215 |
| Koncový profil                                                                 | NACA $66_2 - 215$  |
| $\varphi$ [°]                                                                  | $-0,5$             |
| $\Lambda_{\text{LE}}\left[ \begin{smallmatrix} \circ\end{smallmatrix} \right]$ | 0                  |
| $\Lambda_{1/4}$ [°]                                                            | $-1,68$            |
| $\Lambda_{1/2}$ [°]                                                            | $-3,37$            |
| $\chi$ [°]                                                                     | 0                  |
| $iw [^{\circ}]$                                                                | $-0,243$           |
| $b_a/b$ [-]                                                                    | 0,3                |
| $l_{a}/(l/2)$ [-]                                                              | 0,3                |

Zde  $\Delta_z c_L = 0$  značí vliv výškové pozice křídla vůči trupu,  $\alpha_{0l} = -0.4$  je změna nulového úhlu náběhu křídla na stupeň kladného zkroucení na konci křídla, přičemž obě hodnoty jsou převzaty z [\[62\].](#page-116-0) Nakonec  $\alpha_{0r}$  vyjadřuje nulový úhel náběhu kořenového profilu.

Tabulka 15 Výsledná geometrie křídla

### **7.2 VOP**

#### <span id="page-42-1"></span>**7.2.1 Plocha VOP**

$$
S_H = \overline{V}_H \cdot \frac{S \cdot b_{SAT}}{l_H} = 0.5 \cdot \frac{5,029 \cdot 0,786}{3,08} = 0,642 \, m^2 \tag{7.20}
$$

Kde mohutnost VOP  $\bar{V}_H$  byla zvolena ze statistik v General Aviation Aircraft Design [\[60\]](#page-116-1) a rameno VOP nakonec vyšlo z výsledného uspořádání křídla s trupem a ocasních ploch.

#### <span id="page-42-0"></span>**7.2.2 Štíhlost, zúžení a úhel šípu VOP**

Pro výběr nejvhodnější geometrie byla nejprve provedena odporová analýza. K výpočtu indukovaného odporu je nutné určit Oswaldův koeficient, který je spočítán podle USAF DATCOM metody popsané v General Aviation Aircraft Design [\[60\].](#page-116-1) Tato metoda je zvolena, protože zahrnuje vliv zúžení i úhlu šípu. Následuje ukázka postupu pro štíhlost VOP  $\lambda_H = 5$ , zúžení  $\eta_H = 1$  a úhel šípu náběžné hrany  $A_{LEH} = 20^\circ$ .

Geometrická tětiva VOP a poloměr náběžné hrany:

$$
b_{gH} = \sqrt{\frac{S_H}{\lambda_H}} = \sqrt{\frac{0.642}{5}} \doteq 0.358 \, m \tag{7.21}
$$

$$
l_{LER} = \bar{l}_{LER} \cdot b_{gH} = 0.952 \cdot 0.358 = 0.341 \tag{7.22}
$$

Kde bezrozměrný poloměr náběžné hrany  $\bar{l}_{LER}$  je vzat z NACA reportu No. 824 [\[57\].](#page-116-2) Parametr sání na náběžné hraně:

$$
R_{l LER} = \frac{\rho \cdot v \cdot l_{LER}}{\mu} = \frac{1,225 \cdot 108,73 \cdot 0,341}{1,789 \cdot 10^{-5}} \doteq 2\ 538\ 506\tag{7.23}
$$

Za rychlost  $\nu$  je dosazena hodnota cestovní rychlosti, určené v podkapitole [7.1.1.](#page-33-0) Parametr 1:

$$
P_1 = \frac{\lambda_H \cdot \eta_H}{\cos[\xi] \lambda_{LE\ H}]} = \frac{5 \cdot 1}{\cos[\xi] 20^\circ} \doteq 5,321\tag{7.24}
$$

Parametr 2:

$$
P_2 = R_{l L E R} \cdot \frac{1}{tg(\Lambda_{LE H})} \cdot \sqrt{1 - Ma^2 \cdot \cos^2(\Lambda_{LE H})}
$$
(7.25)  

$$
P_2 = 2\ 538\ 506 \cdot \frac{1}{tg(20^\circ)} \cdot \sqrt{1 - 0.319^2 \cdot \cos^2(20^\circ)} \doteq 6\ 653\ 759
$$

Kde Machovo číslo Ma odpovídá cestovní rychlosti letu a jeho výpočet je uveden v podkapitole [9.1.2.](#page-68-0) Protože platí  $P_2 > 1.3 \cdot 10^5$  je pro výpočet parametru sání použit následující vztah:

$$
R = 0.86 + 0.1119 \cdot \left(\frac{P_1}{10}\right)^{\frac{1}{1.8 + P_1}} = 0.86 + 0.1119 \cdot \left(\frac{5.321}{10}\right)^{\frac{1}{1.8 + 5.321}} = 0.9624
$$
\n(7.26)

Oswaldův koeficient:

$$
e_H = \frac{1,1 \cdot c_{L\alpha H}/\lambda_H}{R \cdot c_{L\alpha H}/\lambda_H + (1 - R) \cdot \pi} = \frac{1,1 \cdot 4,085/5}{0,9624 \cdot 4,085/5 + (1 - 0,9624) \cdot \pi} \doteq 0,9937 \tag{7.27}
$$

Stoupání vztlakové čáry VOP  $c_{L\alpha H}$  je vypočítáno stejně jako pro křídlo, pouze se zamění parametry křídla za parametry VOP. Ukázka postupu určení stoupání vztlakové čáry křídla je v podkapitole [9.1.2.](#page-68-0) Součinitel indukovaného odporu byl vyšetřen pro součinitel vztlaku VOP  $c_{LH} = 0.1.$ 

$$
c_{Di\ H} = \frac{c_{LH}^2}{\pi \cdot \lambda_H \cdot e_H} = \frac{0.1^2}{\pi \cdot 5 \cdot 0.9937} \doteq 0.000641\tag{7.28}
$$

Pro ostatní geometrie je výpočet analogický. Jak ukazuje [Graf 14,](#page-44-0) nejmenší indukovaný odpor VOP je dosažen při zúžení  $\eta_H = 1$ , což je v rozporu s výsledky při odporové analýze křídla v podkapitole [7.1.2.](#page-36-0) Otázka je, jak přesně použitá metoda zahrnuje vliv zúžení v porovnání s experimentem, nebo realitou. Odpověď vyžaduje podrobnější analýzu, která přesahuje rámec této diplomové práce.

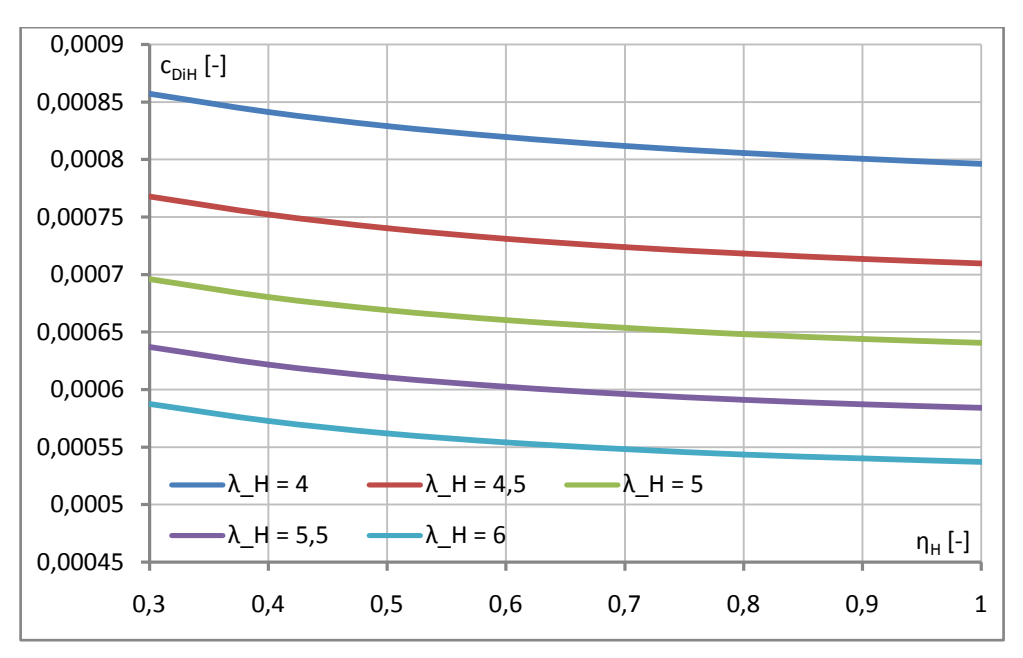

Graf 14 Vliv štíhlosti a zúžení na  $c_{Di H}$  při  $\Lambda_{LE H} = 20^{\circ}$ 

<span id="page-44-0"></span>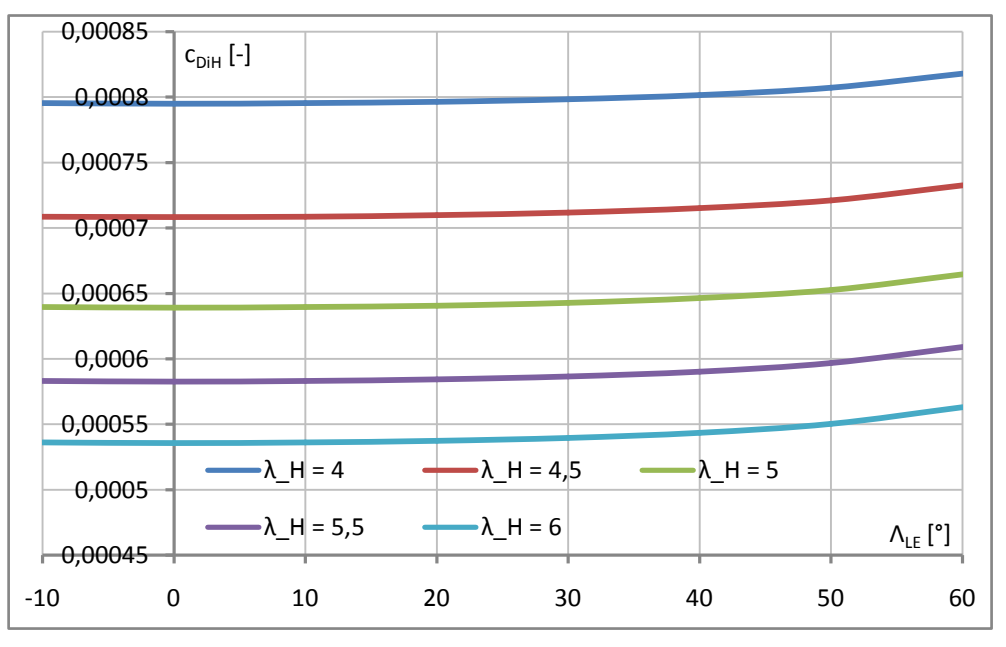

Graf 15 Vliv štíhlosti a úhlu šípu na  $c_{Di H}$  při  $n_H = 1$ 

Dále byl řešen vliv šípu z pohledu profilového odporu, jehož výpočet je proveden podle Airplane Design Part VI [\[61\].](#page-116-3) Tato metoda byla zvolena, protože v sobě zahrnuje právě vliv šípu. Ukázka výpočtu je znovu provedena pro štíhlost VOP  $\lambda_H = 5$ , zúžení  $\eta_H = 1$  a úhel náběžné hrany  $A_{LEH} = 20^{\circ}$ .

$$
Re_H = \frac{v \cdot b_{gH}}{v} = \frac{108,73 \cdot 0,358}{1,461 \cdot 10^{-5}} \approx 2\,664\,294\tag{7.29}
$$

Za rychlost  $\nu$  je znovu dosazena cestovní rychlost.

Omočená plocha VOP:

$$
S_{wet\ H} = 2 \cdot S_H = 2 \cdot 0.642 = 1.284 \ m^2 \tag{7.30}
$$

Profilový součinitel odporu VOP:

$$
c_{Dp\ H} = R_{Hfu} \cdot R_{LS} \cdot c_{fH} \cdot \left[1 + L' \cdot \frac{t}{b} + 100 \cdot \left(\frac{t}{b}\right)^4\right] \cdot \frac{S_{wet\ H}}{S}
$$
(7.31)

 $c_{Dp\;H} = 1,0395 \cdot 1,064 \cdot 0,00368 \cdot [1 + 1,2 \cdot 0,12 + 100 \cdot 0,12^4] \cdot$ 1,284  $\frac{5.029}{5.029}$  = 0,001210

Interferenční faktor VOP - trup  $R_{Htr}$  je odečten z Figure 4.1, opravný faktor na nosnou plochu  $R_{LS}$  z Figure 4.2, třecí součinitel VOP  $c_{fH}$  z Figure 4.3 a parametr polohy maximální tloušťky  $L'$  z Figure 4.4 vyobrazených v [\[61\].](#page-116-3) Celkový odpor tedy je:

$$
c_{DH} = c_{Dp\ H} + c_{Di\ H} = 0.001210 + 0.000641 = 0.001851 \tag{7.32}
$$

Součinitel profilového odporu byl řešen jenom pro zúžení  $\eta_H = 1$ . Zbylé úhly šípu jsou dopočítány ve stejném smyslu.

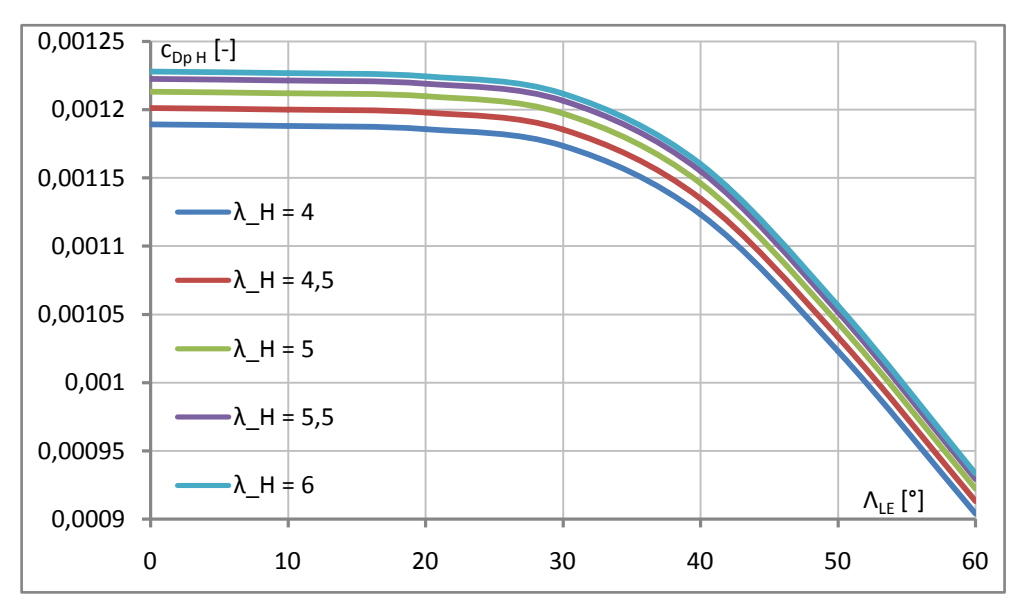

Graf 16 Vliv štíhlosti a úhlu šípu na  $c_{DpH}$  pro  $\eta_H = 1$ 

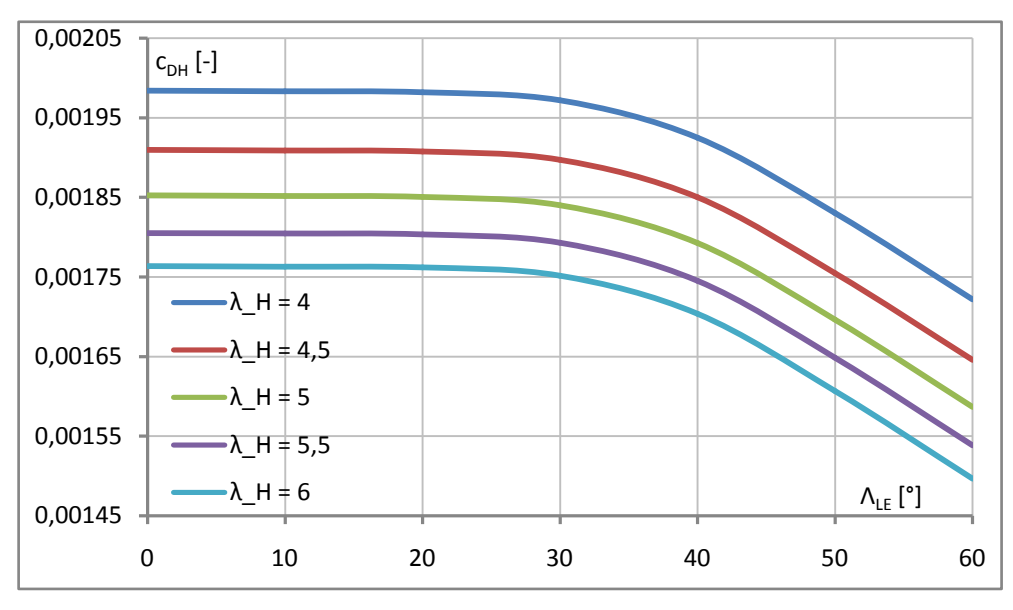

<span id="page-45-0"></span>Graf 17 Celkový odpor VOP pro  $\eta_H = 1$ , při c<sub>LH</sub> =0,1

Stejně, jako pro odpor, byla provedena analýza vlivu zúžení a úhlu šípu na hmotnost VOP. Postup výpočtu hmotnosti VOP je uveden v podkapitole [8.1.2.](#page-57-0) Pro vyšetření vlivu zúžení byly použity vztahy: Raimer GA a Sadraey.

| $\lambda_{\rm H}$ [-] | 4     | 4.5   | 5          | 5.5   | 6     |
|-----------------------|-------|-------|------------|-------|-------|
| $\eta_H$ [-]          |       |       | $m_H$ [kg] |       |       |
| 0.3                   | 2.198 | 2.216 | 2.233      | 2.248 | 2.262 |
| 0.4                   | 2.203 | 2.221 | 2.238      | 2.253 | 2.266 |
| 0.5                   | 2.207 | 2.226 | 2.242      | 2.257 | 2.271 |
| 0.6                   | 2.211 | 2.230 | 2.246      | 2.261 | 2.274 |
| 0.7                   | 2.215 | 2.233 | 2.249      | 2.264 | 2.278 |
| 0.8                   | 2.219 | 2.237 | 2.253      | 2.267 | 2.281 |
| 0.9                   | 2.222 | 2.240 | 2.256      | 2.270 | 2.283 |
| 1                     | 2.225 | 2.243 | 2.258      | 2.273 | 2.286 |

Tabulka 16 Vliv zúžení na hmotnost VOP pro  $\Lambda_{\text{LEH}} = 20^{\circ}$ 

K posouzení vlivu šípu byly použity vzorce: Raimer GA a Raimer Cargo/Transport.

| $\lambda_{\rm H}$ [-]       | 4     | 4.5   | 5          | 5.5   | 6     |
|-----------------------------|-------|-------|------------|-------|-------|
| $\Lambda_{\text{LE H}}$ [°] |       |       | $m_H$ [kg] |       |       |
| $\theta$                    | 2.065 | 2.086 | 2.106      | 2.124 | 2.140 |
| 10                          | 2.076 | 2.097 | 2.117      | 2.135 | 2.152 |
| 20                          | 2.110 | 2.132 | 2.153      | 2.171 | 2.188 |
| 30                          | 2.174 | 2.197 | 2.219      | 2.238 | 2.256 |
| 40                          | 2.280 | 2.306 | 2.329      | 2.351 | 2.371 |
| 50                          | 2.458 | 2.488 | 2.514      | 2.539 | 2.561 |
| 60                          | 2.777 | 2.813 | 2.845      | 2.875 | 2.903 |

Tabulka 17 Vliv šípu na hmotnost VOP pro  $n_H = 1$ 

Ve výsledku byla zvolena štíhlost  $\lambda_H = 5$  a zúžení  $\eta_H = 0.7$ . Tato geometrie vychází dobře odporově i hmotnostně, pokud by byla zvolena vyšší štíhlost, hrozilo by, že se proudění začne odtrhávat dřív na VOP než na křídle. [Graf 17](#page-45-0) ukazuje, že odpor se začne pozorovatelně snižovat až při velmi velkých úhlech šípu, navíc z tabulky výše je zřejmé, že hmotnost se šípem značně roste. Proto je zvolen takový úhel, kdy bude osa otáčení výškového kormidla kolmá na podélnou rovinu symetrie letounu. Takové řešení vyjde nejlépe z pohledu hmotnosti a pevnosti, navíc lze konstrukčně propojit levé s pravým kormidlem, čímž se výrazně zvýší jejich odolnost proti buffetingu. Poměrná hloubka kormidla byla zvolena  $b_e/b_H = 0.5$ , proto bude úhel šípu v polovině hloubky VOP  $A_{1/2} = 0^{\circ}$ .

#### <span id="page-46-0"></span>**7.2.3 Kontrola dostatečnosti plochy VOP**

Nejprve je potřeba určit gradient srázového úhlu, který je spočítán podle postupu převzatého z Airplane Design Part VI [\[61\].](#page-116-3)

Faktor štíhlosti křídla:

$$
K_{\lambda} = \frac{1}{\lambda} - \frac{1}{1 + \lambda^{1.7}} = \frac{1}{8.5} - \frac{1}{1 + 8.5^{1.7}} = 0.09202
$$
 (7.33)

Faktor zúžení křídla:

$$
K_{\eta} = \frac{10 - 3 \cdot \eta}{7} = \frac{10 - 3 \cdot 0.6}{7} = 1,1714
$$
\n(7.34)

Faktor polohy VOP:

$$
K_h = \frac{1 - h_H/l}{(2 \cdot l_H/l)^{1/3}} = \frac{1 - 0.191/6.538}{(2 \cdot 3.08/6.538)^{1/3}} = 0.9903
$$
\n(7.35)

Poloha VOP po výšce  $h_H = 0.191 \, m$  je svislá vzdálenost AC<sub>VOP</sub> od tětivy kořenového profilu křídla a je odečtena z modelu v programu NX 10.

Gradient srázového úhlu tedy je:

$$
\frac{d\varepsilon}{d\alpha} = 4,44 \cdot \left( K_{\lambda} \cdot K_{\eta} \cdot K_{h} \cdot \cos^{1/2}(A_{1/4}) \right)^{1,19} \cdot \frac{(c_{L\alpha W})_{Ma}}{(c_{L\alpha W})_{Ma=0}}
$$
(7.36)  

$$
\frac{d\varepsilon}{d\alpha} = 4,44 \cdot \left( 0,09202 \cdot 1,1714 \cdot 0,9903 \cdot \cos^{1/2}(-0,0294) \right)^{1,19} \cdot \frac{4,708}{4,513} \doteq 0,323
$$

Kde  $(c_{L\alpha W})_{Ma}$  je stoupání vztlakové čáry křídla při Machově čísle odpovídající cestovní rychlosti a je vypočítáno v podkapitole [9.1.2,](#page-68-0) zatímco  $(c_{L\alpha W})_{Ma=0}$  se spočítá stejně, pouze se dosazuje nulové Machovo číslo. Požadovanou statickou zásobu je vhodné vztahovat na rameno VOP.

$$
\frac{\Delta x_{sm}}{l_H} = 0,005 \rightarrow \Delta \bar{x}_{sm} = \frac{\Delta x_{sm}}{l_H} \cdot \frac{l_H}{b_{SAT}} = 0,005 \cdot \frac{3,08}{0,786} \doteq 0,01959 \tag{7.37}
$$

#### **Vztlakové klapky zasunuty**

Ve výpočtu potřebné plochy VOP se zasunutými vztlakovými klapkami je potřeba znát stoupání vztlakové čáry celého letounu, ale to je závislé na parametrech VOP. Ovšem v prvním návrhu lze použít následující odhad.

$$
c_{L\alpha} = 1.1 \cdot c_{L\alpha Wf\mu} = 1.1 \cdot 4.706 \doteq 5.177 \, rad^{-1} \tag{7.38}
$$

Kde stoupání vztlakové čáry křídla s trupem  $c_{L\alpha Wf u}$  je vypočítáno v podkapitole [9.1.3.](#page-72-0) Pro výpočet potřebné plochy VOP je použit vzorec převzatý z [\[62\].](#page-116-0) Následující ukázka je předvedena pro přední centráž.

$$
\frac{S_H}{S} = \frac{\bar{x}_{CG} + \Delta \bar{x}_{sm} - \bar{x}_{AC Wfu}}{c_{L\alpha H}/c_{L\alpha} \cdot \left(1 - \frac{d\varepsilon}{d\alpha}\right) \cdot l_H/b_{SAT} \cdot k_H}
$$
(7.39)  

$$
\frac{S_H}{S} = \frac{0.1834 + 0.01959 - 0.161}{4.268/5.177 \cdot (1 - 0.323) \cdot 3.08/0.786 \cdot 0.85} \approx 0.0226
$$

Zbrzdění proudu na VOP bylo, s ohledem na uspořádání ocasních ploch, odhadnuto jako  $k_H = 0.85$ . Stoupání vztlakové čáry VOP  $c_{L\alpha H}$  je vypočítáno analogicky s křídlem, které je vyřešeno v podkapitole [9.1.2.](#page-68-0) Poloha aerodynamického středu křídla s trupem  $\bar{x}_{ACWfu}$  je určena v [9.1.3,](#page-72-0) zatímco poloha těžiště  $\bar{x}_{CG}$  v [8.3.](#page-65-0) Ostatní centráže se počítají obdobně.

#### **Vztlakové klapky vysunuty**

Pro kontrolu dostatečnosti plochy VOP při vysunutých vztlakových klapkách je potřeba odhadnout následující parametry.

Součinitel klopivého momentu křídla s trupem a klapkou:

$$
c_{m0 \,Wf l \,fu} = -0.3 \cdot \Delta c_{LW \,fu} = -0.3 \cdot \Delta c_{LW} = -0.3 \cdot 0.929 = -0.2787 \tag{7.40}
$$

Minimální součinitel vztlaku VOP:

$$
c_{LH \min} = -0.35 \cdot \lambda_H^{-1/3} = -0.35 \cdot 5^{1/3} = -0.5985 \tag{7.41}
$$

Pro kontrolu dostatečnosti plochy VOP v konfiguraci s vysunutými vztlakovými klapkami je použit vztah převzatý z [\[62\].](#page-116-0) Výpočet je znovu předveden pro přední centráž.

$$
\frac{S_H}{S} = \frac{-c_{m0 \,Wf l \,fu} / c_{LW \,fu \,fl \, max} - \bar{x}_{CG} + \bar{x}_{AC \,Wfu} + \Delta \bar{x}_{AC} + \Delta \bar{x}_{sm}}{\left[c_{L\alpha \,H} / c_{L\alpha} \cdot \left(1 - \frac{d\varepsilon}{d\alpha}\right) - c_{LH \,min} / c_{LW \,fu \,fl \,max}\right] \cdot l_H / b_{SAT} \cdot k_H}
$$
\n
$$
\frac{S_H}{S} = \frac{0,2787/2,236 - 0,1834 + 0,161 + 0,05 + 0,01959}{\left[4,268/5,177 \cdot (1 - 0,323) + 0,5985/2,236\right] \cdot 3,08/0,786 \cdot 0,85} \doteq 0,0625
$$
\n
$$
(7.42)
$$

Kde  $c_{LW f u f l \, max}$  je vyřešeno v [9.1.3](#page-72-0) a  $\Delta \bar{x}_{AC} = 0.05$  představuje korekci chyb odhadu polohy AC. Zadní poloha těžiště je spočítána ve stejném smyslu.

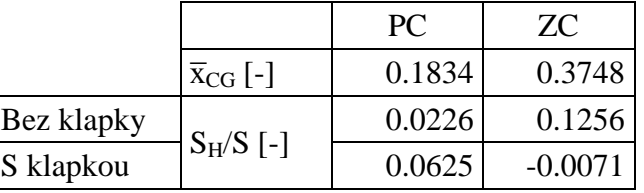

<span id="page-48-0"></span>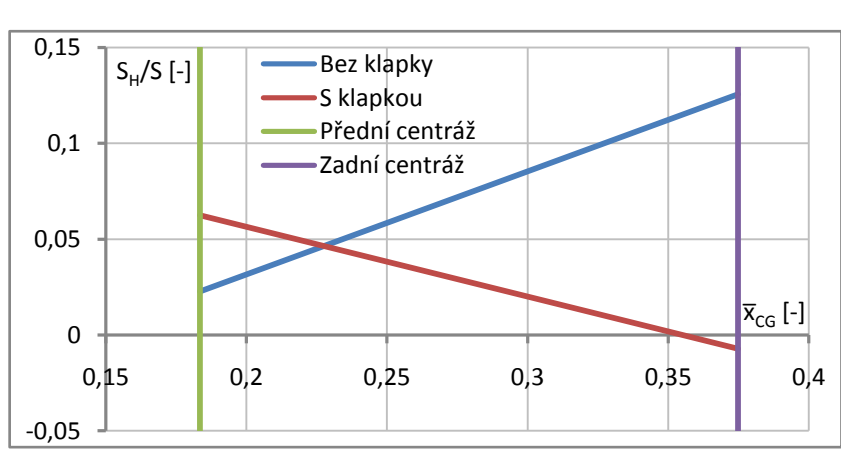

Tabulka 18 Potřebný poměr S<sub>H</sub>/S

Graf 18 Potřebný poměr  $S_H/S$ 

<span id="page-48-1"></span>[Tabulka 18](#page-48-0) a [Graf 18](#page-48-1) ukazují, že kritický režim nastává při zadní centráži se zasunutími vztlakovými klapkami.

Potřebná plocha VOP:

$$
S_H = \frac{S_H}{S} \cdot S = 0.1256 \cdot 5.029 \doteq 0.6316 \, m^2 \tag{7.43}
$$

Mohutnost VOP:

$$
\overline{V}_H = \frac{S_H \cdot l_H}{S \cdot b_{SAT}} = \frac{0.6316 \cdot 3.08}{5.029 \cdot 0.786} \doteq 0.492 \tag{7.44}
$$

## **7.2.4 Úhel nastavení VOP**

V zájmu minimalizace odporu je vhodné nastavit VOP tak, aby výchylka výškového kormidla a úhel náběhu trupu byly v cestovním režimu nulové. Vztah pro výpočet takového úhlu nastavení je převzat z Synthesis of subsonic airplane design [\[62\].](#page-116-0)

Úhel nastavení vztažen k podélné ose trupu:

$$
i_{Htr} = \frac{c_{m0 \, Wfu} + c_{L0} \cdot (\bar{x}_{CG} - \bar{x}_{AC \, Wfu})}{c_{L\alpha \, H} \cdot \bar{V}_{H} \cdot k_{H}} + \frac{\frac{d\varepsilon}{d\alpha}}{c_{L\alpha \, W}} \cdot c_{L0}
$$
\n
$$
i_{Htr} = \frac{-0.03696 + 0.08356 \cdot (0.2687 - 0.161)}{4.268 \cdot 0.492 \cdot 0.85} + \frac{0.323}{4.708} \cdot 0.08356
$$
\n
$$
i_{Htr} \doteq -0.00993 \, rad \doteq -0.569^{\circ}
$$
\n(7.45)

Úhel nastavení VOP vztažený k čáře nulového úhlu náběhu křídla:

$$
i_H = i_{Htr} + \alpha_0 = -0.00993 - 0.01667 = -0.0266 \, rad = -1.52^{\circ} \tag{7.46}
$$

Zde je  $c_{m0 \text{ Wfu}}$  určeno v [9.2.3,](#page-83-0)  $c_{L\alpha W}$  v [9.1.2,](#page-68-0)  $\bar{x}_{CG}$  v [8.3,](#page-65-0)  $\bar{x}_{AC \text{ Wfu}}$  v [9.1.3,](#page-72-0)  $c_{L0}$  a  $\alpha_0$  v [9.1.4.](#page-74-0)

| $S_H$ [m <sup>2</sup> ]            | 0,6316            |
|------------------------------------|-------------------|
| $\lambda_{\rm H}$ [-]              | 5                 |
| $\eta_H$ [-]                       | $_{0,7}$          |
| $l_{VOP}$ [m]                      | 1,777             |
| $b_{0H}$ [m]                       | 0,418             |
| $b_{kH}$ [m]                       | 0,293             |
| $b_{\text{SAT H}}$ [m]             | 0,359             |
| Profil                             | NACA $66_1 - 012$ |
| $l_H$ [m]                          | 3,080             |
| $\bar{\rm V}_{\rm H}$ [-]          | 0,492             |
| $b_e/b_H$ [-]                      | 0,5               |
| $\Lambda_{\rm LE\,H}$ [°]          | 4,04              |
| $\Lambda_{1/4\,\mathrm{H}}$ [°]    | 2,02              |
| $\Lambda_{1/2\,\mathrm{H}}$ [°]    | 0                 |
| $\chi_{\mathrm{H}}$ [ $^{\circ}$ ] | 0                 |
| $i_H$ [ $^{\circ}$ ]               | -1,52             |

Tabulka 19 Výsledná geometrie VOP

Aerodynamická tětiva VOP je odečtena z geometrie modelu v programu NX 10. Rozměry koncového i kořenového profilu a rozpětí jsou spočítány obdobně jako u křídla, pro které je výpočet uveden v [9.1.2.](#page-68-0) Úhly šípu jsou určeny ze vzorců ukázaných v [7.1.3.](#page-40-1)

# **7.3 SOP**

### **7.3.1 Plocha SOP**

$$
S_V = \overline{V}_V \cdot \frac{S \cdot l}{l_V} = 0.04 \cdot \frac{5.029 \cdot 6.538}{2.99} = 0.4399 \, m^2 \tag{7.47}
$$

Kde mohutnost SOP  $\bar{V}_V$  byla určena ze statistik v [\[60\]](#page-116-1) a rameno SOP  $l_V$  bylo navrženo vzhledem k uspořádání křídla s trupem a ocasními plochami.

## **7.3.2 Štíhlost, zúžení a úhel šípu SOP**

Odporová analýza svislé ocasní plochy byla provedena stejným způsobem jako pro VOP v podkapitole [7.2.2.](#page-42-0) Indukovaný odpor byl vyšetřován pro různé štíhlosti při součiniteli vztlaku SOP  $c_{LV} = 0.04$ . Vliv zúžení je řešen při úhlu náběžné hrany  $A_{LFV} = 20^{\circ}$ , zatímco vliv šípu byl proveden pro štíhlost  $\eta_V = 0.3$ .

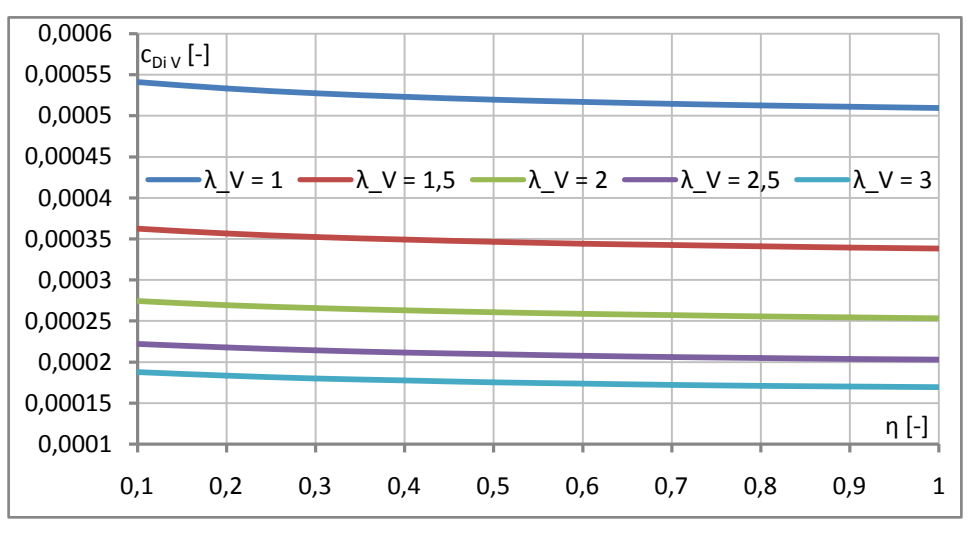

Graf 19 Vliv štíhlosti a zúžení na c<sub>Di V</sub> při  $\Lambda_{\text{LEV}} = 20^{\circ}$ 

<span id="page-50-0"></span>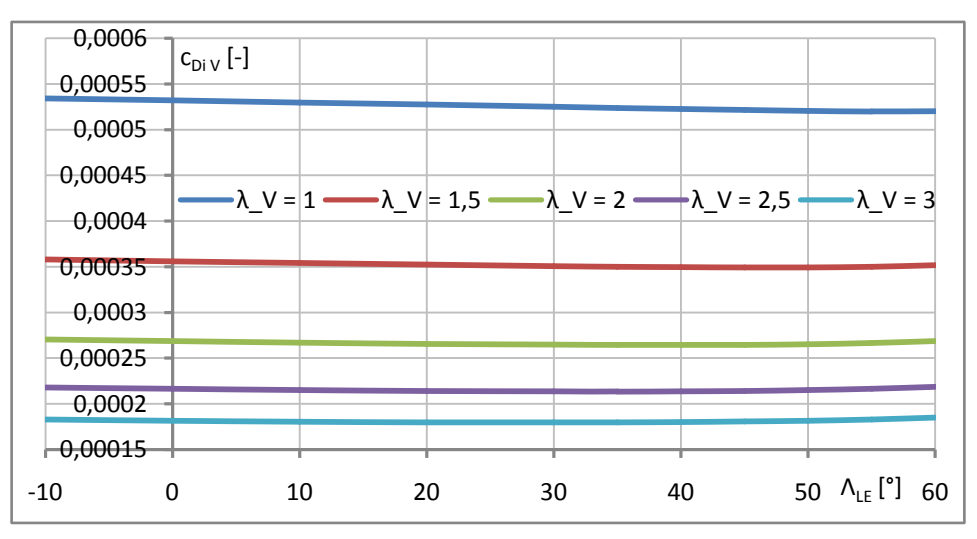

Graf 20 Vliv štíhlosti a úhlu šípu na  $c_{Di\,V}$  při  $\eta_V = 0.3$ 

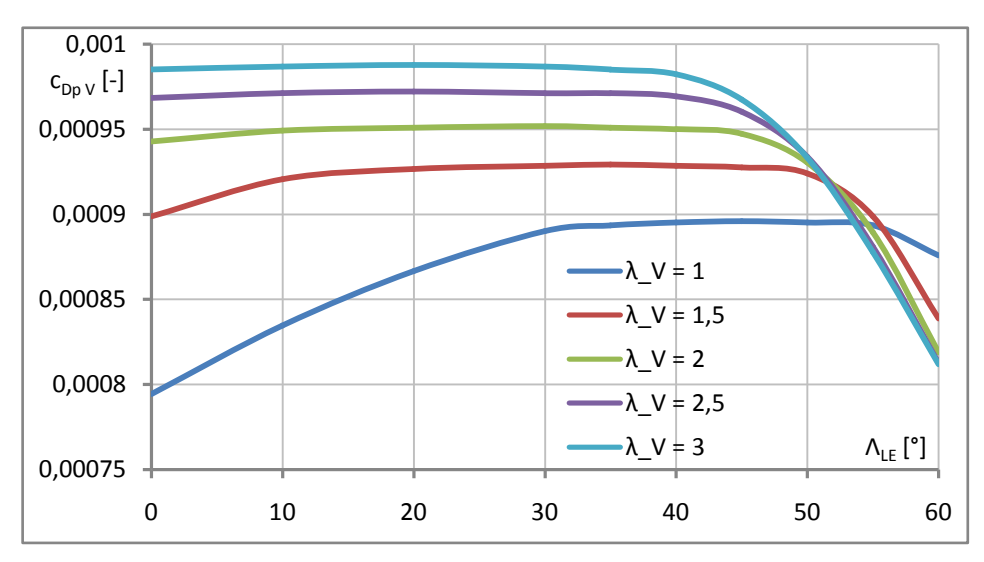

Vliv úhlu šípu na profilový odpor je, stejně jako pro VOP, vyšetřen pomocí metody z Airplane Design Part VI [\[61\],](#page-116-3) jehož postup je ukázán v podkapitole [7.2.2.](#page-42-0)

Graf 21 Vliv štíhlosti a úhlu šípu na  $c_{Dp}$  v při  $\eta$ <sub>V</sub> = 0,3

Z výsledků odporové analýzy je zřejmé, že součinitel profilového odporu roste se štíhlostí. To je způsobeno tím, že s vyšší štíhlostí se snižuje hloubka profilu a tím pádem klesá Reynoldsovo číslo. Všeobecně s rostoucím Reynoldsovým číslem profilový odpor klesá. Dále byl vyšetřen vliv štíhlosti, zúžení a úhlu šípu z pohledu hmotnosti. Postup výpočtu hmotnosti SOP je uveden v podkapitole [8.1.3,](#page-59-0) přičemž k zhodnocení vlivu zúžení i úhlu šípu byly použity vztahy Raymer GA a GD Method uvedené tamtéž.

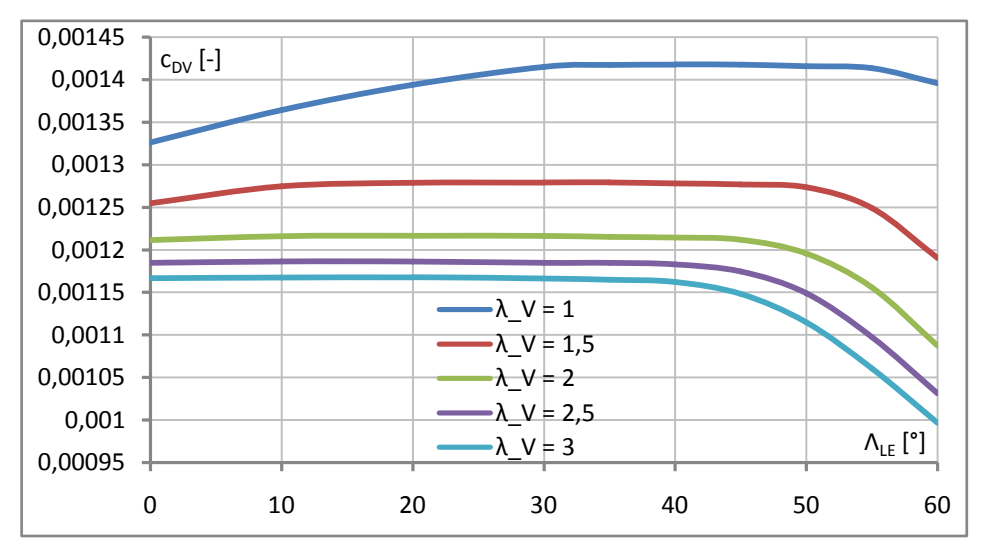

Graf 22 Vliv štíhlosti a úhlu šípu pro  $c_{\text{DV}}$  při  $\eta_{\text{V}} = 0.3$ 

<span id="page-51-0"></span>Pro navrhovaný letoun je jedním z nejpodstatnějších režimů letu ustálený horizontální přímočarý let. V tomto režimu SOP negeneruje žádný vztlak a tím pádem ani žádný indukovaný odpor, navíc jak už bylo zmíněno výše, z pohledu profilového odporu jsou výhodnější menší štíhlosti, které zároveň vychází i lépe hmotnostně. Z těchto důvodů byla zvolena štíhlost  $\lambda_V = 1.5$ . [Graf 19](#page-50-0) ukazuje, že se součinitel indukovaného odporu pro různé zúžení příliš nemění, proto bylo zúžení, s ohledem na snížení hmotnosti, zvoleno  $\eta_V = 0.3$ .

[Graf 22](#page-51-0) ukazuje, že podobně jako pro VOP se celkový součinitel odporu začne výrazněji snižovat až při velmi velkých úhlech šípu. Šíp byl tedy zvolen takový, aby osa otáčení směrového kormidla byla kolmá na osu trupu, což je nejvhodnější uspořádání z pohledu hmotnosti a pevnosti. Úhel šípu tedy je  $\Lambda_{1/2 \, V} = 0$ , protože poměrná hloubka směrového kormidla je zvolena  $b_r/b_H = 0.5$ . Úhly šípu jsou spočítány za pomoci vzorců uvedených v [7.1.3](#page-40-1) a rozměry  $l_{SOP}$ ,  $b_{0V}$ ,  $b_{kV}$  jsou určeny analogicky jako pro křídlo, pro které je výpočet uveden v podkapitole [9.1.2.](#page-68-0) Hodnota  $b_{SAT\ V}$  je odečtena z modelu v programu NX 10.

| $\lambda_{V}$ [-] | 1     | 1.5   | $\overline{2}$ | 2.5   | 3     |
|-------------------|-------|-------|----------------|-------|-------|
| $\eta_V$ [-]      |       |       | $m_V$ [kg]     |       |       |
| 0.1               | 1.410 | 1.619 | 1.787          | 1.929 | 2.054 |
| 0.2               | 1.444 | 1.658 | 1.830          | 1.976 | 2.104 |
| 0.3               | 1.449 | 1.660 | 1.833          | 1.981 | 2.111 |
| 0.4               | 1.456 | 1.673 | 1.848          | 1.997 | 2.128 |
| 0.5               | 1.465 | 1.684 | 1.861          | 2.011 | 2.142 |
| 0.6               | 1.473 | 1.695 | 1.872          | 2.023 | 2.155 |
| 0.7               | 1.482 | 1.704 | 1.882          | 2.033 | 2.166 |
| 0.8               | 1.490 | 1.713 | 1.892          | 2.043 | 2.175 |
| 0.9               | 1.498 | 1.721 | 1.900          | 2.051 | 2.184 |
| 1                 | 1.506 | 1.729 | 1.908          | 2.059 | 2.192 |

Tabulka 20 Vliv zúžení na hmotnost SOP pro $\Lambda_{\rm LE\,V} = 20^\circ$ 

| $\lambda_V$ [-]             | 1          | 1.5   | $\overline{2}$ | 2.5   | 3     |
|-----------------------------|------------|-------|----------------|-------|-------|
| $\Lambda_{\text{LE V}}$ [°] | $m_V$ [kg] |       |                |       |       |
| 0                           | 1.472      | 1.675 | 1.841          | 1.984 | 2.111 |
| 10                          | 1.458      | 1.664 | 1.833          | 1.978 | 2.106 |
| 20                          | 1.449      | 1.660 | 1.833          | 1.981 | 2.111 |
| 30                          | 1.446      | 1.666 | 1.844          | 1.995 | 2.128 |
| 40                          | 1.454      | 1.685 | 1.869          | 2.025 | 2.161 |
| 50                          | 1.483      | 1.725 | 1.915          | 2.076 | 2.216 |
| 60                          | 1.543      | 1.794 | 1.992          | 2.158 | 2.303 |

Tabulka 21 Vliv šípu na hmotnost SOP pro  $\eta_V = 0.3$ 

| $S_V$ [m <sup>2</sup> ]          | 0,4399                    |
|----------------------------------|---------------------------|
| $\lambda_{\rm V}$ [-]            | 1,5                       |
| $\eta_V$ [-]                     | 0,3                       |
| $l_{SOP}$ [m]                    | 0,812                     |
| $b_{0V}$ [m]                     | 0,833                     |
| $b_{kV}$ [m]                     | 0,250                     |
| $b_{\text{SAT V}}$ [m]           | 0,594                     |
| Profil                           | NACA 66 <sub>1</sub> -012 |
| $\lg$ [m]                        | 2,990                     |
|                                  |                           |
| $\bar{V}_{V}$ [-]                | 0,04                      |
| $b_r/b_v$ [-]                    | 0,5                       |
| $\Lambda_{\text{LE V}}$ [°]      | 35,68                     |
| $\Lambda_{1/4}$ v [ $^{\circ}$ ] | 19,75                     |

Tabulka 22 Výsledná geometrie SOP

# **7.4 Trup**

Trup je natvarován tak, aby se do jeho útrob vešel dospělý muž o výšce 1,8 m a hmotnosti 80 kg. Ve snaze minimalizovat čelní průřez je rozhodnuto, že olejová vana motoru bude přepracována na suchou.

# **7.5 Podvozek**

Geometrie podvozku je navržena v souladu s doporučeními v Konstrukci letadel [\[70\]](#page-116-4) a The Design of the Aeroplane [\[71\].](#page-116-5) Jako průměr vrtule je použita hodnota constant speed vrtule Airmaster AP521CTF-WWR68A dostupná na stránkách výrobce [\[68\].](#page-116-6) Tato vrtule je předběžně volena, protože je navržena pro zvolený motor a rychlostní aplikace.

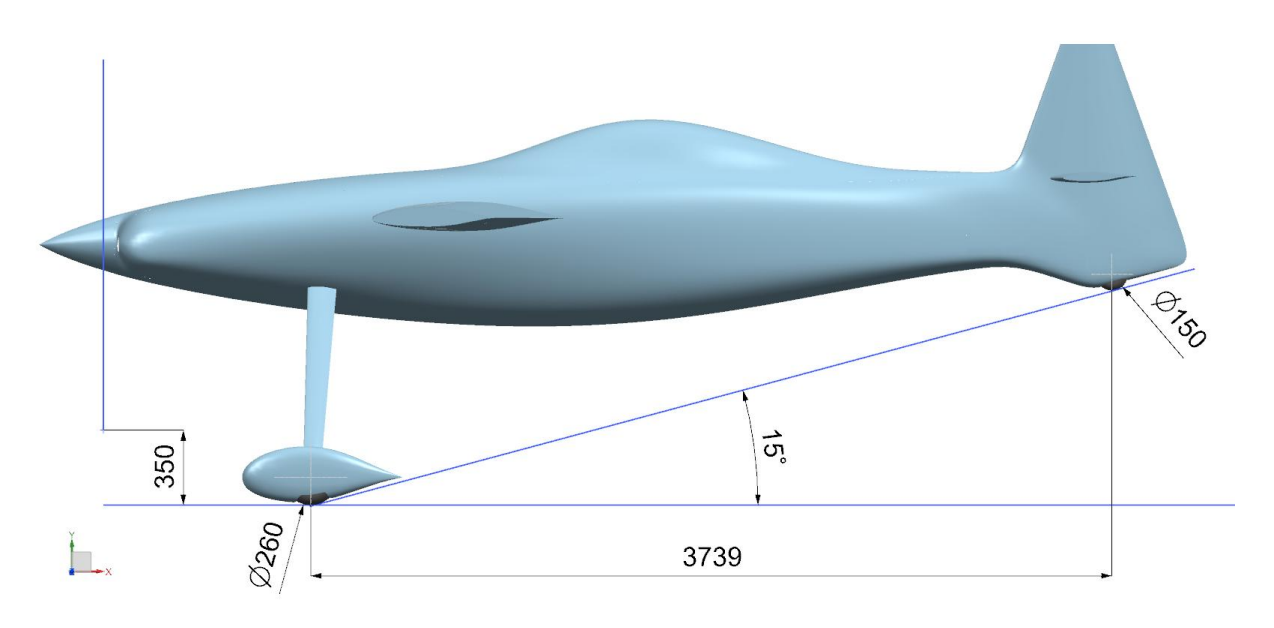

Obrázek 7 Geometrie ostruhového podvozku

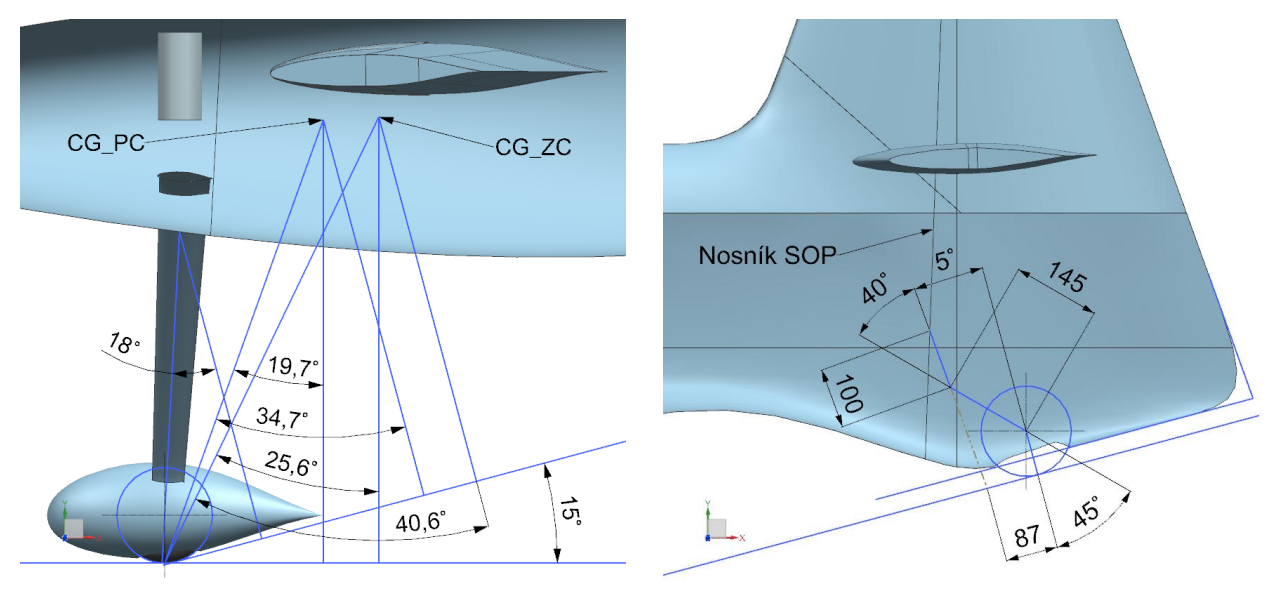

Obrázek 8 Hlavní podvozek **Obrázek 19 Ostruha** 

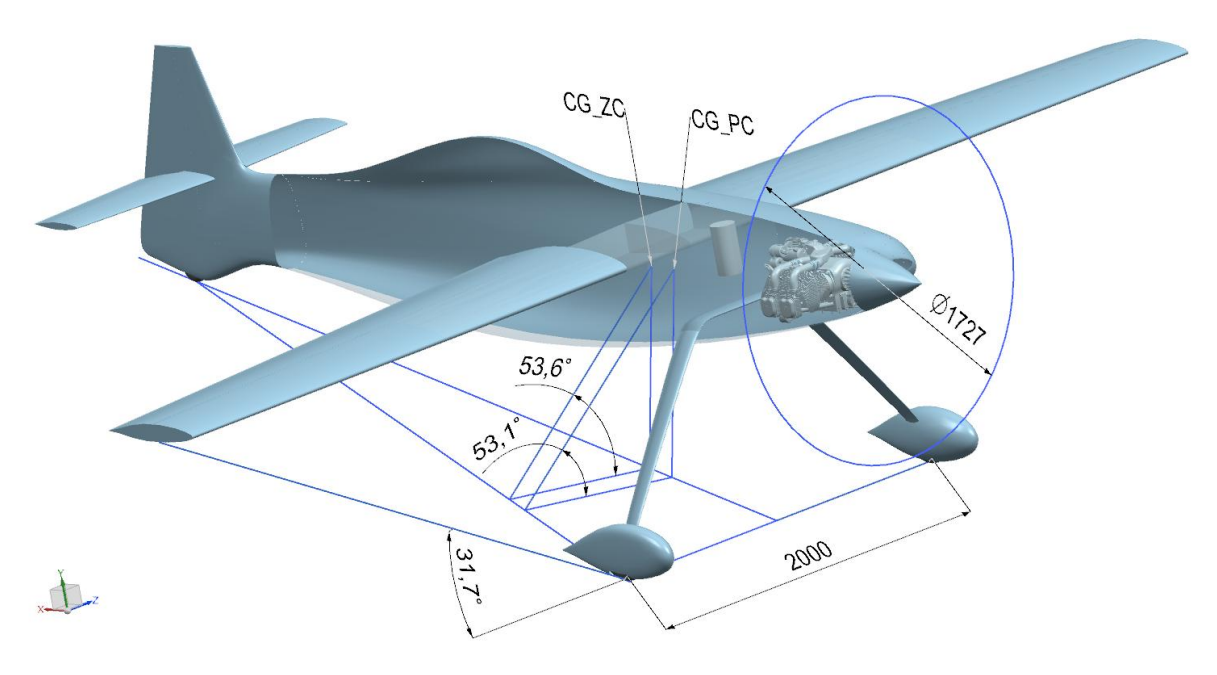

Obrázek 10 Geometrie podvozku

# **8 Hmotový rozbor**

Úkolem této kapitoly je vypracovat hmotovou obálku s hmotnostmi a polohami těžiště pro jednotlivé hmotové konfigurace letounu.

## **8.1 Určení hmotností**

Většina z použitých empirických vzorců je uzpůsobena pro výpočty v imperiálních jednotkách. Proto je potřeba provést převod jednotek vstupních parametrů podle následující tabulky.

| 1 lb = $0,45359237$ kg     |  |
|----------------------------|--|
| 1 ft = $0,3048$ m          |  |
| 1 knot = $1,852$ km/h      |  |
| 1 lbf = $0,45359237$ · g N |  |

Tabulka 23 Převod jednotek ze SI soustavy do imperiální

Letoun je koncipován jako celokompozitový, proto budou hmotnosti komponent letounu upraveny koeficienty pro kompozitní konstrukci, které jsou převzaty z Aircraft Design [\[63\].](#page-116-7)

| Komponent<br>letounu | Korekční<br>faktor |  |
|----------------------|--------------------|--|
| Křídlo               | 0,85               |  |
| Ocasní plochy        | 0,83               |  |
| Trup                 | 0,90               |  |
| Podvozek             | 0,95               |  |

Tabulka 24 Korekční faktor hmotnosti kompozitní konstrukce [\[63\]](#page-116-7)

V použitých vztazích se objevuje početní násobek, pro jehož výpočet je potřeba určit součinitel bezpečnosti. Uvažuje se vliv vlhkosti, kterým se rozšíří základní součinitel.

$$
k = 1.5 \cdot 1.25 = 1.875 \tag{8.1}
$$

Početní násobek:

$$
n_{ult} = n_{lim} \cdot k = 6 \cdot 1,875 = 11,25 \tag{8.2}
$$

Kde provozní násobek  $n_{lim}$  byl zvolen v kapitole [6.](#page-31-0)

# <span id="page-55-0"></span>**8.1.1 Křídlo**

**USAF [\[64\]](#page-116-8)**

$$
m_W = 96,948 \cdot \left[ \left( \frac{MTOM \cdot n_{ult}}{10^5} \right)^{0,65} \cdot \left( \frac{\lambda}{\cos(\Lambda_{1/4})} \right)^{0,57} \cdot \left( \frac{S}{100} \right)^{0,61} \cdot \left( \frac{1 + \eta}{2 \cdot (t/b)_m} \right)^{0,36} \cdot \left( 1 + \frac{\nu_{max}}{500} \right)^{0,57} \right]^{0,993}
$$
 (8.3)

$$
m_W = 96,948 \cdot \left[ \left( \frac{760,59 \cdot 11,25}{10^5} \right)^{0,65} \cdot \left( \frac{8,5}{\cos(-0,0294)} \right)^{0,57} \cdot \left( \frac{54,13}{100} \right)^{0,61} \cdot \left( \frac{1+0,6}{2 \cdot 0,15} \right)^{0,36} \cdot \left( 1 + \frac{215,98}{500} \right)^{0,5} \right]^{0,993} \doteq 99,87 \text{ lb} \doteq 45,30 \text{ kg}
$$

Zde  $(t/b)_m = 0.15$  vyjadřuje maximální poměrnou tloušťku křídla. **Torenbeek [\[64\]](#page-116-8)**

$$
m_W = 0,00125 \cdot MTOM \cdot \left(\frac{l}{\cos(\Lambda_{1/2})}\right)^{0,75} \cdot \left[1 + \left(6,3 \cdot \frac{\cos(\Lambda_{1/2})}{l}\right)^{1/2}\right].
$$
\n
$$
n_{ult}^{0,55} \cdot \left(\frac{l \cdot S}{t_r \cdot MTOM \cdot \cos(\Lambda_{1/2})}\right)^{0,3}
$$
\n
$$
m_W = 0,00125 \cdot 760,59 \cdot \left(\frac{21,451}{\cos(-0,0588)}\right)^{0,75} \cdot \left[1 + \left(6,3 \cdot \frac{\cos(-0,0588)}{21,451}\right)^{1/2}\right].
$$
\n(8.4)

$$
\cdot 11,25^{0,55} \cdot \left(\frac{21,451 \cdot 54,13}{0,473 \cdot 760,59 \cdot \cos(-0,0588)}\right)^{0,3} \doteq 78,73 \; lb \doteq 35,71 \; kg
$$

Kde je tloušťka kořenového profilu vypočtena spočítána níže.

$$
t_r = \frac{t}{b} \cdot b_0 = 0.15 \cdot 0.962 = 0.1443 \, m \doteq 0.473 \, ft \tag{8.5}
$$

∙

**Raymer GA [\[63\]](#page-116-7)**

$$
m_W = 0,036 \cdot S^{0,758} \cdot m_{FW}^{0,0035} \cdot \left(\frac{\lambda}{\cos^2(\Lambda_{1/4})}\right)^{0,6} \cdot q_c^{0,006} \,. \tag{8.6}
$$
\n
$$
\cdot \eta^{0,04} \cdot \left(\frac{100 \cdot t/b}{\cos(\Lambda_{1/4})}\right)^{-0,3} \cdot (n_{ult} \cdot MTOM)^{0,49}
$$
\n
$$
m_W = 0,036 \cdot 54,13^{0,758} \cdot 176,37^{0,0035} \cdot \left(\frac{8,5}{\cos^2(-0,0294)}\right)^{0,6} \cdot 151,23^{0,006} \,.
$$
\n
$$
\cdot 0,6^{0,04} \cdot \left(\frac{100 \cdot 0,15}{\cos(-0,0294)}\right)^{-0,3} \cdot (11,25 \cdot 760,59)^{0,49} \doteq 103,31 \, lb \doteq 46,86 \, kg
$$

Zde  $t/b$  značí poměrnou tloušťku profilu křídla, hmotnost paliva v křídle je odhadnuta jako  $m_{FW} = 80 \ kg = 176,37 \ lb$ , zatímco dynamický tlak při cestovní rychlosti je spočítán:

$$
q_c = \frac{1}{2} \cdot \rho \cdot v_c^2 = \frac{1}{2} \cdot 1,225 \cdot 108,73^2 = 7241 Pa = 151,23 \text{ lbf/ft}^2 \tag{8.7}
$$

### **Raymer Cargo Transport [\[63\]](#page-116-7)**

$$
m_W = 0,0051 \cdot (MTOM \cdot n_{ult})^{0,557} \cdot S^{0,649} \cdot \lambda^{0,5} \cdot \left(\frac{t}{b}\right)_r^{-0,4} \cdot \left(\cos(\Lambda_{1/4})\right)^{-1} \cdot S_{csW}^{0,1} \quad (8.8)
$$
  
\n
$$
m_W = 0,0051 \cdot (760,59 \cdot 11,25)^{0,557} \cdot 54,13^{0,649} \cdot 8,5^{0,5} \cdot 0,15^{-0,4} \cdot \left(\cos(-0,0294)\right)^{-1} \cdot 4,872^{0,1} \approx 80,64 \text{ lb} \approx 36,58 \text{ kg}
$$

Zde  $(t/b)_r$  je poměrná tloušťka kořenového profilu. Plocha řídích ploch na křídle je určena:

$$
S_{csW} = \frac{l_a}{l} \cdot \frac{b_a}{b} \cdot S = 0.3 \cdot 0.3 \cdot 5.029 \doteq 0.453 \, m^2 \doteq 4.872 \, ft^2 \tag{8.9}
$$

Kde  $l_a$  a  $b_a$  je rozpětí, respektive hloubka křidélka.

### **Nicolay [\[60\]](#page-116-1)**

$$
m_W = 96,948 \cdot \left[ \left( \frac{MTOM \cdot n_{ult}}{10^5} \right)^{0,65} \cdot \left( \frac{\lambda}{\cos^2(\Lambda_{1/4})} \right)^{0,57} \cdot \left( \frac{S}{100} \right)^{0,61} \cdot \left( \frac{1 + \eta}{100} \right)^{0,36}
$$

$$
\cdot \left( \frac{1 + \eta}{2 \cdot t/b} \right)^{0,36} \cdot \left( 1 + \frac{\nu_{max}}{500} \right)^{0,5} \right]^{0,993}
$$

$$
m_W = 96,948 \cdot \left[ \left( \frac{760,59 \cdot 11,25}{10^5} \right)^{0,65} \cdot \left( \frac{8,5}{\cos^2(-0,0294)} \right)^{0,57} \cdot \left( \frac{54,13}{100} \right)^{0,61} \cdot \left( \frac{1 + 0.6}{2 \cdot 0.15} \right)^{0,36} \cdot \left( 1 + \frac{215,98}{500} \right)^{0,5} \right]^{0,993} \approx 99,89 \text{ lb} \approx 45,31 \text{ kg}
$$
(8.10)

Výsledky jednotlivých metod se zprůměrují.

$$
m_W = \frac{45,30 + 35,71 + 46,86 + 36,58 + 45,31}{5} = 41,952 \text{ kg}
$$
 (8.11)

Nakonec se provede korekce na kompozitní konstrukci.

$$
m_W = 0.85 \cdot 41.952 = 35.66 \, kg \tag{8.12}
$$

#### <span id="page-57-0"></span>**8.1.2 VOP**

Pro výpočet hmotnosti je použita, plocha VOP z prvního návrhu v [7.2.1,](#page-42-1) protože kontrolu dostatečnosti plochy VOP v [7.2.3](#page-46-0) lze provést až při znalosti hmotové obálky letounu.

### **GD method [\[64\]](#page-116-8)**

$$
m_H = 0.0034 \cdot \left[ (MTOM \cdot n_{ult})^{0.813} \cdot S_H^{0.584} \cdot \left( \frac{l_{VOP}}{t_{rH}} \right)^{0.033} \cdot \left( \frac{b_{SAT}}{l_H} \right)^{0.28} \right]^{0.915}
$$
(8.13)

$$
m_H = 0,0034 \cdot \left[ (760,59 \cdot 11,25)^{0,813} \cdot 6,907^{0,584} \cdot \left( \frac{5,877}{0,166} \right)^{0,033} \cdot \left( \frac{2,579}{10,105} \right)^{0,28} \right]^{0,915}
$$

$$
m_H \doteq 6,31 \; lb \doteq 2,86 \; kg
$$

Kde  $t_{rH}$  je tloušťka kořenového profilu VOP a její výpočet je analogický jako u křídla. **Torenbeek Comercial Transport [\[64\]](#page-116-8)**

$$
m_H = K_H \cdot S_H \cdot \left[ 3,81 \cdot \frac{S_H^{0,2} \cdot v_D}{1000 \cdot \cos^{1/2}(A_{1/2\,H})} - 0,287 \right]
$$
\n
$$
m_H = 1 \cdot 0,642 \cdot \left[ 3,81 \cdot \frac{6,907^{0,2} \cdot 259,18}{1000 \cdot \cos^{1/2}(0)} - 0,287 \right] \doteq 8,06 \, lb \doteq 3,65 \, kg
$$
\n
$$
(8.14)
$$

Kde  $K_H = 1$  platí pro pevný stabilizátor.

## **Raymer GA [\[63\]](#page-116-7)**

$$
m_H = 0.016 \cdot (n_{ult} \cdot M T O M)^{0.414} \cdot q_c^{0.168} \cdot S_H^{0.896} \,. \tag{8.15}
$$

$$
\cdot \left(\frac{100 \cdot (t/b)_H}{\cos(\Lambda_{1/4 H})}\right)^{-0.12} \cdot \left(\frac{\lambda_H}{\cos^2(\Lambda_{1/4 H})}\right)^{0.043} \cdot \eta_H^{-0.02}
$$

 $m_H = 0.016 \cdot (11.25 \cdot 760.59)^{0.414} \cdot 151.23^{0.168} \cdot 6.907^{0.896} \cdot$ 

$$
\cdot \left(\frac{100 \cdot 0.12}{\cos(0.0353)}\right)^{-0.12} \cdot \left(\frac{5}{\cos^2(0.0353)}\right)^{0.043} \cdot 0.7^{-0.02} \doteq 7.14 \, lb \doteq 3.24 \, kg
$$

Zde  $(t/b)_H$  je poměrná tloušťka profilu VOP. Výpočet konečné hmotnosti VOP je analogický jako pro křídlo.

Průměrná hodnota:

$$
m_H = \frac{2,86 + 3,65 + 3,24}{3} = 3,25 \, kg \tag{8.16}
$$

Korekce na kompozitní konstrukci:

$$
m_H = 0.83 \cdot 3.25 = 2.70 \, kg \tag{8.17}
$$

Pro analýzu hmotností v [7.2.2](#page-42-0) byl použit následující vzorec zahrnující vliv zúžení.

#### **Sadraey [\[65\]](#page-116-9)**

$$
m_{H} = S_{H} \cdot b_{SAT\ H} \cdot \left(\frac{t}{b}\right)_{H\ max} \cdot \rho_{mat} \cdot K_{\rho H} \cdot \left(\frac{\lambda_{H}}{\cos(\Lambda_{1/4\ H})}\right)^{0,6} \cdot \eta_{H}^{0,04} \cdot \bar{V}_{H}^{0,3} \cdot \left(\frac{b_{e}}{b_{H}}\right)^{0,4} \cdot (8.18)
$$
\n
$$
m_{H} = 0,642 \cdot 0,359 \cdot 0,12 \cdot 1600 \cdot 0,025 \cdot \left(\frac{5}{\cos(0,0353)}\right)^{0,6} \cdot 0,7^{0,04} \cdot 0,5^{0,3} \cdot 0,5^{0,4}
$$
\n
$$
m_{H} = 1,76\ kg
$$

Kde hustota konstrukčního materiálu  $\rho_{mat} = 1600 \ kg/m^3$  je vzata z Table 10.6 a faktor hustoty konstrukce  $K_{\rho H} = 0.025$  z Table 10.10 v [\[65\].](#page-116-9) Dále  $(t/b)_{H \text{ max}}$  značí maximální poměrnou tloušťku profilu VOP a  $b_e/b_H$  poměr hloubek výškového kormidla ku celé VOP. Tento vztah do konečného výpočtu hmotnosti VOP zahrnut nebyl, protože výsledná hodnota je podhodnocená.

<span id="page-59-0"></span>**8.1.3 SOP**

**USAF [\[64\]](#page-116-8)**

$$
m_V = 98,5 \cdot \left[ \left( \frac{MTOM \cdot n_{ult}}{10^5} \right)^{0.87} \cdot \left( \frac{S_V}{100} \right)^{1.2} \cdot 0.289 \cdot \left( \frac{l_{SOP}}{t_{rV}} \right)^{0.5} \right]^{0.458}
$$
\n
$$
m_V = 98,5 \cdot \left[ \left( \frac{760,59 \cdot 11,25}{10^5} \right)^{0.87} \cdot \left( \frac{4,735}{100} \right)^{1.2} \cdot 0.289 \cdot \left( \frac{2,665}{0.328} \right)^{0.5} \right]^{0.458}
$$
\n
$$
m_V = 6,33 \text{ lb} = 2,87 \text{ kg}
$$
\n
$$
(8.19)
$$

Zde  $t_{rV}$  je tloušťka kořenového profilu SOP, jejíž výpočet je stejný jako pro křídlo.

#### **GD Method [\[64\]](#page-116-8)**

$$
m_V = 0.19 \cdot \left[ \left( 1 + \frac{z_H}{l_{SOP}} \right)^{0.5} \cdot (MTOM \cdot n_{ult})^{0.363} \cdot S_V^{1,089} \cdot Ma^{0.601} \cdot N^{0.6201} \cdot l_V^{-0.726} \cdot \left( 1 + \frac{S_r}{S_V} \right)^{0.217} \cdot \lambda_V^{0.337} \cdot (1 + \eta_V)^{0.363} \cdot \left( \cos(\Lambda_{1/4\,V}) \right)^{-0.484} \right]^{1,014}
$$
\n
$$
m_V = 0.19 \cdot \left[ \left( 1 + \frac{0}{2,665} \right)^{0.5} \cdot (760.59 \cdot 11.25)^{0.363} \cdot 4.735^{1,089} \cdot 0.319^{0.601} \cdot N^{0.601} \cdot N^{0.601} \cdot N^{0.601} \cdot (1 + 0.5)^{0.217} \cdot 1.5^{0.337} \cdot (1 + 0.3)^{0.363} \cdot \left( \cos(0.345) \right)^{-0.484} \right]^{1,014}
$$
\n
$$
m_V \doteq 3.92 \, lb \doteq 1.78 \, kg
$$
\n
$$
(1 + 0.726 \cdot 1.726 \cdot 1.5)^{0.217} \cdot 1.5^{0.337} \cdot (1 + 0.3)^{0.363} \cdot \left( \cos(0.345) \right)^{-0.484} \left[ \cos(0.345) \right]^{\frac{0.484}{0.664}} \cdot \left( \cos(0.345) \right)^{-0.484} \cdot \left( \cos(0.345) \right)^{-0.484} \cdot \left( \cos(0.345) \right)^{-0.484} \cdot \left( \cos(0.345) \right)^{-0.484} \cdot \left( \cos(0.345) \right)^{-0.484} \cdot \left( \cos(0.345) \right)^{-0.484} \cdot \left( \cos(0.345) \right)^{-0.484} \cdot \left( \cos(0.345) \right)^{-0.484} \cdot \left
$$

Kde  $z_H$  vyjadřuje svislou vzdálenost od kořene SOP k závěsu VOP, přičemž pro VOP ukotvených do trupu je tato hodnota nulová. Za Machovo číslo Ma je dosazena hodnota pro cestovní rychlost a jeho výpočet je ukázán v podkapitole [9.1.2.](#page-68-0)  $S_r/S_V$  je poměr ploch směrového kormidla ku celé SOP.

#### **Torenbeek Comercial Transport [\[64\]](#page-116-8)**

$$
m_V = K_V \cdot S_V \cdot \left[ 3.81 \cdot \frac{S_V^{0.2} \cdot v_D}{1000 \cdot \cos^{1/2}(A_{1/2\,V})} - 0.287 \right]
$$
\n
$$
m_V = 1 \cdot 4.735 \cdot \left[ 3.81 \cdot \frac{4.735^{0.2} \cdot 259.18}{1000 \cdot \cos^{1/2}(0)} - 0.287 \right] \doteq 5.02 \, lb \doteq 2.28 \, kg
$$
\n
$$
(8.21)
$$

Parametr  $K_V = 1$  vyjadřuje uložení VOP v trupu.

**Raymer GA [\[63\]](#page-116-7)**

$$
m_V = 0.073 \cdot \left(1 + 0.2 \cdot \frac{H_t}{H_V}\right) \cdot (n_{ult} \cdot MTOM)^{0.376} \cdot q_c^{0.122} \cdot S_V^{0.873} \cdot \left(\frac{100 \cdot (t/b)_V}{\cos(\Lambda_{1/4\,V})}\right)^{-0.49} \cdot \left(\frac{\lambda_V}{\cos^2(\Lambda_{1/4\,V})}\right)^{0.357} \cdot \eta_V^{0.039}
$$
(8.22)

 $m_V = 0.073 \cdot (1 + 0.2 \cdot 0) \cdot (11.25 \cdot 760.59)^{0.376} \cdot 151.23^{0.122} \cdot 4.735^{0.873} \cdot$ 

$$
\cdot \left(\frac{100 \cdot 0.12}{\cos(0.345)}\right)^{-0.49} \cdot \left(\frac{1.5}{\cos^2(0.345)}\right)^{0.357} \cdot 0.3^{0.039} = 5.21 lb = 2.36 kg
$$

Poměr  $H_t/H_V = 0$  platí pro VOP uchycené k trupu, zatímco  $(t/b)_V$  značí poměrnou tloušťku profilu SOP.

### **Kundu [\[66\]](#page-116-10)**

$$
m_V = 0.0215 \cdot k_{conf} \cdot (MTOM \cdot n_{ult})^{0.48} \cdot S_V^{0.78} \cdot \lambda_V \cdot \frac{(1 + \eta_V)^{0.4}}{\cos(\Lambda_{1/4\,V}) \cdot (t/b)_V^{0.4}}
$$
(8.23)  

$$
m_V = 0.0215 \cdot 1 \cdot (760.59 \cdot 11.25)^{0.48} \cdot 4.735^{0.78} \cdot 1.5 \cdot \frac{(1 + 0.3)^{0.4}}{\cos(0.345) \cdot 0.12^{0.4}}
$$
  

$$
m_V \doteq 2.47 \, kg
$$

Kde  $k_{conf} = 1$  je korekční faktor pro klasické uspořádání ocasních ploch. Průměrná hodnota:

$$
m_H = \frac{2,87 + 1,78 + 2,28 + 2,36 + 2,47}{5} = 2,35 kg
$$
 (8.24)

Korekce na kompozitní konstrukci:

$$
m_H = 0.83 \cdot 2.35 = 1.95 \, kg \tag{8.25}
$$

# **8.1.4 Trup USAF [\[64\]](#page-116-8)**

$$
m_{fu} = 200 \cdot \left[ \left( \frac{MTOM \cdot n_{ult}}{10^5} \right)^{0,286} \cdot \left( \frac{l_{fu~s}}{10} \right)^{0,857} \cdot \frac{w_{fu} + h_{fu~s}}{10} \cdot \left( \frac{v_c}{100} \right)^{0,338} \right]^{1,1} \tag{8.26}
$$
\n
$$
m_{fu} = 200 \cdot \left[ \left( \frac{760,59 \cdot 11,25}{10^5} \right)^{0,286} \cdot \left( \frac{11,234}{10} \right)^{0,857} \cdot \frac{2,756 + 2,73}{10} \cdot \left( \frac{211,35}{100} \right)^{0,338} \right]^{1,1}
$$
\n
$$
m_{fu} = 70,26 \, lb = 31,87 \, kg
$$
\n
$$
(8.26)
$$

Délka  $l_{fu\ s}$  a výška  $h_{fu\ s}$  strukturální části trupu i jeho maximální šíře  $w_{fu}$  jsou odečteny z modelu letounu v programu NX 10. Cestovní rychlost  $v_c$  je vypočítána v [7.1.1.](#page-33-0)

### **Raymer GA [\[63\]](#page-116-7)**

$$
m_{fu} = 0.052 \cdot S_{fu\,s\,wet}^{1.086} \cdot (n_{ult} \cdot MTOM)^{0.177} \cdot l_H^{-0.051} \tag{8.27}
$$
\n
$$
\cdot \left(\frac{l_{fu\,s}}{h_{fu\,s}}\right)^{-0.072} \cdot q_c^{0.241} + W_{press}
$$
\n
$$
= 0.052, 72.521^{0.086} \quad (11.25, 760.50)^{0.177} \cdot 10.105^{-0.051}
$$

 $m_{fu} = 0.052\cdot 73.52^{1,086}\cdot (11.25\cdot 760.59)^{0,177}\cdot 10.105^{-0.051}\cdot$ 

$$
\cdot \left(\frac{11,234}{2,73}\right)^{-0,072} \cdot 151,23^{0,241} + 0 \doteq 73,92 \; lb \doteq 33,53 \; kg
$$

Omočená plocha strukturální části trupu  $S_{fu\,s\,wet}$  je změřena z modelu v programu NX 10. Výpočet dynamického tlaku při cestovní rychlosti je uveden v [8.1.1.](#page-55-0)

Průměrná hodnota:

$$
m_{fu} = \frac{31,87 + 33,53}{2} = 32,7 \,kg \tag{8.28}
$$

Korekce na kompozitní konstrukci:

$$
m_{fu} = 0.9 \cdot 32.7 = 29.43 \, kg \tag{8.29}
$$

#### **8.1.5 Pohonná jednotka**

Hmotnosti komponent motoru jsou převzaty z manuálu od výrobce [\[67\].](#page-116-11)

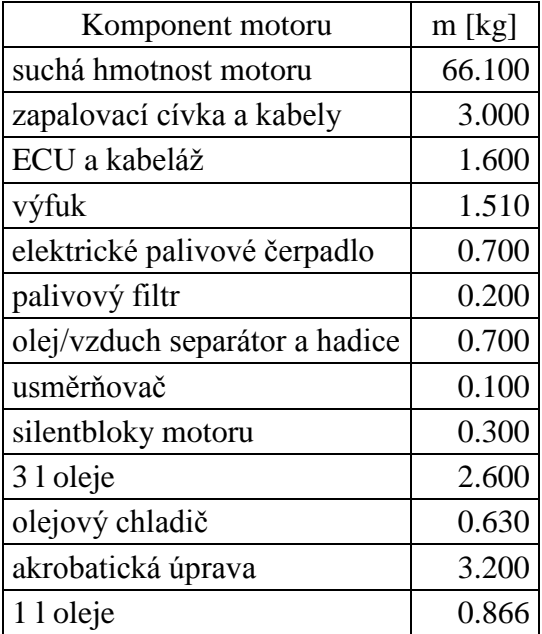

Tabulka 25 Hmotnosti jednotlivých komponent motoru [\[67\]](#page-116-11)

Provozní hmotnost motoru tedy je:

$$
m_{eng} = 66,1 + 3 + 1,6 + 1,51 + 0,7 + 0,2 + 0,7 + 0,1 +
$$
  
+0,3 + 2,6 + 0,63 + 3,2 + 0,866 = 81,506 kg

Hmotnosti motorového lože a kapotáže jsou odhadnuty:

$$
m_{ml} = 5 \, kg \quad ; \quad m_{mk} = 4 \, kg \tag{8.31}
$$

Pro potřeby hmotnostního rozboru je použita hmotnost constant speed vrtule Airmaster AP521CTF-WWR68A, která je určena pro zvolený motor UL Power UL350iSA. Parametry vrtule jsou převzaty z internetových stránek výrobce [\[68\].](#page-116-6)

$$
m_{pr} = 11.5 kg \tag{8.32}
$$

#### **8.1.6 Podvozek**

Následující výpočty platí pro hlavní podvozek, přičemž hmotnost ostruhy se neřeší a uvažuje se, že je obsažena v hmotnosti trupu.

#### **Cesna [\[64\]](#page-116-8)**

$$
m_{lg} = 0.013 \cdot MTOM + 0.146 \cdot M_L^{0.417} \cdot n_{ult} l^{0.95} \cdot l_{lg}^{0.183}
$$
(8.33)  

$$
m_{lg} = 0.013 \cdot 760.59 + 0.146 \cdot 760.59^{0.417} \cdot 5.7^{0.95} \cdot 4.774^{0.183}
$$

$$
m_{lg} \doteq 26.04 \, lb \doteq 11.81 \, kg
$$

Za návrhovou přistávací hmotnost  $M_L$  je dosazena hodnota  $MTOM$ , zatímco hodnota početního násobku při přistání  $n_{ult, l} = 5.7$  je převzata z Airplane Design Part V [\[64\].](#page-116-8) Délka podvozkové pružnice je odečtena z modelu v programu NX 10.

#### **USAF [\[64\]](#page-116-8)**

$$
m_{lg} = 0.054 \cdot l_{lg}^{0.501} \cdot (M_L \cdot n_{ult \ l})^{0.684} \tag{8.34}
$$

 $m_{lg} = 0.054 \cdot 4.774^{0,501} \cdot (760.59 \cdot 5.7)^{0.684} \doteq 29.06 \; lb \doteq 13.18 \; kg$ 

#### **Raymer Fighter/Attack [\[63\]](#page-116-7)**

$$
m_{lg} = K_{cb} \cdot K_{tpg} \cdot (M_L \cdot n_{ult\ l})^{0.25} \cdot l_{lg}^{0.973}
$$
(8.35)  

$$
m_{lg} = 1 \cdot 1 \cdot (760.59 \cdot 5.7)^{0.25} \cdot 4.774^{0.973} \doteq 37.13 lb \doteq 16.84 kg
$$

Kde  $K_{cb} = 1$  a  $K_{tpg} = 1$  zohledňují konstrukci podvozku a jsou převzaty z [\[63\].](#page-116-7)

#### **Kundu [\[66\]](#page-116-10)**

$$
m_{lg} = 0.04 \cdot MTOM = 0.04 \cdot 345 = 13.8 \, kg \tag{8.36}
$$

Výše použitý vztah je platný pro podvozek s příďovým kolem, hlavním podvozkem ukotveným do trupu a obsahuje hmotnost příďového kola. Proto je potřeba provést korekci na pevný ostruhový podvozek, která je převzata z [\[66\].](#page-116-10)

Korekce na pevný podvozek:

$$
m_{lg} = 13.8 - 0.1 \cdot 13.8 = 12.42 \, kg \tag{8.37}
$$

Korekce na ostruhový podvozek:

$$
m_{lg} = 12,42 - 0,2 \cdot 13,8 = 9,66 \text{ kg} \tag{8.38}
$$

Výsledná hmotnost hlavního podvozku se znovu určí jako průměr výsledků použitých metod, který se posléze zkoriguje s ohledem na použití kompozitní pružnice. Průměrná hodnota:

$$
m_{lg} = \frac{11,81 + 13,18 + 16,84 + 9,66}{4} \doteq 12,87 \text{ kg}
$$
 (8.39)

Korekce na kompozitní konstrukci:

$$
m_{lg} = 0.95 \cdot 12.87 \doteq 12.23 \, kg \tag{8.40}
$$

### **8.1.7 Trasy řízení**

**Cesna [\[64\]](#page-116-8)**

$$
m_{fc} = 0.0168 \cdot MTOM = 0.0168 \cdot 760.59 = 12.78 lb = 5.8 kg \qquad (8.41)
$$

**Torenbeek [\[64\]](#page-116-8)**

$$
m_{fc} = 0.23 \cdot MTOM^{2/3} = 0.23 \cdot 760.59^{2/3} \approx 19.16 \, lb \approx 8.69 \, kg \tag{8.42}
$$

### **GD USN FIghter and Attack [\[64\]](#page-116-8)**

$$
m_{fc} = 23.77 \cdot \left(\frac{MTOM}{1000}\right)^{1.1} = 23.77 \cdot \left(\frac{760.59}{1000}\right)^{1.1} \doteq 17.59 \; lb \doteq 7.98 \; kg \tag{8.43}
$$

**Raymer GA [\[63\]](#page-116-7)**

$$
m_{fc} = 0.053 \cdot l_{fu\ s}^{1,536} \cdot l^{0,371} \cdot (n_{ult} \cdot MTOM \cdot 10^{-4})^{0,8} \tag{8.44}
$$

 $m_{fc} = 0.053\cdot 11$ ,234 $^{1,536}\cdot 21$ ,45 $1^{0,371}\cdot$  (11,25  $\cdot$  760,59  $\cdot$   $10^{-4})^{0,8}$ 

$$
m_{fc} \doteq 5.99 \; lb \doteq 2.72 \; kg
$$

Průměrná hodnota:

$$
m_{fc} = \frac{5.8 + 8.69 + 7.98 + 2.72}{4} \doteq 6.30 kg \tag{8.45}
$$

#### **8.1.8 Prázdná hmotnost letounu**

Jedná se o hmotnost nastrojeného letounu s provozními kapalinami, bez paliva a pilota.

$$
m_{ew} = m_W + m_H + m_V + m_{fu} + m_{eng} + m_{ml} + m_{mk} + m_{pr} + m_{lg} + m_{fc}
$$
 (8.46)  

$$
m_{ew} = 35,66 + 2,7 + 1,95 + 29,43 + 81,506 + 5 + 4 + 11,5 + 12,23 + 6,3
$$

$$
m_{ew} \doteq 190.3 kg
$$

#### **8.1.9 Pilot**

Předpis UL-2 [\[69\]](#page-116-12) požaduje hmotnost pilota v následujícím rozsahu.

$$
m_p = (60; 110) kg \tag{8.47}
$$

#### **8.1.10 Palivo**

Pro sběrnou nádržku bylo vyčleněno:

$$
m_{Fsn} = 2 \ kg \tag{8.48}
$$

Objem sběrné nádržky tedy je:

$$
V_{Fsn} = \frac{m_{Fsn}}{\rho_F} = \frac{2}{740} = 0.0027 \ m^3 = 2.7 \ l \tag{8.49}
$$

Kde  $\rho_F = 740 \ kg/m^3$  je hustota paliva, konkrétně benzínu. Objem palivové nádrže je navržen, aby při plné nádrži a 60 kg pilotovi odpovídala hmotnost celého letounu MTOM.

Hmotnost paliva v křídle pro 60 kg pilota a plné nádrži:

$$
m_{FW} = MTOM - m_{ew} - m_{sn} - m_p = 345 - 190.3 - 2 - 60 = 92.7 kg \tag{8.50}
$$

Potřebný objem nádrže v křídle:

$$
V_{FW} = \frac{m_{FW}}{\rho_F} = \frac{92.7}{740} = 0.1253 \, m^3 = 125.3 \, l \tag{8.51}
$$

Maximální množství paliva pro další hmotnosti pilota je spočítáno analogicky a je uvedeno v tabulce níže. Tyto hodnoty jsou důležité, aby nedošlo k překročení MTOM.

| $\mathbf{m}_{\rm p}$ [kg] | 60   |      | 80   |      |
|---------------------------|------|------|------|------|
| $m_{FW}$ [kg]             | 92.7 | 82.7 | 72.7 | 42.7 |

Tabulka 26 Maximální přípustné množství paliva pro různé hmotnosti pilota

Předpis UL-2 požaduje, aby byl letoun schopný letět po dobu jedné hodiny na maximální trvalý výkon. Požadované množství paliva tedy je:

$$
m_{F1h} = SFC \cdot P_{con} \cdot FH = 0,289 \cdot 90 \cdot 1 = 26,01 kg \tag{8.52}
$$

Zde SFC je specifická spotřeba zvoleného motoru, uvedená ve statistice motorů, kterou obsahuje Příloha 3. FH je doba letu. V porovnání s maximálním povoleným množství paliva pro 110 kg pilota je zřejmé, že je tato podmínka splněna.

#### **8.2 Určení polohy těžiště**

Polohy těžišť jednotlivých částí letounu jsou určené odhadem a doporučeními z Table 8.1 v Airplane Design Part V [\[64\].](#page-116-8) Poloha těžiště motoru je převzata z manuálu k motoru [\[67\].](#page-116-11) Následující hodnoty v absolutním souřadnicovém systému byly odečteny v programu NX 10.

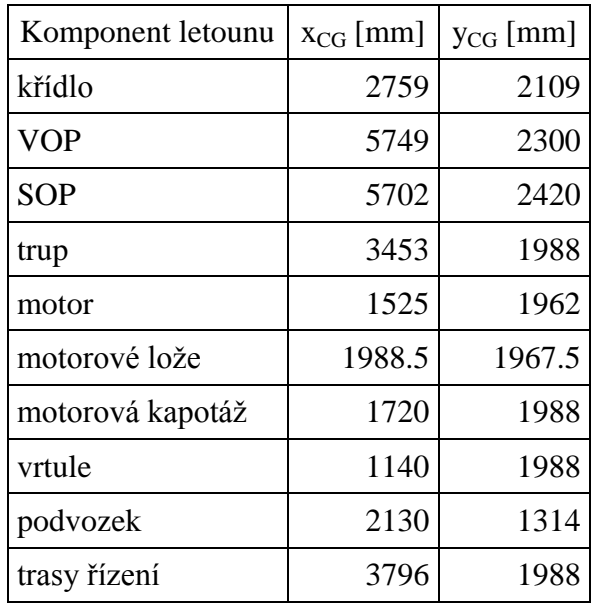

Tabulka 27 Polohy těžišť komponent letounu

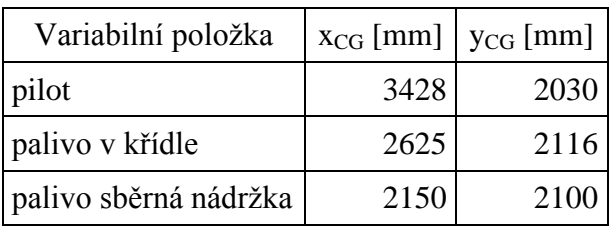

Tabulka 28 Polohy těžišť variabilních položek

Dále je ukázán postup výpočtu polohy těžiště prázdného letounu.

$$
x_{CG} = \frac{\sum_{i=1}^{n} m_i \cdot x_i}{\sum_{i=1}^{n} m_i}
$$
 (8.53)

 $(35,66 \cdot 2759 + 2,7 \cdot 5749 + 1,95 \cdot 5702 + 29,43 \cdot 3453 + 81,506 \cdot 1525 +$ 

 $+5 \cdot 1988.5 + 4 \cdot 1720 + 11.5 \cdot 1140 + 12.23 \cdot 2130 + 6.3 \cdot 3796)/190.3$ 

$$
x_{CG} \doteq 2264 \; \text{mm}
$$

Následně se poloha vztáhne ke střední aerodynamické tětivě křídla.

$$
\bar{x}_{CG} = \frac{x_{CG} - x_{bSAT \ LE}}{b_{SAT}} = \frac{2264 - 2396}{786} = -0.168
$$
\n(8.54)

Pro ostatní hmotové konfigurace je výpočet proveden ve stejném smyslu.

## <span id="page-65-0"></span>**8.3 Hmotová obálka**

Byla napočítána uspořádání pro 60, 70, 80, 110 kg pilota a neletové konfigurace. Navíc byl vyšetřen případ letounu při 300 kg s 80 kg pilotem, který je brán jako návrhový například pro určení úhlů nastavení křídla a VOP. Tabulky s vypočítanými hodnotami vyobrazuje Příloha 5, přičemž v následující tabulce jsou ukázány nejzajímavější varianty.

|                    | PC    | pilot 80 kg<br>PC | pilot 80 kg<br>letoun $300 \text{ kg}$ | pilot 80 kg<br><b>ZC</b> | <b>ZC</b> |
|--------------------|-------|-------------------|----------------------------------------|--------------------------|-----------|
| $\bar{X}_{CG}$ [-] | 0.183 | 0.266             | 0.269                                  | 0.272                    | 0.375     |
| % $b_{SAT}$        | 18,3  | 26,6              | 26,9                                   | 27,2                     | 37,5      |
| $M$ [kg]           | 252.3 | 272.3             | 300.0                                  | 345.0                    | 300.3     |
| $x_{CG}$ [mm]      | 2540  | 2605              | 2607                                   | 2610                     | 2691      |
| $y_{CG}$ [mm]      | 1981  | 1985              | 1997                                   | 2012                     | 1989      |

Tabulka 29 Významné hmotové konfigurace

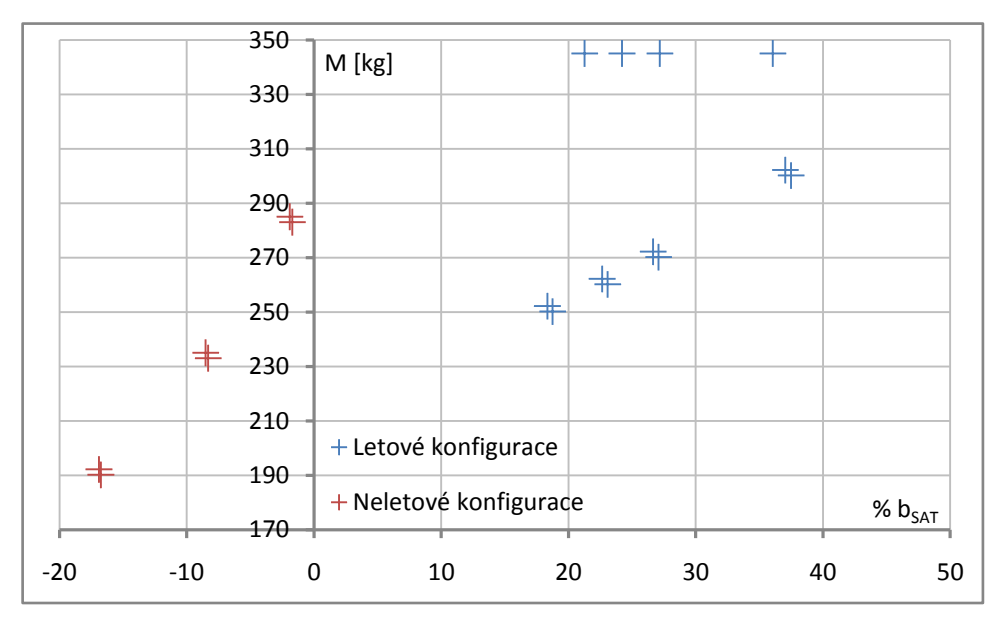

Graf 23 Hmotová obálka letounu

# **9 Aerodynamický rozbor**

Aerodynamický rozbor je proveden za pomoci postupů, které zavádějí přijatelná zjednodušení a vycházejí z teoretických výrazů i naměřených dat.

## **9.1 Vztlaková čára**

Lineární část vztlakové čáry je popsána následujícím vztahem.

$$
c_L = c_{L\alpha} \cdot (\alpha - \alpha_0) \tag{9.1}
$$

### **9.1.1 Profil**

Aerodynamické charakteristiky profilu použitého na křídle jsou odečteny z NACA Reportu No. 824 [\[57\].](#page-116-2)

$$
\alpha_{0 p} = -1.65^{\circ} \doteq -0.0288 \, rad; \, c_{l \alpha p} = 0.09697 \, 1/^{\circ} \doteq 5.556 \, 1/rad; \, \bar{x}_{AC p} = 0.26 \quad (9.2)
$$

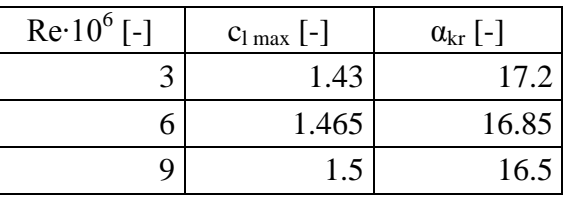

Tabulka 30 Aerodynamické charakteristiky profilu NACA 662-215

Odečtená data výše jsou vynesena do grafů a proložena spojnicí.

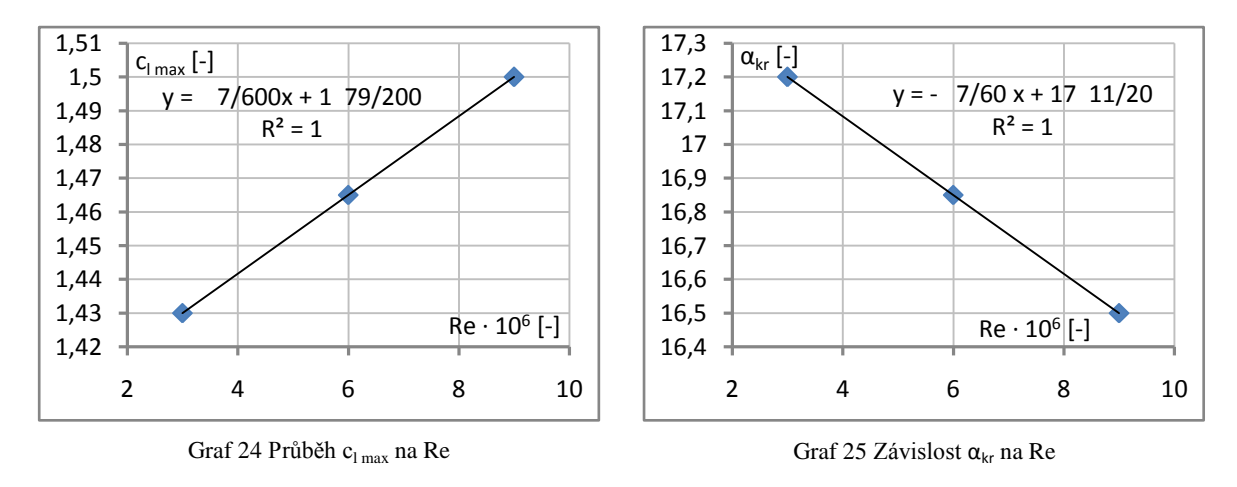

Vztlaková čára profilu je sestavena pro střední aerodynamickou tětivu křídla.

Reynoldsovo číslo:

$$
Re = \frac{v_{s1} \cdot b_{SAT}}{\nu} = \frac{28,72 \cdot 0,786}{1,461 \cdot 10^{-5}} = 1\ 545\ 101\tag{9.3}
$$

Kde za pádovou rychlost v čisté konfiguraci  $v_{s1}$  je použita hodnota vypočítaná v [9.1.2.](#page-68-0) Maximální součinitel vztlaku profilu:

$$
c_{lp \, max} = \frac{7}{600} \cdot Re \cdot 10^{-6} + 1 + \frac{79}{200} = \frac{7}{600} \cdot 1545 \, 101 \cdot 10^{-6} + 1 + \frac{79}{200} = 1,413 \tag{9.4}
$$

Součinitel vztlaku při  $\alpha_p = 0$ :

$$
c_{l0\,p} = -\alpha_{0\,p} \cdot c_{l\alpha\,p} = 0.0288 \cdot 5.556 = 0.16 \tag{9.5}
$$

Kritický úhel náběhu profilu:

$$
\alpha_{kr\ p} = -\frac{7}{60} \cdot Re \cdot 10^{-6} + 17 + \frac{11}{20} = -\frac{7}{60} \cdot 1\ 545\ 101 \cdot 10^{-6} + 17 + \frac{11}{20} = 17,37^{\circ} \tag{9.6}
$$

### <span id="page-68-0"></span>**9.1.2 Křídlo**

Poloha aerodynamického středu křídla je uvažována stejná jako pro profil.

$$
\bar{x}_{ACW} = 0.26\tag{9.7}
$$

K výpočtu rozložení součinitele vztlaku po rozpětí je použito Glauertovo řešení Prandtlovy teorie nosné čáry, přičemž samotný výpočet je proveden v porgramu glauert.tcl. Nejprve je potřeba připravit si geometrii křídla.

Rozpětí:

$$
l = \sqrt{S \cdot \lambda} = \sqrt{5,029 \cdot 8,5} = 6,538 \, m \tag{9.8}
$$

Hloubka kořenového profilu:

$$
b_0 = \frac{2}{1+\eta} \cdot \sqrt{\frac{S}{\lambda}} = \frac{2}{1+0.6} \cdot \sqrt{\frac{5.029}{8.5}} = 0.962 \, m \tag{9.9}
$$

Hloubka koncového profilu:

$$
b_k = \eta \cdot b_0 = 0.6 \cdot 0.962 \doteq 0.577 \, m \tag{9.10}
$$

Nyní lze zadat vstupy výpočtu.

| $S \,[m^2]$                   | 5,029     |  |  |
|-------------------------------|-----------|--|--|
| $l$ [m]                       | 6,538     |  |  |
| $b_o$ [m]                     | 0,962     |  |  |
| $b_k$ [m]                     | 0,577     |  |  |
| $\varphi$ [rad]               | $-0,0087$ |  |  |
| $\alpha_0$ <sub>p</sub> [rad] | $-0,0288$ |  |  |
| $c_{\alpha p}$ [1/rad]        | 5,556     |  |  |
| $\alpha_{\rm W}$ [rad]        |           |  |  |

Tabulka 31 Vstupy do programu glauert.tcl

Podstatnými výsledky výpočtu, pro určení vztlakové čáry křídla, je rozložení součinitele vztlaku  $c_L(z)$  a hloubek křídla  $b(z)$  po rozpětí a součinitel vztlaku křídla  $c_{LW}$ .

$$
c_{LW}(\alpha_W = 0.1 \, rad) = 0.565539 \tag{9.11}
$$

Dále byl v programu glauert.tcl nalezen nulový úhel náběhu křídla, pro který bylo napočítáno nulové rozložení součinitele vztlaku  $c_{L0}(z)$ .

$$
\alpha_{0W} = -0.0249688 \, rad \doteq -1.43^{\circ} \tag{9.12}
$$

Posléze se určí normálové rozložení.

$$
c_{Ln} = \frac{c_L - c_{L0}}{c_{LW}}
$$
\n(9.13)

Vliv úhlu šípu je vyřešen na základě metody ve skriptech Aerodynamika vysokých rychlostí [\[72\],](#page-116-13) kde je rozložení vztlaku šípového křídla uvažováno podle následujícího vztahu.

$$
(c_L \cdot b)_A = (c_L \cdot b)_{A=0} - \Delta (c_L \cdot b)_A
$$
 (9.14)

Zde je  $(c_L \cdot b)_{A=0}$  rozložení vztlaku přímého křídla při  $c_{LW} = 1$  a  $\Delta(c_L \cdot b)_A$  oprava na šíp.

$$
(c_L \cdot b)_{A=0} = (c_{Ln} \cdot 1 + c_{L0}) \cdot b \tag{9.15}
$$

Oprava na šíp, použitá ve skriptech [\[72\],](#page-116-13) geometricky představuje trojúhelník s nulovou hodnotou na konci křídla. To ovšem postihuje vliv kladného úhlu šípu, tedy snížení  $c_{LW \, max}$  a přesunutí vztlaku směrem ke koncovým partiím křídla. Proto je provedena úprava, kdy se opravující rozložení převrátí a nulová hodnota se nachází u kořene křídla.

$$
\Delta(c_L \cdot b)_A = \frac{4}{\lambda} \cdot \left(1 - \cos(A_{1/4})\right) \cdot \frac{z}{l/2} \tag{9.16}
$$

Toto rozložení již dobře postihuje vlivy způsobující záporný vliv šípu, tedy snížení maximálního součinitele vztlaku a posunutí vztlaku směrem ke kořeni. Ovšem na konci křídla vyjdou nenulové záporné hodnoty  $(c_L \cdot b)_A$ , proto je rozložení  $\Delta(c_L \cdot b)_A$  na konci křídla seříznuto do nulové polohy.

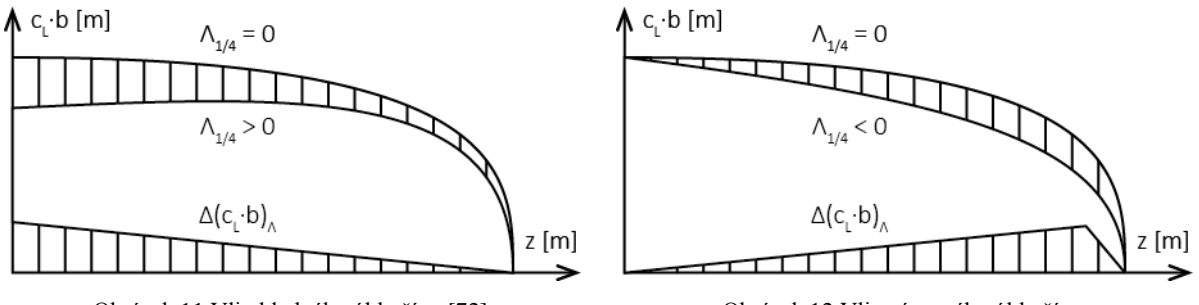

Obrázek 11 Vliv kladného úhlu šípu [\[72\]](#page-116-13) Obrázek 12 Vliv záporného úhlu šípu

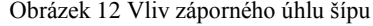

Po takovéto úpravě ovšem nebude rozložení  $(c_L \cdot b)_A$  odpovídat  $c_{LW} = 1$ , proto je potřeba spočítat součinitel vztlaku takového rozložení.

$$
c_{LWA} = \frac{2}{S} \cdot \int_{0}^{l/2} (c_L \cdot b)_A \, dz \tag{9.17}
$$

Kde integrál je vyřešen numericky pomocí lichoběžníkové metody.

$$
c_{LWA} \cong \frac{2}{S} \cdot \sum_{i=1}^{n} \left[ \frac{(c_L \cdot b)_{Ai} + (c_L \cdot b)_{Ai+1}}{2} \cdot (z_{i+1} - z_i) \right] = 0.999891
$$
\n(9.18)

Následně je potřeba určit nové normálové rozložení s vlivem šípu.

$$
c_{Ln A} = \frac{c_{LA} - c_{L0}}{c_{LWA}}
$$
(9.19)

Kde  $c_{LA}$  se vyjádří následovně.

$$
c_{LA} = \frac{(c_L \cdot b)_A}{b} \tag{9.20}
$$

K určení maximálního součinitel vztlaku křídla je potřeba určit rozložení  $c_{lmax}$  po rozpětí.

<span id="page-70-1"></span><span id="page-70-0"></span>
$$
Re = \frac{v_{s0} \cdot b}{v} \tag{9.21}
$$

Kde se za  $v_{s0} = 83$  km/h dosazuje maximální přípustná pádová rychlost daná předpisem UL - 2 [\[69\].](#page-116-12)

$$
c_{l\max p} = \frac{7}{600} \cdot Re \cdot 10^{-6} + 1 + \frac{79}{200}
$$
 (9.22)

Maximální součinitel vztlaku se tedy určí:

$$
c_{LW \, max} = \min \left( \frac{c_{l \, max \, p} - c_{L0}}{c_{Ln \, A}} \right) \doteq 1,331 \tag{9.23}
$$

Tento součinitel vztlaku odpovídá pádové rychlosti při vysunutých vztlakových klapkách a bude dál použit ve výpočtech křídla s klapkou v podkapitole [9.1.8.](#page-78-0) Pro výpočet maximálního součinitele vztlaku v čisté konfiguraci je potřeba určit příslušnou pádovou rychlost.

$$
v_{s1} = \sqrt{\frac{2 \cdot M T O M \cdot g}{\rho \cdot c_{LW \max} \cdot S}} = \sqrt{\frac{2 \cdot 345 \cdot 9,807}{1,225 \cdot 1,331 \cdot 5,029}} = 28,73 \, m/s = 103,4 \, km/h
$$
\n(9.24)

Pro tuto rychlost se znovu provede postup od výpočtu Reynoldsova čísla [\(9.21\)](#page-70-0) až po určení maximálního součinitele vztlaku křídla [\(9.23\).](#page-70-1)

$$
c_{LW \, max} \doteq 1,335 \tag{9.25}
$$

Poloze  $c_{LW max}$  odpovídá místo počátku odtrhávání proudění.

$$
z_{po} = 1,392 \, m \tag{9.26}
$$

Nyní lze spočítat rozložení součinitele vztlaku při  $c_{LW \, max}$ .

$$
c_{L\max} = c_{Ln\Lambda} \cdot c_{LW\max} + c_{L0} \tag{9.27}
$$

Zásoba součinitele vztlaku u kořene a v polorozpětí křidélka je spočítána dále.

$$
\Delta c_{L\,a0} = c_{l\,\text{max}}\,p(z_{a0}) - c_{L\,\text{max}}(z_{a0}) = 1.411 - 1.366 = 0.045\tag{9.28}
$$

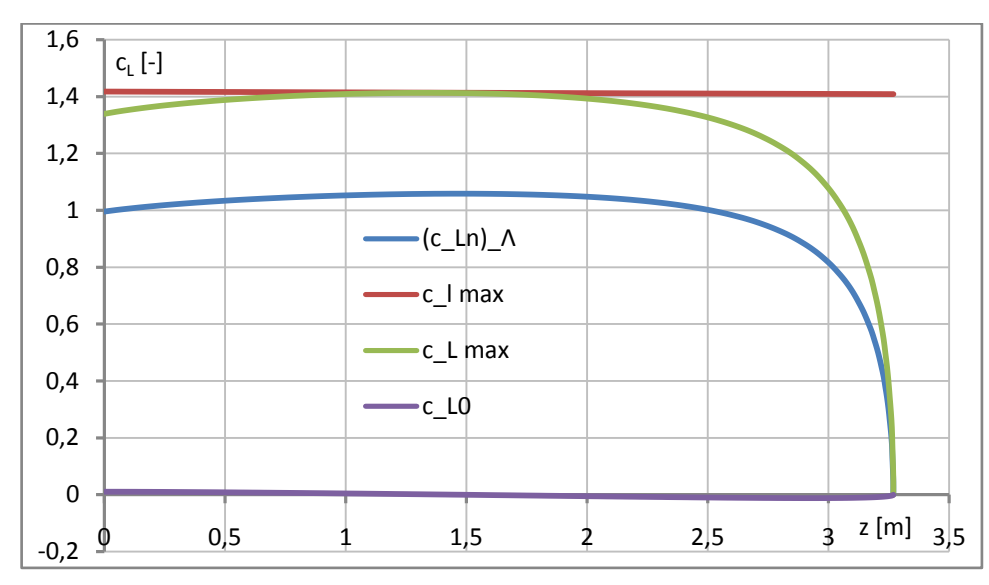

 $\Delta c_{L\ a0,5} = c_{l\ \max} \frac{1}{p} \left( z_{a0,5} \right) - c_{L\ max} \left( z_{a0,5} \right) = 1,409 - 1,231 = 0,178$  (9.29)

Graf 26 Rozložení součinitele vztlaku po rozpětí křídla

Stoupání vztlakové čáry je určeno DATCOM metodou popsanou v [\[60\].](#page-116-1) Nejdříve je potřeba určit potřebné parametry.

Rychlost zvuku:

$$
a = \sqrt{K \cdot r \cdot T} = \sqrt{1.4 \cdot 287.1 \cdot 288.15} = 340.32 \, m/s = 1225.2 \, km/h \tag{9.30}
$$

Machovo číslo při cestovní rychlosti letu:

$$
Ma = \frac{v}{a} = \frac{108,73}{340,32} \doteq 0,319
$$
\n(9.31)

Parametr Machova čísla

$$
\beta = (1 - Ma^2)^{0.5} = (1 - 0.319^2)^{0.5} \doteq 0.948 \tag{9.32}
$$

Porovnání stoupání vztlakové čáry profilu vůči 2π:

$$
\kappa = \frac{c_{l\alpha p}}{2 \cdot \pi} = \frac{5,556}{2 \cdot \pi} \doteq 0,8843\tag{9.33}
$$

Stoupání vztlakové čáry křídla:

$$
c_{L\alpha W} = \frac{2 \cdot \pi \cdot \lambda}{2 + \sqrt{(\lambda \cdot \beta/\kappa)^2 \cdot (1 + tg^2(\Lambda_{1/2})/\beta^2) + 4}}
$$
(9.34)  

$$
c_{L\alpha W} = \frac{2 \cdot \pi \cdot 8.5}{2 + \sqrt{(8.5 \cdot 0.948/0.8843)^2 \cdot (1 + tg^2(-0.0588)/0.948^2) + 4}}
$$

$$
c_{L\alpha W} = 4.708 \frac{1}{rad}
$$
Součinitel vztlaku při  $\alpha_W = 0$ .

$$
c_{L0W} = -\alpha_{0W} \cdot c_{L\alpha W} = 0.02497 \cdot 4.708 \doteq 0.118 \tag{9.35}
$$

Při přímkovém průběhu vztlakové čáry až do bodu odtržení vyjde kritický úhel náběhu podle vztahu níže.

$$
\alpha'_{kr\ W} = \frac{c_{LW\ max}}{c_{L\alpha\ W}} + \alpha_{0W} = \frac{1,335}{4,708} - 0,02497 \doteq 0,2585\ rad = 14,81^{\circ} \tag{9.36}
$$

Ve skutečnosti dochází k odtržení proudění postupně, což se projevuje nelineárním průběhem na vysokých úhlech náběhu. Kritický úhel náběhu křídla je tedy odhadnut:

$$
\alpha_{kr\ W} = \alpha'_{kr\ W} + 4^{\circ} = 14.81 + 4 = 18.81^{\circ} = 0.3283\ rad
$$
 (9.37)

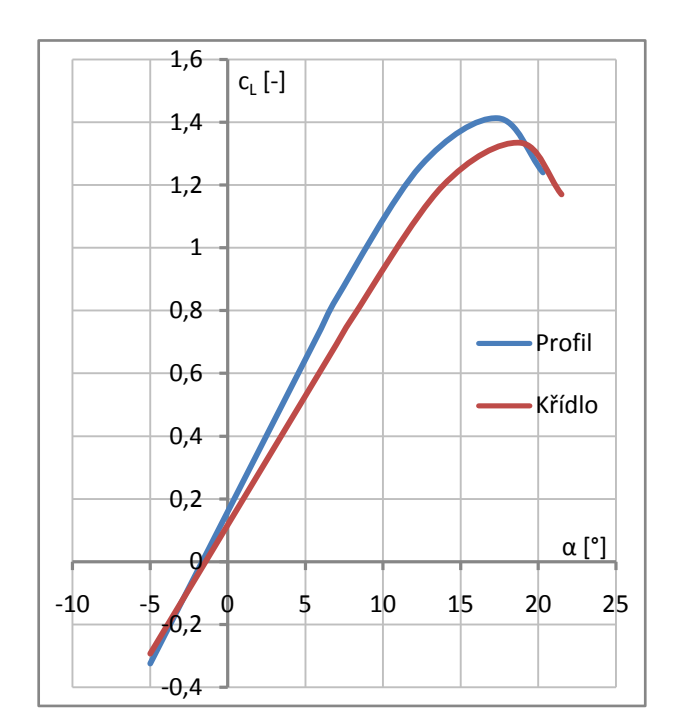

Graf 27 Vztlaková čára profilu a křídla

#### <span id="page-72-0"></span>**9.1.3 Křídlo s trupem**

Stoupání vztlakové čáry je určeno podle postupu v Airplane Design Part VI [\[61\].](#page-116-0) Ekvivalentní průměr trupu:

$$
d_{fu} = \sqrt{\frac{4 \cdot S_{fu \, cs}}{\pi}} = \sqrt{\frac{4 \cdot 0.467}{\pi}} \approx 0.771 \, m \tag{9.38}
$$

Kde  $S_{fu \text{cs}}$  značí průřez trupu v místě jeho maximální výšky a je odečten z modelu letounu v programu NX 10.

Faktor interference křídla s trupem:

$$
k_{Wfu} = 1 + 0.025 \cdot \frac{d_{fu}}{l} - 0.25 \cdot \left(\frac{d_{fu}}{l}\right)^2 \tag{9.39}
$$

$$
k_{Wfu} = 1 + 0.025 \cdot \frac{0.771}{6.538} - 0.25 \cdot \left(\frac{0.771}{6.538}\right)^2 \approx 0.9995
$$

Stoupání vztlakové čáry křídla s trupem tedy je:

$$
c_{L\alpha Wfu} = c_{L\alpha W} \cdot k_{Wfu} = 4,708 \cdot 0,9995 \doteq 4,706 \cdot 1/rad \qquad (9.40)
$$

Výpočet polohy aerodynamického středu křídla s trupem je převzat ze Synthesis of subsonic airplane design [\[62\].](#page-116-1)

Vliv přední části trupu:

$$
\frac{\Delta f_1 \cdot x_{AC}}{b_{sat}} = -\frac{1,8}{c_{L\alpha Wf u}} \cdot \frac{w_{fu} \cdot h_{fu} \cdot l_{fn}}{S \cdot b_{sat}}
$$
\n
$$
\frac{\Delta f_1 \cdot x_{AC}}{b_{sat}} = -\frac{1,8}{4,706} \cdot \frac{0,84 \cdot 0,935 \cdot 1,256}{5,029 \cdot 0,786} \approx -0,09545
$$
\n
$$
(9.41)
$$

Zde  $l_{fn}$  značí vzdálenost průsečíku náběžné hrany křídla s trupem k vrtulovému disku. Tento a další rozměry trupu jsou odečteny z modelu letounu v programu NX 10.

Zohlednění úbytku vztlaku v místě trupu:

$$
\frac{\Delta f_2 \cdot x_{AC}}{b_{sat}} = \frac{0.273}{1 + \eta} \cdot \frac{w_{fu} \cdot b_g \cdot (l - w_{fu})}{b_{sat}^2 \cdot (l + 2.15 \cdot w_{fu})} \cdot tg(\Lambda_{1/4})
$$
\n(9.42)

$$
\frac{\Delta f_2 \cdot x_{AC}}{b_{sat}} = \frac{0.273}{1 + 0.6} \cdot \frac{0.84 \cdot 0.769 \cdot (6.538 - 0.84)}{0.786^2 \cdot (6.538 + 2.15 \cdot 0.84)} \cdot tg(-0.0294) = -0.00358
$$

Kde $b_g$ značí geometrickou tětivu křída a spočítá se následovně.

$$
b_g = \sqrt{\frac{S}{\lambda}} = \sqrt{\frac{5,029}{8,5}} = 0,769 \, m \tag{9.43}
$$

Poloha aerodynamického středu křídla s trupem:

$$
\bar{x}_{AC\ Wfu} = \bar{x}_{AC\ W} + \frac{\Delta f_1 \cdot x_{AC}}{b_{sat}} + \frac{\Delta f_2 \cdot x_{AC}}{b_{sat}} = 0.26 - 0.09545 - 0.00358 = 0.161
$$
\n<sup>(9.44)</sup>

Pro určení nulového úhlu náběhu je potřeba znát úhel nastavení křídla. Ten je spočítaný v podkapitole [7.1.5,](#page-41-0) ale pro jeho výpočet jsou zapotřebí aerodynamické charakteristiky celého letounu, které v tuto chvíli nejsou k dispozici. Proto se v prvním přiblížení použije:

$$
i_W = \frac{c_{L0}}{c_{L\alpha Wf u}} + \alpha_{0W} = \frac{0,0808}{4,706} - 0,02497 = -0,0078 \ rad = -0,447^{\circ}
$$
\n
$$
(9.45)
$$

Zde se za  $c_{L0} = 0.0808$  dosazuje hodnota součinitele vztlaku při cestovní rychlosti  $c_{Lc}$ vypočítaný v podkapitole [7.1.1.](#page-33-0) Nulový úhel náběhu křídla s trupem tedy je:

$$
\alpha_{0Wfu} = \alpha_{0W} - i_W = -0.02497 + 0.0078 \doteq -0.01717 \, rad \doteq -0.984 \tag{9.46}
$$

V rámci zjednodušení se uvažuje, že maximální součinitel vztlaku je stejný jako pro křídlo.

$$
c_{LWfu \, max} \cong c_{LW \, max} \doteq 1,335 \tag{9.47}
$$

Součinitel vztlaku při  $\alpha_{Wfu} = 0$  a kritický úhel náběhu se spočítají stejně jako pro křídlo.

$$
c_{L0 \, Wfu} \doteq 0.0808 \; ; \; \alpha_{kr \, Wfu} \doteq 0.3362 \; rad \doteq 19.27^{\circ} \tag{9.48}
$$

### <span id="page-74-0"></span>**9.1.4 Letoun s pevným řízením**

Stoupání vztlakové čáry je určeno podle skript [\[73\].](#page-116-2)

$$
c_{L\alpha} = c_{L\alpha Wfu} + c_{L\alpha H} \cdot k_H \cdot \frac{S_H}{S} \cdot \left(1 - \frac{d\varepsilon}{d\alpha}\right)
$$
(9.49)  

$$
c_{L\alpha} = 4,706 + 4,268 \cdot 0,85 \cdot \frac{0,6316}{5,029} \cdot (1 - 0,323) = 5,014 \cdot 1/rad
$$

Kde výpočet stoupání vztlakové čáry VOP  $c_{L\alpha H}$  je analogický jako pro křídlo v podkapitole [9.1.2](#page-68-0) a parametry  $k_H$  a  $d\varepsilon/d\alpha$  jsou určeny v [7.2.3.](#page-46-0) Aerodynamický střed je spočítán metodou převzatou z [\[62\].](#page-116-1)

$$
\bar{x}_n = \bar{x}_{AC Wfu} + \frac{c_{L\alpha H}}{c_{L\alpha}} \cdot \left(1 - \frac{d\varepsilon}{d\alpha}\right) \cdot \bar{V}_H \cdot k_H
$$
\n(9.50)  
\n
$$
\bar{x}_n = 0,161 + \frac{4,268}{5,014} \cdot (1 - 0,323) \cdot 0,492 \cdot 0,85 = 0,402
$$

Zde mohutnost VOP je spočítána v podkapitole [7.2.3.](#page-46-0) Pro určení nulového úhlu náběhu je potřeba určit srázový úhel při  $c_{LWfu} = 0$ .

$$
\varepsilon_{0H} = -\alpha_{0Wfu} \cdot \frac{d\varepsilon}{d\alpha} = 0.01717 \cdot 0.323 = 0.00555 \tag{9.51}
$$

Nulový úhel náběhu letounu s pevným řízením je spočítán podle [\[73\].](#page-116-2)

$$
\alpha_0 = \alpha_{0Wfu} - \frac{c_{L\alpha H}}{c_{L\alpha}} \cdot k_H \cdot \frac{S_H}{S} \cdot (i_H - \varepsilon_{0H})
$$
\n(9.52)

$$
\alpha_0 = -0.01717 - \frac{4.268}{5.014} \cdot 0.85 \cdot \frac{0.6316}{5.029} \cdot (0 - 0.00555) \approx -0.0167 \, rad = -0.95^{\circ}
$$

Maximální součinitel vztlaku je také určen podle [\[73\].](#page-116-2)

$$
c_{L \max} = c_{LWfu \max} + c_{L\alpha H} \cdot k_H \cdot \frac{S_H}{S} \cdot \left[ \left( \alpha'_{kr \; Wfu} - \alpha_{0Wfu} \right) \cdot \left( 1 - \frac{d\varepsilon}{d\alpha} \right) + i_H - \varepsilon_{0H} \right] \tag{9.53}
$$

$$
c_{L \max} = 1,335 + 4,268 \cdot 0.85 \cdot \frac{0.6316}{5,029} \cdot [(0.2664 + 0.01717) \cdot (1 - 0.323) + 0 - 0.00555]
$$

$$
c_{L\,max} \doteq 1{,}420
$$

Kde  $\alpha'_{krWfu}$  je kritický úhel náběhu při lineárním průběhu vztlakové čáry až do bodu odtržení, který se spočítá stejně jako pro křídlo v [9.1.2.](#page-68-0) Kritický úhel náběhu se tedy uvažuje:

$$
\alpha_{kr} = \alpha_{krWfu} \doteq 0.3362 \ rad \doteq 19.27^{\circ} \tag{9.54}
$$

Součinitel vztlaku při  $\alpha = 0$  se určí analogicky s předchozími kapitolami.

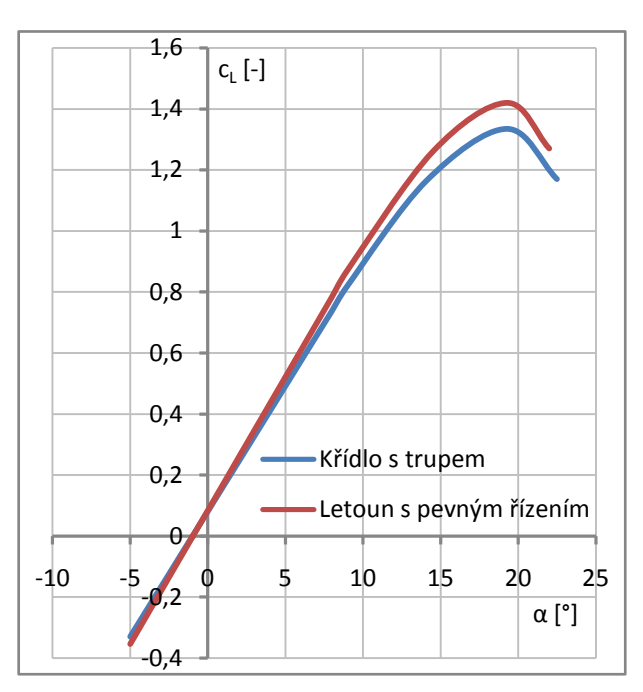

$$
c_{L0} \doteq 0.0836 \tag{9.55}
$$

Graf 28 Vztlaková čára křídla s trupem a letounu s pevným řízením

## <span id="page-75-0"></span>**9.1.5 Vyvážený letoun**

Vztlaková čára vyváženého letounu je spočítána podle Synthesis of subsonic airplane design [\[62\].](#page-116-1) Výpočet je předveden pro 80 kg pilota při 300 kg letounu.

Stoupání vztlakové čáry:

$$
c_{L\alpha} = c_{L\alpha Wfu} \cdot \left( 1 + \frac{\left( \bar{x}_{CG} - \bar{x}_{ACWfu} \right) \cdot b_{SAT}}{l_H} \right)
$$
(9.56)  

$$
c_{L\alpha} = 4,706 \cdot \left( 1 + \frac{(0,269 - 0,161) \cdot 0,786}{3,08} \right) = 4,835 \text{ 1/rad}
$$

Nulový úhel náběhu:

$$
\alpha_0 = \alpha_0_{Wfu} - \frac{b_{SAT}}{l_H} \cdot \frac{c_{m0}_{Wfu}}{c_{L\alpha}} \qquad (9.57)
$$
\n
$$
\alpha_0 = -0.01717 - \frac{0.786}{3.08} \cdot \frac{-0.03696}{4.835} = -0.01521 \, rad = -0.87^\circ
$$

Kde  $c_{m0 \text{W} fu}$  je vypočítáno v podkapitole [9.2.3.](#page-83-0)

Maximální součinitel vztlaku:

$$
c_{L \max} = c_{L \min_{M \max}} \cdot \left( 1 + \frac{\left( \bar{x}_{CG} - \bar{x}_{AC \min} \right) \cdot b_{SAT}}{l_H} \right) + \frac{b_{SAT}}{l_H} \cdot c_{m0 \min_{M \max}} \tag{9.58}
$$
\n
$$
c_{L \max} = 1,335 \cdot \left( 1 + \frac{(0,269 - 0,161) \cdot 0,786}{3,08} \right) - \frac{0,786}{3,08} \cdot 0,03696 \approx 1,362
$$

Součinitel vztlaku při  $\alpha = 0$  a kritický úhel náběhu se určí analogicky s předchozími kapitolami. Ostatní centráže se počítají ve stejném smyslu.

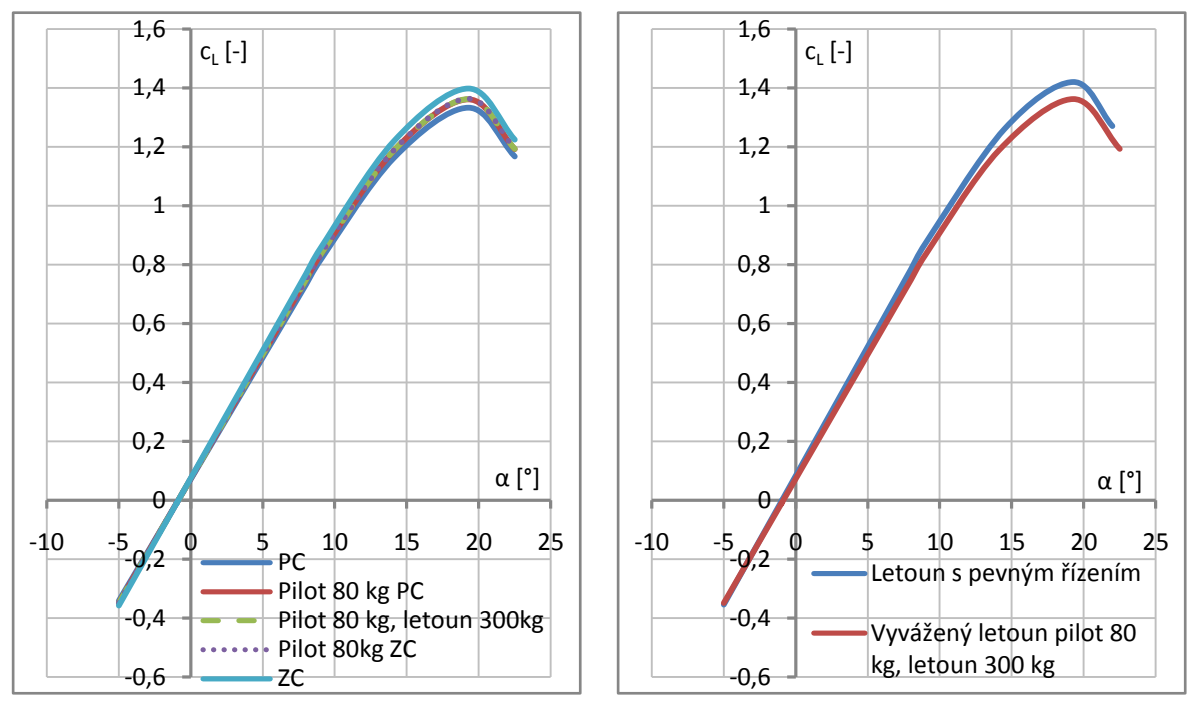

Graf 29 Vyvážená vztlaková čára pro různé centráže Graf 30 Porovnání vztlakových čar letounu s pevným řízením a vyváženého letounu

## <span id="page-76-0"></span>**9.1.6 Přízemní efekt v konfiguraci se zasunutími vztlakovými klapkami**

Výpočet je proveden podle [\[62\].](#page-116-1) Nejprve je potřeba spočítat faktory přízemního efektu.

$$
\sigma = exp\left[-2,48 \cdot \left(2 \cdot \frac{h_{eff}}{l}\right)^{0,768}\right] = exp\left[-2,48 \cdot \left(2 \cdot \frac{1}{6,538}\right)^{0,768}\right] = 0,3684
$$
\n
$$
\beta = \sqrt{1 + \left(2 \cdot \frac{h_{eff}}{l}\right)^2 - 2 \cdot \frac{h_{eff}}{l}} = \sqrt{1 + \left(2 \cdot \frac{1}{6,538}\right)^2 - 2 \cdot \frac{1}{6,538}} = 0,7398
$$
\n(9.60)

Kde efektivní výška nad zemí je odhadnuta jako  $h_{eff} = 1$ , pro případy vzletu a přistání. Vztlaková čára vyváženého letounu se přepočítá podle následujícího vztahu.

$$
c_{L ge} = \left[ 1 + \sigma - \frac{\sigma \cdot \lambda \cdot \cos(\Lambda_{1/2})}{2 \cdot \cos(\Lambda_{1/2}) + \sqrt{\lambda^2 + (2 \cdot \cos(\Lambda_{1/2}))^2}} \right]
$$
\n
$$
- \frac{\beta}{4 \cdot \pi \cdot h/b_g} \cdot \left( c_{L \infty} + \frac{c_{L a w}}{16 \cdot h/b_g} \right) \cdot c_{L \infty}
$$
\n
$$
= \left[ 1 + 0.3684 - \frac{0.3684 \cdot 8.5 \cdot \cos(-0.05876)}{2 \cdot \cos(-0.05876) + \sqrt{8.5^2 + (2 \cdot \cos(-0.05876))^2}} \right]
$$
\n
$$
- \frac{0.7398}{4 \cdot \pi \cdot 1/0.769} \cdot \left( c_{L \infty} + \frac{4.708}{16 \cdot 1/0.769} \right) \cdot c_{L \infty}
$$
\n(9.61)

Zde  $h = 1$  je výška nad zemí pro případ vzletu a přistání,  $b_q$  geometrická tětiva křídla spočítaná v [9.1.3](#page-72-0) a  $c_{L_{\infty}}$  představuje součinitel vztlaku v neovlivněném proudu, tedy bez vlivu přízemního efektu.

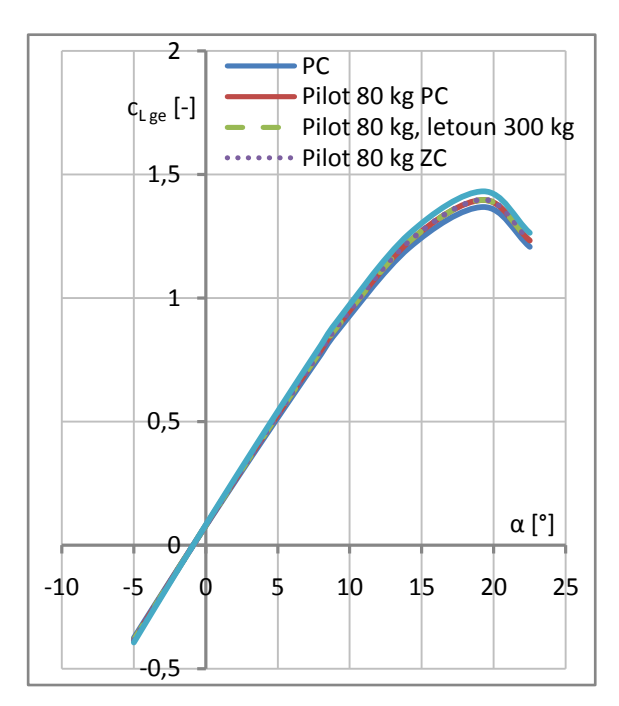

Graf 31 Vyvážená vztlaková čára s vlivem přízemního efektu pro různé centráže

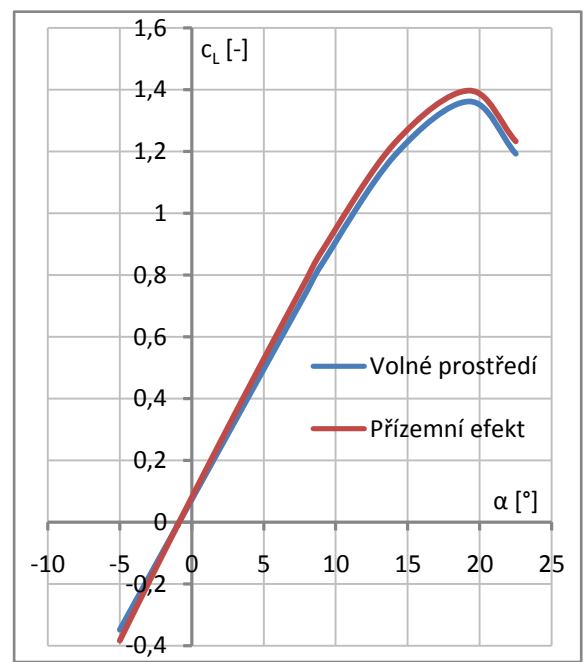

Graf 32 Porovnání vyvážených vztlakových čar ve volném prostředí a s vlivem přízemního efektu pro 80 kg pilota a 300 kg letoun

#### <span id="page-77-0"></span>**9.1.7 Profil s klapkou**

Je navržena štěrbinová vztlaková klapka o poměrné hloubce  $b_{fl}/b = 0.3$  a maximální výchylce  $\delta_{fl} = 40^\circ = 0.6981 rad$ . Postup výpočtu je převzat z Airplane Design Part VI [\[61\].](#page-116-0)

$$
\Delta c_{lp} = c_{l\alpha p} \cdot \alpha_{\delta} \cdot \delta_{fl} = 5{,}556 \cdot 0{,}44 \cdot 0{,}6981 \doteq 1{,}707 \tag{9.62}
$$

Kde  $\alpha_{\delta}$  je odečteno z Figure 8.17 v [\[61\].](#page-116-0) Součinitel vztlaku při  $\alpha_p = 0$  tedy je.

$$
c_{l0\,pfl} = c_{l0\,p} + \Delta c_{lp} = 0.16 + 1.707 = 1.867\tag{9.63}
$$

Protože při vysunutí štěrbinové klapky prakticky nedochází k prodloužení tětivy, sklon vztlakové čáry se s vysunutím nemění.

$$
c_{l\alpha\ pfl} = c_{L\alpha\ p} = 5,556\ 1/rad\tag{9.64}
$$

Nulový úhel náběhu:

$$
\alpha_{0p\ fl} = -\frac{c_{l0\ pf\ l}}{c_{l\alpha\ pf\ l}} = -\frac{1,867}{5,556} \doteq -0,336\ rad \doteq -19,25^{\circ} \tag{9.65}
$$

Nárůst maximálního součinitele vztlaku profilu:

$$
\Delta c_{Lp \, max} = k_1 \cdot k_2 \cdot k_3 \cdot (\Delta c_{l_{max}})_{base} = 1,054 \cdot 0,975 \cdot 1,06 \cdot 1,582 = 1,7233 \tag{9.66}
$$

Zde  $(\Delta c_{l_{max}})_{base}$ ,  $k_1$ ,  $k_2$ ,  $k_3$  jsou odečteny z Figure 8.31, 8.32, 8.33, 8.34 v [\[61\].](#page-116-0) Maximální součinitel vztlaku profilu s vysunutou klapkou tedy je:

$$
c_{Lp\,fl\,max} = c_{Lp\,max} + \Delta c_{Lp\,max} = 1,4095 + 1,7233 = 3,1328 \tag{9.67}
$$

Maximální profilový součinitel vztlaku  $c_{Lp \ max}$  je spočítán pro pádovou rychlost s klapkami  $v_{s0} = 83$  km/h = 23,06 m/s postupem vyobrazeným v [9.1.1.](#page-67-0) Kritický úhel náběhu se spočítá stejně jako v podkapitole [9.1.1.](#page-67-0)

#### <span id="page-78-0"></span>**9.1.8 Křídlo s klapkou**

Vztlaková čára křídla s klapkou je určena podle metodiky popsané v [\[61\].](#page-116-0) V první řadě je potřeba určit polohu klapky po rozpětí.

Rozpětí klapky:

$$
\frac{l_{fl}}{l/2} = 0.55 \; ; \; l_{fl} = \frac{l_{fl}}{l/2} \cdot \frac{l}{2} = 0.55 \cdot \frac{6.538}{2} = 1.798 \; m \tag{9.68}
$$

Konec klapky:

$$
\eta_k = 1 - \frac{l_a}{l/2} = 1 - 0.3 = 0.7 \; ; \; z_{kfl} = \eta_k \cdot \frac{l}{2} = 0.7 \cdot \frac{6,538}{2} \doteq 2,288 \; m \tag{9.69}
$$

Kořen klapky:

$$
\eta_0 = \eta_k - \frac{l_{fl}}{l/2} = 0.7 - 0.55 = 0.15 \; ; \; z_{kfl} = \eta_0 \cdot \frac{l}{2} = 0.15 \cdot \frac{6,538}{2} \doteq 0.490 \; m \tag{9.70}
$$

Přírůstek vztlaku při  $\alpha_W = 0$ :

$$
\Delta c_{LW} = k_b \cdot \Delta c_{lp} \cdot \frac{c_{L\alpha W}}{c_{l\alpha p}} \cdot \frac{(\alpha_{\delta})_{c_l}}{(\alpha_{\delta})_{c_l}} = 0.624 \cdot 1.707 \cdot \frac{4.708}{5.556} \cdot 1.0294 \doteq 0.929
$$
\n
$$
(9.71)
$$

Kde  $k_b$  je odečteno z Figure 8.52 a pro stanovení poměru  $(\alpha_\delta)_{c_l}/(\alpha_\delta)_{c_l}$  je potřeba odečíst  $(\alpha_{\delta})_{c_l} = 0.66$ , přičemž obě hodnoty jsou získány z Figure 8.53 v [\[61\].](#page-116-0)

Součinitel vztlaku při  $\alpha_W = 0$ :

$$
c_{L0 \, Wf1} = c_{L0 \, W} + \Delta c_{LW} = 0.118 + 0.929 = 1.047 \tag{9.72}
$$

Pro stoupání vztlakové čáry křídla s klapkou platí totéž, jako v případě profilu s klapkou.

$$
c_{L\alpha Wf1} = c_{L\alpha W} = 4,708 \text{ 1/rad}
$$
 (9.73)

K určení přírůstku maximálního součinitele vztlaku je potřeba nejprve určit plochu křídla v místě klapek.

Hloubka křídla v kořeni klapky:

$$
b_{0fl} = (b_0 - b_k) \cdot (1 - \eta_0) + b_k = (0.962 - 0.577) \cdot (1 - 0.15) + 0.577 = 0.904 \, m \quad (9.74)
$$

Hloubka křídla na konci klapky:

$$
b_{kfl} = (b_0 - b_k) \cdot (1 - \eta_k) + b_k = (0.962 - 0.577) \cdot (1 - 0.7) + 0.577 = 0.692 m \quad (9.75)
$$

Plocha křídla v místě klapek:

$$
S_{Wf} = 2 \cdot \frac{b_{0fl} + b_{kfl}}{2} \cdot l_{fl} = 2 \cdot \frac{0.904 + 0.692}{2} \cdot 1.798 = 2.870 \, m^2 \tag{9.76}
$$

Korekční faktor půdorysu:

$$
K_{\Lambda} = [1 - 0.08 \cdot \cos^2(\Lambda_{1/4})] \cdot \cos^{3/4}(\Lambda_{1/4})
$$
(9.77)  

$$
K_{\Lambda} = [1 - 0.08 \cdot \cos^2(-0.0294)] \cdot \cos^3(-0.0294) \doteq 0.9198
$$

Přírůstek maximálního součinitele vztlaku:

$$
\Delta c_{LW \, max} = \Delta c_{lp \, max} \cdot \frac{S_{Wf}}{S} \cdot K_{\Lambda} = 1,723 \cdot \frac{2,87}{5,029} \cdot 0,9198 \doteq 0,9045 \tag{9.78}
$$

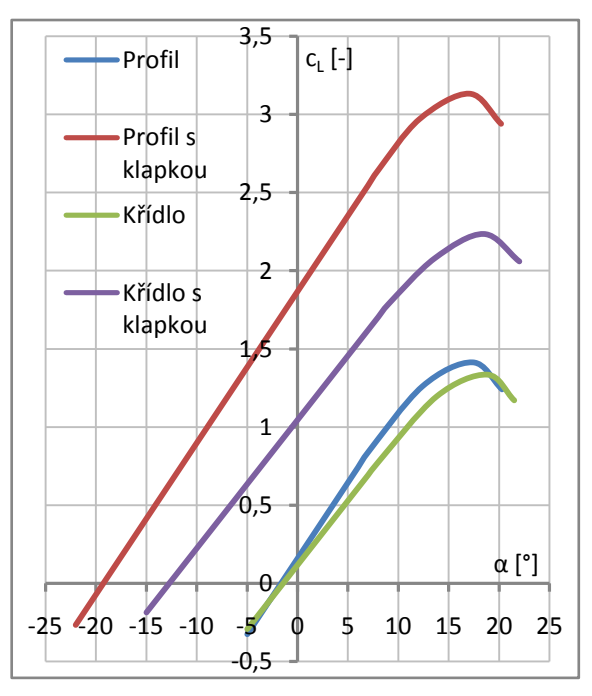

Graf 33 Vztlakové čáry pro profil a křídlo s klapkou a bez klapky

Maximální součinitel vztlaku:

$$
c_{LWfl \, max} = c_{LW \, max} + \Delta c_{LW \, max} = 1,331 + 0,9045 = 2,236 \tag{9.79}
$$

Kde za  $c_{LW \, max}$  je dosazena hodnota vypočítaná pro  $v_{s0}$  v podkapitole [9.1.2.](#page-68-0) Nulový a kritický úhel náběhu se určí ve stejném smyslu jako v [9.1.7.](#page-77-0)

$$
\alpha_{0 \, Wf\,l} \doteq -0.222 \, rad \doteq -12.74^{\circ} \; ; \; \; \alpha_{kr \, Wf\,l} \doteq 0.322 \, rad \doteq 18.47^{\circ} \tag{9.80}
$$

### **9.1.9 Křídlo s klapkou a trupem**

Určení vztlakové čáry křídla s klapkou a trupem je provedeno ve stejném smyslu jako pro křídlo s trupem v [9.1.3.](#page-72-0)

#### **9.1.10 Letoun s vysunutou klapkou a pevným řízením**

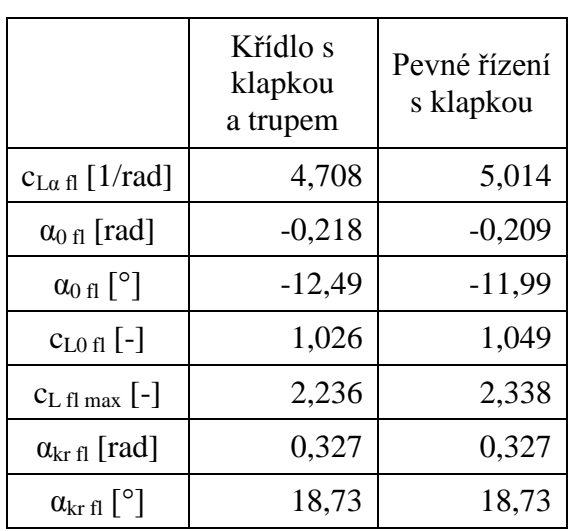

Metoda výpočtu je analogická jako pro letoun s pevným řízením bez klapky v [9.1.4.](#page-74-0)

Tabulka 32 Parametry vztlakové čáry křídla s trupem a klapkou a letounu s pevným řízením a klapkou

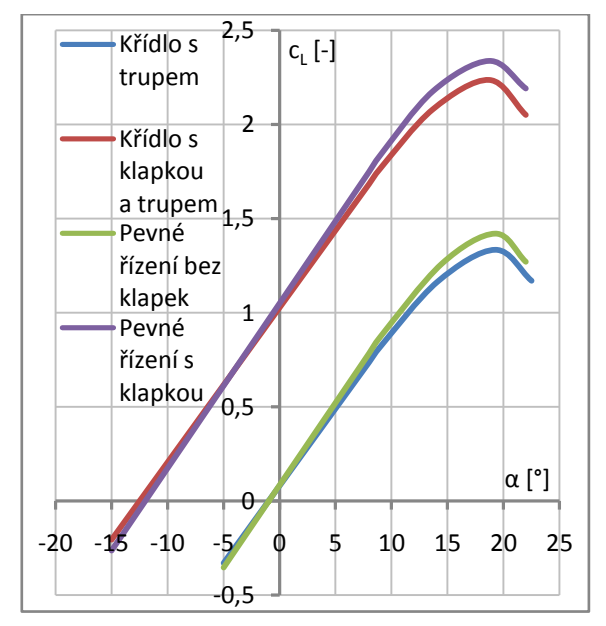

Graf 34 Vztlakové čáry pro křídlo s trupem a letoun s pevným řízením s klapkou a bez klapky

## <span id="page-80-0"></span>**9.1.11 Vyvážený letoun s klapkou**

Postup výpočtu je proveden analogicky jako pro vyvážený letoun se zasunutou vztlakovou klapkou v podkapitole [9.1.5](#page-75-0)

|                               | <b>PC</b> | Pilot 80 kg<br>PC | Pilot 80 kg,<br>letoun $300 \text{ kg}$ | Pilot 80 kg<br><b>ZC</b> | <b>ZC</b> |
|-------------------------------|-----------|-------------------|-----------------------------------------|--------------------------|-----------|
| $\bar{X}_{CG}$ [-]            | 0.183     | 0.266             | 0.269                                   | 0.272                    | 0.375     |
| $c_{L\alpha\,fl}$ [1/rad]     | 4.733     | 4.833             | 4.835                                   | 4.839                    | 4.963     |
| $\alpha_{0\,\text{fl}}$ [rad] | $-0.202$  | $-0.203$          | $-0.203$                                | $-0.203$                 | $-0.203$  |
| $\alpha_0$ fl $[^\circ]$      | $-11.59$  | $-11.61$          | $-11.61$                                | $-11.61$                 | $-11.64$  |
| $C_{L0~f1}$ [-]               | 0.958     | 0.979             | 0.980                                   | 0.981                    | 1.008     |
| $C_{L \text{ fl max}}$ [-]    | 2.174     | 2.222             | 2.223                                   | 2.225                    | 2.283     |
| $\alpha_{\rm kr\,fl}$ [°]     | 18.73     | 18.73             | 18.73                                   | 18.73                    | 18.73     |

Tabulka 33 Parametry vztlakové čáry vyváženého letounu s klapkou

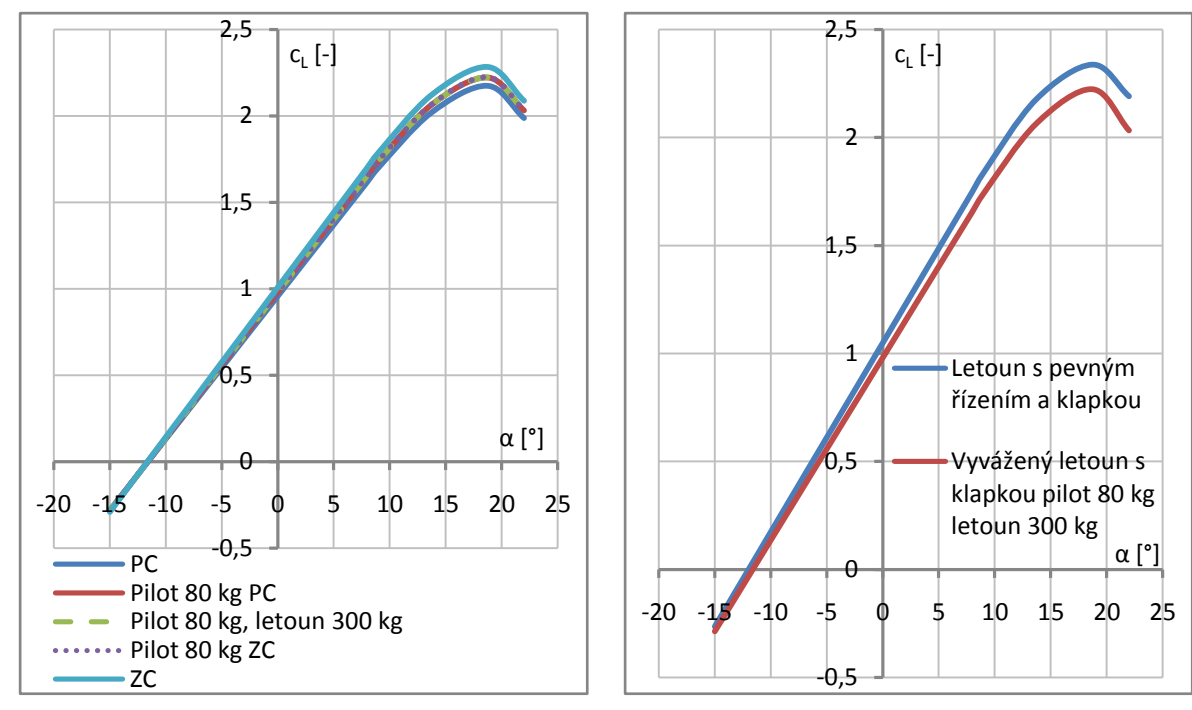

Graf 35 Vyvážená vztlaková čára s vysunutou klpakou pro různé centráže

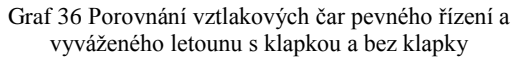

### **9.1.12 Přízemní efekt s vysunutou klapkou**

Přízemní efekt pro konfiguraci s vysunutými klapkami se spočítá analogicky jako v čisté konfiguraci v podkapitole [9.1.6.](#page-76-0)

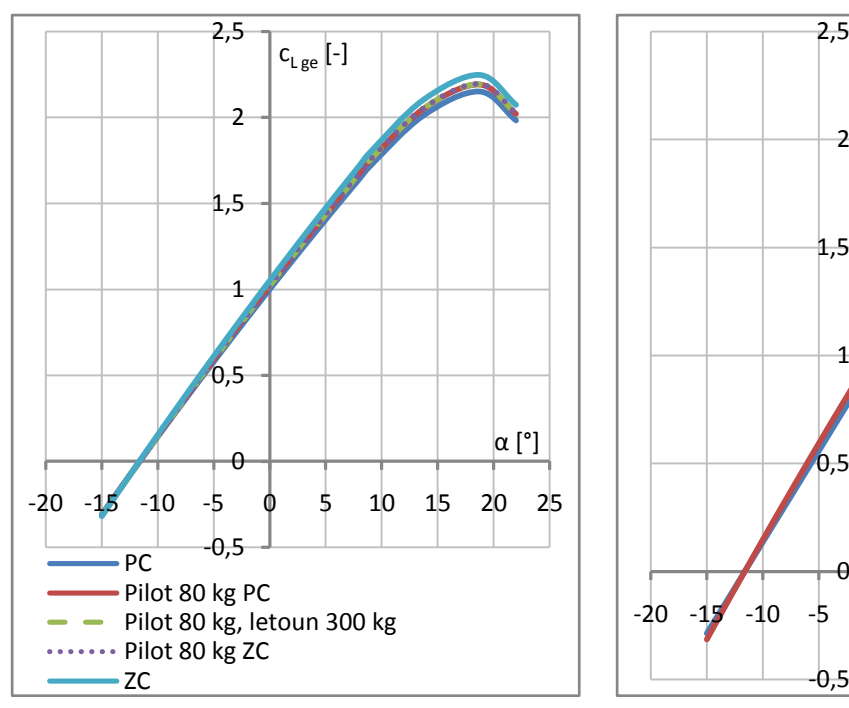

Graf 37 Vyvážená vztlaková čára s klapkou s vlivem přízemního efektu pro různé centráže

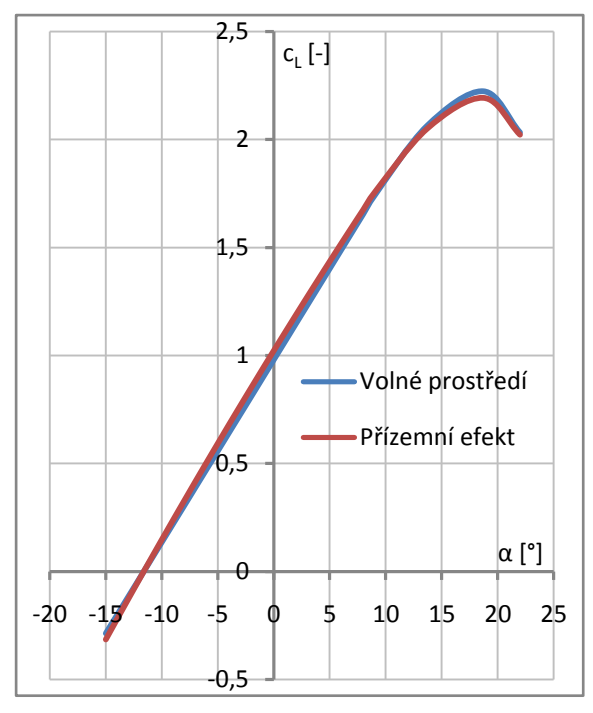

Graf 38 Porovnání vyvážených vztlakových čar s klapkou ve volném prostředí a s vlivem přízemního efektu pro 80 kg pilota a 300 kg letoun

## **9.2 Momentová čára**

Průběh momentové čáry je uvažován lineární podle vztahu níže.

$$
c_m = c_{m0} + \frac{dc_m}{dc_L} \cdot c_L \tag{9.81}
$$

#### <span id="page-82-0"></span>**9.2.1 Profil**

Součinitel klopivého momentu vzhledem k aerodynamickému středu je odečten z naměřených dat v NACA Reportu No. 824 [\[57\].](#page-116-3)

$$
c_{m0 p} = -0.031 \tag{9.82}
$$

Výpočet stoupání momentové čáry je předveden pro hmotovou konfiguraci při 80 kg pilotovi a 300 kg letounu, přičemž pro ostatní polohy těžiště je postup analogický.

$$
\left(\frac{dc_m}{dc_L}\right)_p = \bar{x}_{CG} - \bar{x}_{AC\ p} = 0,269 - 0,26 = 0,009\tag{9.83}
$$

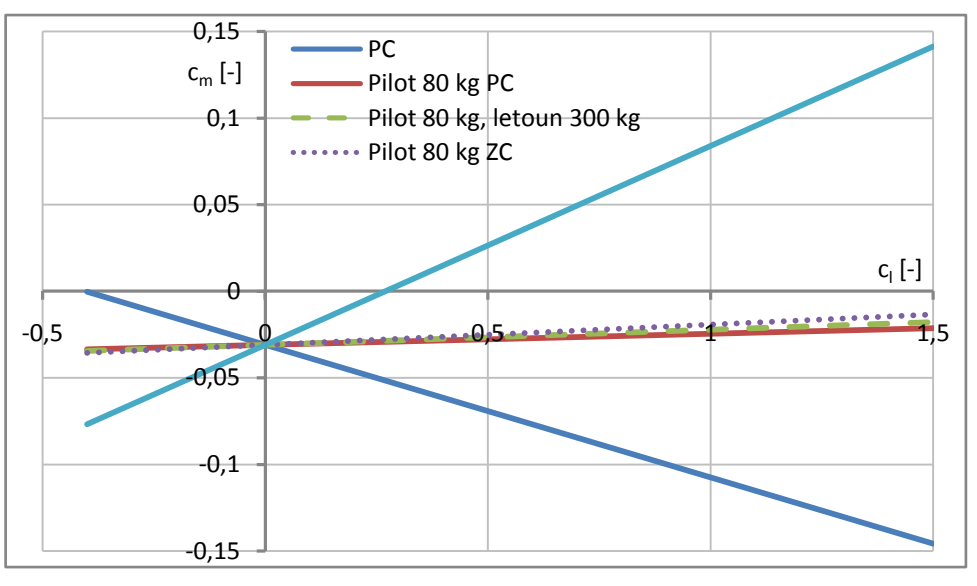

Graf 39 Momentová čára profilu

## **9.2.2 Křídlo**

 $c_{m0}$ 

Odhad součinitele klopivého momentu křídla vzhledem k AC<sub>W</sub> je proveden podle [\[61\].](#page-116-0)

$$
c_{m0 W} = \frac{\lambda \cdot \cos^2(\Lambda_{1/24})}{\lambda + 2 \cdot \cos(\Lambda_{1/24})} \cdot \frac{c_{m0 r} + c_{m0 t}}{2} + \frac{\Delta c_{m0}}{\varphi} \cdot \varphi
$$
(9.84)  

$$
W = \frac{8.5 \cdot \cos^2(-0.0294)}{8.5 + 2 \cdot \cos(-0.0294)} \cdot \frac{-0.031 - 0.031}{2} - 0.0006 \cdot 0.5 \approx -0.02478
$$

Kde  $\Delta c_{m0}/\varphi$  je odečteno z Figure 8.98 v [\[61\]](#page-116-0) a  $c_{m0r}$  a  $c_{m0t}$  představují profilový součinitel klopivého momentu kořenového a koncového profilu. Výpočet stoupání momentové čáry je analogický s postupem v [9.2.1,](#page-82-0) přičemž  $\bar{x}_{ACW}$  je určen v [9.1.2.](#page-68-0)

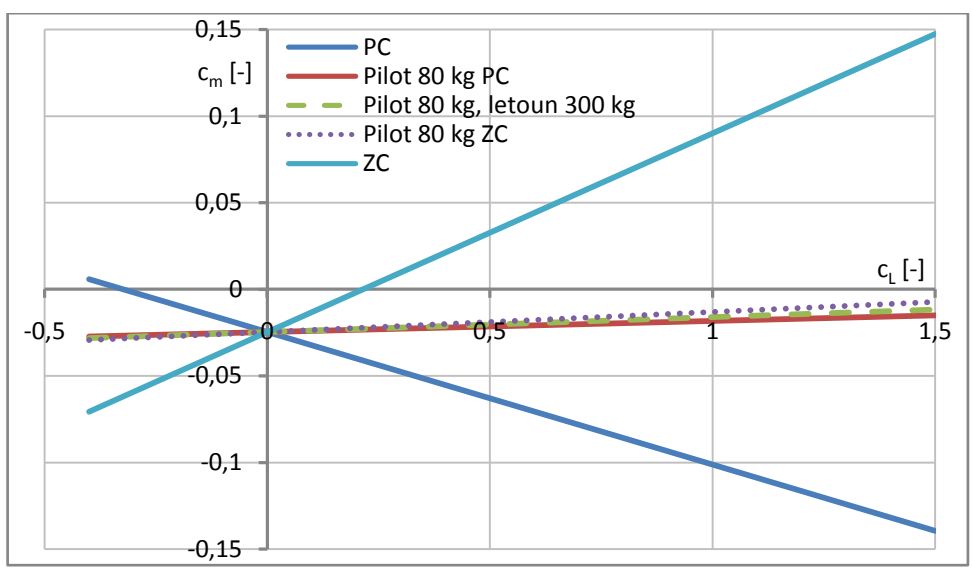

Graf 40 Momentová čára křídla

## <span id="page-83-0"></span>**9.2.3 Křídlo s trupem**

Postup výpočtu je převzat ze Synthesis of subsonic airplane design [\[62\].](#page-116-1)

$$
\Delta_f c_{m\,AC} = -1.8 \cdot \left( 1 - \frac{2.5 \cdot w_{fu}}{l_{fu}} \right) \cdot \frac{\pi \cdot w_{fu} \cdot h_{fu} \cdot l_{fu}}{4 \cdot S \cdot b_{SAT}} \cdot \frac{c_{L0}}{c_{L\alpha\,Wfu}} \tag{9.85}
$$

$$
\Delta_f c_{m\,AC} = -1.8 \cdot \left(1 - \frac{2.5 \cdot 0.84}{4.544}\right) \cdot \frac{\pi \cdot 0.84 \cdot 0.935 \cdot 4.544}{4 \cdot 5.029 \cdot 0.786} \cdot \frac{0.0836}{4.706} \doteq -0.01219
$$

$$
c_{m0 \, Wfu} = c_{m0 \, W} + \Delta_f c_{m \, AC} = -0.02478 - 0.01219 = -0.03697 \tag{9.86}
$$

Zbylý postup je proveden ve stejném smyslu jako v předchozích kapitolách.

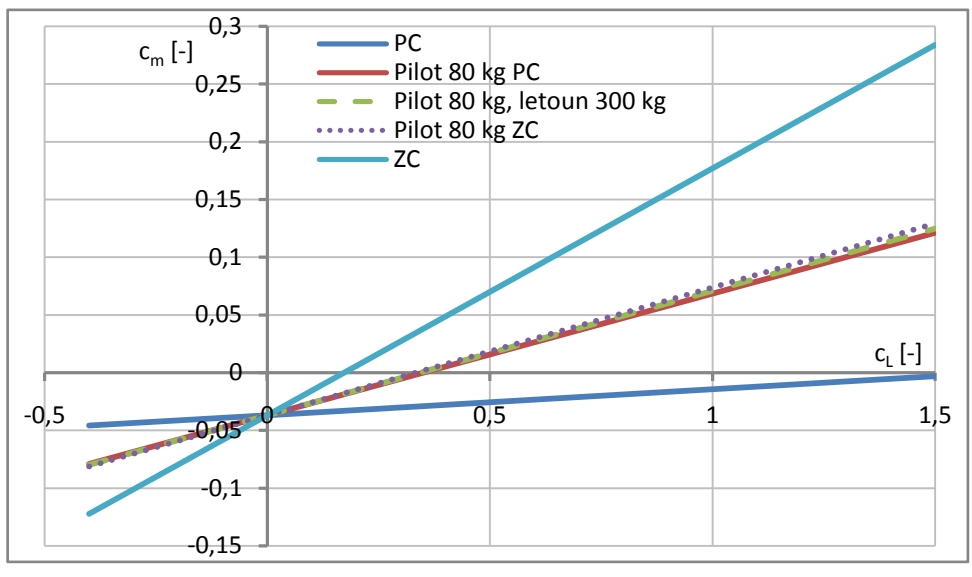

Graf 41 Momentová čára křídla s trupem

# <span id="page-83-1"></span>**9.2.4 Letoun s pevným řízením**

Princip výpočtu pro celý letoun pochází ze Synthesis of subsonic airplane design [\[62\].](#page-116-1)

$$
c_{m0} = c_{m0 \, Wfu} - c_{L\alpha \, H} \cdot i_H \cdot \bar{V}_H \cdot k_H
$$
\n(9.87)

$$
c_{m0} = -0.03697 + 4.268 \cdot 0.0266 \cdot 0.492 \cdot 0.85 \doteq 0.01051
$$

Stoupání momentové čáry a klopivý moment vztažený k těžišti letounu jsou určeny jako v předešlých kapitolách.

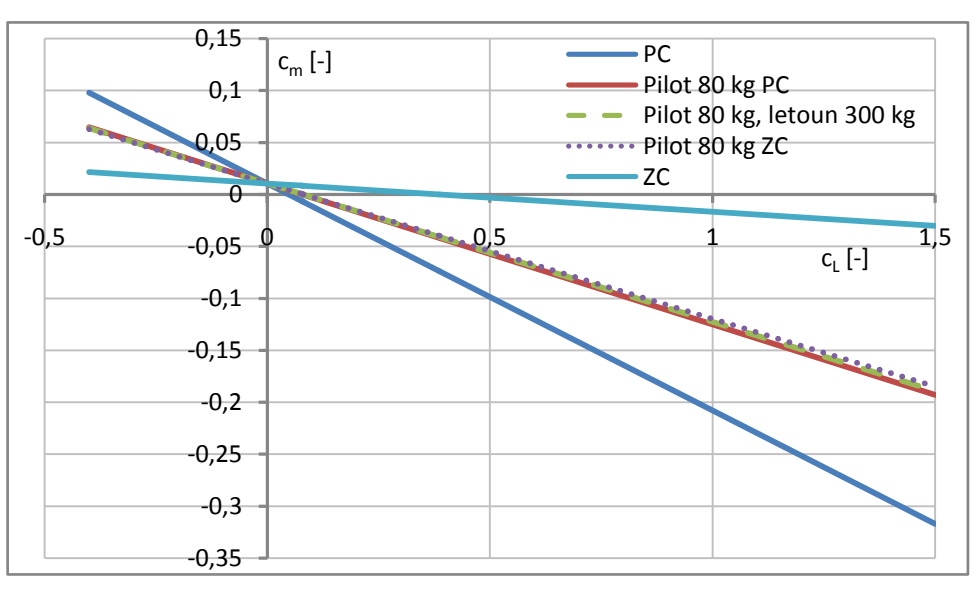

Graf 42 Momentová čára letounu s pevným řízením

|                            |                    | PC         | pilot 80 kg<br>PC | pilot 80 kg,<br>letoun 300 kg | pilot 80 kg<br><b>ZC</b> | <b>ZC</b>  |
|----------------------------|--------------------|------------|-------------------|-------------------------------|--------------------------|------------|
|                            | $\bar{X}_{CG}$ [-] | 0.183      | 0.266             | 0.269                         | 0.272                    | 0.375      |
| Profil                     |                    | $-0.07657$ | 0.00640           | 0.00871                       | 0.01166                  | 0.11483    |
| Křídlo                     |                    | $-0.07657$ | 0.00640           | 0.00871                       | 0.01166                  | 0.11483    |
| Křídlo s trupem            | $dcm/dcL$ [-]      | 0.02247    | 0.10544           | 0.10774                       | 0.11070                  | 0.21386    |
| Letoun s pevným<br>řízením |                    | $-0.21854$ | $-0.13557$        | $-0.13326$                    | $-0.13031$               | $-0.02714$ |

Tabulka 34 Stoupání momentové čáry

#### <span id="page-84-0"></span>**9.2.5 Profil s klapkou**

Výpočet přírůstku součinitele klopivého momentu od klapky vychází z [\[62\].](#page-116-1)

$$
\Delta c_{m0 p} = -\mu_1 \cdot \Delta c_{l p} \cdot \frac{b'}{b} - \frac{c_l}{8} \cdot \frac{b'}{b} \cdot \left(\frac{b'}{b} - 1\right)
$$
\n
$$
\Delta c_{m0 p} = -0,2073 \cdot 1,707 \cdot 1 - \frac{c_l}{8} \cdot 1 \cdot (1 - 1) \approx -0,354
$$
\n(9.88)

Kde faktor  $\mu_1$  je odečten z Fig. G-15 v [\[62\],](#page-116-1)  $\Delta c_{lp}$  je spočítáno v [9.1.7](#page-77-0) a b'/b vyjadřuje poměr hloubky profilu při vysunuté klapce ku hloubce profilu v čisté konfiguraci.

Součinitel klopivého momentu vzhledem k AC:

$$
c_{m0\,pfl} = c_{m0\,p} + \Delta c_{m0\,p} = -0.031 - -0.354 = -0.385\tag{9.89}
$$

Uvažuje se, že s vysunutím klapky se poloha aerodynamického středu nemění, proto je stoupání momentové čáry s vysunutou klapkou stejné jako bez ní.

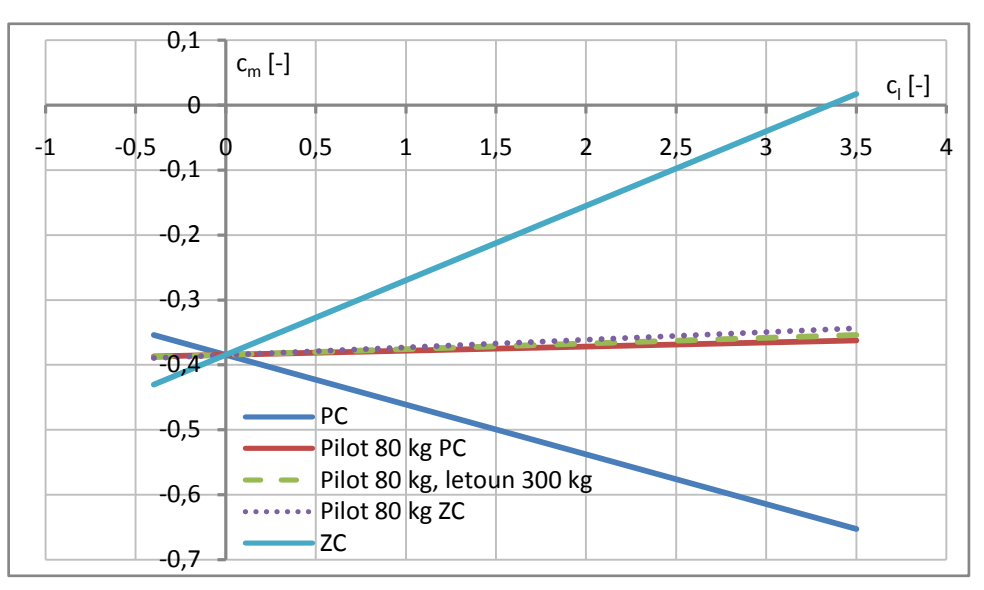

Graf 43 Momentová čára profilu s klapkou

## <span id="page-85-0"></span>**9.2.6 Křídlo s klapkou**

Pro výpočet přírůstku klopivého momentu od klapky je znovu použit postup z [\[62\].](#page-116-1)

$$
\Delta c_{m0W} = \mu_2 \cdot \Delta c_{m0p} + 0.7 \cdot \frac{\lambda}{1 + 2/\lambda} \cdot \mu_3 \cdot \Delta c_{lp} \cdot tg(\Lambda_{1/4})
$$
\n
$$
\Delta c_{m0W} = -0.6765 \cdot 0.354 + 0.7 \cdot \frac{8.5}{1 + 2/8.5} \cdot 0.0593 \cdot 1.707 \cdot tg(-0.0294)
$$
\n
$$
(9.90)
$$

 $\Delta c_{m0W} = -0.254$ 

Zde  $\mu_2$  je odečteno z Fig. G-16 a  $\mu_3$  z Fig. G-17. Ostatní parametry momentové čáry se dopočítají ve stejném smyslu jako v [9.2.5.](#page-84-0)

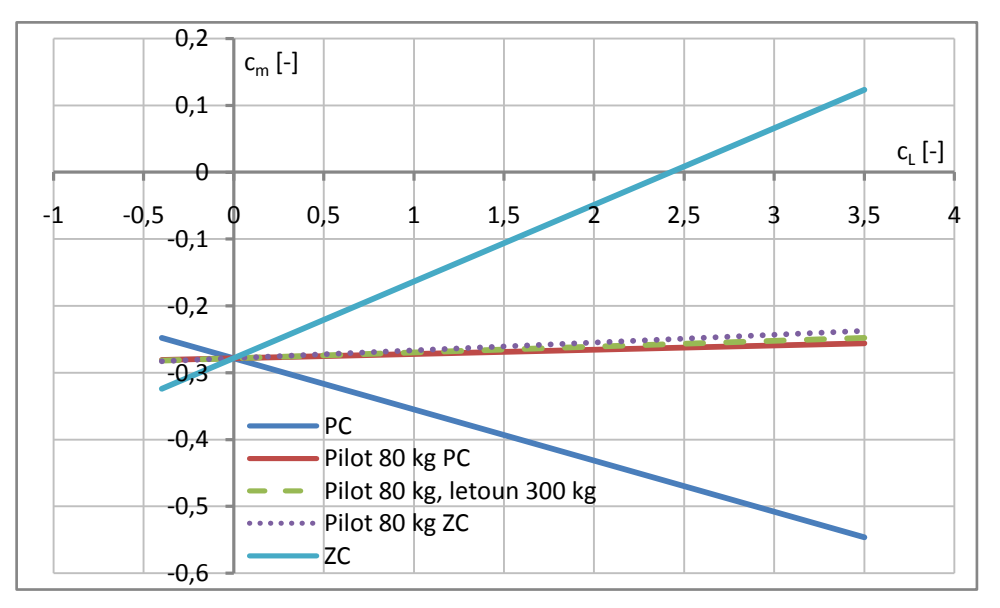

Graf 44 Momentová čára křídla s klapkou

## **9.2.7 Křídlo s klapkou a trupem**

Součinitel klopivého momentu vzhledem k aerodynamickému středu je určen následovně.

$$
c_{m0 \,W \,fl \,fu} = c_{m0 \,Wfu} + \Delta c_{m0 \,W} = -0.03696 - 0.254 \doteq 0.291 \tag{9.91}
$$

Stoupání momentové čáry je znovu stejné jako bez klapky.

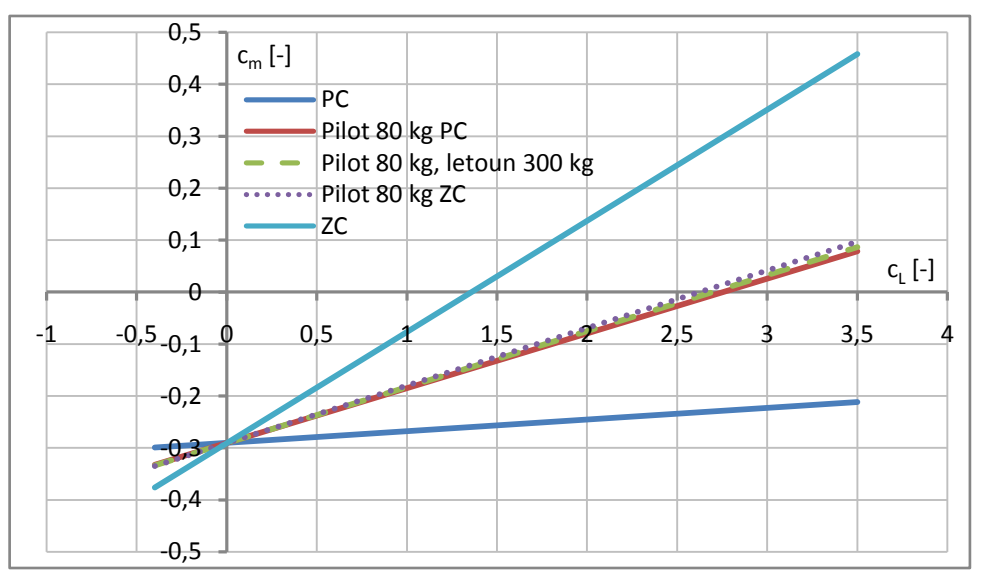

Graf 45 Momentová čára křídla s klapkou a trupem

## **9.2.8 Letoun s vysunutou klapkou a pevným řízením**

Výpočet momentové čáry letounu s pevným řízením a vysunutou klapkou je proveden ve stejném smyslu jako pro letoun s pevným řízením v podkapitole [9.2.4.](#page-83-1)

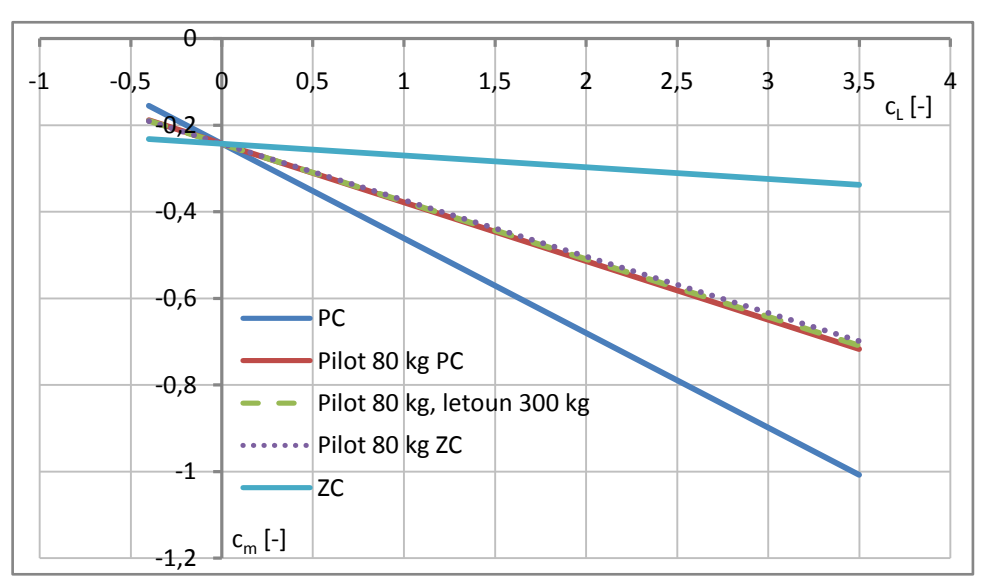

Graf 46 Momentová čára letounu s pevným řízením

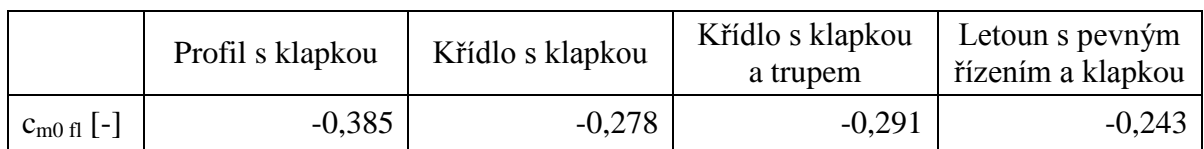

Tabulka 35 Součinitel klopivého momentu vzhledem k AC s vysunutou klapkou

## **9.3 Polára**

### <span id="page-87-1"></span>**9.3.1 Křídlo**

Protože polára je vyšetřována pro vyvážený letoun je potřeba přepočítat součinitel vztlaku vyváženého letounu  $c_L$  na vztlak křídla  $c_{LW}$  podle vzorce z [\[62\].](#page-116-1)

$$
c_{LW} \cong c_{LWfu} = \frac{c_L - c_{m0Wfu} \cdot b_{SAT}/l_H}{1 + (\bar{x}_{CG} - \bar{x}_{ACWfu}) \cdot b_{SAT}/l_H}
$$
(9.92)  

$$
c_{LW} = \frac{c_L + 0.03696 \cdot 0.786/3.08}{1 + (\bar{x}_{CG} - 0.161) \cdot 0.786/3.08}
$$

Výpočet profilového odporu je převzat ze Synthesis of subsonic airplane design [\[62\].](#page-116-1) Nejprve je potřeba určit  $c_{lp \ max}$  při cestovní rychlosti.

Reynoldsovo číslo křídla:

$$
Re_W = \frac{v_c \cdot b_{SAT}}{\nu} = \frac{108.73 \cdot 0.786}{1.461 \cdot 10^{-5}} = 5849540
$$
\n(9.93)

Maximální profilový součinitel vztlaku je určen vztahem z [9.1.1.](#page-67-0)

$$
c_{lp \, max} = \frac{7}{600} \cdot Re \cdot 10^{-6} + 1 + \frac{79}{200} = \frac{7}{600} \cdot 5\,849\,540 \cdot 10^{-6} + 1 + \frac{79}{200} = 1,463 \tag{9.94}
$$

Nyní lze z poláry v [\[57\]](#page-116-3) odečíst parametr  $(\Delta_l \bar{c}_{dp})_{ref}$ , který vysvětluje [Obrázek 13.](#page-87-0) Vztah popisující profilový součinitel odporu křídla slouží pouze k přibližnému odhadu, protože nevystihuje reálný tvar poláry laminárního profilu.

$$
c_{Dp\ W} = c_{dp\ min} \cdot \frac{S_{net}}{S} + 0.75 \cdot (\Delta_l \bar{c}_{dp})_{ref} \cdot \left(\frac{c_L - c_{Li}}{c_{LW\ max} - c_{Li}}\right)^2
$$
(9.95)  

$$
c_{Dp\ W} = 0.0035 \cdot \frac{4.281}{5.029} + 0.75 \cdot 0.0265 \cdot \left(\frac{c_L - 0.31}{1.335 - 0.31}\right)^2
$$

Kde  $c_{dp \ min}$  a  $c_{Li}$  jsou odečteny z grafu poláry profilu použitého na křídle v NACA Reportu No. 824 [\[57\].](#page-116-3) Půdorys křídla mimo trup  $S_{net}$  je změřen v modelu letounu v programu NX 10.

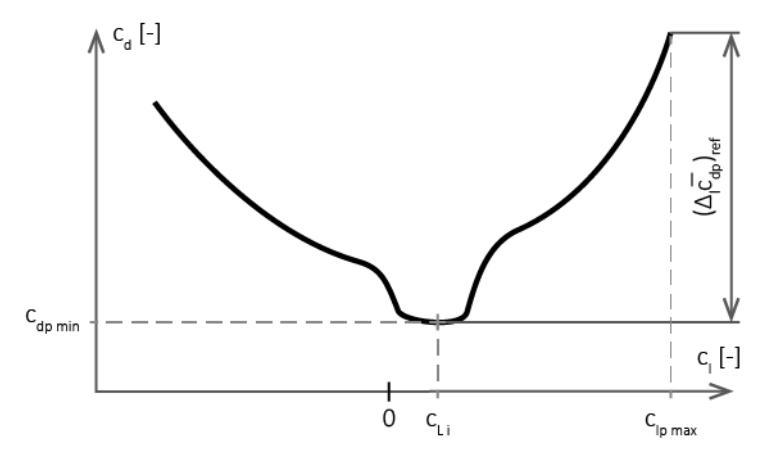

<span id="page-87-0"></span>Obrázek 13 Parametry poláry

Postup výpočtu indukovaného odporu křídla je převzat z Airplane Design Part VI [\[61\].](#page-116-0)

$$
c_{Di\ W} = \frac{c_L^2}{\pi \cdot \lambda} \cdot (1 + \delta) + 2 \cdot \pi \cdot c_L \cdot \varphi \cdot \nu + (2 \cdot \pi \cdot \varphi)^2 \cdot w
$$
  
\n
$$
c_{Di\ W} = \frac{c_L^2}{\pi \cdot 8.5} \cdot (1 + 0.030587) - 2 \cdot \pi \cdot c_L \cdot 0.0087 \cdot 0.001136 +
$$
  
\n
$$
+ (-2 \cdot \pi \cdot 0.087)^2 \cdot 0.002269
$$
 (9.96)

Zde  $v$  a w jsou odečteny z Figure 4.9 a Figure 4.10 v [\[61\].](#page-116-0) Glauertův opravný součinitel  $\delta$ je spočítán v programu glauert.tcl, pro nekroucené křídlo a  $\varphi = -0.5^{\circ} = -0.0087$  rad představuje úhel zkroucení křídla.

Celkový součinitel odporu křídla:

$$
c_{DW} = c_{Dp\ W} + c_{Di\ W} \tag{9.97}
$$

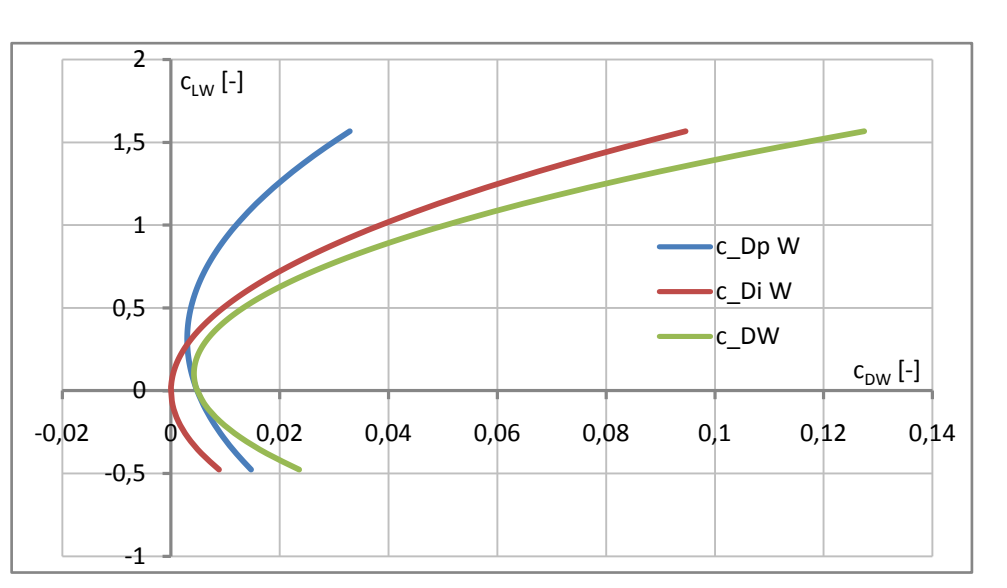

Graf 47 Polára křídla pro 80 kg pilota a 300 kg letoun

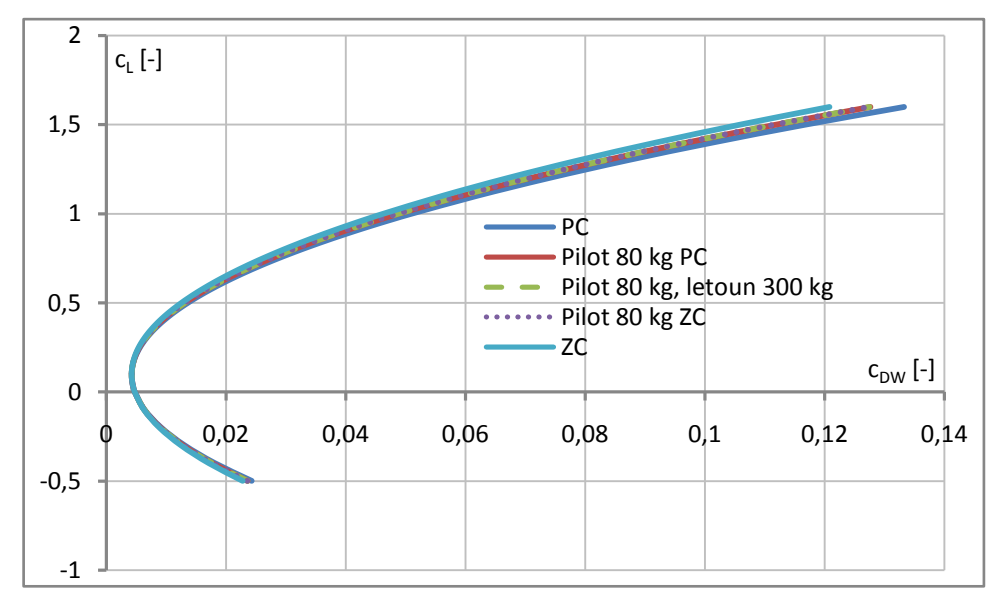

Graf 48 Polára křídla pro různé hmotové konfigurace

## **9.3.2 Trup**

Postup výpočtu je převzat z Airplane Design Part VI [\[61\].](#page-116-0) Pro odečtení hodnot parametrů  $R_{Wfu}$  a  $c_{ffu}$  je potřeba určit Reynoldsovo číslo trupu.

$$
Re_{fu} = \frac{v_c \cdot l_{fu}}{v} = \frac{108,73 \cdot 4,544}{1,461 \cdot 10^{-5}} = 33\,817\,188\tag{9.98}
$$

Součinitel odporu při  $c_l = 0$ :

$$
c_{D0 fu} = R_{Wfu} \cdot c_{f fu} \cdot \left[ 1 + \frac{60}{(l_{fu}/d_{fu})^3} + 0.0025 \cdot \frac{l_{fu}}{d_{fu}} \right] \cdot \frac{S_{wet fu}}{S}
$$
(9.99)

$$
c_{D0\,fu} = 1,033 \cdot 0,00245 \cdot \left[ 1 + \frac{60}{(4,544/0,771)^3} + 0,0025 \cdot \frac{4,544}{0,771} \right] \cdot \frac{9,428}{5,029} = 0,00621
$$

Kde  $R_{Wfu}$  je odečteno z Figure 4.1 a  $c_{ffu}$  z Figure 4.3 v [\[61\].](#page-116-0) Délka  $l_{fu}$  a omočená plocha trupu  $S_{wet\;fu}$  je odečtena z modelu letounu v programu NX 10, zatímco  $d_{fu}$  je spočítáno v podkapitole [9.1.3.](#page-72-0) Metoda určení indukovaného odporu je převzata z [\[61\],](#page-116-0) ale navíc je doplněna absolutní hodnotou třetí mocniny. Pokud by nebyla provedena tato úprava vycházel by  $c_{Di\;fu}$  záporný pro hodnoty  $c_L$  blízké nule, nebo nižší.

$$
c_{Di\,fu} = 2 \cdot \left(\frac{c_L}{c_{L\alpha}} + \alpha_0\right)^2 \cdot \frac{S_{b\,fu}}{S} + \eta \cdot c_{d\,c} \cdot abs \left(\frac{c_L}{c_{L\alpha}} + \alpha_0\right)^3 \cdot \frac{S_{pl\,fu}}{S}
$$
\n
$$
c_{Di\,fu} = 2 \cdot \left(\frac{c_L}{5,014} - 0.0167\right)^2 \cdot \frac{0}{5,029} + 0.63 \cdot 1.2 \cdot abs \left(\frac{c_L}{5,014} - 0.0167\right)^3 \cdot \frac{2.729}{5,029}
$$
\n
$$
(9.100)
$$

Protože trup v zadní části přechází plynule do SOP, je plocha dna trupu  $S_{b \, fu}$  nulová.  $S_{pl \, fu}$ je půdorysná plocha trupu a je odečtena z modelu v programu NX 10. Za parametry vztlakové čáry  $c_{L\alpha}$  a  $\alpha_0$  jsou dosazeny hodnoty pro vyvážený letoun z [9.1.5,](#page-75-0) a  $c_L$  odpovídá součiniteli vztlaku vyváženého letounu. Koeficient  $\eta$  je odečten z Figure 4.19 a  $c_{d,c}$  z Figure 4.20 v [\[61\].](#page-116-0)

Celkový součinitel odporu trupu:

$$
c_{D\,fu} = c_{D0\,fu} + c_{Di\,fu} \tag{9.101}
$$

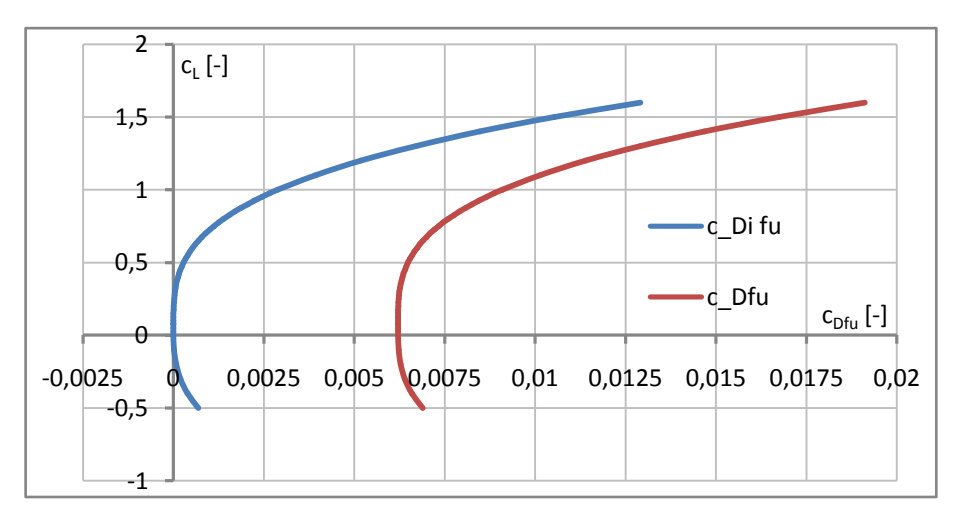

Graf 49 Součinitel odporu trupu při 80 kg pilotovi a 300 kg letounu

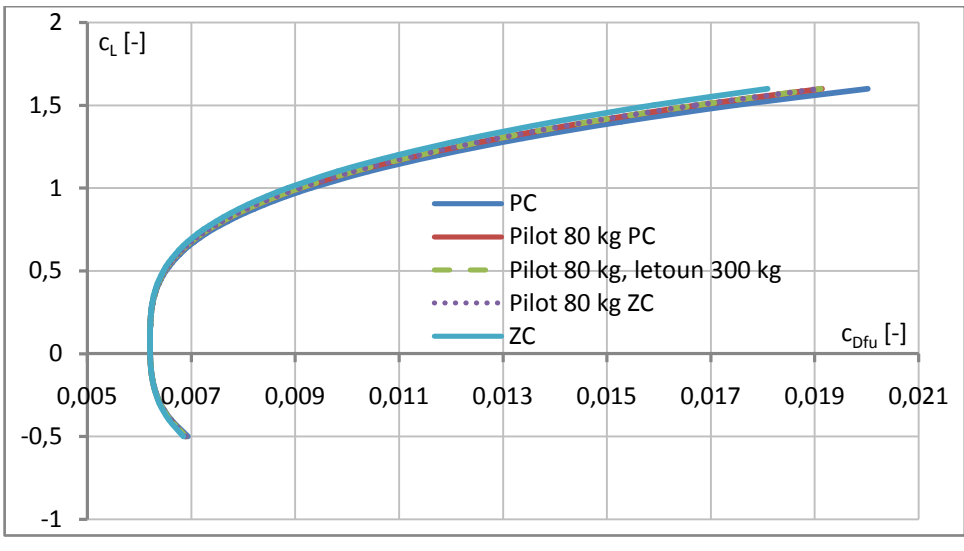

Graf 50 Polára trupu pro různé hmotové konfigurace

## **9.3.3 VOP**

Profilový součinitel odporu VOP je určen následovně.

$$
c_{Dp\ H} = c_{dp\ min} \cdot \frac{S_H}{S} = 0.004 \cdot \frac{0.6316}{5.029} = 0.000502 \tag{9.102}
$$

Minimální součinitel odporu použitého profilu  $c_{dp,min}$  je odečten z poláry v [\[57\].](#page-116-3) Pro vyšetření indukovaného odporu VOP je potřeba přepočíst součinitel vztlaku vyváženého letounu  $c_L$  na součinitel vztlaku VOP  $c_{LH}$ . Následující vztah je převzat z [\[62\].](#page-116-1)

$$
c_{LH} = \frac{c_{m0 \, Wfu} + c_L \cdot (\bar{x}_{CG} - \bar{x}_{AC \, Wfu})}{k_H \cdot \bar{V}_H} = \frac{-0.03696 + c_L \cdot (\bar{x}_{CG} - 0.161)}{0.85 \cdot 0.492}
$$
(9.103)  

$$
\begin{bmatrix} 0.4 & 0.3 & c_{LH} \cdot [·]{1} \\ 0.2 & 0.1 & 0.0002 & 0.0004 \\ 0.0 & 0.0002 & 0.0004 & 0.0006 & 0.0008 \\ -0.2 & 0.3 & -c_D H & -c_D H \end{bmatrix}
$$
(9.103)

Graf 51 Polára VOP pro 80 kg pilota a 300 kg letoun

Pro určení součinitele indukovaného odporu od VOP je použit vzorec z [\[62\],](#page-116-1) který v sobě zahrnuje korekci na odpor vzniklý výchylkou výškového kormidla, potřebnou k dosažení vyváženého stavu.

$$
c_{Di\ H} = \frac{0.33 \cdot c_{LH}^2}{\cos^2(\Lambda_{H1/4}) \cdot \pi \cdot \lambda_H} \cdot \frac{S_H}{S} = \frac{0.33 \cdot c_{LH}^2}{\cos^2(0.0353) \cdot \pi \cdot 5} \cdot \frac{0.6316}{5.029}
$$
(9.104)

Celkový součinitel odporu VOP:

$$
c_{DH} = c_{Dp\ H} + c_{Di\ H} \tag{9.105}
$$

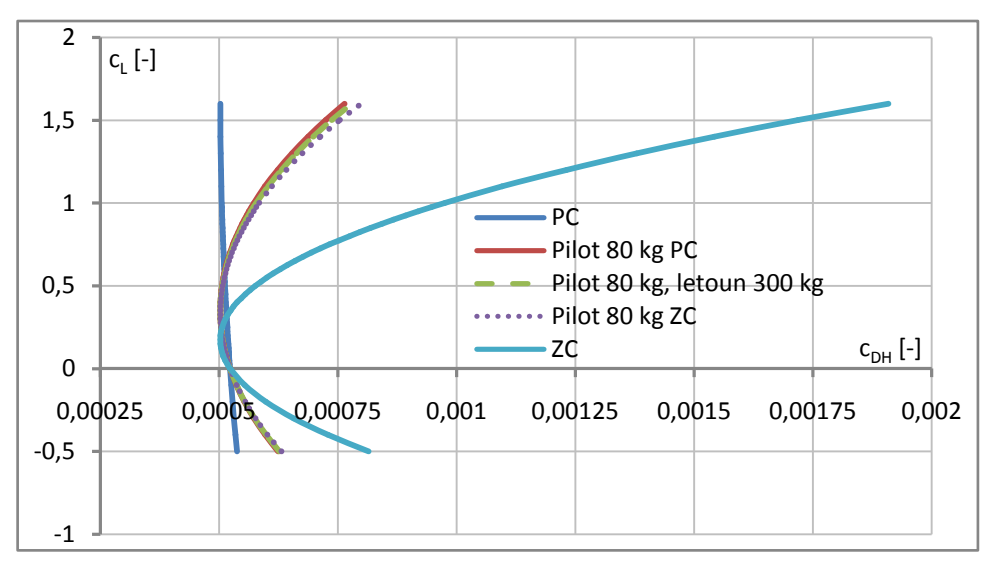

Graf 52 Polára VOP pro různé hmotové konfigurace

### **9.3.4 SOP**

Pro součinitel odporu SOP se uvažuje pouze profilová hodnota.

$$
c_{Dp\ V} = c_{d\ min} \cdot \frac{S_V}{S} = 0.003789 \cdot \frac{0.4399}{5.029} \doteq 0.000331 \tag{9.106}
$$

Kde  $c_{d,min}$  je odečteno z poláry použitého profilu v NACA Reportu No. 824 [\[57\].](#page-116-3)

## **9.3.5 Podvozek**

Odpor podvozku je určen podle metody z Airplane Design Part VI [\[61\].](#page-116-0)

Vztažná plocha podvozku:

$$
S_t = d_t \cdot b_t = 0.26 \cdot 0.085 = 0.0221 \, m^2 \tag{9.107}
$$

Kde  $d_t$  je průměr pneumatiky a  $b_t$  její šíře.

$$
c_{Dlg} = 2 \cdot (c_{D0lg} + p_i \cdot c_L) \cdot \frac{S_t}{S} = 2 \cdot (0.49 + 0 \cdot c_L) \cdot \frac{0.0221}{5.029} = 0.004306 \tag{9.108}
$$

Součinitel odporu při nulovém vztlaku  $c_{D0 l}$  je určen podle Figure 4.55 a faktor zohledňující vliv vztlaku na odpor podvozku  $p_i$  dle Figure 4.61 v [\[61\].](#page-116-0)

## **9.3.6 Motorová instalace**

Součinitel odporu od chladícího systému motoru je určen podle [\[62\].](#page-116-1)

$$
c_{Dc} = C_c \cdot \frac{P_b \cdot T_{\infty}^2}{\sigma \cdot v_{\infty}} \cdot \frac{1}{S} = 5.9 \cdot 10^{-10} \cdot \frac{9177 \cdot 288.15^2}{1 \cdot 108.73} \cdot \frac{1}{5.029} = 0.000822
$$
\n
$$
(9.109)
$$

Relativní hustota vzduchu  $\sigma$  představuje poměr hustoty vzduchu v dané výšce ku hustotě vzduchu na hladině moře, protože je uvažována nulová výška letu, bude nabývat hodnoty  $\sigma = 1$ . Teplota okolního vzduchu tedy je  $T_{\infty} = 288,15 K$ , konstanta  $C_c$  je převzata z [\[62\]](#page-116-1) a za  $v_{\infty}$  je dosazena cestovní rychlost letu.  $P_b$  se vypočte následovně.

$$
P_b = \frac{P_{con}}{g} = \frac{90000}{9,807} \doteq 9177 \ kg \cdot m/s \tag{9.110}
$$

#### <span id="page-92-0"></span>**9.3.7 Vyvážený letoun**

$$
c_D = c_{DW} + c_{Dfu} + c_{DH} + c_{DV} + c_{Dlg} + c_{Dc}
$$
\n(9.111)

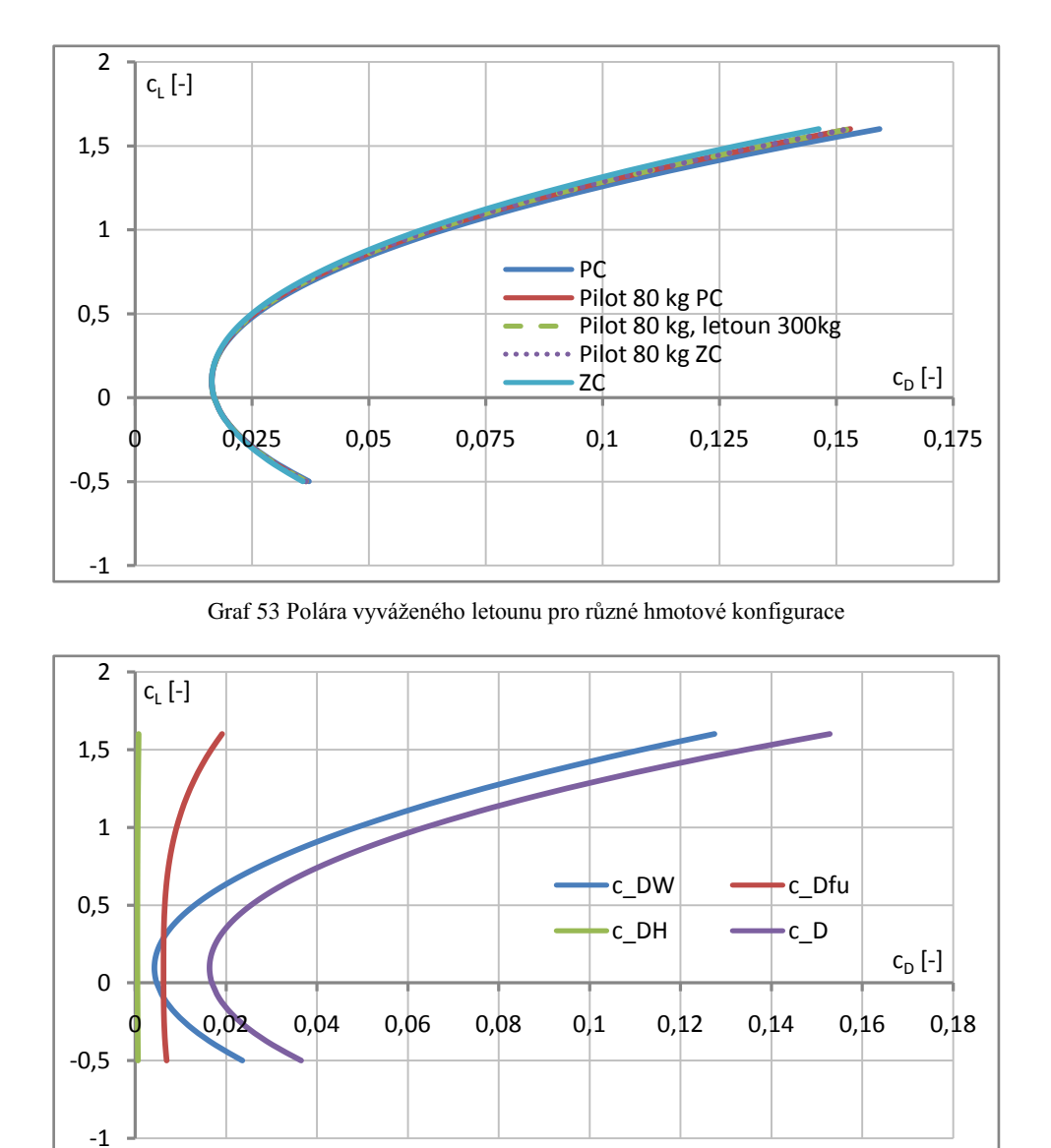

Graf 54 Poláry jednotlivých částí při 80 kg pilotovi a 300 kg letounu

#### <span id="page-92-1"></span>**9.3.8 Přízemní efekt v konfiguraci se zataženými vztlakovými klapkami**

Přízemní efekt se zasunutou vztlakovou klapkou je řešen pro potřeby výpočtu výkonů při vzletu. Princip určení přízemního efektu na poláru letounu je převzat ze Synthesis of subsonic airplane design [\[62\].](#page-116-1)

$$
\Delta c_{D,ge} = -\frac{4 \cdot \pi \cdot \sigma \cdot h/b_g - \beta \cdot c_L}{4 \cdot \pi \cdot h/b_g - \beta \cdot c_L} \cdot c_{Di} - \frac{\beta \cdot c_L}{4 \cdot \pi \cdot h/b_g} \cdot c_{Dp,W}
$$
\n
$$
\Delta c_{D,ge} = -\frac{4 \cdot \pi \cdot 0.3684 \cdot 1/0.769 - 0.7398 \cdot c_L}{4 \cdot \pi \cdot 1/0.769 - 0.7398 \cdot c_L} \cdot c_{Di} - \frac{0.7398 \cdot c_L}{4 \cdot \pi \cdot 1/0.769} \cdot c_{Dp,W}
$$
\n(9.112)

Kde parametry  $\sigma$  a  $\beta$  jsou spočítány v [9.1.6,](#page-76-0) geometrická tětiva křídla  $b_q$  v [9.1.3](#page-72-0) a výška nad zemí je pro případ vzletu a přistání odhadnuta  $h = 1$  m. Součinitel profilového odporu křídla  $c_{DpW}$  je určen v [9.3.1](#page-87-1) a  $c_{Di}$  je celkový součinitel indukovaného odporu, který se určí:

$$
c_{Di} = c_{Di\ W} + c_{Di\ fu} + c_{Di\ H} \tag{9.113}
$$

Součinitel odporu s přízemním efektem:

$$
c_{D\,ge} = c_D + \Delta c_{D\,ge} \tag{9.114}
$$

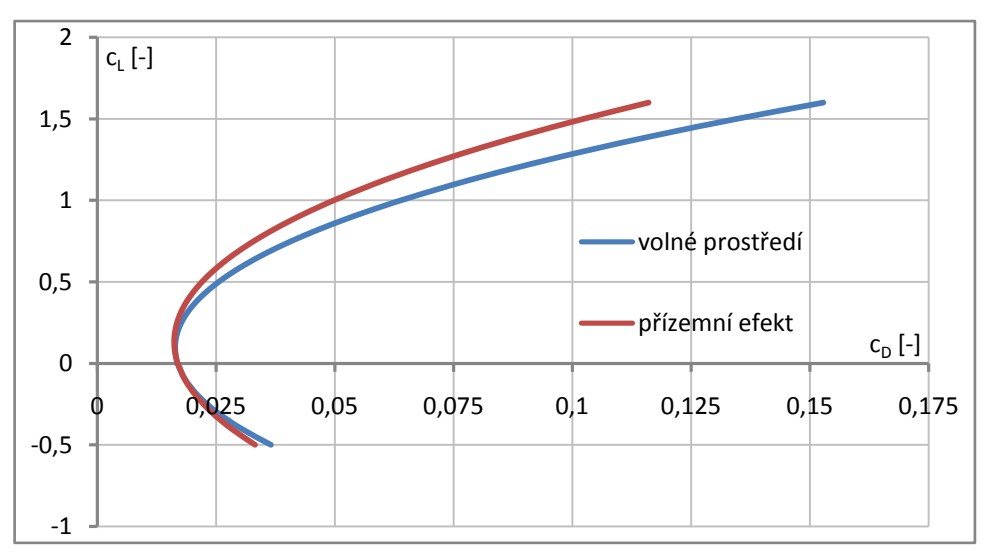

Za  $c<sub>D</sub>$  se dosazují hodnoty vyváženého letounu spočítané v [9.3.7.](#page-92-0)

Graf 55 Vliv přízemního efektu na poláru letounu při 80 kg pilotovi a 300 kg letounu

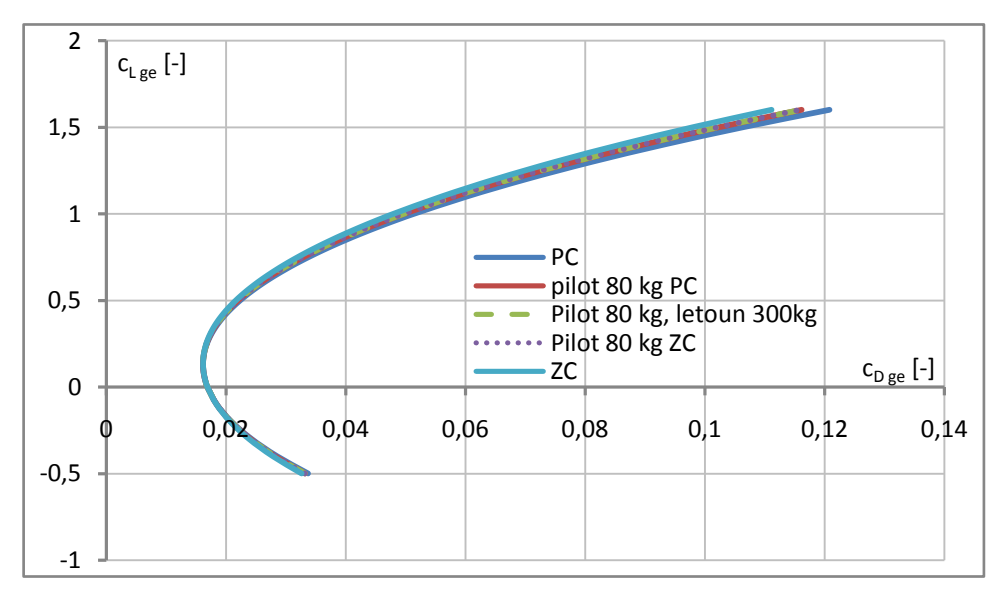

Graf 56 Polára vyváženého letounu s vlivem přízemního efektu pro různé hmotové konfigurace

#### **9.3.9 Vysunuté vztlakové klapky**

Metoda určení přírůstku součinitele odporu vlivem vysunutí vztlakových klapek je převzata ze Synthesis of subsonic airplane design [\[62\].](#page-116-1)

Přírůstek 2D součinitele odporu profilu křídla:

$$
\Delta c_{dp\,0} = k_d \cdot c_{la\,p} \cdot (\alpha_\delta)_{cl} \cdot \frac{b_{fl}}{b} \cdot \delta_{fl} \cdot \sin(\delta_{fl}) + c_{dp\,min} \cdot \left(\frac{b'}{b} - 1\right) \tag{9.115}
$$

 $\Delta c_{dp0} = 0.1255 \cdot 5.556 \cdot 0.66 \cdot 0.3 \cdot 0.6981 \cdot \sin(0.6981) + 0.0035 \cdot (1 - 1)$ 

$$
\Delta c_{dp\,0} \doteq 0.6195
$$

Zde  $k_d$  je odečteno z Fig. G-20 v [\[62\]](#page-116-1),  $(\alpha_{\delta})_{cl}$  je určeno v [9.1.8,](#page-78-0)  $c_{la p}$  v [9.1.1,](#page-67-0)  $c_{dp min}$  v [9.3.1](#page-87-1) a parametry klapky  $b_{fl} / b$ ,  $b' / b$  a  $\delta_{fl}$  v [9.1.7](#page-77-0) a [9.2.5.](#page-84-0)

Přírůstek 3D profilového součinitele odporu křídla:

$$
\Delta c_{Dp \ W} = K_{2-3} \cdot \frac{S_{Wf}}{S} \cdot \Delta c_{dp \ 0} \cdot \cos(\Lambda_{1/4}) -
$$
\n
$$
-k_l \cdot c_{dp \ min} \cdot \Delta c_{LW} \cdot \left[c_l - \left(c_{L0 \ W} + \frac{1}{4} \cdot \Delta c_{LW}\right)\right]
$$
\n
$$
\Delta c_{Dp \ W} = 1,15 \cdot \frac{2,87}{5,029} \cdot 0,6195 \cdot \cos(-0,0294) -
$$
\n
$$
-1 \cdot 0,0035 \cdot 0,929 \cdot \left[c_l - \left(0,118 + \frac{1}{4} \cdot 0,929\right)\right]
$$
\n(9.116)

Kde konstanty  $K_{2-3} = 1,15$  a  $k_l = 1$  jsou zvoleny podle doporučení v [\[62\].](#page-116-1)  $S_{Wf}$  a  $\Delta c_{LW}$  je spočítáno v [9.1.8](#page-78-0) a  $c_{L0W}$  [9.1.2.](#page-68-0) K výpočtu přírůstku indukovaného odporu křídla je potřeba určit faktor indukovaného odporu z.

$$
z = \frac{0.07}{1+\eta} \cdot \left(1 - K_{ff}\right)^2 \cdot \frac{l_{fli}}{l} = \frac{0.07}{1+0.6} \cdot \left(1 - \frac{1}{3}\right)^2 \cdot 0.15 = 0.002917
$$
\n<sup>(9.117)</sup>

Konstanta  $K_{ff} = 1/3$  je určena podle [\[62\]](#page-116-1) a za  $l_{fl}$  /l se dosazuje poměrná poloha kořene klapky po rozpětí  $\eta_0$  z [9.1.8,](#page-78-0)  $\eta$  pořád značí zúžení křídla.

Přírůstek součinitele indukovaného odporu křídla:

$$
\Delta c_{Di\ W} = (w+z) \cdot \Delta c_{lp}^2 + v \cdot c_L \cdot \Delta c_{lp} \tag{9.118}
$$

$$
\Delta c_{Di\ W} = (0.007132 + 0.002917) \cdot 1.707^2 - 0.003426 \cdot c_L \cdot 1.707
$$

Konstanty w a v jsou odečteny z Fig. G-22 v [\[62\]](#page-116-1) a  $\Delta c_{lp}$  je spočítán v [9.1.7.](#page-77-0) K výpočtu přírůstku součinitele odporu od výchylky výškového kormidla je nejprve potřeba odhadnout Oswaldův faktor.

$$
e_H = 1 - \frac{0.25}{\cos^2(\Lambda_{1/4\,H})} = 1 - \frac{0.25}{\cos^2(0.0353)} = 0.7497\tag{9.119}
$$

Přírůstek součinitele odporu vlivem výchylky výškového kormidla:

$$
\Delta c_{D\;trim} = \frac{\Delta c_{m0\;W} \cdot (\Delta c_{m0\;W} + 2 \cdot c_{m0\;Wfu})}{\pi \cdot \lambda_H \cdot e_H \cdot (l_H/b_{SAT})^2 \cdot S_H/S}
$$
(9.120)  

$$
\Delta c_{D\;trim} = \frac{-0.254 \cdot (-0.254 + 2 \cdot -0.03696)}{\pi \cdot 5 \cdot 0.7497 \cdot (3.08/0.786)^2 \cdot 0.6316/5.029} \doteq 0.00366
$$

Kde  $\Delta c_{m0W}$  je spočteno v [9.2.6](#page-85-0) a  $c_{m0Wfu}$  v [9.2.3.](#page-83-0) Výsledný součinitel odporu s vysunutými vztlakovými klapkami tedy je:

$$
c_{Dfl} = c_D + \Delta c_{Dp} \, _W + \Delta c_{Di \, W} + \Delta c_{D \, trim} \tag{9.121}
$$

Zde  $c<sub>D</sub>$  značí součinitel odporu vyváženého letounu z [9.3.7.](#page-92-0)

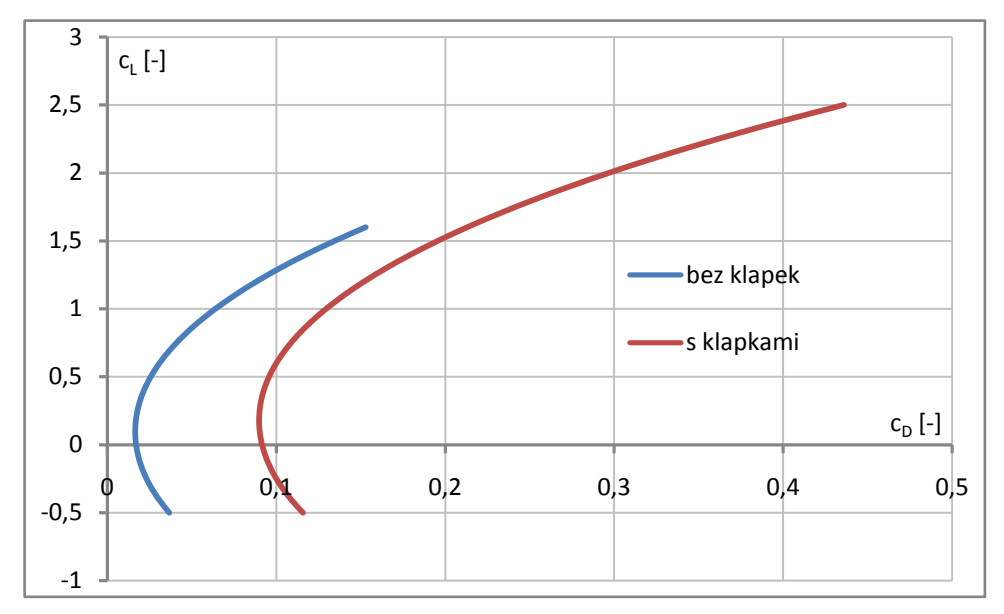

Graf 57 Porovnání poláry s klapkami a bez klapek pro 80 kg pilota a 300 letoun

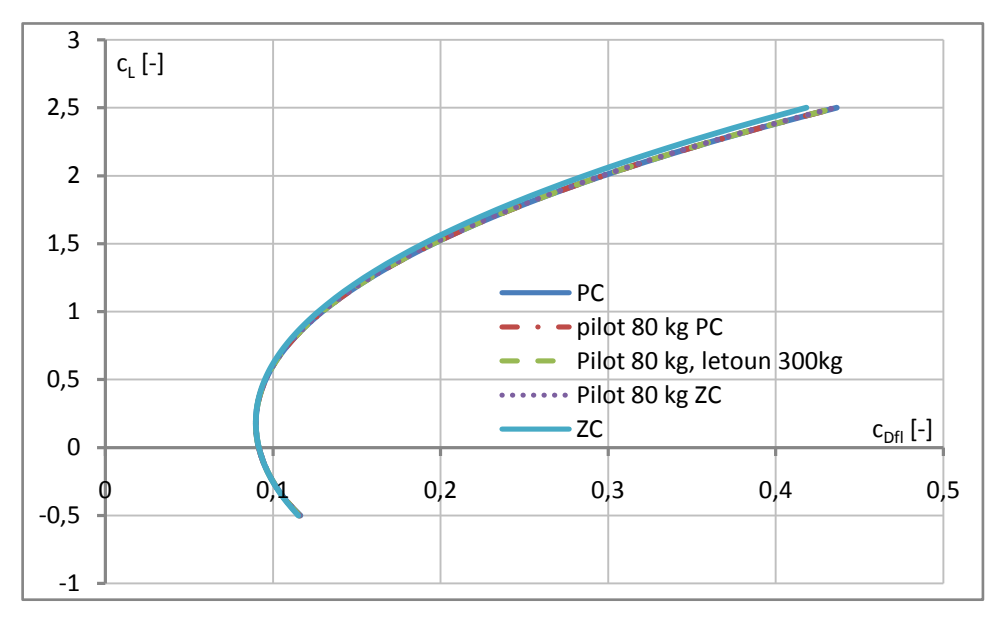

Graf 58 Polára vyváženého letounu s vysunutými klapkami pro různé hmotové konfigurace

#### **9.3.10 Přízemní efekt s vysunutou klapkou**

Přízemní efekt s vysunutými vztlakovými klapkami je proveden stejně jako pro čistou konfiguraci, pouze se musí dosadit profilové a indukované součinitele odporu se započítaným přírůstkem od klapek.

$$
c_{Di} \rightarrow c_{Di\ fl} = c_{Di\ W} + \Delta c_{Di\ W} + c_{Di\ fu} + c_{Di\ H} \tag{9.122}
$$

$$
c_{Dp\ W} \to c_{Dp\ Wf1} = c_{Dp\ W} + \Delta c_{Dp\ W} \tag{9.123}
$$

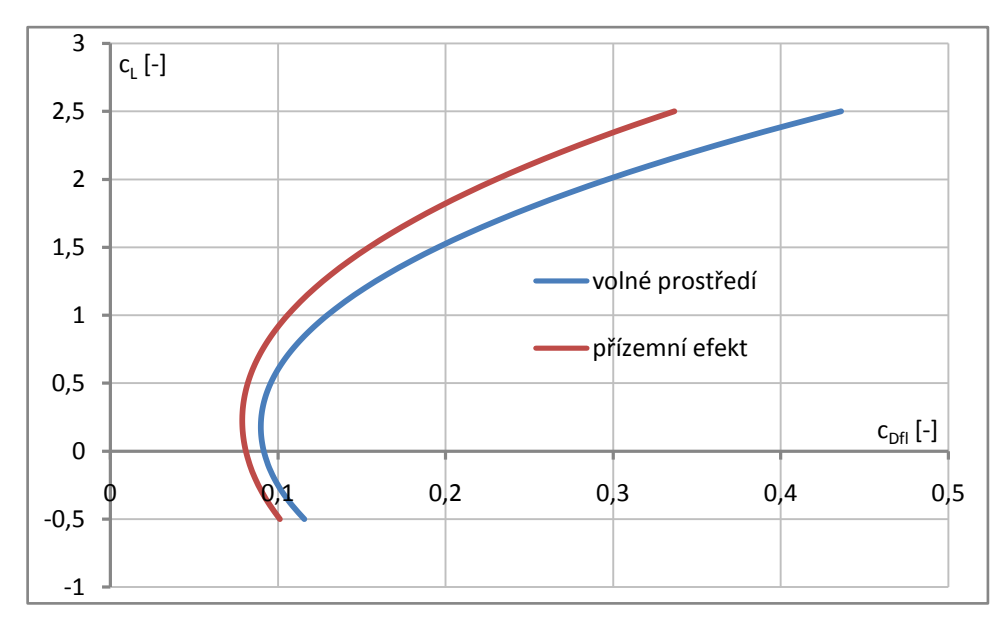

Graf 59 Porovnání poláry vyváženého letounu s vysunutými klapkami s vlivem přízemního efektu a ve volném prostředí pro 80 kg pilota a 300 kg letoun

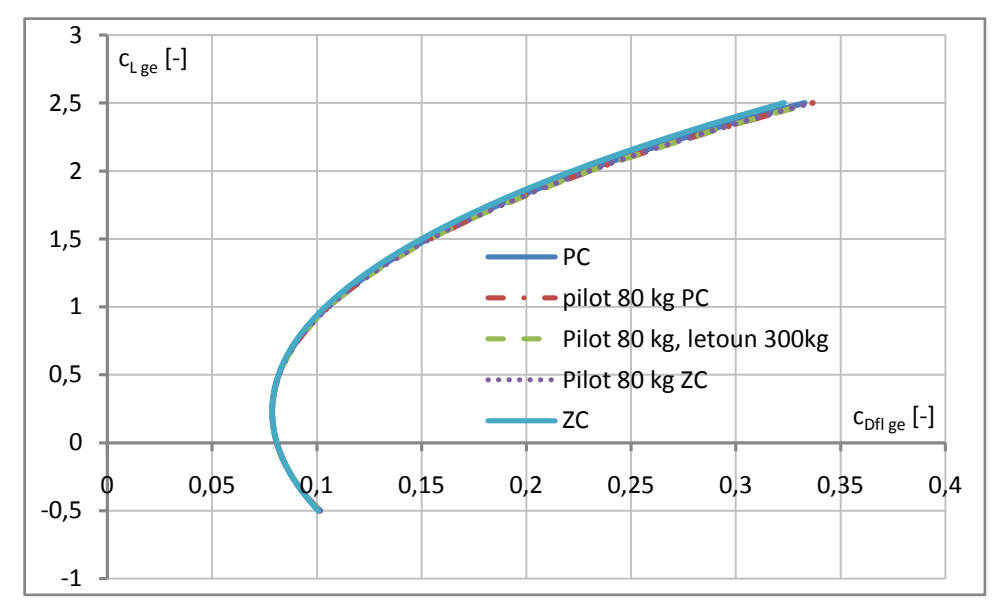

Graf 60 Polára vyváženého letounu s vysunutými klapkami a vlivem přízemního efektu pro různé hmotové konfigurace

# **10 Základní výkony**

## <span id="page-97-2"></span>**10.1 Tahová křivka**

K určení základních výkonů je zapotřebí sestavit tahovou křivku, která je určena pomocí teorie ideálního propulzoru, známé také jako věta o hybnosti Rankine - Froude, převzaté z [\[60\].](#page-116-4) Iterační výpočet spočívá v tom, že se v prvním kroku odhade hodnota propulsní účinnosti  $\eta_p$ , za pomoci které se spočítá tah. Z tahu se spočte propulsní účinnost podle zmíněné teorie a porovná se s předešlou hodnotou a pokud není požadovaná přesnost dostatečná je celý výpočet proveden znovu s novou hodnotou  $\eta_p$ .

Počáteční hodnota propulsní účinnosti:

<span id="page-97-1"></span><span id="page-97-0"></span>
$$
\eta_p = 0.5 \tag{10.1}
$$

Tah propulzoru:

$$
T = \frac{\eta_p \cdot P_m}{\nu} \tag{10.2}
$$

Indukovaná rychlost:

$$
w = \frac{1}{2} \cdot \left( -v + \sqrt{v^2 + \frac{2 \cdot T}{\rho \cdot A}} \right)
$$
 (10.3)

Ideální účinnost:

$$
\eta_i = \frac{1}{1 + w/v} \tag{10.4}
$$

Nová propulzní účinnost:

$$
\eta_{p\ new} = \eta_v \cdot \eta_i \tag{10.5}
$$

Porovnání původní s novou propulzní účinností:

$$
\Delta = abs(\eta_p - \eta_{p\ new})\tag{10.6}
$$

Zde  $P_m$  značí výkon motoru, v rychlost letu, A plochu vrtulového disku a  $\rho$  hustotu okolního vzduchu. Viskózní účinnost je zvolena podle doporučení v [\[60\]](#page-116-4)  $\eta_v = 0.85$ . Pokud je  $\Delta$ > 1 · 10<sup>-6</sup> vrací se výpočet zpátky k rovnici [\(10.1\),](#page-97-0) kde se za  $\eta_p$  dosadí hodnota  $\eta_{pnew}$ . Výpočet byl proveden pro maximální a maximální trvalý výkon motoru v programu Matlab, přičemž skript výpočtu obsahuje Příloha 6. Tímto postupem nelze spočítat velmi nízké rychlosti, protože podle vztahu [\(10.2\)](#page-97-1) se tah pro  $v = 0$  limitně blíží nekonečnu. To pro danou potřebu nevadí, protože letové výkony budou vyšetřovány pro rychlosti, kdy je letoun schopný letu a ty jsou již dostatečně vysoké.

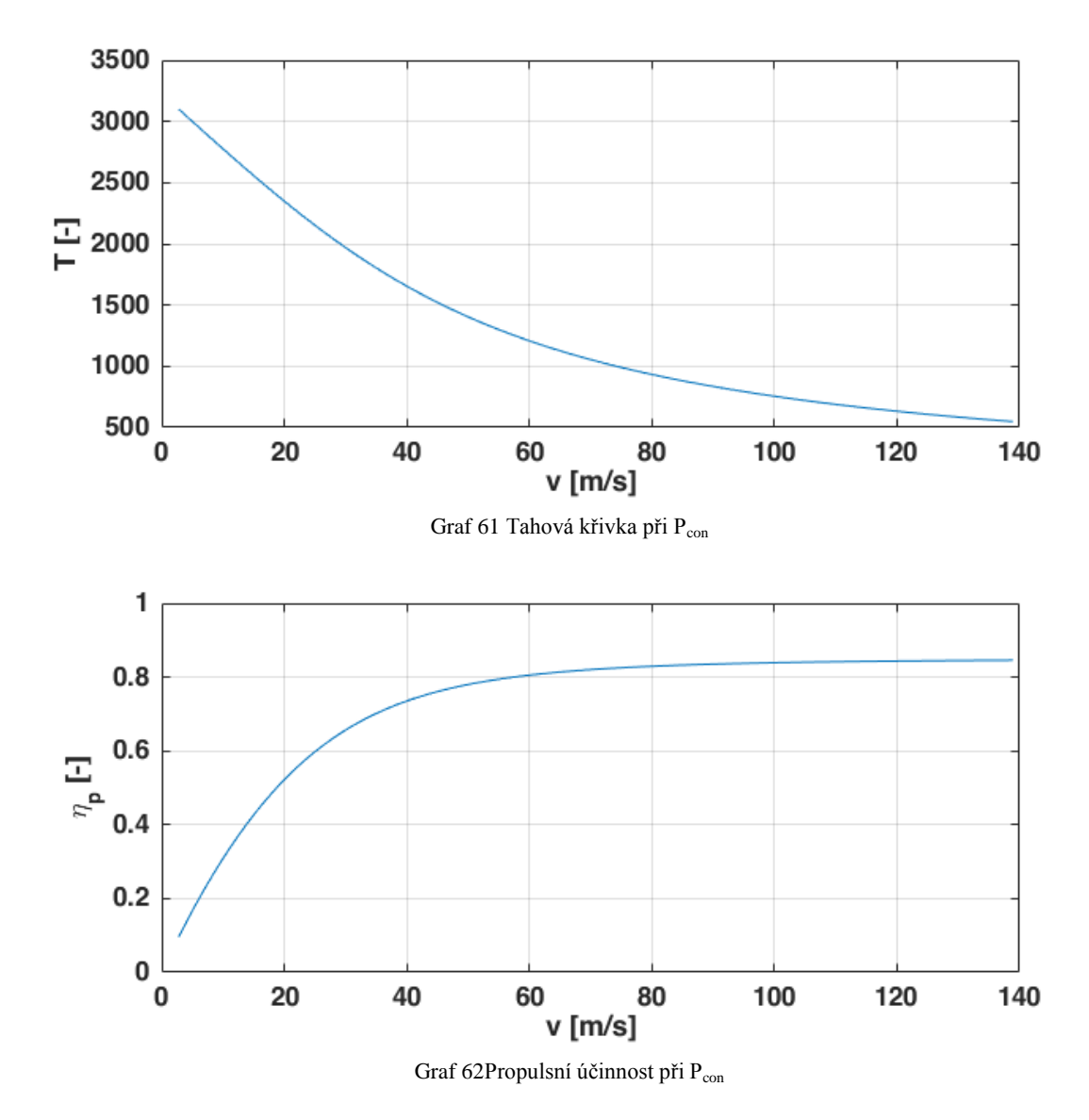

# <span id="page-98-0"></span>**10.2 Pádová rychlost**

Předpis UL-2 [\[69\]](#page-116-5) požaduje vyšetřovat pádovou rychlost při MTOM a nejméně vhodné poloze těžiště. Nejmenší součinitel vztlaku vyváženého letounu poskytuje přední centráž.

#### **10.2.1 Vztlakové klapky zasunuty**

$$
v_{s1} = \sqrt{\frac{2 \cdot MTOM \cdot g}{\rho \cdot c_{L \max} \cdot S}} = \sqrt{\frac{2 \cdot 345 \cdot 9,807}{1,225 \cdot 1,333 \cdot 5,029}} = 28,71 \, m/s = 103,3 \, km/h
$$
\n(10.7)

Kde  $c_{L max}$  platí pro přední centráž a je vypočítáno v [9.1.5.](#page-75-0)

## **10.2.2 Vztlakové klapky vysunuty**

$$
v_{s1} = \sqrt{\frac{2 \cdot MTOM \cdot g}{\rho \cdot c_{Lfl \, max} \cdot S}} = \sqrt{\frac{2 \cdot 345 \cdot 9,807}{1,225 \cdot 2,174 \cdot 5,029}} \approx 22,48 \, m/s \approx 80,9 \, km/h
$$
\n(10.8)

Kde  $c_{Lfl \, max}$  platí pro přední centráž a je vypočítáno v [9.1.11.](#page-80-0)

# <span id="page-99-0"></span>**10.3 Maximální rychlost**

K tahové křivce je potřeba vykreslit odpor letounu, kdy se postupně odečítají součinitele  $c<sub>L</sub>$ a  $c<sub>D</sub>$  z poláry vyváženého letounu v [9.3.7,](#page-92-0) pro které se dopočítá rychlost letu a odporová síla. Rychlost letu:

$$
v = \sqrt{\frac{2 \cdot M \cdot g}{\rho \cdot c_L \cdot S}}\tag{10.9}
$$

Odporová síla:

$$
D = \frac{1}{2} \cdot \rho \cdot v^2 \cdot c_D \cdot S \tag{10.10}
$$

Závislost odporu na rychlosti letu je spočítána pro 80 kg pilota, při  $MTOM$  a  $M = 300$  kg.

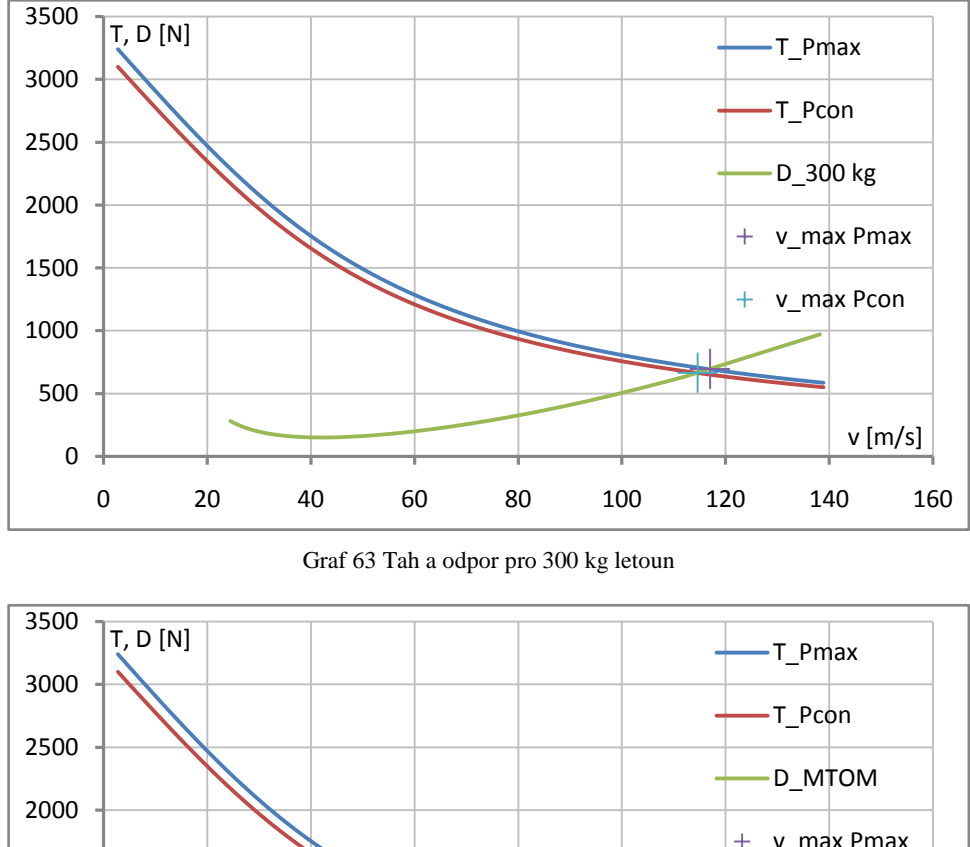

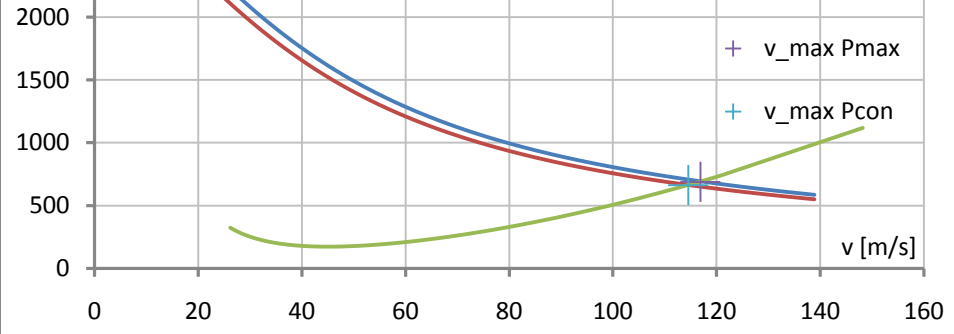

Graf 64 Tah a odpor pro MTOM

Na konec jsou z diagramů výše odečteny maximální rychlosti horizontálního ustáleného přímočarého letu.

|           |                         | $M = 300$ kg | <b>MTOM</b> |
|-----------|-------------------------|--------------|-------------|
| $P_{max}$ | $v_{\text{max}}$ [m/s]  | 117.0        | 116.9       |
|           | $v_{\text{max}}$ [km/h] | 421.20       | 420.84      |
| $P_{con}$ | $v_{max}$ [m/s]         | 114.6        | 114.5       |
|           | $v_{\text{max}}$ [km/h] | 412.56       | 412.20      |

Tabulka 36 Maximální rychlosti vodorovného letu

## **10.4 Vzlet**

Vzlet je řešen v konfiguraci se zataženými vztlakovými klapkami při MTOM a 80 kg pilotem, přičemž výpočet výkonů je převzat z General Aviation Aircraft Design [\[60\].](#page-116-4) Předpis UL-2 [\[69\]](#page-116-5) požaduje aby délka vzletu, z krátce střiženého trávníku, k dosažení 15 m výšky byla maximálně 450 m.

#### **10.4.1 Rozjezd**

Rychlost odpoutání od země:

$$
v_{\text{lof}} = 1.1 \cdot v_{\text{s1}} = 1.1 \cdot 28.71 \approx 31.58 \text{ m/s} \approx 113.7 \text{ km/h} \tag{10.11}
$$

Rozjezd letounu představuje zrychlený pohyb, kdy se s časem nemění pouze rychlost, ale i zrychlení, proto je v zjednodušeném řešení pohybového stavu v [\[60\]](#page-116-4) doporučeno počítat s referenční rychlostí rozjezdu.

$$
v_{\text{lof ref}} = \frac{v_{\text{lof}}}{\sqrt{2}} = \frac{31,58}{\sqrt{2}} = 22,33 \text{ m/s} = 80,4 \text{ km/h}
$$
 (10.12)

U ostruhového podvozku se s časem mění úhel náběhu, tím pádem i  $c<sub>L</sub>$  a  $c<sub>D</sub>$ , proto byl proveden odhad průměrné hodnoty součinitele vztlaku, pro kterou je z poláry letounu v [9.3.8](#page-92-1) odečten součinitel odporu.

$$
c_{L\,to} = 0.55 \; ; \; c_{D\,to} = 0.0238 \tag{10.13}
$$

Vztlaková síla:

$$
L = \frac{1}{2} \cdot \rho \cdot v_{\text{lof ref}}^2 \cdot c_{L \text{ to }} \cdot S = \frac{1}{2} \cdot 1,225 \cdot 22,33^2 \cdot 0,55 \cdot 5,029 = 844,7 \text{ N}
$$
 (10.14)

Odporová síla:

$$
D = \frac{1}{2} \cdot \rho \cdot v_{\text{lof ref}}^2 \cdot c_{D \text{ to}} \cdot S = \frac{1}{2} \cdot 1,225 \cdot 22,33^2 \cdot 0,0238 \cdot 5,029 = 36,55 \text{ N} \tag{10.15}
$$

Průměrné zrychlení rozjezdu:

$$
a = \frac{1}{M} \cdot [T - D - \mu \cdot (M \cdot g - L)] \tag{10.16}
$$

$$
a = \frac{1}{345} \cdot [2374 - 36,55 - 0,05 \cdot (345 \cdot 9,807 - 844,7)] = 6,41 \, m/s^2
$$

Kde tah *T* je odečten z tahové křivky pro maximální výkon motoru, spočítané v [10.1,](#page-97-2) zatímco součinitel valivého odporu  $\mu = 0.05$  je odečten z Table 17-3 v [\[60\]](#page-116-4) pro tvrdý trávník.

Doba potřebného rozjezdu:

$$
S_g = \frac{v_{\text{lof}}^2}{2 \cdot a} = \frac{31,58^2}{2 \cdot 6,41} \doteq 77,8 \, m \tag{10.17}
$$

Čas rozjezdu:

$$
t_g = \sqrt{\frac{2 \cdot S_g}{a}} = \sqrt{\frac{2 \cdot 77.8}{6.41}} = 4.9 s
$$
 (10.18)

#### **10.4.2 Odlepení**

Pro malá letadla je v [\[60\]](#page-116-4) doporučený odhad doby rotace:

$$
t_{rot} = 1 s \tag{10.19}
$$

Dráha rotace tedy je:

$$
S_{rot} = 1 \cdot v_{lof} \doteq 31,58 \, m \tag{10.20}
$$

#### **10.4.3 Přechodový oblouk**

Uvažuje se, že rychlost v přechodovém oblouku vzroste z  $v_{\text{lof}} = 1.1 \cdot v_{s1}$  na  $1.2 \cdot v_{s1}$ . Průměrná hodnota, při které bude pohyb vyšetřován tedy je:

$$
v_{tr} = 1.15 \cdot v_{s1} = 1.15 \cdot 28.71 = 33.02 \, m/s = 118.9 \, km/h \qquad (10.21)
$$

Násobek v oblouku:

$$
n = \frac{L}{G} = \frac{1/2 \cdot \rho \cdot (1.15 \cdot v_{s1})^2 \cdot (0.9 \cdot c_{L \max}) \cdot S}{1/2 \cdot \rho \cdot v_{s1}^2 \cdot c_{L \max} \cdot S} = 1.15^2 \cdot 0.9 = 1.19025
$$
 (10.22)

Poloměr oblouku:

$$
R = \frac{v_{tr}^2}{g \cdot (n-1)} = \frac{33,02^2}{9,807 \cdot (1,19025 - 1)} \doteq 584 \, m \tag{10.23}
$$

Úhel stoupání po ukončení oblouku je spočítán stejným způsobem jako v podkapitole [10.5,](#page-102-0) pro rychlost letu  $v_{tr}$ .

$$
\gamma \doteq 0.546 \, rad \doteq 31.3^{\circ} \tag{10.24}
$$

Výška na konci přechodového oblouku:

$$
h_{tr} = R \cdot (1 - \cos(\gamma)) = 584 \cdot (1 - \cos(0.546)) \approx 84.9 \, m \tag{10.25}
$$

Z výsledku výše je zřejmé, že letoun dosáhne výšky 15 m ještě v přechodovém oblouku. Proto je použit následující vztah.

$$
S_{obst} = \sqrt{R^2 - (R - h_{obst})^2} = \sqrt{584^2 - (584 - 15)^2} \approx 131.5 \, m \tag{10.26}
$$

Kde za  $h_{obst} = 15$  m se dosazuje předpisem požadovaná výška.

Úhel stoupání ve výšce  $h_{obst} = 15$  m:

$$
\gamma_{h\text{ obst}} = \arccos\left(1 - \frac{h_{\text{obst}}}{R}\right) = \arccos\left(1 - \frac{15}{584}\right) \doteq 0.227 \text{ rad} \doteq 13^{\circ} \tag{10.27}
$$

Doba strávená v přechodovém oblouku:

$$
t_{obst} = \frac{\gamma_{h\,obst} \cdot R}{v_{tr}} = \frac{0.227 \cdot 584}{33.02} \doteq 4 \, s \tag{10.28}
$$

#### **10.4.4 Celkový vzlet do výšky 15 m**

Celková dráha:

$$
S_{TO} = S_g + S_{rot} + S_{obst} = 77.8 + 31.58 + 131.5 \approx 241 \, m \tag{10.29}
$$

Celkový čas:

$$
t_{T0} = t_g + t_{rot} + t_{obst} = 4.9 + 1 + 4 \doteq 9.9 \,\text{s} \tag{10.30}
$$

## <span id="page-102-0"></span>**10.5 Stoupavý let**

Výpočet je proveden podle vztahů vycházejících ze silové rovnováhy ustáleného stoupavého letu popsaných v [\[60\].](#page-116-4)

Úhel stoupání:

$$
\gamma = \arcsin\left(\frac{T - D}{M \cdot g}\right) \tag{10.31}
$$

Kde tah  $T$  a odpor  $D$  je odečten pro příslušnou rychlost vodorovného letu  $v_{nl}$  z rovnovážného diagramu tahů v [10.3.](#page-99-0)

Rychlost stoupavého letu:

$$
v = v_{vl} \cdot \sqrt{\cos(\gamma)} \tag{10.32}
$$

Zde  $v_{vl}$  značí rychlost vodorovného letu pro kterou jsou odečteny tah  $T$  a odpor  $D$  v předchozím kroku.

Stoupací rychlost:

$$
v_y = \frac{v \cdot (T - D)}{M \cdot g} \tag{10.33}
$$

Úhly stoupání i stoupací rychlosti jsou napočítány pro MTOM a 300 kg letoun, při 80 kg pilotovi. [Graf 65](#page-103-0) ukazuje, že úhel stoupání se snižující se rychlostí letu pořád roste. To je způsobeno průběhem tahové a odporové čáry v rovnovážných diagramech tahu, vyobrazených v [10.3.](#page-99-0) Výpočet tahové křivky je proveden teorií ideálního propulzoru a je pravděpodobné, že ne zcela odpovídá skutečnosti. Vliv nejspíš bude mít i to, že při výpočtu poláry letounu nebylo uvažováno navýšení součinitele odporu při velkých úhlech náběhu, kdy průběh vztlakové čáry není lineární a proudění je v těchto oblastech značně turbulentní,

<span id="page-103-0"></span>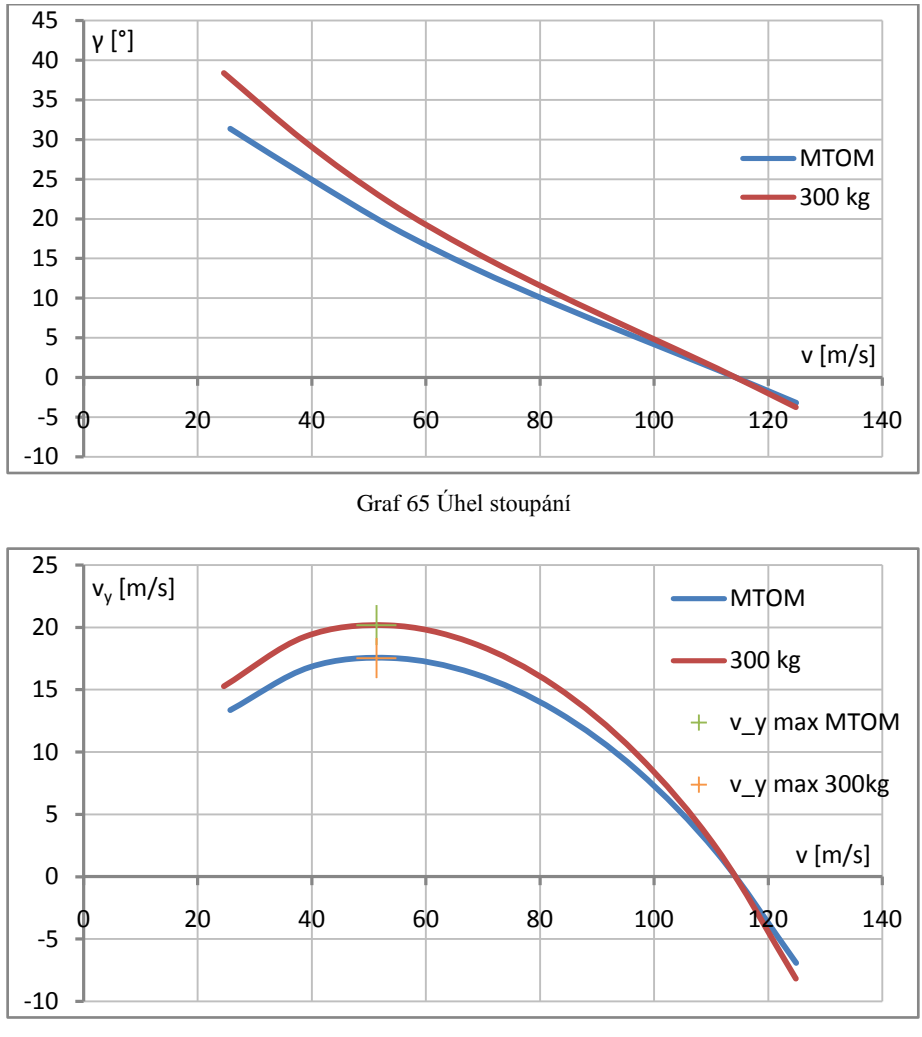

Graf 66 Stoupací rychlost

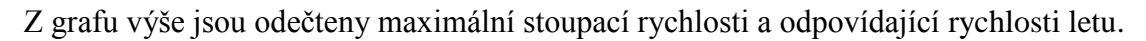

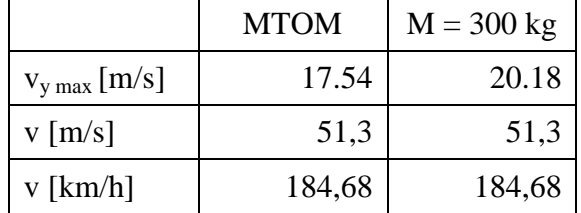

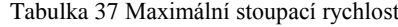

# **10.6 Ustálená zatáčka**

Použité vztahy jsou znovu převzaty z [\[60\].](#page-116-4) Minimální poloměr:

$$
R_{min} = \frac{v^2}{g \cdot \sqrt{n^2 - 1}}\tag{10.34}
$$

Maximální příčný náklon:

$$
\varphi_{max} = \arccos\left(\frac{1}{n}\right) \tag{10.35}
$$

Minimální čas strávený v 360° zatáčce:

$$
t_{min} = \frac{2 \cdot \pi \cdot v}{g \cdot \sqrt{n^2 - 1}}\tag{10.36}
$$

#### **10.6.1 Omezení provozním násobkem**

$$
n = n_{lim} = 6 \tag{10.37}
$$

#### **10.6.2 Omezení maximálním součinitelem vztlaku**

$$
n = \left(\frac{v}{v_{s1}}\right)^2\tag{10.38}
$$

Zde  $v_{s1}$  je spočítáno jako v podkapitole [10.2](#page-98-0) pro hmotnost a polohu těžiště odpovídající dané hmotové konfiguraci.

#### **10.6.3 Omezení maximálním využitelným výkonem**

Řeší se omezení maximálním trvalým výkonem.

$$
n = \frac{c_L \cdot T}{c_D \cdot M \cdot g} \tag{10.39}
$$

Kde tah  $T$  se pro příslušnou rychlost odečte z tahového diagramu v [10.1.](#page-97-2) Uvažuje se případ kdy se tah rovná odporu, proto lze součinitel odporu spočítat následovně.

$$
c_D = \frac{2 \cdot T}{\rho \cdot v^2 \cdot S} \tag{10.40}
$$

Nyní lze odečíst součinitel vztlaku  $c_l$  z poláry letounu v [9.3.7.](#page-92-0) Výše uvedené závislosti jsou znovu napočítány pro 80 kg pilota při MTOM a 300 kg letounu.

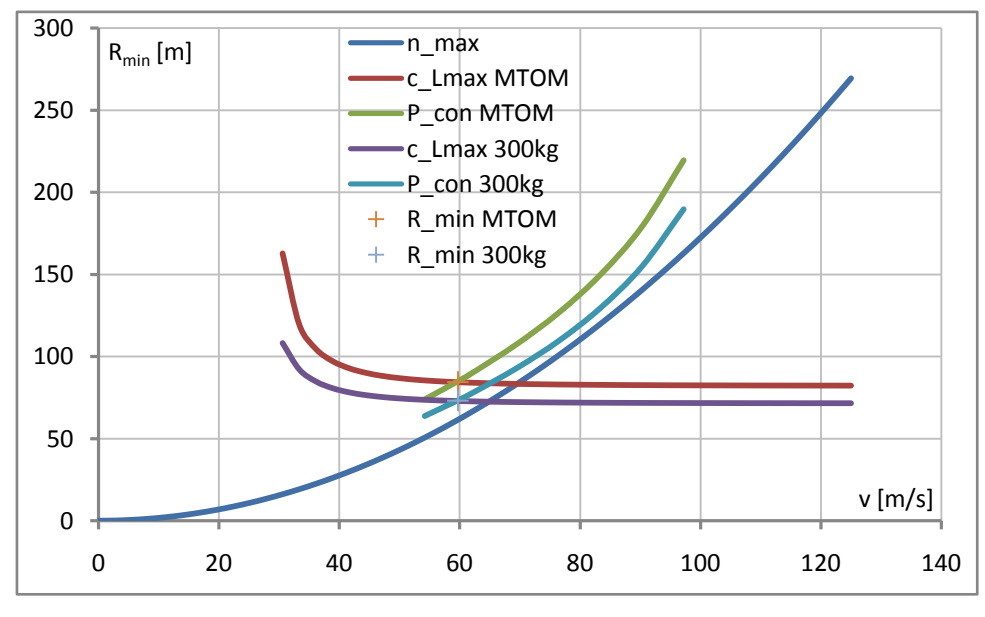

Graf 67 Minimální poloměr zatáčky

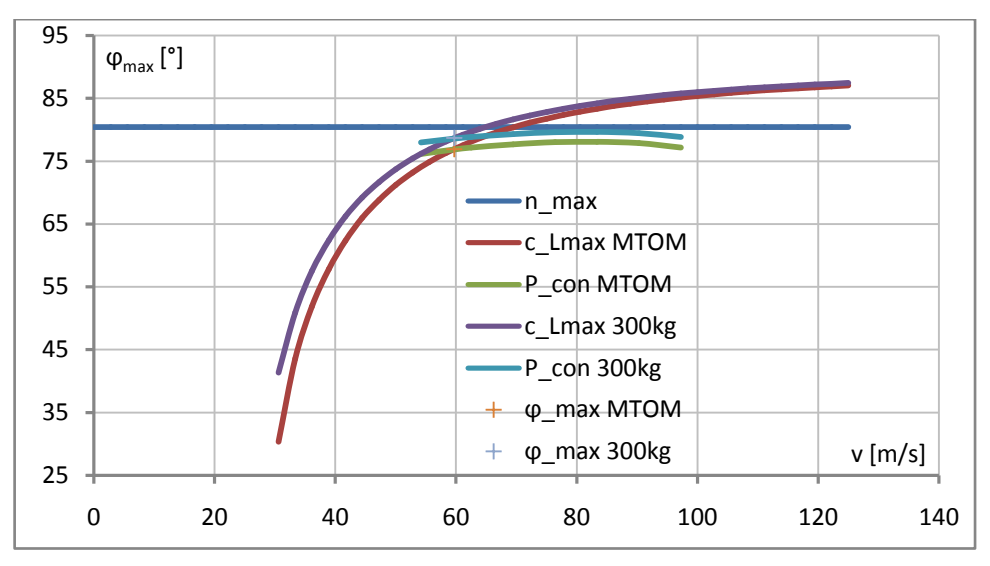

Graf 68 Maximální náklon v zatáčce

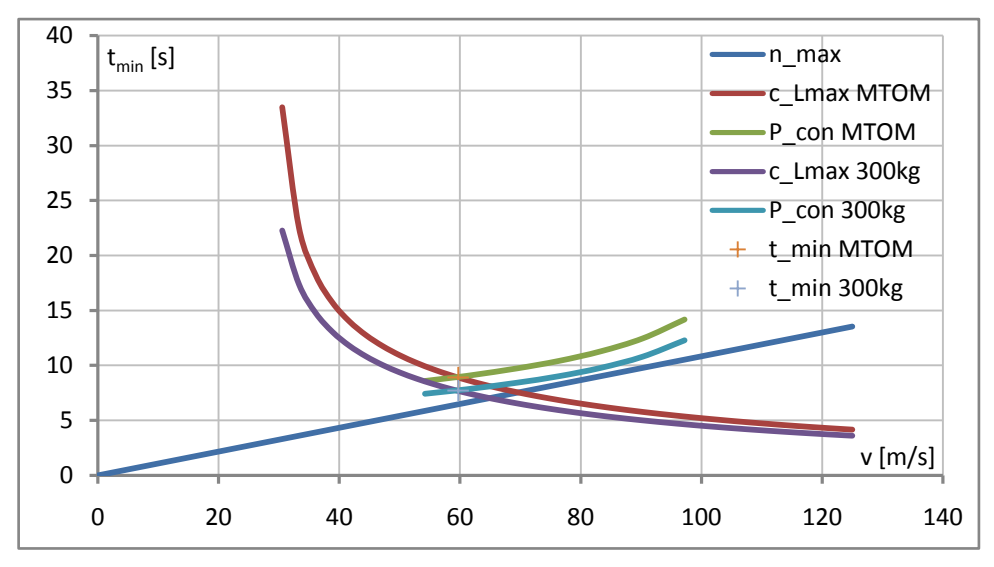

Graf 69 Minimální čas strávený v 360° zatáčce

Z grafů výše jsou odečteny minima pro dané veličiny.

|                     | <b>MTOM</b> | $M = 300$ kg |
|---------------------|-------------|--------------|
| $R_{min}$ [m]       | 84,5        | 73,2         |
| $\varphi_{max}$ [°] | 76,9        | 78,7         |
| $t_{\min}$ [s]      | 8,9         | 7,7          |
| $v$ [m/s]           | 59,7        | 59,7         |
| $v$ [km/h]          | 214,92      | 214,92       |

Tabulka 38 Minima ustálené zatáčky

## <span id="page-105-0"></span>**10.7 Dolet**

Dolet je určen pomocí Breguetovy formule, převzaté z [\[60\].](#page-116-4) Uvažuje se, že součinitel vztlaku i odporu je během letu konstantní. Letoun během letu spaluje palivo a odlehčuje se, proto letoun během letu nabírá výšku, čímž se sníží hustota vzduchu a zůstane zachována silová rovnováha mezi vztlakem a tíhou. V rámci zjednodušení se uvažuje, že se rychlost během letu nemění. Výpočet je předveden pro MTOM.

Počáteční hmotnost paliva:

$$
Q_0 = M - m_{ew} - m_p - m_{Fsn} = 345 - 190,3 - 80 - 2 = 72,7 \,kg \tag{10.41}
$$

Rychlost letu při maximálním doletu:

$$
v = \sqrt{\frac{2 \cdot MTOM \cdot g}{\rho \cdot c_L \cdot S}} = \sqrt{\frac{2 \cdot 345 \cdot 9,807}{1,225 \cdot 0,55 \cdot 5,029}} = 44,69 \text{ m/s} \approx 160,9 \text{ km/h}
$$

Zde  $c_L$  odpovídá  $(c_L/c_D)_{max}$ . Pro výpočet potřebného výkonu motoru je potřeba určit aerodynamický odpor.

$$
D = \frac{1}{2} \cdot \rho \cdot v^2 \cdot c_D \cdot S = \frac{1}{2} \cdot 1,225 \cdot 44,69^2 \cdot 0,02798 \cdot 5,029 \doteq 172,1 N \tag{10.42}
$$

Kde  $c_D$  odpovídá  $(c_L/c_D)_{max}$ . Pro ustálený přímočarý vodorovný let platí:  $T = D$ . Výkon motoru při maximálním doletu lze tedy spočítat následovně.

$$
P_{M\,RG} = \frac{D \cdot v}{\eta_p} = \frac{172.1 \cdot 44.69}{0.76} = 10\,120 \,W = 10.1 \, kW \tag{10.43}
$$

Hodnota  $\eta_p$  je odečtena z křivky účinnosti propulzoru v [10.1](#page-97-2)

Dolet:

$$
RG = \frac{\eta_p}{g \cdot q_p} \cdot \left(\frac{c_L}{c_D}\right)_{max} \cdot \ln\left(\frac{1}{1 - Q_0/M}\right)
$$
\n
$$
RG = \frac{0.76}{9.807 \cdot 8.028 \cdot 10^{-8}} \cdot 19.654 \cdot \ln\left(\frac{1}{1 - 72.7/345}\right)
$$
\n
$$
RG = 4.490\ 000\ m = 4.490\ km
$$
\n(10.44)

Specifická spotřeba paliva  $q_p = 0.289 kg \cdot h^{-1} \cdot kW^{-1} = 8.02778 \cdot 10^{-8} kg \cdot s^{-1} \cdot W^{-1}$ je odečtena ze statistiky motorů, kterou obsahuje Příloha 3. Maximální klouzavost  $(c_L/c_D)_{max}$  je odečtena z poláry letounu pro příslušnou hmotovou konfiguraci v [9.3.7.](#page-92-0) Následně byly napočítány dolety pro různé rychlosti letu.

| $v$ [km/h] | $c_L$ [-] | $c_D$ [-] | $\eta_p$ [-] | D[N] | $P_M$ [kW] | $R$ [km] |
|------------|-----------|-----------|--------------|------|------------|----------|
| 412.2      | 0.0838    | 0.01639   | 0.843        | 662  | 89.9       | 1296     |
| 400.0      | 0.0890    | 0.01639   | 0.842        | 623  | 82.2       | 1374     |
| 360.0      | 0.1098    | 0.01640   | 0.839        | 505  | 60.2       | 1690     |
| 330.0      | 0.1307    | 0.01645   | 0.836        | 426  | 46.7       | 1998     |

Tabulka 39 Dolety pro různé rychlosti letu při MTOM a 80 kg pilotovi

Výpočet pro hmotnost letounu  $M = 300$  kg je analogický.

Množství paliva při 300 kg letounu a 80 kg pilotovi:

$$
Q_0 = 27.7 \ kg \tag{10.45}
$$

Rychlost letu při maximální klouzavosti:

$$
v = 41,67 \, m/s = 150 \, km/h \tag{10.46}
$$

Aerodynamický odpor:

$$
D \doteq 149.8 \text{ N} \tag{10.47}
$$

Potřebný výkon:

$$
P_{M\,RG} \doteq 8378\ W \doteq 8,4\ kW \tag{10.48}
$$

Dolet při maximální klouzavosti:

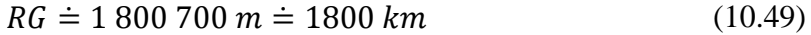

| $v$ [km/h] | $c_L$ [-] | $c_{\text{D}}$ [-] | $\eta_{\rm p}$ [-] | D[N] | $P_M$ [kW] | $R$ [km] |
|------------|-----------|--------------------|--------------------|------|------------|----------|
| 412.6      | 0.0727    | 0.01642            | 0.843              | 664  | 90.3       | 460      |
| 400.0      | 0.0774    | 0.01640            | 0.842              | 624  | 82.3       | 489      |
| 360.0      | 0.0955    | 0.01638            | 0.839              | 505  | 60.1       | 602      |
| 330.0      | 0.1137    | 0.01640            | 0.836              | 425  | 46.6       | 713      |
| 300.0      | 0.1375    | 0.01648            | 0.832              | 353  | 35.3       | 854      |
| 275.0      | 0.1637    | 0.01664            | 0.827              | 299  | 27.6       | 1001     |
| 250.0      | 0.1980    | 0.01695            | 0.820              | 252  | 21.3       | 1179     |
| 200.0      | 0.3094    | 0.01890            | 0.796              | 180  | 12.5       | 1603     |

Tabulka 40 Dolety pro různé rychlosti letu při 300 kg letounu a 80 kg pilotovi

# **10.8 Vytrvalost**

 $E$ 

Vytrvalost je určena pomocí Breguetovy formule, popsané v [\[60\].](#page-116-4) Výpočet je předveden pro MTOM a 80 kg pilota.

$$
E = \frac{\eta_p}{g \cdot q_p} \cdot \sqrt{\frac{2 \cdot \rho}{M \cdot g/S}} \cdot \left(\frac{c_L^{3/2}}{c_D}\right)_{max} \cdot \left(\frac{1}{\sqrt{1 - Q_0/M}} - 1\right)
$$
(10.50)  
= 
$$
\frac{0.71}{9.807 \cdot 8.028 \cdot 10^{-8}} \cdot \sqrt{\frac{2 \cdot 1.225}{345 \cdot 9.807/5.029}} \cdot 15.99 \cdot \left(\frac{1}{\sqrt{1 - 72.7/345}} - 1\right)
$$

$$
E = 109\ 300\ s = 30.4\ h
$$
(10.50)

Poměr  $(c_L^{3/2}/c_D)_{max}$  je odečten z poláry letounu pro příslušnou hmotovou konfiguraci v [9.3.7](#page-92-0) a  $\eta_p$  z křivky účinnosti propulzoru v [10.1.](#page-97-2) Ostatní parametry letu jsou dopočítány stejně jako v podkapitole [10.7,](#page-105-0) přičemž výpočet pro 300 kg letoun s 80 kg pilotem je proveden ve stejném smyslu.

|              | $v$ [km/h] | $c_L$ [-] | $c_{\text{D}}$ [-] | $\eta_{\rm p}$ [-] | D[N]  | $P_M$ [kW] | E[h] |
|--------------|------------|-----------|--------------------|--------------------|-------|------------|------|
| <b>MTOM</b>  | 131,6      | 0,825     | 0.04686            | 0,710              | 192,2 | 9,9        | 30,4 |
| $M = 300$ kg | 122,5      | 0,825     | 0.04691            | 0,694              | 167,3 | 8,2        | 12,6 |

Tabulka 41 Vytrvalost a letové parametry
# **10.9 Klouzavý let**

Výpočet klouzavého letu je převzat z [\[60\].](#page-116-0) Úhel klouzání:

$$
tg(\gamma) = \frac{c_D}{c_L} \tag{10.51}
$$

Rychlost vodorovného letu:

$$
v_{vl} = \sqrt{\frac{2 \cdot M \cdot g}{\rho \cdot c_L \cdot S}}
$$
 (10.52)

Rychlost klouzavého letu:

$$
v = v_{vl} \cdot \sqrt{\cos(\gamma)} \tag{10.53}
$$

Vertikální rychlost:

$$
v_y = v \cdot \sin(\gamma) \tag{10.54}
$$

Horizontální rychlost:

$$
v_x = v \cdot \cos(y) \tag{10.55}
$$

Parametry klouzavého letu jsou znovu určeny pro 80 kg pilota při MTOM a 300 kg letounu.

|        | $\mathbf 0$<br>20  | 40               | 60 | 80 | 100 | 120 | 140 | 160         |
|--------|--------------------|------------------|----|----|-----|-----|-----|-------------|
| 0      |                    |                  |    |    |     |     |     |             |
| 5      |                    |                  |    |    |     |     |     | $v_x$ [m/s] |
| $10\,$ |                    |                  |    |    |     |     |     |             |
| 15     |                    |                  |    |    |     |     |     |             |
| 20     | <b>MTOM</b>        |                  |    |    |     |     |     |             |
| 25     | $\frac{1}{2}00$ kg |                  |    |    |     |     |     |             |
| 30     | $\pm$              | v_y min MTOM     |    |    |     |     |     |             |
| 35     | $+$                | $v_y$ min 300 kg |    |    |     |     |     |             |
| 40     |                    |                  |    |    |     |     |     |             |
| 45     |                    |                  |    |    |     |     |     |             |
| 50     | $v_y$ [m/s]        |                  |    |    |     |     |     |             |

Graf 70 Rychlostní polára

Následně byla odečtena minima jednotlivých veličin.

|                                 | <b>MTOM</b> | $M = 300$ kg |
|---------------------------------|-------------|--------------|
| $v_{y \min}$ [m/s]              | 2,067       | 1,930        |
| $V_{vy \min}$ [m/s]             | 36,5        | 34,0         |
| $\gamma_{\min}$ [°]             | 2,91        | 2,91         |
| $V_{\gamma \text{ min}} [m/s]$  | 44,7        | 41,6         |
| $v_{\gamma \text{ min}}$ [km/h] | 160,9       | 149,8        |

Tabulka 42 Minimální klesací rychlost a úhel klesání s příslušnými rychlostmi klouzavého letu

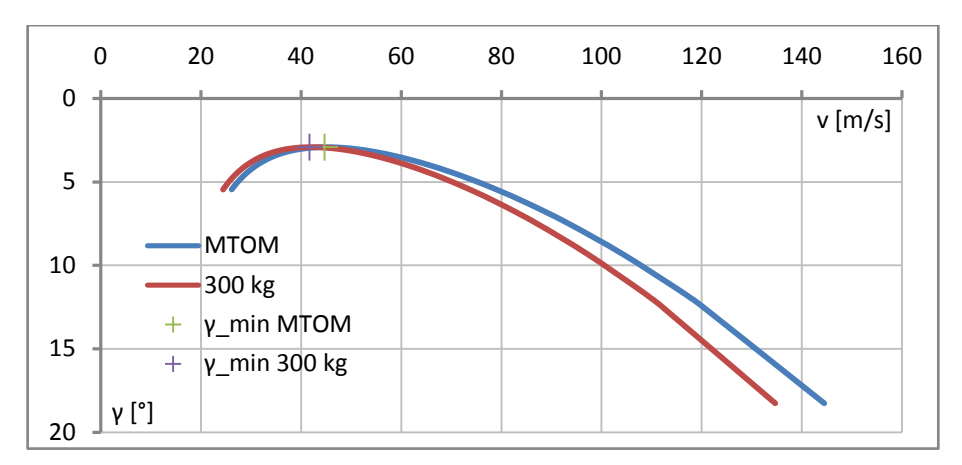

Graf 71 Úhel klesání v závislosti na rychlosti klouzavého letu

## **10.10 Přistání**

Metoda výpočtu parametrů přistání je převzata z General Aviation Aircraft Design [\[60\]](#page-116-0) a je provedena pro letoun s vysunutými vztlakovými klapkami s 80 kg pilotem, při MTOM.

### **10.10.1 Přiblížení a přechodový oblouk**

Úhel klesání lze podle [\[60\]](#page-116-0) v prvním odhadu zvolit jako:

$$
\gamma_{app} = 3^\circ \doteq 0.0524 \, rad \tag{10.56}
$$

Uvažuje se, že při přiblížení se udržuje konstantní rychlost.

$$
v_{app} = 1.3 \cdot v_{s0} = 1.3 \cdot 22.48 = 29.22 \, m/s = 105.2 \, km/h \tag{10.57}
$$

Předpokládá se, že letoun zpomalí během přechodového oblouku z rychlosti 1,3  $\cdot v_{s0}$  na  $1, 1 \cdot v_{s0}$ . Průměrná hodnota tedy je:

$$
v_{tr} = 1.2 \cdot v_{s0} = 1.2 \cdot 22.48 \doteq 26.97 \, m/s \doteq 97.1 \, km/h \tag{10.58}
$$

Násobek v přechodovém oblouku:

$$
n = \frac{L}{G} = \frac{1/2 \cdot \rho \cdot (1.2 \cdot v_{s1})^2 \cdot (0.9 \cdot c_{L \max}) \cdot S}{1/2 \cdot \rho \cdot v_{s1}^2 \cdot c_{L \max} \cdot S} = 1.2^2 \cdot 0.9 = 1.296
$$
 (10.59)

Poloměr oblouku:

$$
R = \frac{v_{tr}^2}{g \cdot (n-1)} = \frac{26.97^2}{9.807 \cdot (1.296 - 1)} \approx 250.6 \, m \tag{10.60}
$$

Výška započetí přechodového oblouku:

$$
h_F = R \cdot \left(1 - \cos(\gamma_{app})\right) = 250.6 \cdot \left(1 - \cos(0.0524)\right) \doteq 0.34 \, m \tag{10.61}
$$

Dráha přiblížení:

$$
S_{app} = \frac{h_{obst} - h_F}{tg(\gamma_{app})} = \frac{15 - 0.34}{tg(0.0524)} \approx 280 \, m \tag{10.62}
$$

Kde  $h_{obst} = 15$  m odpovídá výšce do které je počítán vzlet v [10.4.](#page-100-0)

98

Doba přiblížení:

$$
t_{app} = \frac{S_{app}}{\cos(\gamma_{app}) \cdot 1.3 \cdot v_{app}} = \frac{280}{\cos(0.0524) \cdot 29.22} \doteq 9.6 \text{ s}
$$
 (10.63)

Dráha přechodového oblouku:

$$
S_F = R \cdot \sin(\gamma_{app}) = 250.6 \cdot \sin(0.0524) = 13.1 \, m \tag{10.64}
$$

Doba strávená v přechodovém oblouku:

$$
t_F = \frac{0.0524 \cdot 250.6}{26.97} \approx 0.49 s \tag{10.65}
$$

#### **10.10.2 Dosednutí**

Pro malá letadla je v [\[60\]](#page-116-0) doporučená doba dosednutí následovná.

$$
t_{fr} = 1 s \tag{10.66}
$$

Rychlost při dosednutí:

$$
v_{td} = 1.1 \cdot v_{s0} = 1.1 \cdot 22.48 = 24.73 \, m/s = 89 \, km/h \tag{10.67}
$$

Dráha dosednutí:

$$
S_{fr} = t_{fr} \cdot v_{td} = 24{,}73 \, m \tag{10.68}
$$

#### **10.10.3 Brzdění**

Rychlost na počátku brzdění:

$$
v_{br} = 1.1 \cdot v_{s0} = 1.1 \cdot 22.48 \doteq 24.73 \, m/s \doteq 89 \, km/h \tag{10.69}
$$

Stejně jako pro rozjezd v [10.4.1](#page-100-1) i pro brzdění platí, že se jedná o pohyb s proměnným zrychlením. Znovu je převzato doporučení z [\[60\]](#page-116-0) počítat s referenční hodnotou  $v_{ldg}$  ref.

$$
v_{ldg\;ref} = \frac{v_{br}}{\sqrt{2}} = \frac{24.73}{\sqrt{2}} \doteq 17.49 \; m/s \doteq 63 \; km/h \tag{10.70}
$$

Vztlaková síla:

$$
L = \frac{1}{2} \cdot \rho \cdot v_{\text{ldg ref}}^2 \cdot c_{L \text{ldg}} \cdot S = \frac{1}{2} \cdot 1,225 \cdot 17,49^2 \cdot 2,105 \cdot 5,029 \doteq 1983 \ N \tag{10.71}
$$

Za  $c_{L\, ldg}$  se dosazuje součinitel vztlaku letounu s vysunutými vztlakovými klapkami při  $\alpha = 15^{\circ}$ , což odpovídá stání na třech bodech. Tento součinitel je odečten z vyvážené vztlakové čáry pro odpovídající hmotovou konfiguraci v [9.1.12.](#page-81-0)

Odporová síla:

$$
D = \frac{1}{2} \cdot \rho \cdot v_{\text{ldg ref}}^2 \cdot c_{\text{D ldg}} \cdot S = \frac{1}{2} \cdot 1,225 \cdot 17,49^2 \cdot 0,25 \cdot 5,029 = 236 \text{ N}
$$
 (10.72)

Zde je  $c_{D \, l \, dq}$  odečteno z poláry pro řešenou hmotovou konfiguraci v [9.3.10.](#page-96-0)

Průměrné zrychlení brzdění:

$$
a = \frac{1}{M} \cdot [T - D - \mu \cdot (M \cdot g - L)]
$$
\n
$$
a = \frac{1}{345} \cdot [0 - 236 - 0.4 \cdot (345 \cdot 9.807 - 1983)] = -2.31 \, m/s^2
$$
\n(10.73)

Kde  $\mu = 0.4$  je součinitel valivého odporu brzděného kola na tvrdém travnatém povrchu a je převzat z Table 22-2 v [\[60\].](#page-116-0) Uvažuje se, že při přistání běží motor na volnoběh a tah je přibližně nulový.

Doba brzdění do zastavení:

$$
S_{br} = -\frac{v_{br}^2}{2 \cdot a} = \frac{24,73^2}{2 \cdot 2,31} \doteq 132,4 \, m \tag{10.74}
$$

Čas rozjezdu:

$$
t_{br} = \sqrt{\frac{2 \cdot S_{br}}{-a}} = \sqrt{\frac{2 \cdot 132.4}{2.31}} = 10.7 s
$$
 (10.75)

### **10.10.4 Celkové přistání z výšky 15 m**

Celková dráha:

$$
S_{ldg} = S_{app} + S_F + S_{fr} + S_{br} = 280 + 13.1 + 24.73 + 132.4 \doteq 450 \, m \tag{10.76}
$$

Celkový čas:

$$
t_{ldg} = t_{app} + t_F + t_{fr} + t_{br} = 9.6 + 0.49 + 1 + 10.7 \approx 21.8 \text{ s}
$$
 (10.77)

## **10.11 Kontrola výkonů**

Na závěr této kapitoly jsou v tabulce níže uvedeny vypočítané výkony letounu, které jsou porovnány s požadavky předpisu UL-2 [\[69\]](#page-116-1) a hodnotami, které byly zvoleny v několika úvodních kapitolách.

|                                                           | Požadovaná<br>hodnota | Vypočítaná<br>hodnota |
|-----------------------------------------------------------|-----------------------|-----------------------|
| $v_{s0}$ [km/h]                                           | 83                    | 81                    |
| $v_{\text{max}}$ [km/h] při M = 300 kg a P <sub>max</sub> | 400                   | 421                   |
| v [km/h] při $M = 300$ kg a RG = 1000 m                   | >194                  | 275                   |
| v [km/h] při MTOM a $RG = 1000$ m                         | > 328                 | >412                  |
| v [km/h] při MTOM a $RG = 2000$ m                         | > 322                 | 330                   |
| $v_{y \max}$ [m/s] při MTOM a $P_{max}$                   | 1,5                   | 17,5                  |
| $S_{TO}$ [m]                                              | 450                   | 241                   |

Tabulka 43 Porovnání požadovaných a vypočítaných výkonů

Je zřejmé, že letoun podle prvních odhadů všechny podmínky splňuje.

## **11 Závěr**

Vypracovaná práce je v podstatě prvním krokem v návrhu nového letounu, který je koncipován do kategorie Aeroplane, protože ta umožňuje soutěžit s jedním strojem ve více hmotnostních třídách. Tato kategorie totiž nerozlišuje hmotnostní třídy podle MTOM, ale podle maximální hmotnosti, které letoun dosáhne během letu. Letoun je tedy navržen s  $MTOM = 345$  kg s tím, že na kratších tratích, pro jejichž zdolání je potřeba méně paliva, poletí v kategorii do 300 kg (C-1a/o). Na delší vzdálenosti, s velkým množstvím pohonných hmot, se bude soutěžit ve třídě do 500 kg  $(C-1a)$ .

Jako motor byl zvolen UL Power UL350iSA. Z důvodu minimalizace čelní plochy motorových kapotáží, bylo rozhodnuto přepracovat olejovou vanou na suchou, přičemž v dalších fázích návrhu je možné provést návrh takovéto úpravy. Dále z pohledu chlazení motoru je možné začít pracovat na CFD analýze proudění chladícími kanály a vytipovat vhodnou polohu výstupů chladícího vzduchu.

Asi největší zdroj nepřesností představuje hmotový rozbor. Například poloha těžiště tras řízení byla zhruba odhadnuta takzvaně od oka, protože v tuto chvíli nejsou k dispozici žádné spolehlivé podklady pro jeho určení. Z tohoto důvodu by bylo vhodné v dalších fázích vývoje odhadnout zatížení letounu, nejspíše za pomoci analytických metod, a provést předběžný návrh dimenzí hlavních nosných prvků.

V aerodynamickém rozboru bylo zavedeno spoustu zjednodušení. CFD analýza, nebo dokonce tunelová měření celého letounu bude možno provést až po provedení přesnějšího hmotového rozboru. Ovšem již nyní je možné provést aerodynamický návrh hlavního podvozku za účelem minimalizace odporové síly.

Podle napočítaných výkonů by měl být letoun schopný překonat velkou část aktuálních rekordů, ovšem výsledky těchto předběžných výpočtů je potřeba brát jako přibližné, kvůli značnému množství zjednodušení, především v sestrojování tahové křivky.

# **12 Použité zdroje**

- [1] World Air Sport Federation. SportingCodeSection 10 Edition 2018[online]. Lausanne: 2017. [vid. 8. 10. 2018]. Dostupné z: https://www.fai.org/cima-documents
- [2] Records [online]. World Air SportFederation,© 2017. [vid. 8.10.2018]. Dostupné z: https://www.fai.org/records
- [3] SEA Risen. In: Aerocurier [online]. Motor Presse Stuttgart GmbH & Co., 2016. [vid. 24. 11. 2018]. Dostupné z: https://www.aerokurier.de/luftsport/ultraleicht-lsa/swissexcellence-airplanes-auf-risen-folgt-siren/677184
- [4] World Air Sport Federation. SportingCodeSection 2 Edition 2018 [online]. Lausanne: 2018. [vid. 8. 10. 2018]. Dostupné z: https://www.fai.org/gac-documents
- [5] Bede BD-5. In: Used.ca [online]. Used.ca,© 2018. [vid. 25. 11. 2018]. Dostupné z: https://www.usedvictoria.com/classified-ad/Bede-BD-5-Aircraft-Kit\_27822672
- [6] Rutan VariEze. In: VarieEze SST-Xperimental [online]. [vid. 25. 11. 2018]. Dostupné z: https://sites.google.com/site/variezesst/
- [7] CEA-308 s motorem Jabiru 2200. In: SpeedBirds forum [online]. SpeedBirds forum, © 2009. [vid. 23. 11. 2018]. Dostupné z: http://speedbirds.forumactif.org/t282-cea-308-abrazilian-racer-airplane-developed-by-aeronautical-engineering-students
- [8] Cassutt III / National Aeronautics Cassutt IIIM [online]. All-Aero, © 2018. [vid. 15. 10. 2018]. Dostupné z: http://all-aero.com/index.php/59-planes-b-c/2184-cassutt-iii
- [9] PottierP.70[online]. Wikipedia The Free Encyclopedia, 17. 10. 2017. [vid. 15. 10. 2018]. Dostupné z: https://en.wikipedia.org/wiki/Pottier\_P.70
- [10] Bede BD-5 [online]. Wikipedia The Free Encyclopedia, 27. 9. 2018. [vid. 15. 10. 2018]. Dostupné z: https://en.wikipedia.org/wiki/Bede\_BD-5
- [11] Sonerai I [online]. SoneraiWorks LLC. [vid. 15. 10. 2018]. Dostupné z: http://www.sonerai.com/sonerai-i.html
- [12] Front Drive Engine Specification [online]. Great Plains Aviation Supply LLC. [vid. 15.] 10. 2018]. Dostupné z: http://www.greatplainsas.com/specsfd.html
- [13] RutanVariEze [online]. Wikipedia The Free Encyclopedia, 22. 1. 2018. [vid. 15. 10. 2018]. Dostupné z: https://en.wikipedia.org/wiki/Rutan\_VariEze
- [14] PottierP.80 [online]. Wikipedia The Free Encyclopedia, 17. 10. 2017. [vid. 27. 10. 2018]. Dostupné z: https://en.wikipedia.org/wiki/Pottier\_P.80
- [15] Mitchell U-2 [online]. All-Aero, © 2018. [vid. 27. 10. 2018]. Dostupné z: http://allaero.com/index.php/home2/6897-mitchell-u-2
- [16] MonnettMoni [online]. All-Aero, © 2018. [vid. 27. 10. 2018]. Dostupné z: http://allaero.com/index.php/home2/6970-monnet-moni
- [17] Janowski J-5 Marco [online]. Angelfire, 18. 1. 2015. [vid. 27. 10. 2018]. Dostupné z: http://www.angelfire.com/ks2/janowski/j5.html
- [18] Alpha J-5 Marco [online]. Wikipedia The Free Encyclopedia, 13. 10. 2018. [vid. 3. 11. 2018]. Dostupné z: https://en.wikipedia.org/wiki/Alpha\_J-5\_Marco
- [19] MonnettMonex [online]. Wikipedia The Free Encyclopedia, 22. 10. 2017. [vid. 15. 10. 2018]. Dostupné z: https://en.wikipedia.org/wiki/Monnett\_Monex
- [20] Facet Opal [online]. Wikipedia Die freie Enzyklopädie, 6. 7. 2018. [vid. 15. 10. 2018]. Dostupné z: https://de.wikipedia.org/wiki/Facet\_Opal
- [21] Sharp Nemesis [online]. Wikipedia The Free Encyclopedia, 29. 1. 2018. [vid. 15. 10. 2018]. Dostupné z: https://en.wikipedia.org/wiki/Sharp\_Nemesis
- [22] TheSonex-B Kit [online]. SonexAircraft, © 2018. [vid. 15. 10. 2018]. Dostupné z: https://www.sonexaircraft.com/sonex/
- [23] TheWaiex-B Kit [online]. SonexAircraft, © 2018. [vid. 15. 10. 2018]. Dostupné z: https://www.sonexaircraft.com/waiex/
- [24] A Brazilian Experience in Aeronautic [online]. SlidePlayer.com Inc, © 2018. [vid. 23. 11. 2018]. Dostupné z: https://slideplayer.com/slide/1269720/
- [25] A challenge From Brazil The Speedy Record Setting CEA-308 [online]. AirPigz © 2015. [vid. 23. 11. 2018]. Dostupné z: http://airpigz.com/blog/2011/6/27/a-challengefrom-brazil-the-speedy-record-setting-cea-308.html
- [26] Rotax 532 [online]. Wikipedia The Free Encyclopedia, 28. 5. 2018. [vid. 23. 11. 2018]. Dostupné z: https://en.wikipedia.org/wiki/Rotax\_532
- [27] Nemesis NXT Official Internet Site [online]. Nemesis Air RacingInc, © 2018. [vid. 15. 10. 2018]. Dostupné z: http://www.nemesisnxt.com/kit/p3-2.php
- [28] B612 Aircraft [online]. A4Aviation. [vid. 15. 10. 2018]. Dostupné z: http://www.a4aviation.co.uk/b612-aircraft-2/
- [29] Shark UL [online]. Shark.Aero s.r.o., © 2018. [vid. 27. 10. 2018]. Dostupné z: https://www.shark.aero/shark-ul
- [30] TheOnexKit [online]. SonexAircraft, © 2018. [vid. 15. 10. 2018]. Dostupné z: https://www.sonexaircraft.com/onex/
- [31] Swiss Excellence Airplanes S.A.. Detailed-information-RISEN [online]. Lugano: 2016. [vid. 27. 10. 2018]. Dostupné z: http://www.sea-avio.com/
- [32] UL260iSA [online]. ULPower Aero Engines, © 2015 2018. [vid. 27. 10. 2018]. Dostupné z: http://ulpower.com/en/engines/ul260/ul260isa
- [33] ULPower Aero Engines. UL260 Maintenance Manual generation 2018 [online]. Revision No: 10. Zonnebeekseweg: 2018. [vid. 16. 11. 2018]. Dostupné z: http://ulpower.com/en/engines/ul260/ul260isa#downloads
- [34] UL350iSA [online]. ULPower Aero Engines, © 2015 2018. [vid. 19. 12. 2018]. Dostupné z: http://ulpower.com/en/engines/ul350/ul350isa
- [35] ULPower Aero Engines. UL350 Maintenance Manual generation 2018 [online]. Revision No: 10. Zonnebeekseweg: 2018. [vid. 19. 12. 2018]. Dostupné z: http://ulpower.com/en/engines/ul350/ul350isa#downloads
- [36] UL390iSA [online]. ULPower Aero Engines, © 2015 2018. [vid. 27. 10. 2018]. Dostupné z: http://ulpower.com/en/engines/ul390/ul390isa
- [37] ULPower Aero Engines. UL390 Maintenance Manual generation 2018 [online]. Revision No: 6. Zonnebeekseweg: 2018. [vid. 16. 11. 2018]. Dostupné z: http://ulpower.com/en/engines/ul390/ul390isa#downloads
- [38] UL520iSA [online]. ULPower Aero Engines, © 2015 2018. [vid. 27. 10. 2018]. Dostupné z: http://ulpower.com/en/engines/ul520/ul520isa
- [39] ULPower Aero Engines. UL520 Maintenance Manual generation 2018 [online]. Revision No: 6. Zonnebeekseweg: 2018. [vid. 16. 11. 2018]. Dostupné z: http://ulpower.com/en/engines/ul520/ul520isa#downloads
- [40] Rotax 912 ULS [online]. TEVESO s.r.o.. [vid. 27. 10. 2018]. Dostupné z: https://teveso.cz/motory/ctyrtaktni-necertifikovane/rotax-912-uls
- [41] Rotax 915 iS/iSC [online]. Rotax Aircraft Engines. [vid. 27. 10. 2018.]. Dostupné z: https://www.flyrotax.com/produkte/detail/rotax-915-is-isc.html
- [42] Rotax Aircraft Engines. Operators Manual 915 i A Series [online]. Gunskirchen: 2017. [vid. 16. 11. 2018]. Dostupné z: https://www.flyrotax.com/services/technicaldocumentation.html
- [43] EASA. Type-Certificate Data Sheet for Piston Engines Rotax 912 series [online]. Issue: 10. 2018. [vid. 16. 11. 2018] Dostupné z: https://www.easa.europa.eu/sites/default/files/dfu/TCDS\_E%20121\_Issue10\_20180104  $\_1.0.pdf$
- [44] MW Fly. Technical Data B25D [online]. Rho. [vid. 27. 10. 2018]. Dostupné z: http://www.mwfly.it/datasheet\_B25D%20V17.3.pdf
- [45] MW Fly. Technical Data B25G [online]. Rho. [vid. 27. 10. 2018]. Dostupné z: http://www.mwfly.it/datasheet\_B25G%20V17.3.pdf
- [46] LF 39 [online]. D-Motor, © 2018. [vid. 28. 10. 2018]. Dostupné z: https://www.dmotor.eu/lf-39
- [47] Verner Motor [online]. Verner Motor. [vid. 28. 10. 2018]. Dostupné z: http://www.vernermotor.com/CZ/7H.html
- [48] Jabiru Aircraft Pty Ltd. Maintenace Manual for Jabiru 2200 Aircraft engine, Jabiru 3300 Aircraft engine [online]. Issue 7. Bundaberg: 2016. [vid. 16. 11. 2018]. Dostupné z: https://jabiru.net.au/wp-content/uploads/2018/05/JEM0002-7.pdf
- [49] Jabiru Aircraft Pty Ltd. 2200 Aero Engine [online]. Bundaberg. [vid. 28. 10. 2018]. Dostupné z: https://jabiru.net.au/wp-content/uploads/2018/05/2200-Aero-Engine-Flyer.compressed.pdf
- [50] Jabiru Aircraft Pty Ltd. 3300 Aero Engine [online]. Bundaberg. [vid. 28. 10. 2018]. Dostupné z: https://jabiru.net.au/wp-content/uploads/2018/05/3300-Aero-Engine-Flyer.compressed.pdf
- [51] Limbach Flugmotoren GmbH & Co. KG. L2400-DX-datasheet-en [online]. Sassenberg. [vid. 28. 10. 2018]. Dostupné z: http://limflug.de/downloads/datasheets/L2400-DXdatasheet-en.pdf
- [52] am15 [online]. Aeromomentum Aircraft Power Systems. [vid. 29. 10. 2018]. Dostupné z: http://www.aeromomentum.com/am15.html
- [53] Continental Motors. 200 Series [online]. [vid. 3. 11. 2018]. Dostupné z: http://www.continentalmotors.aero/uploadedFiles/Content/Engines/Gasoline\_engines/2 00AvGas-SpecSheet.pdf
- [54] Continental Motors. 300 Series [online]. [vid. 29. 10. 2018]. Dostupné z: http://www.continentalmotors.aero/uploadedFiles/Content/Engines/Gasoline\_engines/3 00AvGas-SpecSheet.pdf
- [55] Lycoming IO-233 [online]. Wikipedia The Free Encyclopedia, 29. 1. 2018. [vid. 3. 11. 2018]. Dostupné z: https://en.wikipedia.org/wiki/Lycoming\_IO-233
- [56] Lycoming IO-390 [online]. Wikipedia The Free Encyclopedia, 28. 5. 2017. [vid. 29. 10. 2018]. Dostupné z: https://en.wikipedia.org/wiki/Lycoming\_IO-390
- [57] ABBOT, Ira H, VON DOENHOFF, Albert E. a STIVERS, Louis S. Jr.. NACA Report No. 824 Summary of Airfoil Data [online]. Langley: Langley Memorial Aeronautical Laboratory, 1945. [vid. 4. 3. 2019]. Dostupné z: http://naca.central.cranfield.ac.uk/report.php?NID=2198
- [58] JENKONSON, Lloyd R, MARCHMAN, James F III. Aircraft Design Project for engineering students. Oxford: Butterworth-Heinemann, 2003. ISBN 0 7506 5772 3
- [59] PURSER, Paul E, CAMPBELL, John P. NACA Report No. 823 Experimental verification of a simplified vee-tail theory and analysis of available data on complete models with vee tails [online]. Langley: Langley Memorial Aeronautical Laboratory, 1945. [vid. 20. 3. 2019]. Dostupné z: https://ntrs.nasa.gov/search.jsp?R=19930091901
- <span id="page-116-0"></span>[60] GUDMUNDSSON, Snorri. General Aviation Aircraft Design: Applied methods and procedures. Oxford: Butterworth-Heinemann, 2014. ISBN 978-0-12-397308-5
- [61] ROSKAM, J. Airplane Design Part VI: Preliminary calculation of aerodynamic, thrust and power characteristics. Lawrence: The University of Kansas, 1987
- [62] TORENBEEK, E. Synthesis of subsonic airplane design. Delft: Delft University Press, 1976. ISBN 90 298 2505 7
- [63] RAYMER, Daniel P. Aircraft Design: A Conceptual Approach. Washington, D.C.: American Institute of Aeronautics and Astronautics, 1992. ISBN 0-930403-51-7
- [64] ROSKAM, J. Airplane Design Part V: Components weight estimation. Lawrence: The University of Kansas, 1985
- [65] SADRAEY, Mohammad H. Aircraft Design: A Systems Engineering Approach. Chichester: John Willey & Sons, 2013. ISBN 978-1-119-95340-1
- [66] KUNDU, Ajoy K. Aircraft Design. New York: Cambridge University Press, 2010. ISBN 978-0-521-88516-4
- [67] ULPower Aero Engines. UL350 Installation Manual generation 2018 [online]. Revision No: 12. Zonnebeekseweg: 2018. [vid. 25. 4. 2019]. Dostupné z: https://ulpower.com/en/engines/ul350/ul350isa#downloads
- [68] AP521CTF-WWR68A [online]. Airmaster Propellers, © 2019. [vid. 27. 4. 2019]. Dostupné z: https://www.propellor.com/ap521ctf-wwr68a-3
- <span id="page-116-1"></span>[69] Letecká amatérská asociace ČR. UL 2 - Část I [online]. Praha: Letecká amatérská asociace ČR, 2019. [vid. 28. 4. 2019]. Dostupné z: http://www.laacr.cz/Stranky/Predpisy/default.aspx
- [70] ŠUL'ŽENKO, Michail N. Konstrukce letadel. 2. opravené vydání. Praha: Státní nakladatelství technické literatury, 1954
- [71] STINTON, Daril. The Design of the Aeroplane. Oxford: BSP Professional Books, 1993. ISBN 0-632-01877-1
- [72] BROŽ, Václav. Aerodynamika vysokých rychlostí. 2 vydání. Praha: Ediční středisko ČVUT, 1990
- [73] POKORNÝ, Vlastimil, MALÁTEK, Radim. Mechanika letu: Letové vlastnosti. Praha: Fakulta strojní ČVUT, 2012